**Forschungsbericht 2005-02 Forschungsbericht 2009-14**

**Untersuchungen zum externen und internen Strömungsfeld eines Scramjet Triebwerkseinlaufs bei unterschiedlichen Betriebspunkten**

Jürgen Häberle

Deutsches Zentrum für Luft- und Raumfahrt Institut für Aerodynamik und Strömungstechnik Abteilung Windkanäle Köln

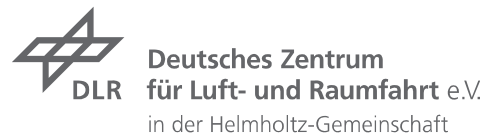

J. Häberle **ISRN DLR-F B--200 9 -14**

J. Häberle

**ISSN 1434-8454**

**ISRN DLR-FB--2009-14**

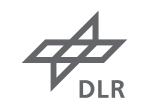

Deutsches Zentrum für Luft- und Raumfahrt e.V. Bibliotheks- und Informationswesen D-51170 Köln Porz-Wahnheide Linder Höhe D-51147 Köln *Herausgeber*

(0 22 03) 6 01- 32 01 (0 22 03) 6 01- 47 47 *Telefon Telefax*

> Als Manuskript gedruckt. Abdruck oder sonstige Verwendung nur nach Absprache mit dem DLR gestattet.

ISSN 1434-8454

*Scramjet, Einlauf, Hyperschall-Strömung, Windkanal H2K, Stantonzahl* 

Jürgen HÄBERLE Institut für Aerodynamik und Strömungstechnik des DLR, Abteilung Windkanäle Köln

#### **Untersuchungen zum externen und internen Strömungsfeld eines Scramjet Triebwerkseinlaufs bei unterschiedlichen Betriebspunkten**

#### *Dissertation Universität Stuttgart*

*DLR-Forschungsbericht 2009-14, 2009, 191 Seiten, 101 Bilder, 24 Tabellen, 127 Literaturstellen, 48,00 € zzgl. MwSt.* 

Wesentliche Ziele der Arbeit bestanden darin, die Stoß-Grenzschicht-Interaktion im Halsbereich zu untersuchen und ein umfassendes Verständnis der aerodynamischen und aerothermodynamischen Vorgänge im externen und insbesondere im internen Strömungsfeld eines Scramjet-Einlaufs zu erlangen. Hierzu wurden zwei unterschiedliche Einläufe bei Ma = 6 und Ma = 7 untersucht. Um die auftretenden Strömungstopologien untersuchen zu können, wurden diverse Messtechniken eingesetzt. Hierzu zählte die Messung des statischen Druckes an der Ober- und Unterseite entlang der Mittellinie der Einläufe und die Messung des Pitotdruckes in der Brennkammereintrittsebene. Zusätzlich wurde mit Hilfe einer Drossel der vom Einlauf gefangene Massenstrom bestimmt sowie der simulierte Brennkammergegendruck variiert. Die Innenströmung wurde optisch mit Hilfe von Schattenaufnahmen visualisiert. Mit Hilfe der Infrarot-Thermographie wurde die zeitliche Entwicklung der Oberflächentemperatur der Isolatorseitenwand und der externen Rampen gemessen, im Rahmen der Datenauswertung wurde hieraus die Wärmestromdichte berechnet und anschließend die dimensionslose Stantonzahl dargestellt.

*Scramjet, inlet, hyper sonic flow, wind tunnel H2K, Stanton number* 

*(Published in German)* 

Jürgen HÄBERLE Institut für Aerodynamik und Strömungstechnik des DLR, Abteilung Windkanäle Köln

#### **Investigation of the internal and external flow field of a Scramjet inlet at different operating points.**

#### *Doctoral Thesis Universität Stuttgart DLR-Forschungsbericht 2009-14, 2009, 191 pages, 101 figs., 24 tabs., 127 refs., 48.00 €*

The main goals of this work were to investigate the shock boundary layer interaction close to the throat, and to gain a comprehensive understanding of the aerodynamic and aerothermodynamic aspects particularly concerning the internal, but also the external, flow field of a Scramjet inlet. To achieve this, two different inlets were investigated at Ma = 6 and  $Ma = 7$ . To investigate the different emerging flow topologies, several measurement techniques were used. Among others, one was the measurement of the static pressure at the upper and lower wall in the center line of the different inlets and the measurement of the Pitot pressure at the defined combustion chamber interface plane. In addition, the captured mass flow of the inlet was measured by means of a conical plug which was also used to simulate different combustion chamber pressures. The internal flow field was investigated by an optical shadow visualization set-up. The use of Infrared Thermography allowed the timedependent measurement of the variation in surface temperature of the isolator inner wall and the external ramps. After data reduction, the wall heat flux was evaluated and plotted as the non-dimensional Stanton number.

# **Forschungsbericht 2009-14**

# **Untersuchungen zum externen und internen Strömungsfeld eines Scramjet Triebwerkseinlaufs bei unterschiedlichen Betriebspunkten**

Jürgen Häberle

Deutsches Zentrum für Luft- und Raumfahrt Institut für Aerodynamik und Strömungstechnik Abteilung Windkanäle, Köln

191 Seiten 101 Bilder 24 Tabellen 127 Literaturstellen

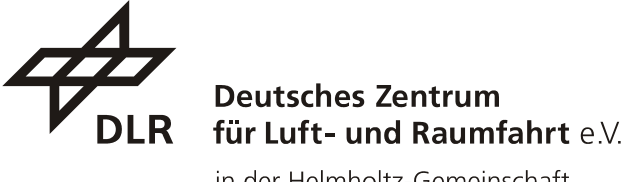

in der Helmholtz-Gemeinschaft

D 93

Manuskript eingereicht im August 2009.

Erscheint gleichzeitig als Dissertation an der Fakultät Luft- und Raumfahrttechnik und Geodäsie der Universität Stuttgart.

# **Untersuchungen zum externen und internen Strömungsfeld eines Scramjet Triebwerkseinlaufs bei unterschiedlichen Betriebspunkten**

Von der Fakultät Luft- und Raumfahrttechnik und Geodäsie der Universität Stuttgart zur Erlangung der Würde eines Doktor-Ingenieurs (Dr.-Ing.) genehmigte Abhandlung

> Vorgelegt von **Jürgen Häberle**  aus Backnang

Hauptberichter: Prof. Dr.-Ing. Ewald Krämer Mitberichter: Prof. Dr.-Ing. Jens von Wolfersdorf Tag der mündlichen Prüfung: 27. April 2009

Institut für Aerodynamik und Gasdynamik der Universität Stuttgart

2009

# **Vorwort**

Die vorliegende Arbeit entstand im Rahmen des Graduiertenkollegs 1095 "Aerothermodynamische Auslegung eines Scramjet Antriebssystems für zukünftige Raumtransportsysteme" durch die Bewilligung eines Doktorandenstipendiums der Deutschen Forschungsgemeinschaft (DFG). Die Durchführung der Arbeit erfolgte in der Abteilung Windkanäle des Institutes für Aerodynamik und Strömungstechnologie am Deutschen Zentrum für Luft- und Raumfahrt (DLR) in Köln-Porz. Für die in dieser Zeit zur Verfügung gestellten Anlagen und die fachliche Unterstützung bei der Durchführung der experimentellen, analytischen und numerischen Arbeiten sowie der umfassenden Betreuung danke ich im Besonderen Herrn Dr. A. Gülhan.

Herrn Prof. Dr.-Ing. E. Krämer vom Institut für Aero- und Gasdynamik (IAG) der Universität Stuttgart danke ich für die Übernahme des Hauptberichters und die jederzeit gute Zusammenarbeit.

Herrn Prof. Dr.-Ing. J. von Wolfersdorf vom Institut für Thermodynamik der Luft- und Raumfahrt (ITLR) der Universität Stuttgart danke ich für die Übernahme des Mitberichters und die ausführlichen Diskussionen speziell zum Themenbereich Wärmeübertragung.

Von Seiten der Mitarbeiter der Abteilung Windkanäle danke ich im Besonderen Herrn Dr.-Ing. P. Gruhn und Herrn Dr.-Ing. A. Henckels für die ausführlichen Diskussionen bei der Analyse der Messergebnisse. Für die gute Zusammenarbeit während der Vorbereitung der Messkampagnen, der Fertigung der Modelle und der Versuchsdurchführung am H2K danke ich Herrn Dipl.-Ing. (FH) P. Herzog, sowie Herrn Dipl.-Ing. (FH) M. Miketta und Herrn F. Gördel.

Herrn Dipl.-Ing. C. Hirschen, der ebenfalls im Rahmen des Graduiertenkollegs in der Abteilung Windkanäle tätig war, möchte ich für die enge Zusammenarbeit, die ausführlichen Diskussionen bei der Vorbereitung und der Auswertung der Versuchskampagnen danken. Speziell möchte ich den Herren Dipl.-Ing. M. Krause und Dipl.-Ing. T. Neuenhahn für die erfolgreiche Zusammenarbeit und den Datenaustausch im Rahmen der Scramjet-Einlauf Gruppe danken. Allen namentlich nicht explizit genannten Kollegen des Graduiertenkollegs 1095/1 möchte ich für die interessanten Diskussionen und Beiträge danken.

Nicht zuletzt danke ich meinen Eltern für die immer gewährte Unterstüzung, ohne die diese Arbeit nicht möglich gewesen wäre.

Jürgen Häberle

# **Inhaltsverzeichnis**

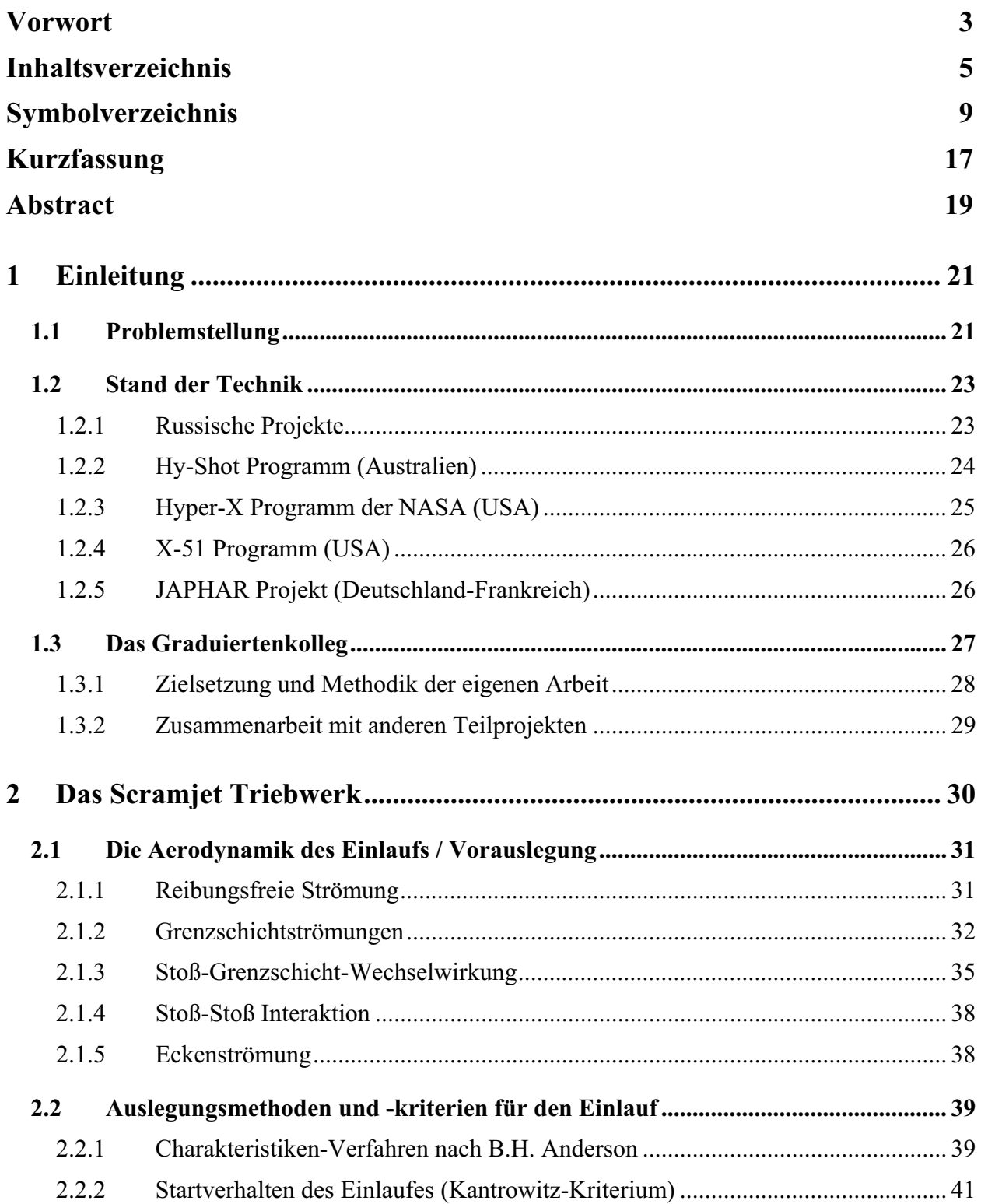

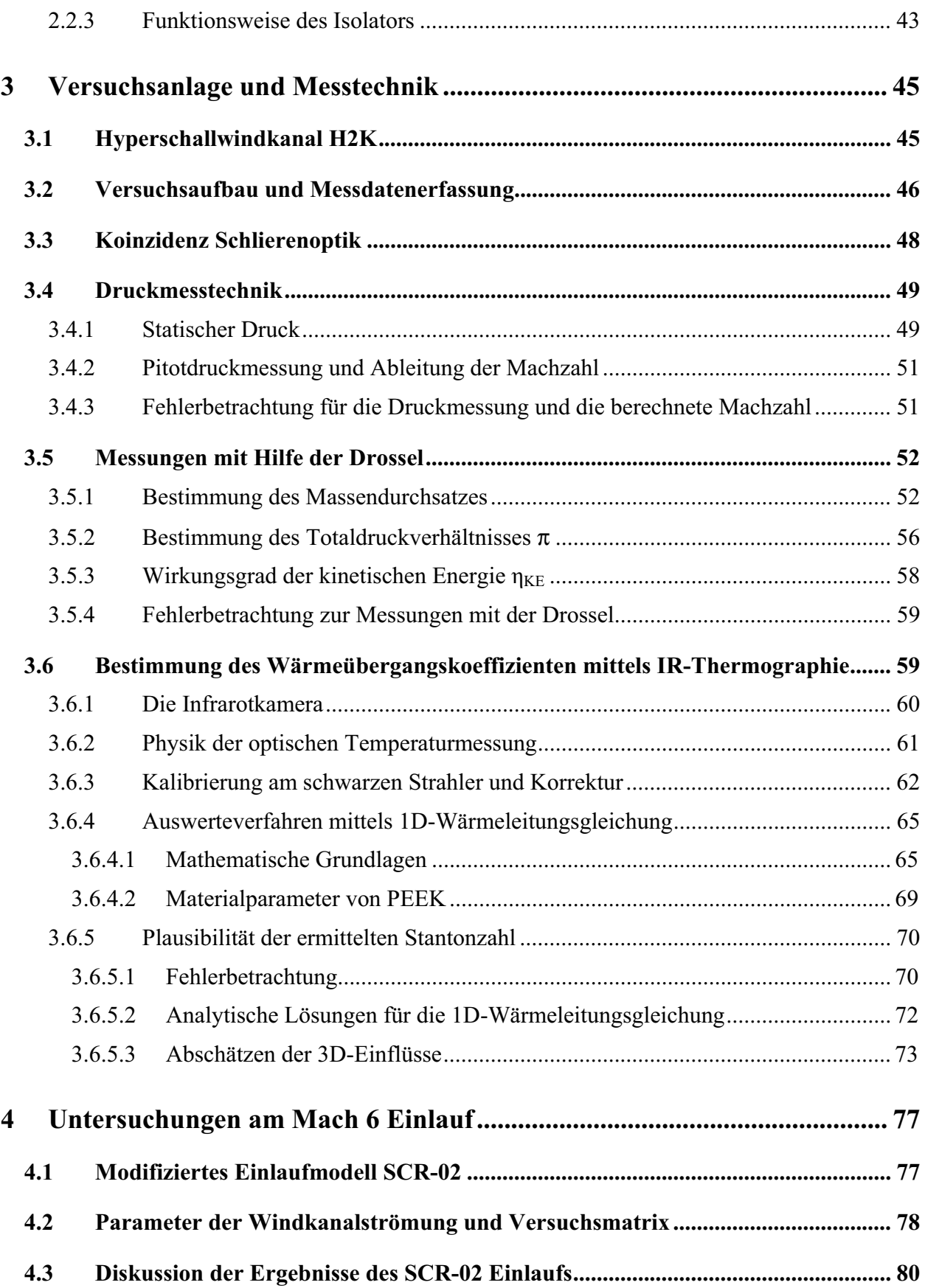

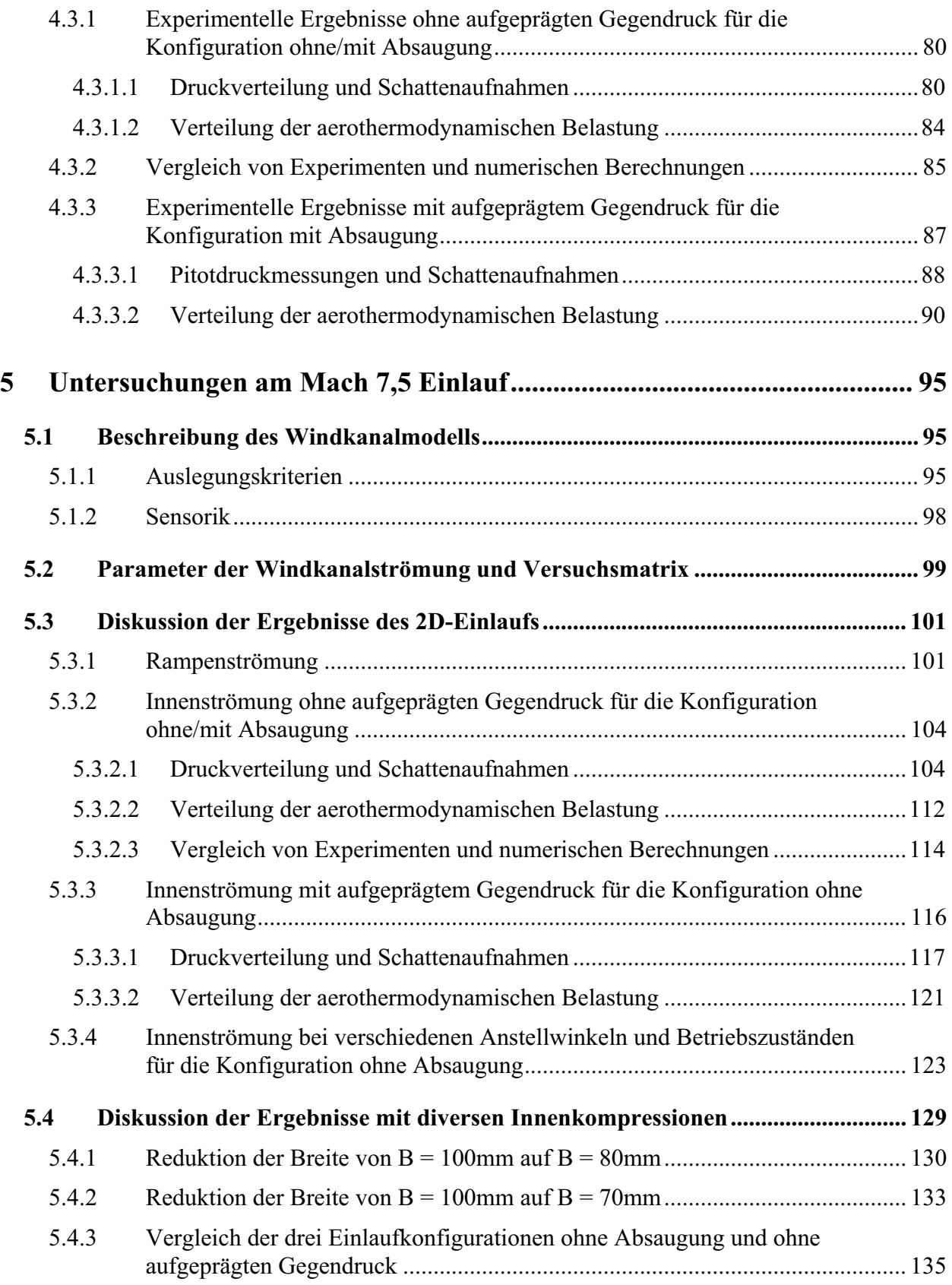

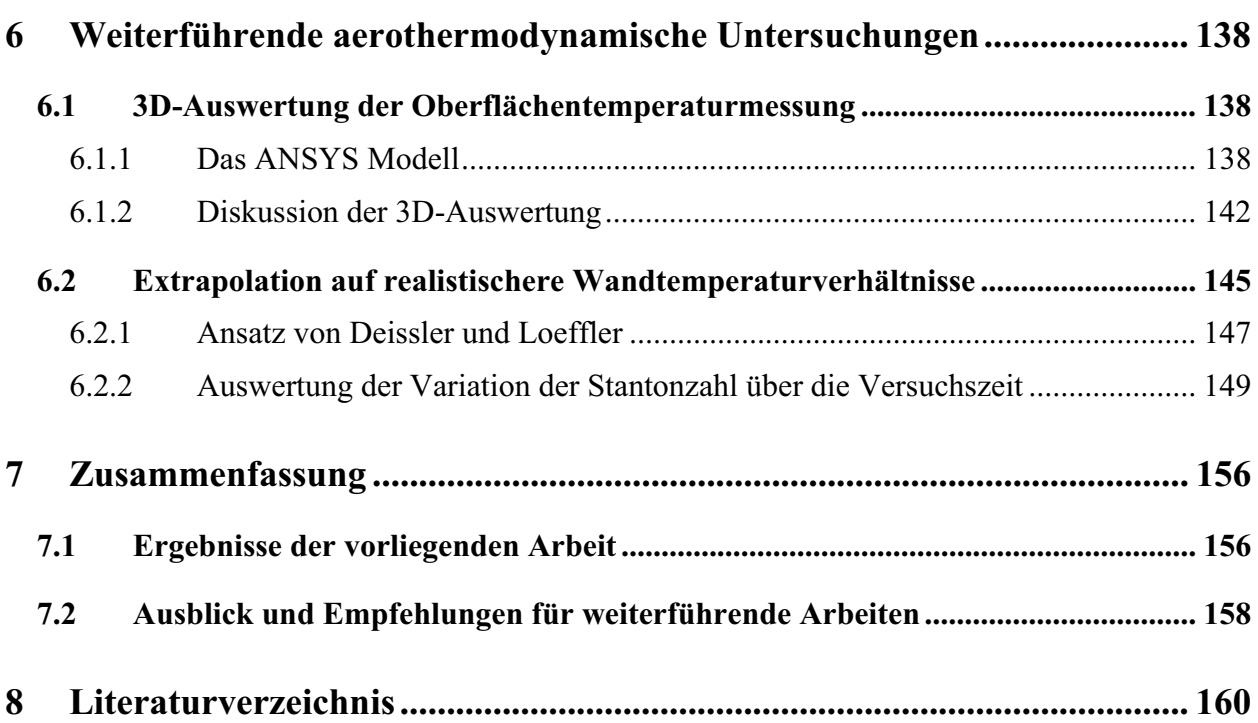

# **Anhang**

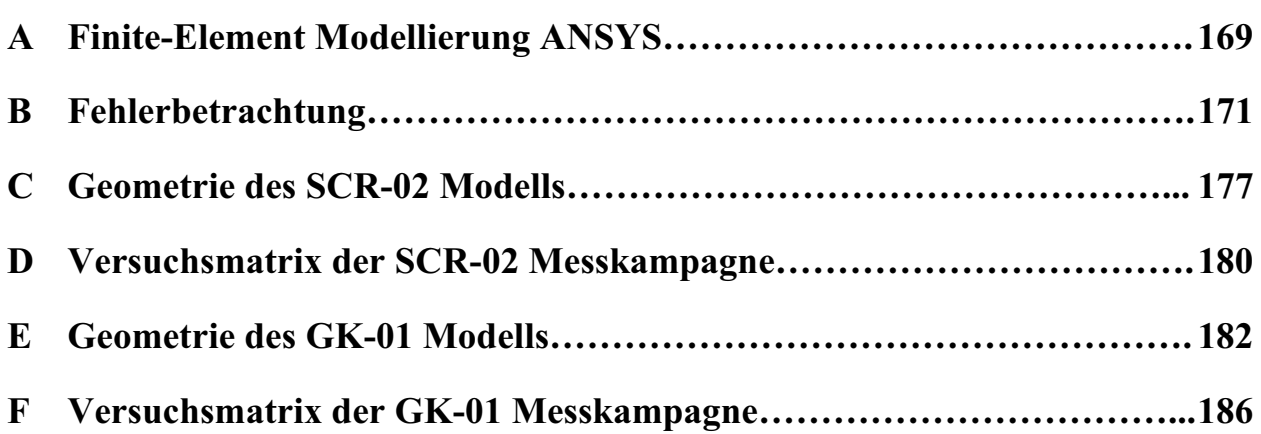

# **Symbolverzeichnis**

# **Lateinische Symbole**

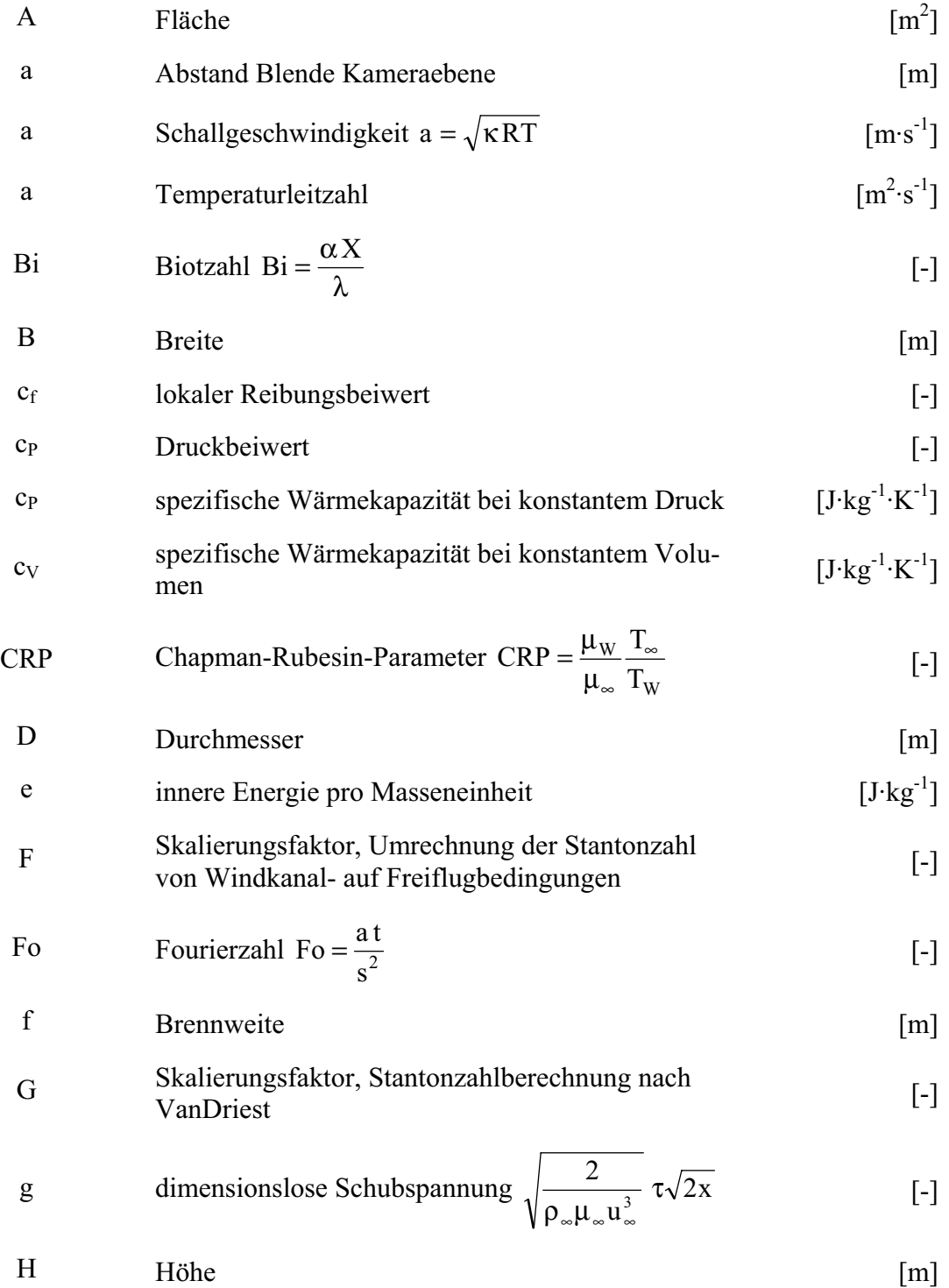

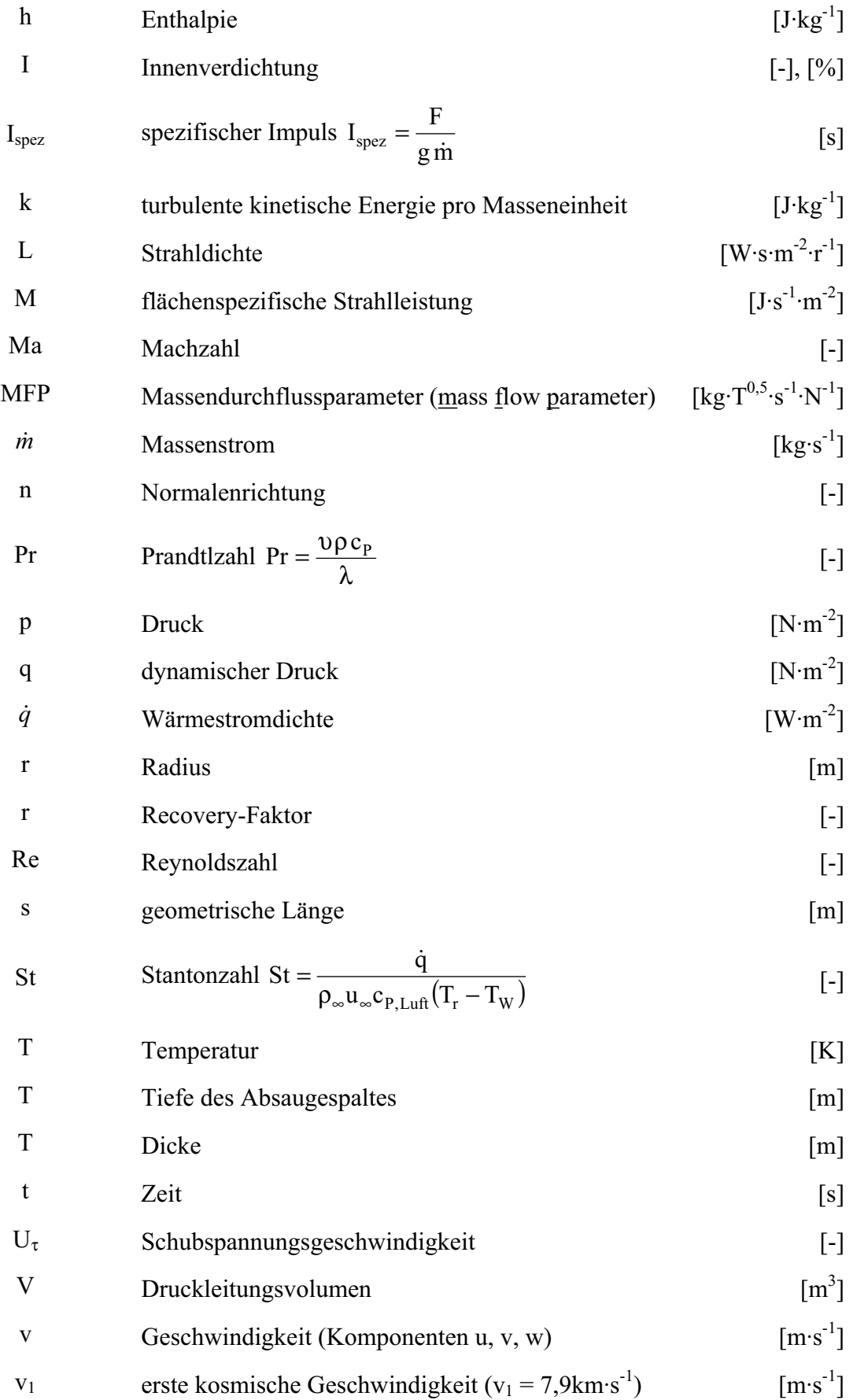

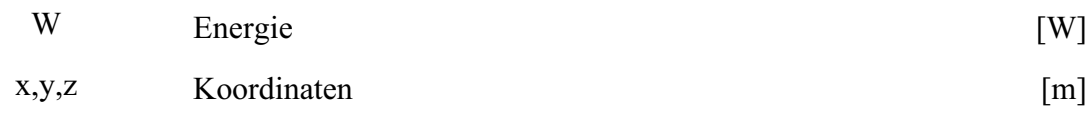

# **Griechische Symbole**

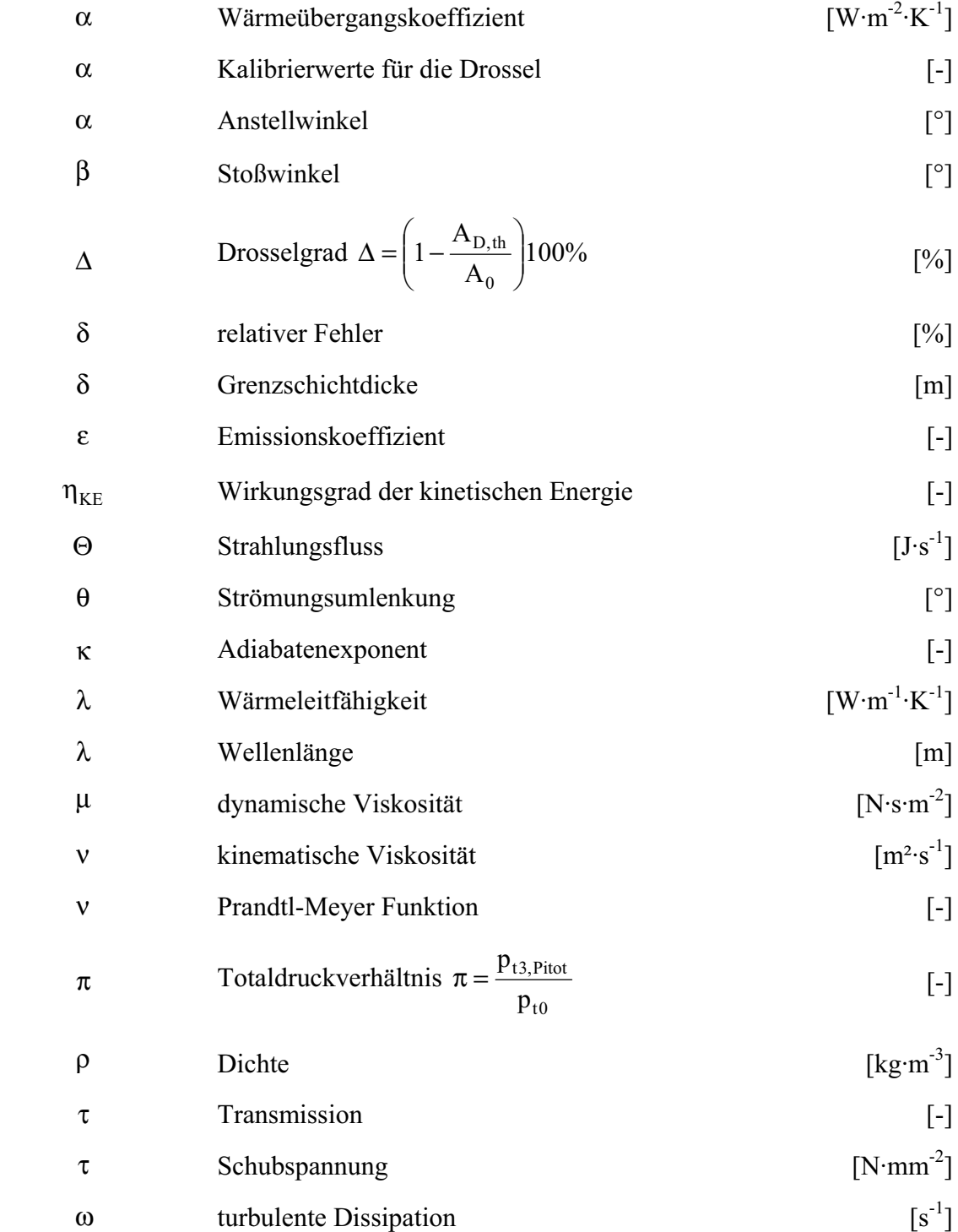

## **Indizes**

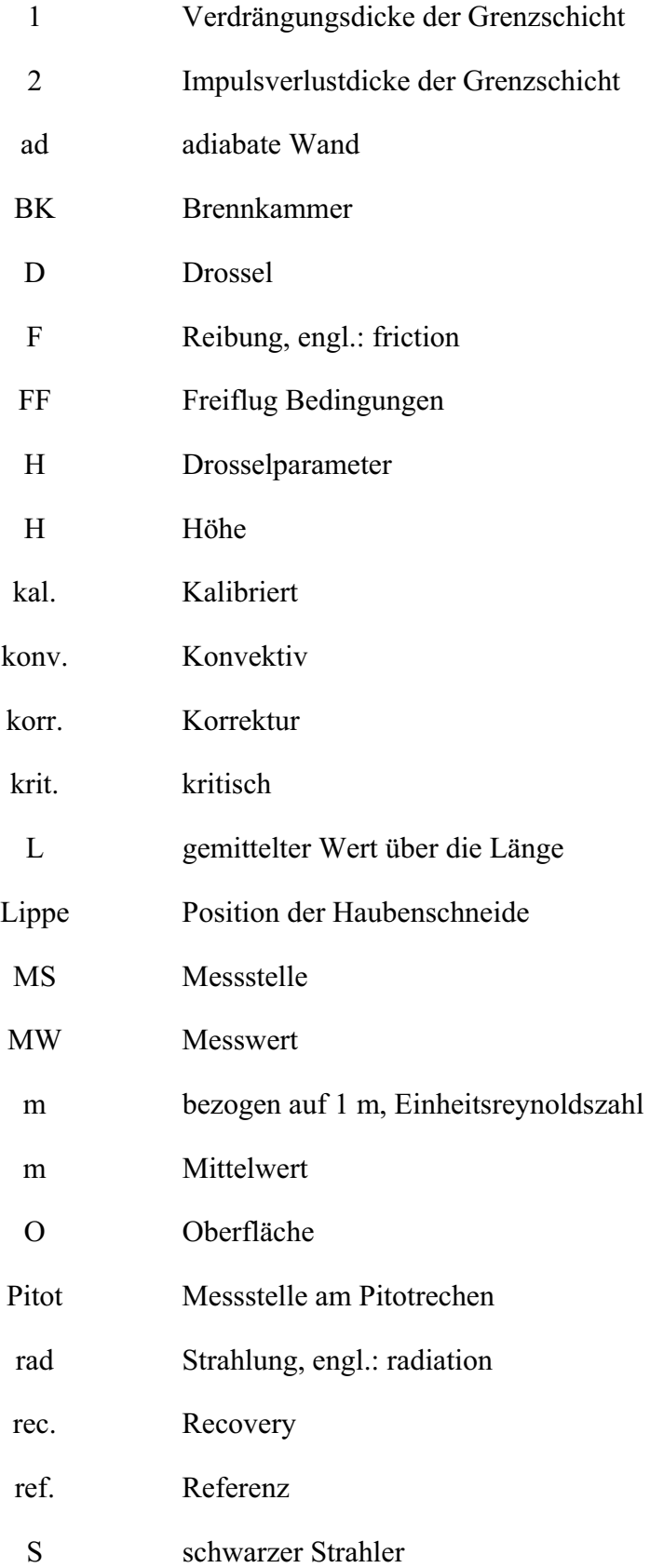

SP Staupunkt st statische Druckmessstelle Str. Struktur T turbulente Strömung t0 Totalbedingungen im Windkanal t2 Totalbedingungen nach einem senkrechten Stoß th. Halsquerschnitt, engl.: throat TH2 Stoßwellenkanal an der RWTH Aachen U Umgebung W Wand, bei T i.a. die Oberflächentemperatur x lokaler Wert Anströmbedingung \* dimensionslos

## **Bezeichnungen**

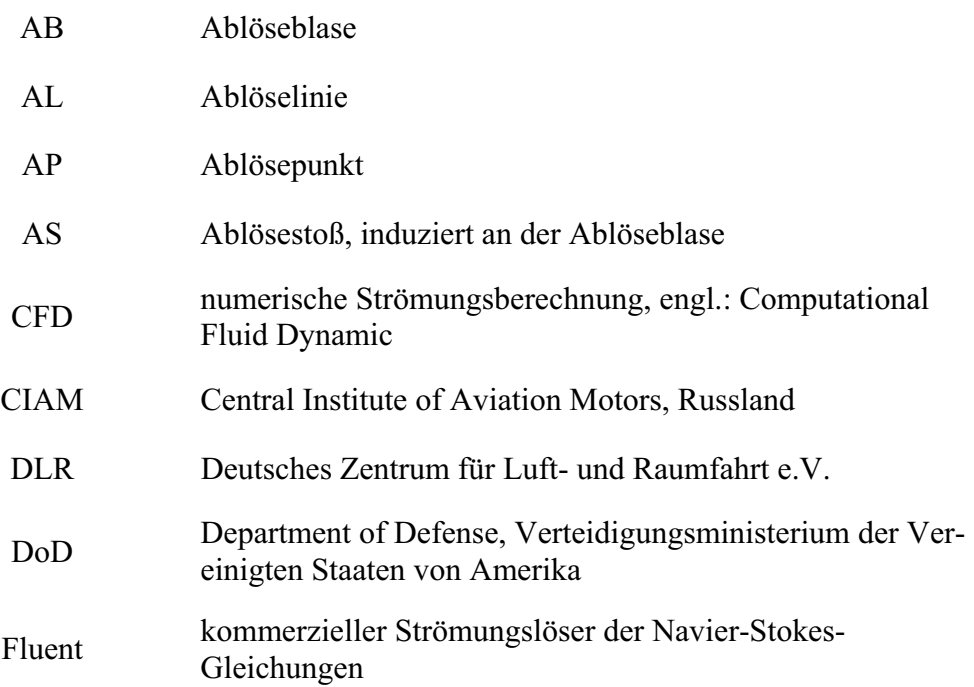

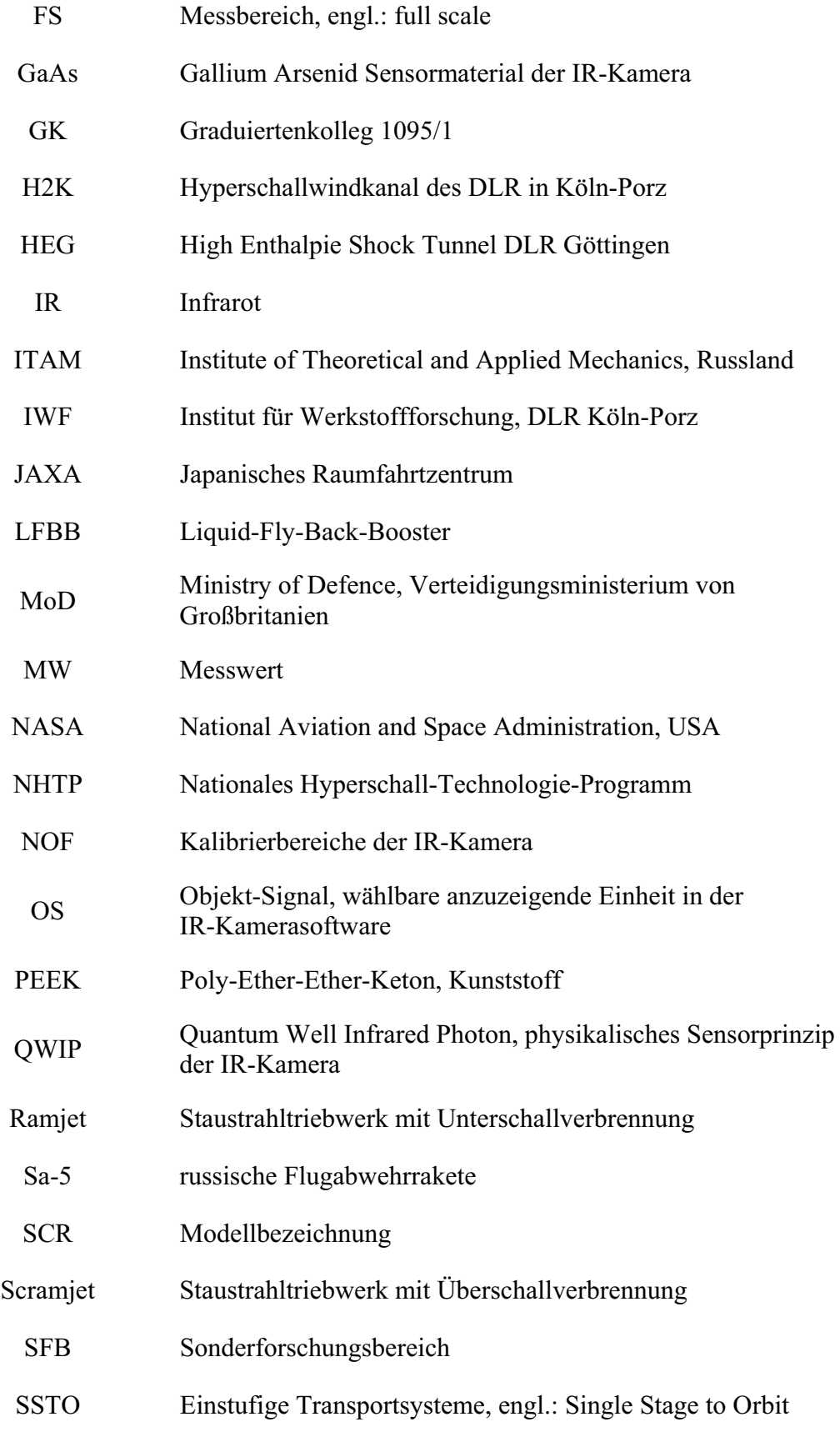

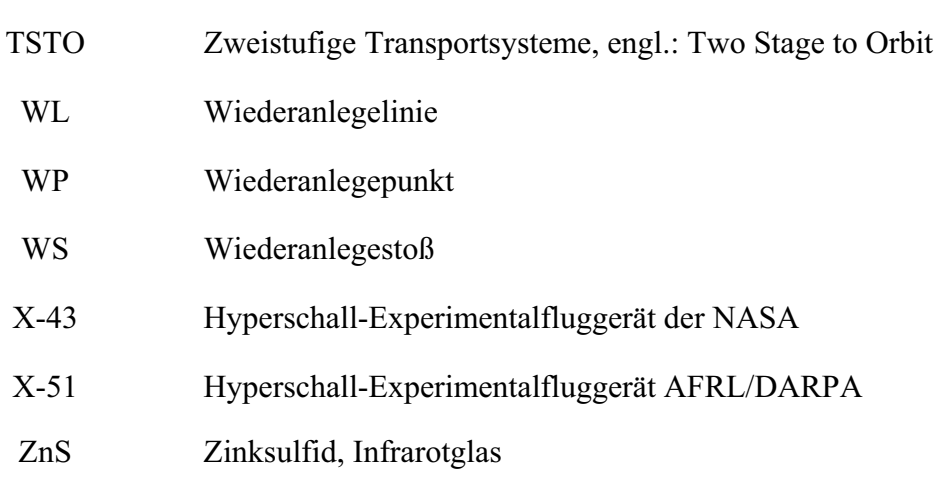

# **Konstanten**

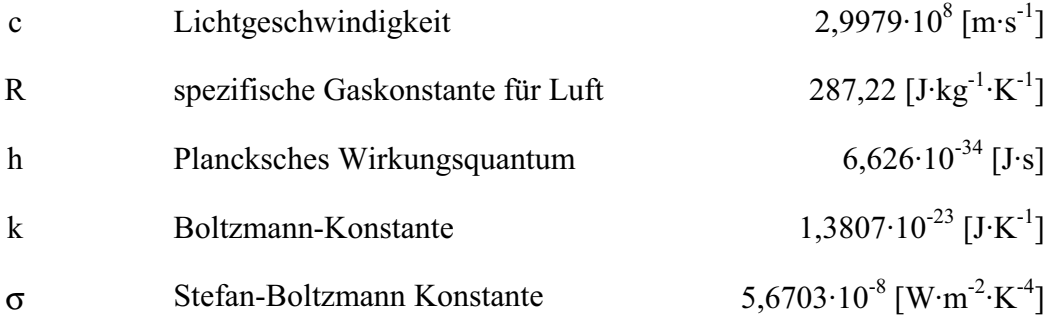

# **Kurzfassung**

Die vorliegende Arbeit entstand im Rahmen des Graduiertenkollegs 1095/1 *"Aerothermodynamische Auslegung eines Scramjet Antriebssystems für zukünftige Raumtransportsysteme"* und befasst sich mit der experimentellen Untersuchung des Strömungsfelds eines Scramjet-Einlaufsystems unter aerodynamischen und aerothermodynamischen Gesichtspunkten. Wesentliche Ziele der Arbeit bestanden darin, die Stoß-Grenzschicht-Interaktion im Halsbereich zu untersuchen und ein umfassendes Verständnis der aerodynamischen und aerothermodynamischen Vorgänge im externen und insbesondere im internen Strömungsfeld eines Scramjet-Einlaufs zu erlangen. Hierzu wurden zwei unterschiedliche Einläufe bei Ma = 6 und Ma = 7 untersucht. Um die auftretenden Strömungstopologien untersuchen zu können, wurden diverse Messtechniken eingesetzt. Hierzu zählte die Messung des statischen Druckes an der Ober- und Unterseite entlang der Mittellinie der Einläufe und die Messung des Pitotdruckes in der Brennkammereintrittsebene. Zusätzlich wurde mit Hilfe einer Drossel der vom Einlauf gefangene Massenstrom bestimmt sowie der simulierte Brennkammergegendruck variiert. Die Innenströmung wurde optisch mit Hilfe von Schattenaufnahmen visualisiert. Mit Hilfe der Infrarot-Thermographie wurde die zeitliche Entwicklung der Oberflächentemperatur der Isolatorseitenwand und der externen Rampen gemessen, im Rahmen der Datenauswertung wurde hieraus die Wärmestromdichte berechnet und anschließend die dimensionslose Stantonzahl dargestellt. Im Rahmen dieser Arbeit wurde erstmals am H2K die IR-Thermographie auf interne Strömungsfelder angewendet und ausgewertet. Die Veränderung der Strömungstopologie mit einhergehender Variation der aerothermodynamischen Belastung konnte für verschiedene Betriebszustände und Konfigurationen anhand der 2D-Verteilung der Stantonzahl entlang der Isolatorseitenwand dargestellt und diskutiert werden.

Zur Untersuchung der Stoß-Grenzschicht-Interaktion im Halsbereich waren beide Modelle mit einer optionalen passiven Absaugung im Halsbereich ausgestattet. Hierdurch war es möglich, die Veränderung der Strömungstopologie bei starker Stoß-Grenzschicht-Interaktion mit dem Fall geringer (keiner) Stoß-Grenzschicht-Interaktion zu vergleichen. Um das Betriebsverhalten der Einlaufsysteme zu untersuchen und insbesondere die sich verändernden Strömungsbedingungen am Brennkammereintritt zu quantifizieren, wurde mit Hilfe der Drossel das Gegendruckverhältnis variiert. Die Erhöhung des statischen Druckes am Ende des Isolators führte zu einem Druckanpassungsgebiet im Isolator. Im Bereich dieses Druckanpassungsgebietes kam es zur Aufdickung bzw. im Extremfall zur Ablösung der Grenzschicht und damit zur Bildung komplexer Stoßstrukturen und der Ausbildung eines inhomogenen Strömungsfeldes in der Brennkammereintrittsebene. Das Verhalten des Scramjet-Einlaufs bei unterschiedlichen Anstellwinkeln wurde speziell unter dem Gesichtspunkt der Variation des gefangenen Massenstroms und der Veränderung der Druckverteilung untersucht.

Zusätzlich zu den 2D-Einlaufuntersuchungen wurden für den neu ausgelegten Einlauf Untersuchungen bei erhöhter Innenkompression durchgeführt. Hierbei wurde die Innenkompression in zwei Schritten bis über das Startkriterium nach Kantrowitz hinaus erhöht. Die Erhöhung der Innenkompression erfolgte durch eine Verringerung der Breite des internen Strömungskanals. Hierbei wurde ein ausgeprägter dreidimensionaler Charakter der Strömung

beobachtet. Die Veränderung des Strömungsfeldes im Vergleich zum 2D-Einlauf wurde anhand der statischen und Pitotdruckmessungen aufgezeigt.

Abschließend wurde in dieser Arbeit das Auswerteverfahren zur Bestimmung der Wärmestromdichte und der daraus berechneten dimensionslosen Stantonzahl erweitert. Zu diesem Zweck wurde exemplarisch für die Basiskonfiguration des GK-Einlaufs die gemessene Temperaturverteilung mit Hilfe eines FEM ANSYS Modells ausgewertet. Dies ermöglichte die dreidimensionale Auswertung der gemessenen zeitabhängigen Oberflächentemperatur. Die Unterschiede zum bisherigen 1D-Auswerteverfahren konnten dargestellt und ausführlich diskutiert werden.

# **Abstract**

The present work was performed as part of the Graduate College 1095/1 *"Aerothermodynamic Design of a Scramjet Propulsion System for Future Space Transportation Systems"* and addresses the experimental investigation of the flow field of a Scramjet inlet system, giving special consideration to aerodynamic and aerothermodynamic aspects. The main goals of this work were to investigate the shock boundary layer interaction close to the throat, and to gain a comprehensive understanding of the aerodynamic and aerothermodynamic aspects particularly concerning the internal, but also the external, flow field of a Scramjet inlet. To achieve this, two different inlets were investigated at  $Ma = 6$  and  $Ma = 7$ . To investigate the different emerging flow topologies, several measurement techniques were used. Among others, one was the measurement of the static pressure at the upper and lower wall in the center line of the different inlets and the measurement of the Pitot pressure at the defined combustion chamber interface plane. In addition, the captured mass flow of the inlet was measured by means of a conical plug which was also used to simulate different combustion chamber pressures. The internal flow field was investigated by an optical shadow visualization set-up. The use of Infrared Thermography allowed the time-dependent measurement of the variation in surface temperature of the isolator inner wall and the external ramps. After data reduction, the wall heat flux was evaluated and plotted as the non-dimensional Stanton number. For the first time, the application and evaluation of the IR-Thermography to internal flow fields at the H2K was accomplished in this work. The variation in flow topology in combination with a variation of the aerothermodynamic loads could be visualized and discussed for different operating conditions and inlet configurations, based on 2D-plots of the Stanton number distribution on the side wall of the isolator.

To investigate the shock boundary layer interaction in the throat, both models were equipped with an optional passive boundary layer bleed in the throat. This allowed the flow topology with strong shock boundary layer interaction to be compared with the one with weak or no shock boundary layer interaction. To investigate the inlet behavior at different operating conditions and to quantify the change in flow parameters at the combustion chamber interface plane, the back pressure was increased by means of the conical plug. The increase of the static pressure at the end of the isolator led to a region in which the pressure adapted to the increased pressure at the end of the isolator. In this area, the thickness of the boundary layer increased and in an extreme event completely separated from the wall. Both events led to complex shock structures in the isolator and an inhomogeneous flow field in the combustion chamber interface plane. In addition, the scramjet inlet was investigated at different angles of attack with special attention to the change in captured mass flow and the variation in the pressure distribution.

In addition to the 2D-inlet investigation, the new inlet was investigated at different increased internal contraction ratios. The internal contraction ratio was increased in two steps beyond the self-starting limit of Kantrowitz. The increase in internal contraction ratio was accomplished by a reduction in width of the internal flow channel. This led to an extensively 3D-flow regime. The variation of the flow field in comparison to the 2D-inlet was analyzed by means of static wall pressure distributions and Pitot pressure measurements.

Finally, the data reduction method for both the calculation of the heat transfer and the thereafter calculated non-dimensional Stanton number were enhanced. To demonstrate this, the measured temperature distribution for the basic GK-01 inlet configuration was evaluated exemplarily with the help of a FEM ANSYS model. This allowed the 3D-examination of the measured, timedependent surface wall temperatures. The differences to the 1D-data reduction method used so far are presented and discussed in detail.

# **1 Einleitung**

# *1.1 Problemstellung*

Um eine Nutzlast in einen stationären Orbit zu befördern, muss grundsätzlich deren Gesamtenergieniveau erhöht werden. Dies beinhaltet einmal die Steigerung der potentiellen Energie auf einen z.B. H = 400km Kreisorbit und die Bereitstellung der hierfür benötigten kinetischen Energie (Kreisbahngeschwindigkeit v<sub>1</sub> = 7,9km/s), um einen stationären Orbitalflug zu gewährleisten. Ein Raumtransportsystem hat nun die Aufgabe, die Nutzlast in der gewünschten Höhe und mit der benötigten Geschwindigkeit im Weltraum auszusetzen. Hierfür gibt es prinzipiell vier Systemansätze. Erstens der Einsatz von Kanonen, wie er bereits von Jules Verne in seinem Klassiker "De la Terre à la Lune" beschrieben wurde und neuerdings in Form von elektromagnetischen Railguns für kleine Nutzlasten wieder diskutiert wird [81], zweitens der Einsatz von Aufzugsystemen zur Versorgung des geostationären Orbits [105], drittens Raketensysteme und viertens luftatmende Systeme. Hier soll lediglich auf die beiden letztgenannten Systemansätze eingegangen werden, da sie zum gegenwärtigen Zeitpunkt die realistischen Ansätze für den Transport von schweren Nutzlasten darstellen.

Die beiden letztgenannten Systeme unterscheiden sich grundlegend in der Art und Weise, wie der für die Verbrennung benötigte Sauerstoff bereitgestellt wird. Bei den aktuell verwendeten Transportsystemen handelt es sich um senkrecht startende Raketen (z.B. Ariane 5 (EU), Delta (US), Atlas (US), Proton (R), usw.), welche den benötigten Sauerstoff intern mitführen und, mit Ausnahme des amerikanischen Space Shuttles, nicht wieder verwendbar sind. Generell ist es jedoch möglich, teil-/wiederverwendbare Systeme zu definieren. Ein Beispiel hierfür ist die Hopper-Konzeptstudie von EADS [48, 95, 106] oder die Liquid-Fly-Back-Booster Konzeptstudie (LFBB) des DLR [111]. Allen gemein ist aber, dass die Atmosphäre möglichst schnell verlassen wird (O(2-4min)), um die aerodynamischen Verluste und mechanischen Belastungen zu minimieren.

Der vierte Systemansatz basiert darauf, den für den Verbrennungsprozess benötigten Sauerstoff so lange wie möglich der Atmosphäre zu entnehmen. Dies resultiert in einem gegenüber Raketentriebwerken deutlich erhöhten spezifischen Impuls Ispez. Hierbei können wieder zwei Untersysteme unterschieden werden, wobei für beide Untersysteme gilt, dass die Aufenthaltszeit in der Atmosphäre im Gegensatz zu Raketensystemen deutlich länger ist (O(60-80min)) [61]. Eine Variante ist die so genannte "Single-Stage-To-Orbit"-Konfiguration (SSTO), die nur aus einem Fahrzeug besteht, welches die Nutzlast direkt im Orbit aussetzt. Hierfür muss in einem Fahrzeug eine Kombination aus Turbostrahltriebwerken, Ramjet und Scramjet Triebwerken sowie Raketentriebwerk integriert werden. Ein Beispiel hierfür ist das NASP-Programm der NASA [21, 76]. Diese Systeme sind technologisch allerdings schwer zu beherrschen, u.a. da hier sehr hohe Machzahlen innerhalb der Atmosphäre von Ma<sub>SSTO</sub> = 15-20 erreicht werden müssen. Eine Alternative besteht darin, die luftatmenden Antriebssysteme von dem Raketensystem zu trennen. Dies führt zu so genannten "Two Stage To Orbit" Konfiguration (TSTO), die aus einer Beschleunigungsstufe und einem raketenbetriebenen Orbiter besteht. Bekanntestes Beispiel hierfür ist das in Deutschland entwickelte Sänger-Konzept, welches in diversen Sonderforschungsbereichen untersucht wurde [61]. Hier müssen bis zur Stufentrennung Machzahlen in der Größenordnung von  $\text{Ma}_{\text{TSTO}} = 7-10$  erreicht werden.

Auf Grund dieser unterschiedlichen Vorgaben für Konzepte mit Raketenantrieb bzw. luftatmenden Antrieben unterscheiden sich beide Transportsysteme grundsätzlich in ihrem Aussehen, wie in Bild 1.1 am Beispiel der europäischen Trägerrakete Ariane 5 und der deutschen Sänger-Studie zu sehen ist.

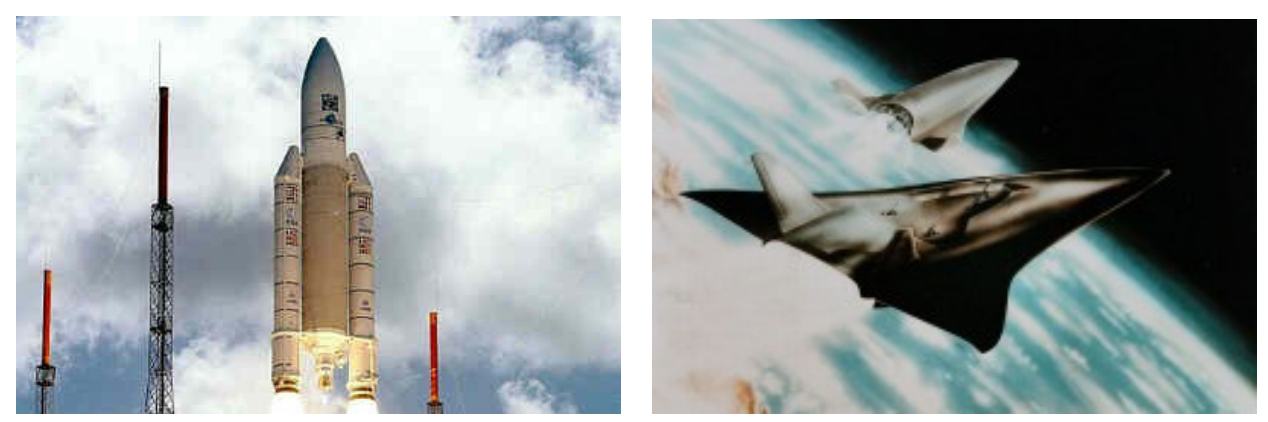

(a) Ariane 5 (b) zweistufiges Trägersystem Sänger

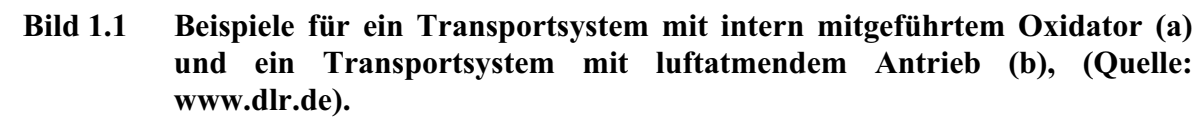

Für luftatmende Transportsysteme gilt, dass ab einer Machzahl von Ma<sub> $\infty$ </sub> > 3 - 4 die klassischen Turbostrahltriebwerke nicht mehr verwendet werden können [35, 54, 76]. Das Verzögern der Luft auf die für den rotierenden Verdichter erforderliche Unterschallgeschwindigkeit ist mit immer größer werdenden Verlusten verbunden. Zudem zeigt sich, dass ab einer Machzahl von  $Ma_{\infty} > 3$  - 4 bereits durch die Verzögerung der Luft in den Unterschall Bedingungen erreicht werden, unter welchen effizient im Unterschall verbrannt werden kann (Ramjet). Eine weitere Verdichtung der Luft mit Hilfe eines Axialverdichters ist nicht mehr erforderlich. Neben der Aerodynamik muss ab einer Machzahl von Ma<sub> $\infty$ </sub> > 3 - 4 ein besonderes Augenmerk auch auf die aerothermodynamischen Belastungen gelegt werden. Dies gilt insbesondere für Vorderkanten und interne Oberflächen, da diese nicht durch Strahlung gekühlt werden können.

Steigert man die Machzahl weiter, zeigt sich ab  $Ma_{\infty} > 5$  - 6 allerdings, dass das Abbremsen der Luft in den Unterschall zu einem hohen Einlaufwiderstand führt und zudem sehr hohe statische Drücke und Temperaturen erreicht werden. Dies bedeutet, dass die strukturellen Grenzen eines Triebwerks erreicht werden und eine effiziente Verbrennung auf Grund der bereits vorhandenen hohen statischen Temperatur in der Größenordnung der Verbrennungstemperatur nicht mehr gewährleistet ist. Aus diesem Grund muss auf die Verbrennung im Überschall übergegangen und eine entsprechend hohe Brennkammereintrittsmachzahl zugelassen werden. Solche Triebwerke werden als Scramjet Antriebssysteme bezeichnet und sind der Untersuchungsschwerpunkt dieser Arbeit im Rahmen des Graduiertenkollegs 1095/1.

Die Geometrie solcher Scramjet Antriebssysteme lässt sich grob in "2D", "3D" und rotationssymmetrische Ausführung unterteilen. Eine umfassende Aufstellung von Ramjet und Scramjet Anwendungen findet sich in Fry [35]. Die Auslegung des Antriebssystems muss im Allgemeinen auch Anforderungen von Seiten des Fluggerätes berücksichtigen, da die Integration der Antriebseinheit in die Zelle entscheidend für die Leistung des Gesamtsystems ist und eine starke gegenseitige Wechselwirkung im Hyperschall besteht [31, 32, 45, 59, 126]. Beispiele für die Ausführung von Scramjets (einzelne Triebwerke und Gesamtsysteme) werden in Kapitel 1.2 dargestellt.

# *1.2 Stand der Technik*

#### **1.2.1 Russische Projekte**

Russland besitzt seit langer Zeit umfangreiche Erfahrung in Entwicklung und Test von Ramjet und Scramjet Antriebssystemen [35]. Insbesondere sind hier zwei Einrichtungen zu nennen, zum einen das "Central Institute of Aviation Motors" (CIAM) in Moskau und zum anderen das "Institute of Theoretical and Applied Mechanics" (ITAM) in Novosibirsk wo eine Vielzahl von Versuchsanlagen für die Hyperschallforschung zur Verfügung stehen. Am ITAM wurde erfolgreich ein komplettes Scramjet Antriebssystem untersucht und getestet [43, 44]. Hierbei handelt es sich um einen dreidimensionalen Einlauf mit einer Rampe und zusammenlaufenden Seitenwänden. Die Zentralinjektoren stehen in zwei Reihen senkrecht nebeneinander, siehe Bild 1.2. Ohne Verbrennung wird im Isolator ein Druckverhältnis von ca.  $p_{BK}/p_{\infty} = 30$  erreicht. Basierend auf diesem Einlauf sollen in einem an das Graduiertenkolleg angegliedertem Projekt Tests mit einer an der Universität Stuttgart und dem DLR-Stuttgart ausgelegten Brennkammer durchgeführt werden [37]. Die Brennkammer wird hierbei über einen horizontal liegenden Injektor des ITLR [40, 41, 66] mit Treibstoff versorgt.

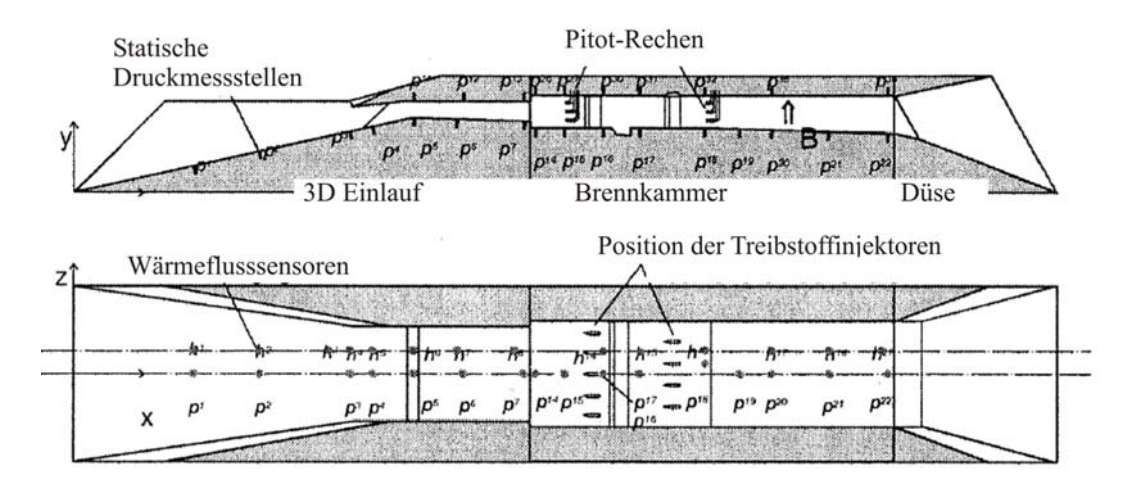

**Bild 1.2 Scramjet Triebwerk mit 3D-Einlauf des ITAM, Russland, [43].** 

Am CIAM wurden im Zeitraum von 1991 bis 1998 Flugversuche mit einem rotationssymmetrischen Einlauf durchgeführt. Für den jeweiligen Flugversuch wurde das Triebwerk auf eine modifizierte SA-5-Flugabwehrrakete montiert. Zwei Kampagnen erfolgten in Kooperation mit Frankreich. Hierbei handelte es sich um eine Auslegung als dual-mode Scramjet, also mit Verbrennung im Unterschall und Überschall. Der letzte Flugversuch 1998 wurde in Zusammenarbeit mit der NASA durchgeführt [35]. Der rotationssymmetrische Einlauf war für eine Auslegungsmachzahl von Ma<sub> $\infty$ </sub> = 6 konzipiert. Der Treibstoff wurde an drei unterschiedlichen Positionen in Strömungsrichtung von der Wand aus eingespritzt und verbrannt. Ab einer Flugmachzahl von  $Ma_{\infty} = 5$  sollte der Treibstoff über die Injektoren der Stufe "I" (Bild 1.3(b)) eingespritzt und Überschallverbrennung erreicht werden. Der Flugmachzahlbereich im Flugversuch lag bei

 $3.5 < Ma_{\infty} < 6.4$ , und das eigentliche Experiment mit Treibstoffeinspritzung dauerte insgesamt 77 Sekunden. Auch Fragestellungen zur thermischen Kontrollierbarkeit eines Hyperschalltriebwerks wurden untersucht. Das Modell wurde entsprechend den jeweiligen Anforderungen mit einem kombinierten Thermal/Struktur-Design ausgelegt und konstruiert und verfügte im Brennkammerbereich über eine regenerative Wandkühlung [80, 97, 120].

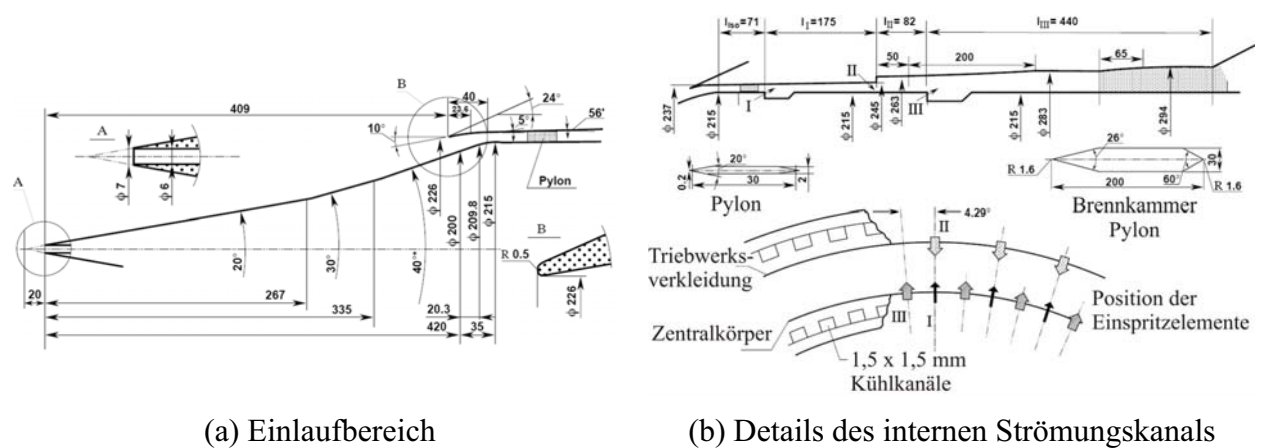

**Bild 1.3 Rotations-symmetrische Scramjet Konfiguration des CIAM, Russland, [120].**

Die Auswertung der Flugdaten und Nachrechnung mit Hilfe von CFD ergab, dass sich im Bereich der Einlauflippe eine große Ablöseblase auf der Rampe ausbildete und der Einlauf in der Beschleunigungsphase von Ma<sub> $\infty$ </sub> = 2,5 bis 5,0 zunächst blockierte. Im Auslegungspunkt  $Ma_{\infty} = 6.4$  startete der Einlauf jedoch wieder, die Ablösung blieb allerdings weiterhin bestehen [94]. Diese Ablöseblase führte zu einem erhöhten Totaldruckverlust und zu einer Reduktion der Brennkammereintrittsmachzahl von erwarteten Ma<sub>BK</sub> = 2,7 auf Ma<sub>BK</sub> = 2. Sowohl die Messdaten als auch die numerischen Rechnungen zeigen, dass die Verbrennung in weiten Bereichen im Unterschall stattgefunden hat.

### **1.2.2 Hy-Shot Programm (Australien)**

In Australien konzentrierte man sich anfänglich in erster Linie auf die Erforschung der Verbrennung bzw. Zündung in einer Überschallbrennkammer. In den Anfängen des "Hy-Shot" Programms handelte es sich um eine experimentelle Konfiguration aus einem zweidimensionalen Einlauf mit einer Rampe und angeschlossener Brennkammer, die mit Hilfe einer ballistischen Rakete auf die Versuchsmachzahl beschleunigt wurde. Bei den ersten Versuchen ging es in erster Linie darum, die Versuchsbedingungen im T4 Windkanal nachzubilden und somit Flugexperiment und Laborexperimente miteinander vergleichen zu können. An der Spitze der ballistischen Rakete sind im Allgemeinen jeweils zwei identische Modelle spiegelbildlich montiert, wovon jedoch nur eines mit Treibstoff versorgt wird und das andere als Referenz dient.

Mit dieser Versuchsdurchführung können je nach Trajektorie Machzahlen von  $7 < Ma_{\infty} < 10$  erreicht werden. Allerdings durchfliegt die Rakete die Atmosphäre fast senkrecht, was eine starke Variation der Anströmbedingungen zur Folge hat. Der angestrebte Trajektorienpunkt für das Experiment wird in wenigen Sekunden durchflogen [19, 52]. Außerdem ist es bei ballistischen Raketen schwer, den Anstell- und Scheibewinkel konstant zu halten, da diese Raketen sehr taumelund präzessionsanfällig sind. Das "Hy-Shot"-Programm absolvierte den ersten Flug 2001. In Zusammenarbeit mit dem DLR in Göttingen wurden die Bedingungen des zweiten Hy-Shot-Fluges im High Enthalpy Shock Tunnel Göttingen (HEG) simuliert und mit den Flugversuchsdaten verglichen [39].

Mittlerweile kooperiert Australien bei der Erforschung der Scramjet Antriebstechnologie auf Basis ballistischer Flugversuche nach dem Prinzip des Hy-Shot Programms mit internationalen Partnern wie der Japanischen JAXA, der englischen Firma QinetiQ (MoD) und dem amerikanischen Verteidigungsministerium (DoD) in verschiedenen Projekten.

## **1.2.3 Hyper-X Programm der NASA (USA)**

Als bisher einzige Forschungseinrichtung hat die NASA einen vollständigen Flugdemonstrator eines zukünftigen Hyperschallflugzeuges entwickelt und im Freiflug getestet [35]. Im Rahmen des "Hyper-X" Programms wurden insgesamt drei Flugdemonstratoren gebaut, welche mit einer Pegasus-Raketenstufe auf die entsprechende Höhe und Geschwindigkeit gebracht wurden [83]. Die Trajektorienpunkte waren einmal Ma<sub>∞</sub> = 7 in H = 29km und Ma<sub>∞</sub> = 10 in H = 33,5km. Nach der Beschleunigung durch die Raketenstufe führten die Demonstratoren einen horizontalen, selbständig geregelten und gesteuerten Flug durch. Im Rahmen dieses Programms wurden umfangreiche Arbeiten auf allen ingenieurwissenschaftlichen Gebieten durchgeführt. Dies erfolgte sowohl in experimentellen als auch in numerischen Untersuchungen, siehe Bild 1.4.

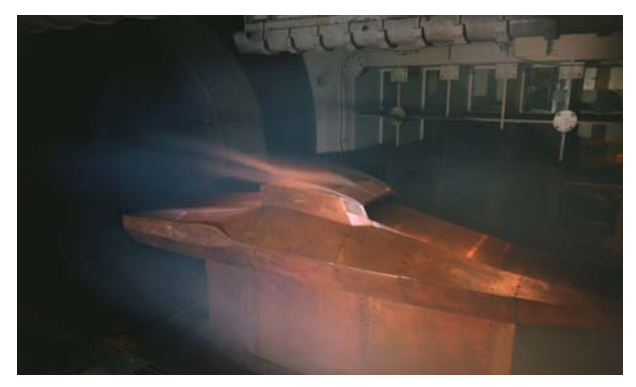

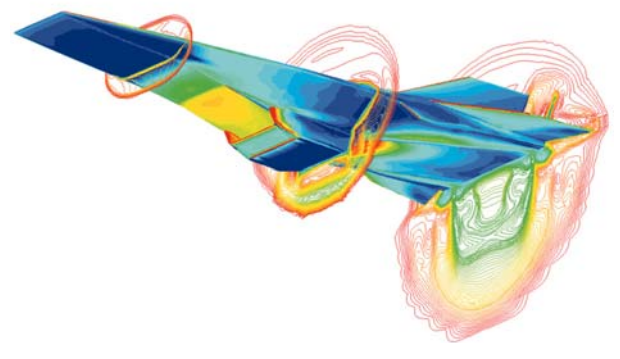

(a) Windkanaltest (b) CFD-Berechnungen **Bild 1.4 Das Hyper-X Programm (X-43) der NASA, USA, (Quelle: www.nasa.gov).** 

Der interessante Arbeitsbereich, dem auch im Rahmen des Graduiertenkollegs besondere Aufmerksamkeit gewidmet wurde, lag in der Entwicklung des Antriebssystems mit den Komponenten Einlauf, Brennkammer und Düse. An Hand verschiedener Einlaufmodelle wurden der Einfluss der Vorkörpergrenzschicht [7, 14] auf das Startverhalten und die aerothermodynamischen Lasten untersucht. An generischen Modellen wurde der Einfluss von Rampen- und Haubengeometrie sowie die Vorgänge bei steigendem Brennkammergegendruck [30, 58] untersucht. Auf Seiten der Brennkammer wurden besonders Fragestellungen zum Thema Einspritzelemente, Vermischung und Zündung behandelt [96], einschließlich der experimentellen Untersuchung des kompletten Antriebssystems [121]. Ein weiterer Schwerpunkt lag in der Integration des Antriebssystems in die Gesamtkonfiguration [126] sowie die Bestimmung der aerodynamischen Beiwerte [23, 32] der Flugkonfiguration. Zusätzlich mussten Fragen zur Regelung und zum Thermalhaushalt [1, 22] beantwortet werden. Da die Flugzeit auf wenige Minuten begrenzt war und das Triebwerk selbst nur wenige Sekunden arbeitete, wurde auf eine aktive Kühlung verzichtet und eine Kombination aus Hitzeschutz mit geringer Wärmeleitung (Flugzeugzelle) und kapazitiver Kühlung (Triebwerk) verwendet.

## **1.2.4 X-51 Programm (USA)**

Über das aktuelle Hyperschall-Forschungsprojekt X-51 der US-Airforce (Bild 1.5) ist es leider nicht möglich, detaillierte / wissenschaftliche Informationen und entsprechende Quellen zu finden. Ein Übersichtsartikel erschien in Aerospace America, Nov. 2007 [20] und Fry [35]. Ähnlich wie beim zuvor besprochenen Hyper-X Programm wird der eigentliche Hyperschallflugkörper mit Hilfe einer Feststoffraketenstufe auf die benötigte Geschwindigkeit beschleunigt. Allerdings ist gerade dieses Projekt im Hinblick auf die aerothermodynamische Belastung eines Hyperschallfluggerätes besonders interessant. Im Gegensatz zu den anderen, bisher durchgeführten Flugversuchen (Hy-Shot (A), CIAM (R), Hyper-X (US)) soll hier u.a. thermisches Gleichgewicht in der Struktur des Flugkörpers erreicht werden. Um diese Vorgabe zu erfüllen, beträgt die durch das Scramjet Antriebssystem angetriebene Flugphase mehrere Minuten. Dies bedeutet, dass nicht mehr kapazitiv gekühlt werden kann, sondern zum einen Hochtemperaturwerkstoffe und zum anderen regenerative Kühlkonzepte zum Einsatz kommen müssen. Insbesondere die Entwicklung eines regenerativ gekühlten Scramjet Antriebssystems in Metallbauweise mit geringer Masse (Bild 1.5(a)) ist ein wichtiger Schritt hin zu einer realen Anwendung jenseits von Experimentalfluggeräten.

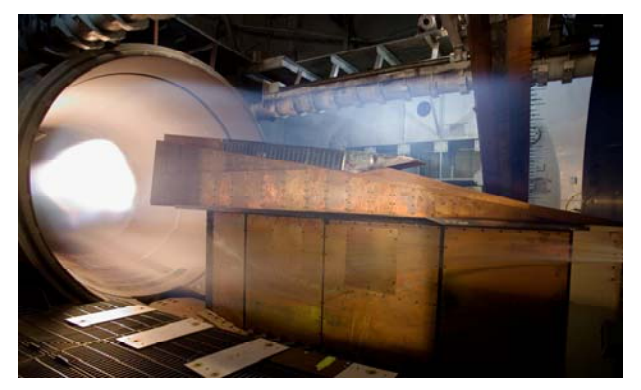

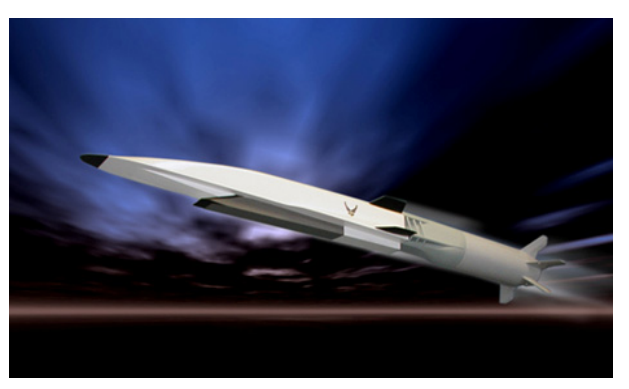

(a) Windkanaltest des PWR X1 Triebwerks (b) Skizze der X-51 Gesamtkonfiguration **Bild 1.5. Das X-51 Programm, USA, (Quelle: www.pratt-whitney.com).** 

**1.2.5 JAPHAR Projekt (Deutschland-Frankreich)** 

In Europa schlossen sich 1997 Deutschland und Frankreich zusammen und untersuchten im Rahmen des "JAPHAR"-Projektes verschiedene Gesamtkonfigurationen. Hierbei konnte Deutschland auf die Erfahrungen der Sonderforschungsbereiche SFB-253, SFB-255 und SFB-259 [61] sowie des "Nationalen Hyperschall-Technologie-Programms" (NHTP) aufbauen. Auf der analytischen und numerischen Seite wurden verschiedene Konfigurationen verglichen [27]. Experimentell wurden Brennkammertests bei ONERA in Palaiseau und im DLR in Lampoldshausen nach dem "Connected Pipe"-Verfahren durchgeführt [26, 88]. Außerdem wurde ein komplettes aerodynamisches Modell in verschiedenen Windkanälen des DLR in Köln getestet. Hierbei konnten mit einem Modell die aerodynamischen Beiwerte mit Hilfe einer Sechskomponentenmesswaage bestimmt werden und mit einem weiteren die Düsenströmung und deren Interaktion mit der Vorkörperumströmung untersucht werden.

Auf Seiten der Einlaufuntersuchungen gab es unterschiedliche Ansätze in Frankreich und Deutschland. Bei dem französischen Entwurf handelte es sich um einen nicht selbst startenden Einlauf mit hoher Innenverdichtung. Das DLR verfolgte dagegen das Konzept eines selbst startenden Einlaufes mit geringer Innenverdichtung. Hierfür wurde am DLR in Köln-Porz ein entsprechender Einlauf (SCR-02) ausgelegt und anschließend ein Modell gebaut und experimentell untersucht [13]. Weiterführende Untersuchungen an diesem Einlaufmodell sind Bestandteil von Kapitel 4 und [49, 50].

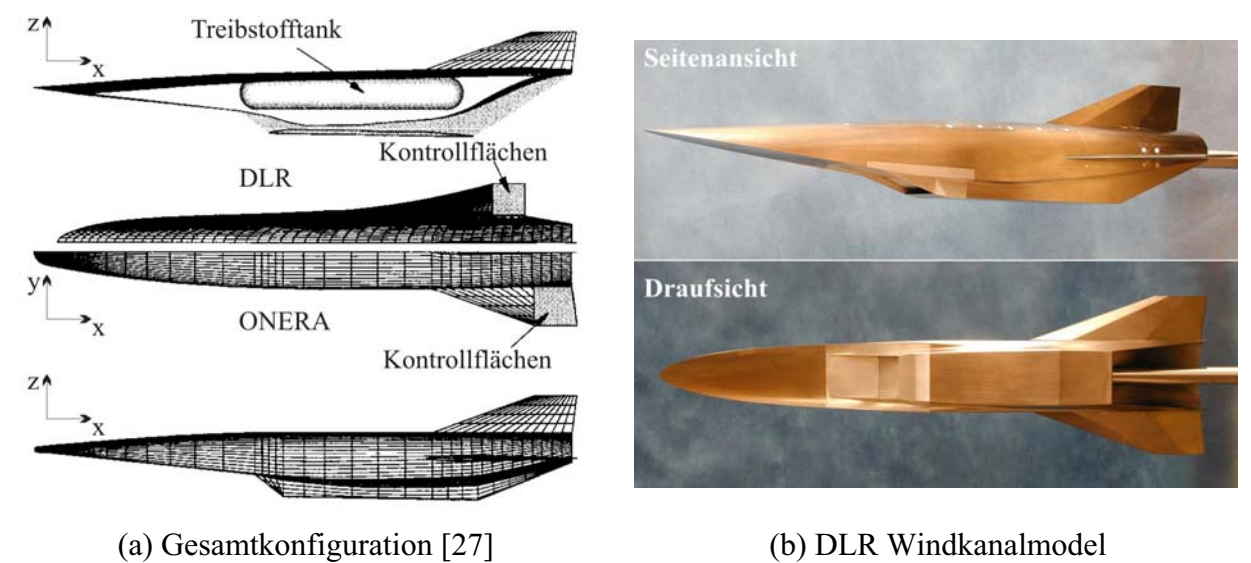

**Bild 1.6 Das deutsch-französische JAPHAR Programm des DLR und der ONERA.** 

# *1.3 Das Graduiertenkolleg*

Zur Untersuchung der komplexen Fragestellungen bezüglich des Antriebssystems eines Hyperschallfluggerätes wurde im Jahre 2004 das Graduiertenkolleg 1095/1 "Aero- thermodynamische Auslegung eines Scramjet Antriebssystems für zukünftige Raumtransportsysteme" von der Deutschen Forschungsgemeinschaft DFG genehmigt. Beteiligt sind die Universität Stuttgart, die Technische Universität München, die RWTH Aachen und das DLR Köln. Ziel des Graduiertenkollegs ist es, die in den vorangegangenen Sonderforschungsbereichen SFB 253, 255 und 259 gesammelten Erfahrungen und Erkenntnisse [61] weiter auszubauen. Hierbei wird allerdings gezielt der Schwerpunkt auf das Antriebssystem eines luftatmenden Hyperschallfluggerätes gelegt [38, 125] und auf die Integration in ein Gesamtsystem verzichtet. Entsprechend der Komponenten eines Antriebssystems sind die einzelnen Arbeitspakete in die Bereiche Einlauf, Brennkammer, Düse und Gesamtsystem aufgeteilt. Die einzelnen Komponenten werden hierbei sowohl experimentell als auch numerisch untersucht, siehe Bild 1.7.

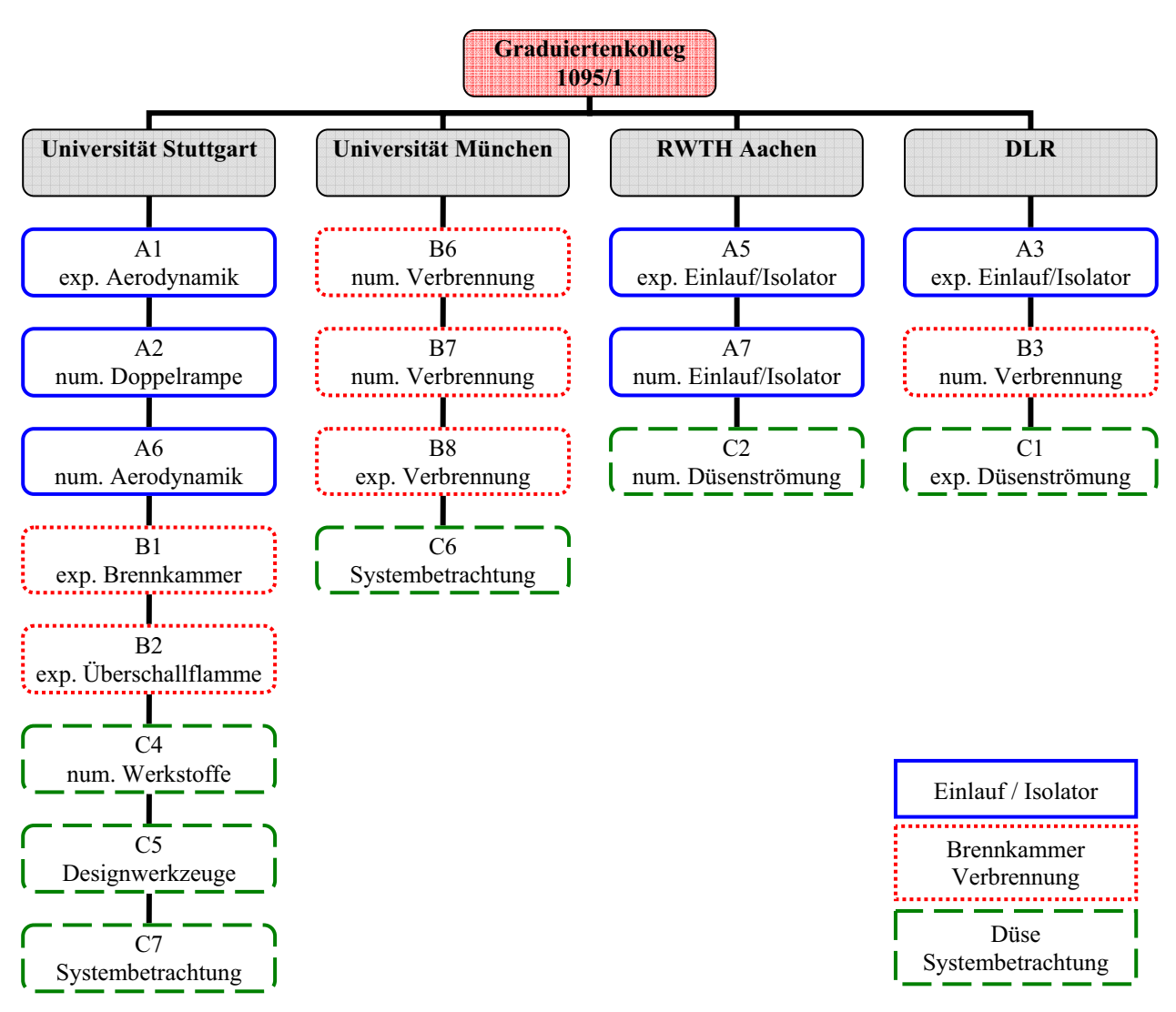

**Bild 1.7 Organigramm des Graduiertenkollegs zum Zeitpunkt der vorliegenden Arbeit [125].** 

### **1.3.1 Zielsetzung und Methodik der eigenen Arbeit**

Die Zielsetzung der vorliegenden Arbeit liegt in einem umfassenden Verständnis der Vorgänge in einem Scramjet Kompressionssystem (Einlauf-Isolator) und der Definition der aerodynamischen Parameter in der Brennkammereintrittsebene. Dies beinhaltet die Wechselwirkung des Einlaufs mit der Brennkammer, simuliert durch verschiedene aufgeprägte Gegendrücke. Durch die Anwendung der Infrarot-Thermographie auf die Isolatorseitenwände und die externen Rampen soll die Wärmestromdichte bzw. der dimensionslose Wärmeübergangskoeffizient in Form der Stantonzahl qualitativ und quantitativ erfasst werden. Die durch die Auswertung von Druckmessungen und Aufnahmen im optischen und infraroten Wellenlängenbereich gewonnenen Ergebnisse liefern Hinweise für eine verbesserte Auslegung von Hyperschalleinläufen für zukünftige Raumtransportsysteme.

Ein Schwerpunkt der Arbeit liegt in der Untersuchung der Stoß-Grenzschicht-Wechselwirkung und der sich daraus bildenden Ablöseblase im Halsbereich. Um den Einfluss dieser Ablöseblase auf das Verhalten des Einlaufs zu untersuchen, wurden verschiedene Konfigurationen zur Absaugung des Grenzschichtmassenstroms untersucht. Der zweite Schwerpunkt liegt in der

Anwendung der Infrarot-Thermographie auf die internen Seitenwände und die Untersuchung der Verteilung bzw. Variation der Wärmestromdichte auf den Innenwänden eines Hyperschalleinlaufs. Hierdurch soll der Wärmeübergangskoeffizient bestimmt werden, um eine Grundlage für die Abschätzung der aerothermodynamischen Belastungen im Flug bereitzustellen. Dies ist besonders für die thermodynamische und mechanische Auslegung eines Scramjet Antriebssystems, welches im thermischen Gleichgewicht betrieben werden soll, von entscheidender Bedeutung. Insbesondere durch die flächige Ermittlung des Wärmeübergangskoeffizienten werden Bereiche hoher Wärmelasten sichtbar und erlauben eine optimale Auslegung des Kühlkonzeptes und der Materialien.

Um diese Schwerpunkte bearbeiten zu können, wurde zunächst ein existierendes Modell (SCR-02) mit einer passiven Absaugung im Bereich des engsten Querschnittes ausgestattet und für die Messungen im sichtbaren und IR-Wellenlängenbereich die entsprechenden hochwertigen Gläser beschafft. Zudem wurden die optischen Aufbauten und Auswerteverfahren verfeinert und optimiert. Parallel und basierend auf den gemachten Erfahrungen wurde ein neues Einlaufmodell ausgelegt und gefertigt. Hierbei wurde auf eine deutlich Steigerung der Anzahl an Druckmessstellen, den verbesserten optischen Zugang und einer modularen Bauweise Wert gelegt. Anschließend wurde der neue Einlauf mit den vorher erprobten Messmethoden und Auswerteverfahren intensiv untersucht.

Die Untersuchungen fanden an einem komplexen Einlaufmodell statt. Einzelne Strömungsphänomene wie Stoß-Stoß- und Stoß-Grenzschicht-Interaktion, Eckenströmung usw. wurden und konnten nicht mehr getrennt voneinander betrachtet werden. Eine Zusammenfassung prinzipieller Untersuchungen zu diesen Themen finden sich u.a. in [25, 68]. Begleitend zu den experimentellen Untersuchungen erfolgte eine Simulation der zweidimensionalen Strömung mit Hilfe des kommerziellen Strömungslösers FLUENT®. Auf eine Diskussion der Ergebnisse wird hier verzichtet, da parallele numerische Arbeiten an der RWTH Aachen durchgeführt wurden. Auf diese Daten wird bei Bedarf zurückgegriffen.

## **1.3.2 Zusammenarbeit mit anderen Teilprojekten**

Eine enge Zusammenarbeit fand im Rahmen dieser Arbeit mit Herrn Krause (Arbeitspaket A7) und Herrn Neuenhahn (Arbeitspaket A5) von der RWTH Aachen statt. Herr Krause hat die von mir durchgeführten Experimente numerisch nachgerechnet. Herr Neuenhahn untersuchte eine ähnliche Einlaufkonfiguration und die Doppelrampe unter Verwendung beheizbarer Modelle im Stoßwellenlabor (SWL) der RWTH Aachen. Die im Rahmen der vorliegenden Arbeit gewonnenen Erkenntnisse wurden zudem unter anderem auch von Herrn Fuhrmann (Arbeitspaket C6) und Herrn Schütte (Arbeitspaket C7) für die Systembetrachtungen verwendet.

# **2 Das Scramjet Triebwerk**

Das charakteristische Merkmal eines Ramjet/Scramjet Antriebssystems ist, wie bereits erwähnt, das Fehlen der ansonsten üblichen, rotierenden Teile eines Triebwerks [35, 54, 61]. Die zur Verbrennung der Luft erforderliche Kompression erfolgt ausschließlich über die Gestaltung der Geometrie des Einlaufs und, je nach Integration in ein Gesamtsystem, des Vorkörpers. Es ist also kein Axialverdichter von Nöten und somit konsequenterweise auch keine Turbine, die den Verdichter antreibt. Das Antriebssystem besteht daher im Wesentlichen aus den in Bild 2.1 dargestellten Komponenten:

- 1. Einlauf, bestehend aus externer (Rampen) und interner (Innenverdichtung) Kompression
- 2. Isolator
- 3. Brennkammer mit Einspritzelementen
- 4. Düse.

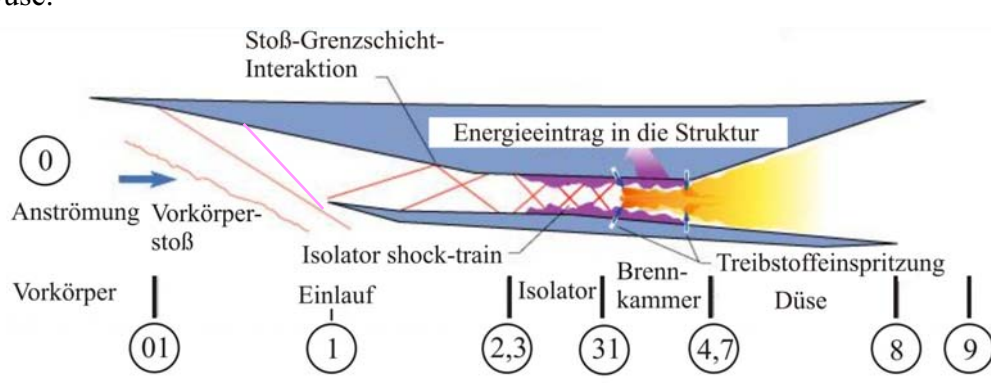

#### **Bild 2.1 Prinzipdarstellung eines Scramjet Antriebssystems mit angedeutetem Vorkörper [96], Bezeichnung der Komponenten und der im Rahmen des Graduiertenkollegs definierten Ebenen.**

Die externe Kompression der Strömung erfolgt im Bereich des Einlaufs in erster Linie durch Stöße entsprechend der gewählten Kontur. Damit einhergehend wird die Strömung von der horizontalen Anströmung abgelenkt. Durch die anschließende interne Kompression wird die Strömung wieder weitestgehend in die Horizontale zurückgelenkt. Dies geschieht durch die Gestaltung des Strömungskanals und die sich bildenden Stoßstrukturen. Da der Druckanstieg im Einlauf durch die Geometrie fest vorgegeben ist, erfolgt eine eventuell nötige Anpassung an Druckvariationen in der Brennkammer im Bereich des Isolators. In der sich anschließenden Brennkammer wird der Treibstoff eingespritzt, vermischt und verbrannt, wodurch chemische Energie freigesetzt wird. In der Düse wird schließlich die erhöhte Energie in Form von gesteigerter Totaltemperatur und Druck in kinetische Energie umgewandelt und das Fahrzeug beschleunigt.

Eine weitere, aerodynamische Besonderheit bei Scramjet Antriebssystemen bzw. Fluggeräten ist die Tatsache, dass diese bei Machzahlen Ma<sub> $\infty$ </sub> > 6 betrieben werden und sie sich somit im Bereich der so genannten Hyperschallströmungen bewegen. Für solche Strömungen kann die
Luft im realen Flug nicht mehr als ideales Gas angenommen werden und der Isentropenexponent κ ändert sich stark mit der Temperatur und dem Druck, κ = f(T,p) [3]. Ab einer Geschwindigkeit von Ma<sub> $\infty$ </sub> > 7 kommt es wegen der hohen Totaltemperatur zusätzlich noch zur Dissoziation von Molekülen. Darüber hinaus werden die hier betrachteten Antriebe normalerweise in großen Höhen betrieben (H = 30-35km), um den dynamischen Druck  $q_{\infty}$  in vertretbaren Größenordnungen zu halten. Dies resultiert ohne entsprechende Gegenmaßnahmen in großen Lauflängen der laminaren Grenzschicht, was zu erheblichen Problemen mit, durch positive Druckgradienten hervorgerufenen Ablösungen führt, insbesondere bei Einlaufströmungen.

## *2.1 Die Aerodynamik des Einlaufs / Vorauslegung*

### **2.1.1 Reibungsfreie Strömung**

Als Grundlage für das Verständnis der strömungsphysikalischen Vorgänge und als Basis für eine erste Abschätzung der Strömungszustände in einem Scramjet Einlauf können die aerodynamischen Parameter mit Hilfe der Beziehungen für einen schrägen Verdichtungsstoß und der Pandtl-Meyer-Expansion für den reibungsfreien Fall berechnet werden. An einer Kompressionskante ändern sich die Zustandsgrößen über den sich bildenden Stoß sprunghaft. Dies ist zum Beispiel an der ersten und zweiten Rampe sowie dem Lippenstoß der Fall. Der Umlenkwinkel der Strömung ist mit θ und der Stoßwinkel mit β bezeichnet. Die wichtigsten Gleichungen sind hier für ein ideales, kalorisch perfektes Gas angegeben [3].

$$
\frac{\rho_2}{\rho_1} = \frac{(\kappa+1)Ma_1^2 \sin^2 \beta}{(\kappa-1)Ma_1^2 \sin^2 \beta + 2}
$$
 (2.1)

$$
\frac{p_2}{p_1} = 1 + \frac{2\kappa}{\kappa + 1} \left( Ma_1^2 \sin^2 \beta - 1 \right)
$$
 (2.2)

$$
\frac{T_2}{T_1} = \frac{p_2}{p_1} \frac{\rho_1}{\rho_2}
$$
\n(2.3)

$$
Ma_2^2 \sin^2(\beta - \theta) = \frac{Ma_1^2 \sin^2 \beta + 2/(\kappa - 1)}{[2\kappa/(\kappa - 1)]Ma_1^2 \sin^2 \beta - 1}
$$
 (2.4)

$$
\tan \theta = 2 \cot \beta \left[ \frac{\text{Ma}_1^2 \sin^2 \beta - 1}{\text{Ma}_1^2 (\kappa + \cos 2\beta) + 2} \right]
$$
 (2.5)

An einer Expansionskante ändern sich die Strömungsparameter hingegen kontinuierlich und isentrop entlang eines so genannten Expansionsfächers. Die Grenzen dieses Expansionsfächers werden über die Machwinkel  $\mu_1(Ma_1)$  und  $\mu_2(Ma_2)$  definiert. Bei bekannter Anströmmachzahl und geometrischem Expansionswinkel  $\theta$  kann der Prandtl-Meyer Winkel am Ende der Expansion nach Gleichung (2.7) berechnet werden und hieraus wiederum die Machzahl Ma<sub>2</sub> nach Gleichung (2.6) oder mit Hilfe von Tabellen bestimmt werden.

$$
v = \sqrt{\frac{\kappa + 1}{\kappa - 1}} \tan^{-1} \sqrt{\frac{\kappa - 1}{\kappa + 1} (Ma^{2} - 1)} - \tan^{-1} \sqrt{Ma^{2} - 1}
$$
 (2.6)

$$
\theta = \upsilon(Ma_2) - \upsilon(Ma_1) \tag{2.7}
$$

Die Vernachlässigung der Grenzschicht ist in der frühen Phase der Vorauslegung eine übliche Vereinfachung und bei Rampenströmungen in speziellen Fällen, wie z.B. bei zweidimensionalen Konfigurationen, verbreitet. In eingeschränktem Maße gilt dies auch für die Innenströmung, z.B. bei der Auslegung mit Hilfe der Methode der Charakteristiken. Allerdings nehmen die Grenzschichteffekte mit ansteigender Lauflänge der Strömung zu und werden insbesondere im internen Strömungskanal so dominant, dass sie berücksichtigt werden müssen.

### **2.1.2 Grenzschichtströmungen**

Für die detaillierte Betrachtung und Beurteilung der hier untersuchten Konfigurationen und Strömungszustände kann der Einfluss der Grenzschicht nicht mehr vernachlässigt werden. Sowohl auf den externen Rampen als auch insbesondere bei der Betrachtung der Innenströmung bilden Grenzschichteinflüsse die entscheidenden Ursachen für die auftretenden strömungsphysikalischen Vorgänge. Aus diesem Grund wird im aktuellen Kapitel die Hyperschallgrenzschicht genauer erläutert. Hierbei wird speziell auf die in Einläufen auftretenden Fälle eingegangen.

#### **Die laminare Grenzschicht**

Die in Bild 2.2 dargestellten Profile der laminaren, kompressiblen Grenzschicht wurden nach dem Verfahren von van Driest [117] berechnet. Das Verfahren beruht auf der iterativen Lösung des Impuls- und Energieerhaltungssatzes mit Hilfe der dimensionslosen Scherspannung  $g_*(u_*)$ . Als Startverteilung für die Integration wird die Blasius-Lösung der inkompressiblen, laminaren Grenzschicht verwendet. Ist die Lösung  $g_*(u_*)$  ausreichend konvergiert, können die dimensionslose Enthalpieverteilung  $h_*(u_*)$  und hieraus mit der von van Driest getroffenen Annahme konstanter Wärmekapazität c<sub>P,Luft</sub> die dimensionslose Temperaturverteilung T<sub>\*</sub>(u<sub>\*</sub>) als Funktion der dimensionslosen Geschwindigkeit u<sub>∗</sub> berechnet werden. Um die Verläufe von dimensionsloser Geschwindigkeit und Temperatur innerhalb der Grenzschicht zu erhalten, wird die dimensionslose y-Koordinate entsprechend

$$
y_* = \frac{y}{x} \sqrt{\text{Re}_{x,\infty}} = 2 \int_0^{u_*} \frac{\mu_*(u_*)}{g_*(u_*)} du_*
$$
\n(2.8)

berechnet. Im Anschluss daran können die Geschwindigkeitsgrenzschichtdicke  $\delta$  und die Verdrängungsdicke  $\delta_1$  berechnet werden. Die große Grenzschicht- und Verdrängungsdicke ist typisch für Hyperschallgrenzschichten, da die Dichte nicht mehr als konstant innerhalb der Grenzschicht angenommen werden kann. Zwar wird in erster Nährung weiterhin angenommen, dass der Druck über die Dicke der Grenzschicht konstant ist, allerdings nimmt die Dichte innerhalb der Grenzschicht wegen der hohen Temperaturen stark ab (Bild 2.2(b)), gleichzeitig steigt die Viskosität innerhalb der Grenzschicht an.

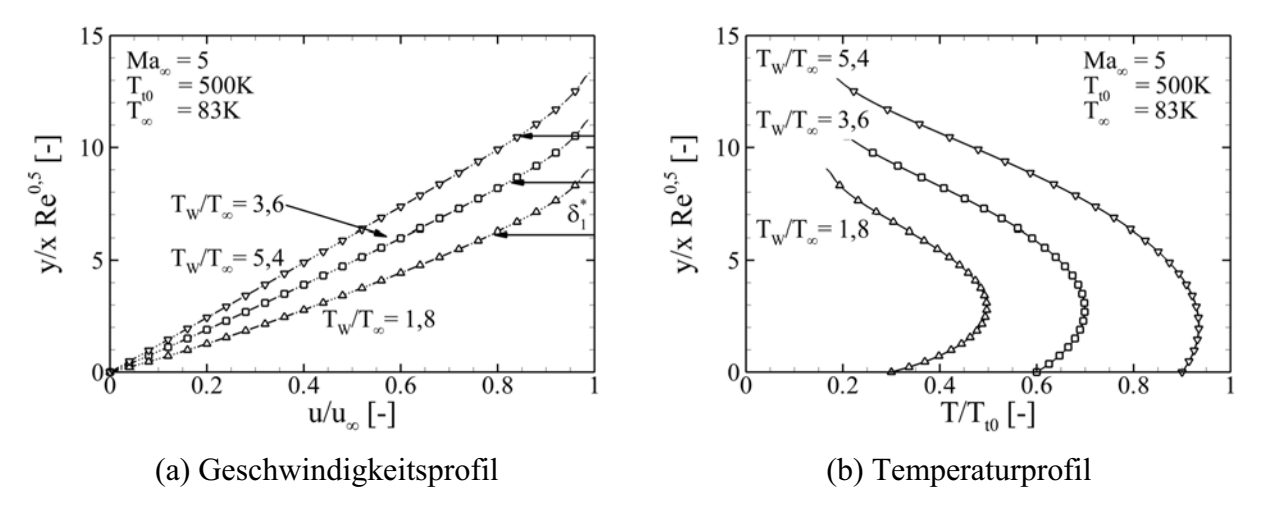

### **Bild 2.2 Profile der kompressiblen laminaren Grenzschicht auf der ersten Rampe, berechnet nach der Methode von van Driest [117] für verschiedene Wandtemperaturverhältnisse.**

Ist die Verteilung von g<sub>\*</sub>(u<sub>\*</sub>) bekannt, können ebenfalls die Wandschubspannung und somit der lokale Reibungsbeiwert  $c_f(x)$  entsprechend Gleichung (2.9) berechnet werden.

$$
\tau_{\rm W} = \frac{1}{2} \rho_{\infty} u_{\infty}^2 \frac{g_*(0)}{\sqrt{\text{Re}_{x,\infty}}} = c_f \frac{1}{2} \rho_{\infty} u_{\infty}^2 \to c_f(x) \sqrt{\text{Re}_{x,\infty}} = g_*(0)
$$
 (2.9)

Über die Reynolds-Analogie [57, 65] kann der dimensionslose Wärmeübergangskoeffizient (Stantonzahl) vom Gas an die Wand in Verbindung mit dem lokalen Reibungskoeffizienten  $c_f(x)$ gesetzt werden:

$$
St = \frac{1}{2} Pr^{-\frac{2}{3}} c_f(x)
$$
 (2.10)

Diese Analogie gilt - in unterschiedlicher Form - sowohl für turbulente als auch laminare Grenzschichten. Die Prandtlzahl Pr ist eine reine Stoffgröße und ein Maß für das Verhältnis von Strömungs- zu Temperaturgrenzschichtdicke. Für Gase und laminarer Strömung gilt in erster Näherung Pr  $\approx 0.7$ .

Da im Rahmen dieser Arbeit insbesondere auch auf die aerothermodynamischen Belastungen eines Hyperschallfluggerätes und im Speziellen auf die des Einlaufs eingegangen wird, sind in Bild 2.2 die Verläufe der Geschwindigkeits- und Temperaturgrenzschicht bei unterschiedlichen Wandtemperaturen bzw. Wandtemperaturverhältnissen dargestellt, um den Einfluss dieses Parameters (T<sub>W</sub>/T<sub>∞</sub> bzw. T<sub>W</sub>/T<sub>t0</sub>) auf die Grenzschichtprofile deutlich zu machen.

Der Einfluss des Wandtemperaturverhältnisses auf die Grenzschichtprofile ist klar zu erkennen, insbesondere die starke Veränderung im Temperaturverlauf. Generell dickt die Grenzschicht bei steigender Wandtemperatur auf. Dies liegt in der Tatsache begründet, dass mit steigender mittlerer Temperatur in der Grenzschicht die Dichte sinkt und die Viskosität steigt. Das dargestellte Grenzschichtprofil für ein Wandtemperaturverhältnis von  $T_w/T_\infty = 3.6$  entspricht in etwa den

Bedingungen auf der ersten Rampe des Einlaufs während der durchgeführten H2K Versuche. Hierbei entspricht  $T_{\infty}$  allerdings der statischen Temperatur nach dem ersten Rampenstoß.

#### **Die turbulente Grenzschicht**

Für die turbulente, kompressible Grenzschicht hat van Driest [116] ebenfalls eine Berechnungsmethode aus den Erhaltungsgleichungen für den lokalen Reibungsbeiwert  $c_f(x)$  abgeleitet. Hierfür wurde die Annahme getroffen, dass für die turbulente Prandtlzahl Pr<sub>T</sub> = 1 gilt. A und B sind Funktionen in Abhängigkeit der Machzahl und dem Temperaturverhältnis  $T_w/T_\infty$ .

$$
\frac{0,242}{A c_f^{0,5}(x) [\mathbf{T}_W / \mathbf{T}_\infty]^{0,5}} (B) = 0,41 + \log_{10} [c_f(x) \text{Re}_\infty(x)] - C \log_{10} \left( \frac{\mathbf{T}_W}{\mathbf{T}_\infty} \right)
$$
(2.11)

Ist der lokale Reibungsbeiwert  $c_f(x)$  bekannt, kann entsprechend Gleichung (2.10) und mit Hilfe der Definition einer turbulenten Prandtlzahl (Pr<sub>T</sub> = 1) der dimensionslose Wärmeübergangskoeffizient  $St(x)$ 

$$
St(x) = \frac{1}{2}c_f(x)
$$
\n
$$
(2.12)
$$

berechnet werden [116]. Die turbulente Prandtlzahl wird nicht mehr über reine Stoffgrößen definiert, sondern über die sogenannte turbulente Viskosität und turbulente Wärmeleitfähigkeit, welche sich im Zuge der Turbulenzmodellierung ergeben.

Van Driest gibt auch eine Gleichung für den Temperaturverlauf innerhalb einer turbulenten Grenzschicht an. Auf Grund des turbulenten Energieaustausches senkrecht zur Strömung findet die Anpassung an die geforderte Wandtemperatur erst dicht über der Oberfläche statt. Generell ist die Grenzschicht (Temperatur und Geschwindigkeit) deutlich dicker als im laminaren Fall.

Für beide Grenzschichten gilt, dass die Wandtemperatur einen starken Einfluss auf die Gestaltung des Profils der Geschwindigkeits- und Temperaturgrenzschicht hat. Für die Reibung bedeutet dies, dass sich der Reibungsbeiwert infolge des sich veränderten Geschwindigkeitsgradienten an der Wand mit der Wandtemperatur ändert. Das gleiche gilt für den Wärmeübergangskoeffizienten auf Grund der Veränderung des Temperaturgradienten an der Wand. Diese Veränderungen sind in den bekannten Diagrammen von van Driest für die laminare und turbulente Grenzschicht dargestellt [116-118]. Für den Wärmeübergangskoeffizienten gilt, dass bei ansonsten gleichen Bedingungen mit steigender Wandtemperatur der Wärmeübergangskoeffizient abnimmt.

Alternativ zu den Berechnungen der Grenzschichtprofile zur Bestimmung der Stantonzahl wird verbreitet die Referenztemperaturmethode nach Eckert [28] verwendet. Diese Näherungen basieren auf der exakten Lösung für die inkompressible Plattengrenzschicht. Durch die Einführung einer Referenztemperatur und verschiedener Konstanten für laminare bzw. turbulente Grenzschichten wird das physikalische Verhalten von kompressiblen Grenzschichten angenähert. Hierbei muss die Reynoldszahl basierend auf der Dichte und der dynamischen Viskosität bei der Referenztemperatur bestimmt werden. Entsprechend Korkegi [68] wird allerdings die Reynoldszahl weiterhin mit den Anströmdaten bestimmt und die Stantonzahl entsprechend Gleichung (2.14) berechnet.

$$
T_{ref} = T_{\infty} + 0.5(T_{W} - T_{\infty}) + T_{\infty} \left( 0.22 r \frac{\kappa - 1}{2} M a_{\infty}^{2} \right)
$$
 (2.13)

$$
St = K \frac{1}{Re_{x,\infty}^{n}} \left(\frac{T_{\infty}}{T_{ref}}\right)^{m}
$$
 (2.14)

Für die Bestimmung der Konstanten in Tabelle 2.1 wurden ein exponentieller Zusammenhang zwischen Temperatur und Viskosität mit dem Exponenten  $\omega = 0.75$  sowie eine Prandtlzahl von Pr = 0,73 angenommen. Die Koeffizienten verschiedener Autoren sind in Tabelle 2.1 zusammengefasst.

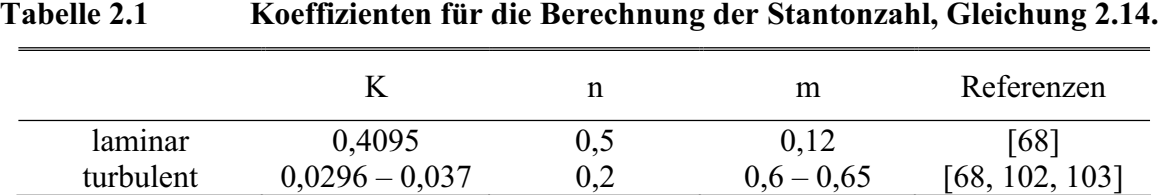

Auch bei diesen Nährungslösungen für die Stantonzahl ist der Wandtemperatureinfluss über die Referenztemperatur berücksichtigt. Der Einfluss der Wandtemperatur bzw. des Wandtemperaturverhältnisses für die Strömung an einer ebenen Platte mit anschließender Rampe wurde experimentell von Bleilebens [18] und numerisch von Aziz [10] untersucht. Im Rahmen des Graduiertenkollegs ist diese Fragestellung Gegenstand der Untersuchungen im Teilprojekt A4 für die Doppelrampe. In der vorliegenden Arbeit wird dieser Punkt unter dem Gesichtspunkt der Übertragbarkeit von H2K Windkanalergebnissen auf realistische Flugbedingungen für die interne Isolatorströmung in Kapitel 6 besprochen.

### **2.1.3 Stoß-Grenzschicht-Wechselwirkung**

Die Interaktion der in einem Hyperschalleinlauf auftretenden Stöße mit der Grenzschicht führt zu komplexen Strömungseffekten, die im Folgenden kurz beschrieben und ausführlich in [25, 36] diskutiert werden. Über einen Stoß ändern sich die Strömungszustände schlagartig, wie in Kapitel 2.1.1 erwähnt. Insbesondere steigt der Druck stark an. Diesem starken, positiven Druckgradienten in Strömungsrichtung kann die Grenzschicht unter Umständen nicht folgen und löst ab. Das Verhalten der Grenzschicht ist in erster Nährung unabhängig davon, ob es sich um einen einfallenden Stoß (z.B. Lippenstoß) oder um einen Eckenstoß (Übergang 1. zu 2. Rampe) handelt. Entscheidend ist der Druckanstieg über den jeweiligen Stoß. Bei ausreichend hohem Drucksprung bildet sich in beiden Fällen eine Ablöseblase, welche wiederum einen Ablösestoß induziert, der mit dem verursachenden Stoß interagiert. Am Wiederanlegepunkt (WP) der Ablöseblase entsteht ein so genannter Wiederanlegestoß, welcher die Strömung erneut parallel zur Wand ausrichtet. In diesem Bereich treten Druck- und Wärmestromdichtemaxima auf. Auf Grund des konkaven Strömungsverlaufes nahe der Wand wird die Wärmestromdichte durch das Entstehen von Görtler-Wirbeln [84, 112] noch verstärkt.

In Bild 2.3(a) ist die Interaktion einer Plattengrenzschicht mit einem einfallenden Stoß schematisch dargestellt. Diese Form der Stoß-Grenzschicht-Interaktion tritt bei den hier untersuchten Einlaufkonfigurationen ausgeprägt im Bereich des engsten Querschnittes auf, da hier der starke Lippenstoß auf die Rampengrenzschicht trifft. In Bild 2.3(b) ist die Situation, wie sie an einem Rampenknick auftritt, schematisch dargestellt. Eine detaillierte Beschreibung diverser Stoß-Grenzschicht-Interaktionen kann Delery [25], Bleilebens [18] für die ebene Platte mit Rampenknick und Gaisbauer [36] für die Doppelrampe mit unterschiedlichen Längen der 1. Rampe entnommen werden.

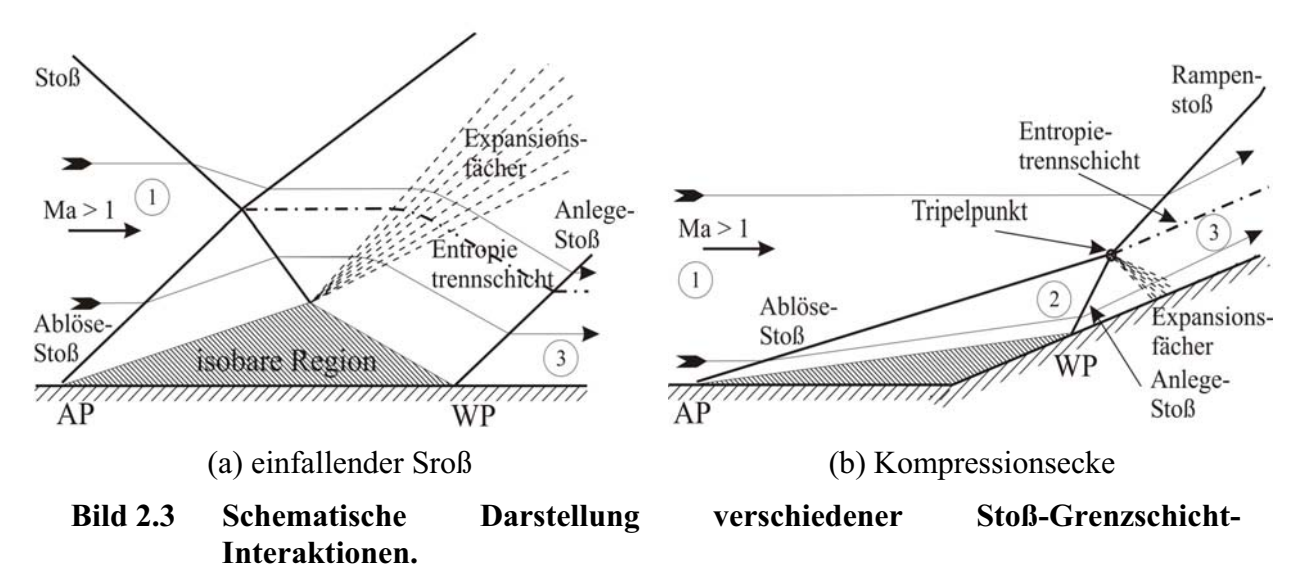

Die hier diskutierten Abschätzungen für die aerothermodynamische Belastung auf der zweiten Rampe bei vorhandener Ablösung im Rampenknick und anliegender Rampenströmung werden in Kapitel 5.3.1 mit den Ergebnissen der IR-Thermographie auf den externen Rampen des GK-01 Einlaufs verglichen.

Die maximal zu erwartende Wärmestromdichte im Bereich der Stoßinteraktion kann für eine laminare  $Re<sub>x</sub> < 500000$  (Gl. 2.15) und eine turbulente  $Re<sub>x</sub> > 500000$  (Gl. 2.16) Interaktion wie folgt abgeschätzt werden [18, 25, 75]:

$$
\frac{\dot{q}_{\text{max}}}{\dot{q}_{\text{ref,lam}}} = 0.13 \left( \frac{p_3}{p_1} \right)^{1,13} \frac{(T_r - T_{W,ref})}{(T_r - T_{W,max})} = \frac{St_{\text{max}}}{St_{\text{ref,lam}}} \tag{2.15}
$$

$$
\frac{\dot{q}_{\text{max}}}{\dot{q}_{\text{ref,lam}}} = 0,468 \left( \text{Re}_{L} \cdot 10^{-6} \right)^{1,85} \left( \frac{p_3}{p_1} \right)^{1,13} \frac{(T_r - T_{W,\text{ref}})}{(T_r - T_{W,\text{max}})} = \frac{\text{St}_{\text{max}}}{\text{St}_{\text{ref,lam}}} \tag{2.16}
$$

Hierbei entspricht der Referenzwärmestromdichte die laminare Wärmestromdichte für die ebene Platte an der Position der erwarteten maximalen Wärmestromdichte. Experimentelle Untersuchungen hierzu wurden von Kreins [75] an der ebenen Platte und von Bleilebens [18] an einer Platten/Rampen Geometrie durchgeführt. Für die spätere Auswertung werden die Verhältnisse von Wärmestromdichte auf Stantonzahlverhältnisse umgerechnet. Das Produkt der Anströmparameter  $u_{\infty} \rho_{\infty} c_{p,Luff}$  wird als konstant vorausgesetzt. Die Recoverytemperatur und die Wandtemperatur im Bereich der maximalen Wärmestromdichte sind aus den Experimenten bekannt. Die Wandtemperatur am Ort der Referenzwärmestromdichte wird abgeschätzt. Somit kann das zu erwartende Verhältnis der Stantonzahlen entsprechend Gleichung (2.15) und (2.16) berechnet werden.

Für den Fall der anliegenden turbulenten Rampengrenzschicht kann die Stantonzahl, angelehnt an Gleichung (2.14), berechnet werden. Hier wird allerdings zusätzlich zum Druckanstieg über den Stoß die Veränderung der Geschwindigkeit mit berücksichtigt. Das Geschwindigkeitsverhältnis ist im Allgemeinen klein gegenüber dem Druckverhältnis. Für die Auswertung der Experimente wird auf Grund der geringen Anzahl an Druckmessstellen auf den Rampen auf die analytisch berechneten Werte nach Gleichung (2.1) – (2.4) zurückgegriffen.

$$
St = 0,0296 \left( Re_{x,1} \right)^{-0.2} \left( \frac{T_{ref}}{T_1} \right)^{-0.65} \left( \frac{p_3}{p_1} \frac{u_3}{u_1} \right)^{0.8} \frac{\rho_1 u_1}{\rho_{\infty} u_{\infty}}
$$
(2.17)

Für die Berechnung von Re<sub>x,1</sub> (x ist definiert als die Lauflänge ab dem Rampenknick) und T<sub>ref</sub> werden die strömungsdynamischen Bedingungen nach dem ersten Rampenstoß verwendet. Da die im Versuch ermittelten Stantonzahlen allerdings mit den Anströmparametern gebildet werden, muss dies in Gleichung (2.17) noch berücksichtigt werden. Die Totaltemperatur ändert sich über einen Stoß nicht und somit ist auch die für die Definition der Stantonzahl verwendete Recoverytemperatur als konstant anzunehmen. Außerdem ist die gemessene Wandtemperatur unverändert, so dass es sich bei diesem Faktor lediglich um das Verhältnis von Dichte mal Geschwindigkeit der beiden Strömungszustände "vor" und "nach" dem ersten Rampenstoß handelt.

#### **Die Größe der Ablöseblase**

Abschließend zum Thema Stoß-Grenzschicht-Interaktion wird die Abschätzung der Größe der Ablöseblase nach Katzer [18, 64] diskutiert. Die Randbedingungen der gefundenen Korrelation weichen leicht von den Windkanalbedingungen im H2K ab. Die Korrelation wurde ursprünglich für die adiabate Wand hergeleitet. Da das Verhältnis von  $T_w/T_{t0}$  im Experiment relativ hoch ist  $(T_W/T_{t0} \approx 0.64)$ , wird dieser Unterschied vernachlässigt.

$$
\frac{L_{AB}}{\delta_1} = K \sqrt{\frac{Re_L}{CRP}} Ma^{-3} \frac{p_3 - p_{krit.}}{p_1}
$$
 (2.18)

Als Referenzlänge wird die Verdrängungsdicke der ebenen Platte am Punkt des auslösenden Stoßes (Rampenknick) herangezogen und hier nach Gleichung (2.8) berechnet. CRP ist der Chapman-Rubesin-Parameter. Für die Proportionalitätskonstante K gibt Katzer einen Wert von K = 4,4 für einen Machzahlbereich von  $1,4 \leq Ma \leq 3,4$  und einen Reynoldszahlbereich von  $1.10^5$  < Re<sub>L</sub> < 6.10<sup>5</sup> an. Die Bedingungen auf der ersten Rampe lauten Ma = 5,4 und  $Re_{L} = 1,4.10^{6}.$ 

Der kritische Druck wird nach Gleichung (2.19) berechnet, wobei der laminare Reibungsbeiwert der ebenen Platte am Rampenknick nach Gleichung (2.9) verwendet wird.

$$
\frac{p_{\text{krit.}}}{p_1} = 1 + 1,308 \text{ K} \text{ Ma}^2 \text{ c}_{\text{f.L}}^{0.5} (\text{Ma}^2 - 1)^{-0.25} \tag{2.19}
$$

Weitere experimentelle Untersuchungen zur detaillierten Bestimmung der Größe der Ablöseblase werden z.B. in Bleilebens [18] und Neuenhahn [85, 86] insbesondere auch unter dem Gesichtspunkt variabler Wandtemperaturverhältnisse diskutiert. Der Einfluss der Wandtemperatur bei ansonsten gleichen Anströmbedingungen auf die Größe der Ablöseblase ist deutlich zu erkennen und spiegelt sich auch in der Analyse von Ball [11] wider.

### **2.1.4 Stoß-Stoß Interaktion**

Im Bereich der Lippe und insbesondere im Innern eines Hyperschalleinlaufs kommt es zu verschiedenen Stoß-Stoß-Interaktionen. Die verschiedenen möglichen Interaktionsklassen werden nach Edney [29] definiert, siehe Bild 2.4(a). Im Bereich der abgerundeten Lippe können alle sechs Edney Fälle auftreten und zu hohen lokalen Druck- und Wärmestromdichtebelastungen an der Lippe führen [25, 29]. Abhängig vom Interaktionstyp ergeben sich Druckmaxima in der Grö-Benordnung von  $p/p_{SP} = 3-10$  und Maxima in der Wärmestromdichte von St/St<sub>SP</sub> = 5-15. Auf die genauen Verläufe von Wanddruck und Wärmestromdichte sowie die Stoßstruktur der einzelnen Interaktionstypen kann hier nicht eingegangen werden und es wird auf die Literatur verwiesen [25, 29]. Aus diesen Gründen sollte eine Interaktion der Rampenstöße mit dem abgehobenen Lippenstoß bei allen Trajektorienpunkten (Ma<sub> $\infty$ </sub>,  $\alpha$ ) vermieden und bei der Auslegung berücksichtigt werden. Im Isolator kommt es in erster Linie zur Durchkreuzung von Stößen entsprechend dem Edney Fall 1. Beide Stöße werden am Interaktionspunkt im Allgemeinen zur Horizontalen hingebogen. Auf Grund der unterschiedlichen Stoßstärken entsteht am Interaktionspunkt eine Entropietrennschicht, siehe Bild 2.4(b).

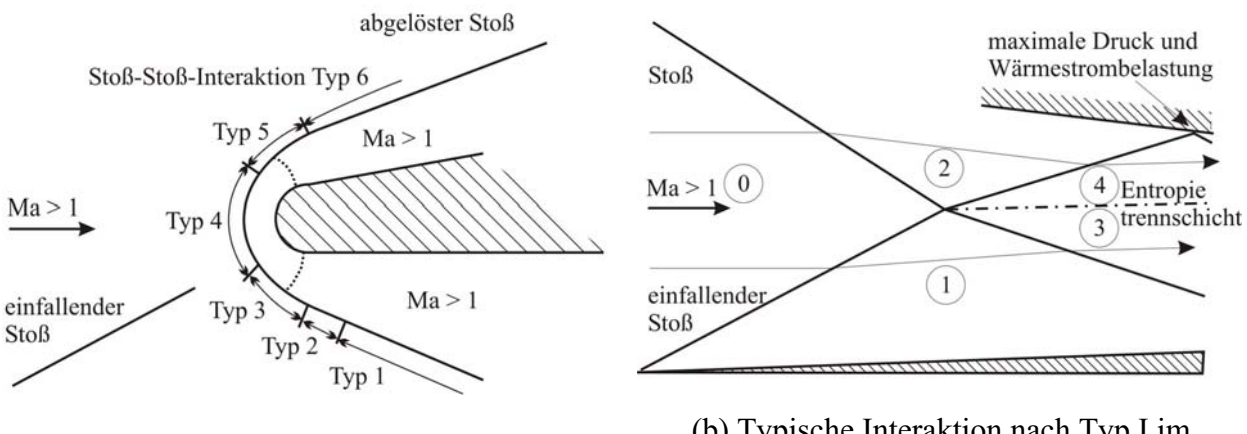

(a) Definition der sechs Edney Fälle (b) Typische Interaktion nach Typ I im Isolator

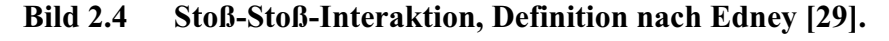

### **2.1.5 Eckenströmung**

Eckenströmungen treten an den externen Rampen (mit Seitenwänden) und im Bereich des einfallenden Lippenstoßes (Kanalströmung) auf und werden in diesem Kapitel kurz diskutiert. In der Ecke entsteht ein komplexes System aus Seitenwandstoß, Rampenstoß und Eckenstoß. Ab einer gewissen Stoßstärke bilden sich zwei Ablösegebiete aus, je eines an der Seitenwand und auf der Rampe, siehe Bild 2.5(a). Entlang der Wiederanlegelinie kommt es zu erhöhten Druck- aber insbesondere auch erhöhten thermischen Belastungen da energiereiche Strömung an die Wand geleitet wird, wie Steinback [107] experimentell und Qin [90] numerisch gezeigt haben. Diese erhöhte thermische Belastung konnte bei den IR-Messungen auf den externen Rampen des GK-Einlaufs ebenfalls beobachtet werden.

Die Kombination aus einfallendem Stoß und Eckenströmung in einem Kanal führt zu komplexen strömungsphysikalischen Vorgängen in diesem Bereich und wurden unter anderem detailliert von Kornilov [69-71] untersucht. Entlang des einfallenden Stoßes bildet sich an der Seitenwand eine kleine Ablöseblase, die mit der primären Ablöseblase interagiert. Im Bereich des Wiederanlegestoßes bilden sich ein Wirbelpaar im Eckenbereich der Kanalströmung und Görtler-Wirbel an der Bodenplatte aus, siehe Bild 2.5(b). Weitere Details werden u.a. in Schulte [99, 100] dargestellt und diskutiert, insbesondere der Einfluss einer Absaugung im Bereich des einfallenden Stoßes.

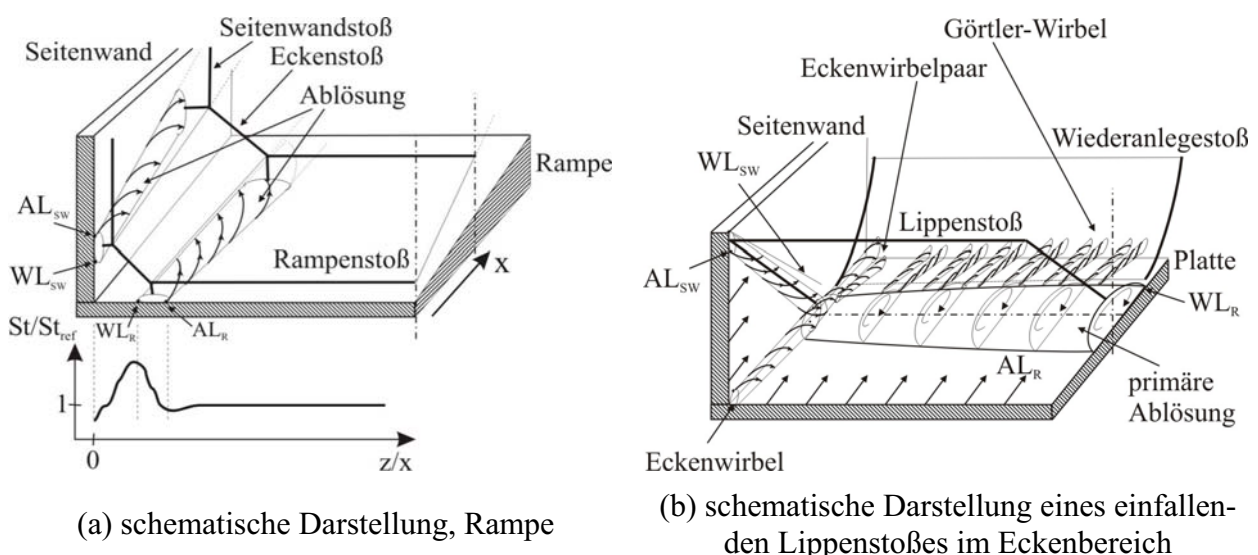

**Bild 2.5 Strömungstopologie im Bereich der Eckenströmung.** 

## *2.2 Auslegungsmethoden und -kriterien für den Einlauf*

Das detaillierte Vorgehen für die Auslegung des im Rahmen dieser Arbeit untersuchten GK-01 Modells wird in Kapitel 5.1 diskutiert. Hier soll lediglich auf das methodische Vorgehen und die theoretischen Grundlagen der einzelnen Verfahren und Abschätzformeln eingegangen werden.

Die klassische Auslegung von Einläufen beginnt mit der reibungsfreien Betrachtung der Strömung und einer ersten Definition der Geometrie mit Hilfe der in Kapitel 2.1.1 angegebenen analytischen Stoßbeziehungen. Hierbei handelt es sich insbesondere um die Vordefinition der externen Rampengeometrie und der Position der Haubenlippe. Für die detaillierte Berechnung der Strömungszustände, sowohl der externen als auch speziell der internen Strömung, werden in der Vorauslegung die Methode der Charakteristiken (MOC) und Abschätzformeln für die Auslegung des Isolators verwendet. Im Anschluss daran erfolgt die Nachrechnung der ausgewählten Kontur mit Hilfe von CFD Programmen, die die vollständigen Navier-Stokes-Gleichungen lösen und somit Grenzschichteffekte erfassen können. Nach diesem Vorgehen wurde der neue Graduiertenkollegseinlauf, der Hauptbestandteil der vorliegenden Arbeit ist, ausgelegt.

### **2.2.1 Charakteristiken-Verfahren nach B.H. Anderson**

Das Verfahren zur Berechnung von Strömungsfeldern mit Hilfe der Methode der Charakteristiken betrachtet stationäre, zweidimensionale, adiabate und rotationsfreie Überschallströmungen. Somit werden abgehobene Stöße und Grenzschichten nicht berücksichtigt. Da keine viskosen Effekte berechnet werden, können keine Aussagen über das Grenzschichtprofil und etwaige Ablösungen getroffen werden. Grenzschichteffekte, wie z.B. Transition, Ablösung, usw., müssen

durch separate Ansätze abgeschätzt werden. Die Auswertung der entsprechenden Differentialgleichungen führt einmal zu der Aussage, dass die Charakteristiken an jedem Punkt des Strömungsfeldes identisch sind mit den lokalen Machlinien  $\mu_i = \sin^{-1}(1/Ma_i)$  $\mu_i = \sin^{-1}(1/Ma_i)$  (Bild 2.6(a)), und zum Zweiten, dass es einen Zusammenhang gibt, welcher die Variation der Strömungsgrößen entlang einer Charakteristik beschreibt. Dieser Zusammenhang stimmt mit der Prandtl-Meyer Funktion überein und führt zusammen mit dem Winkel  $\theta_i$ , den der Strömungsvektor mit der Horizontalen bildet, zu den bekannten Gleichungen (2.20) und (2.21), welche auch als "algebraische Kompatibilitätsgleichungen" bezeichnet werden [3].

$$
\theta + v(Ma) = K_{-} = \text{konst. (entlang der C. Charakteristik)}
$$
\n(2.20)

 $\theta - v(Ma) = K_{+}$  = konst. (entlang der C<sub>+</sub> Charakteristik) (2.21)

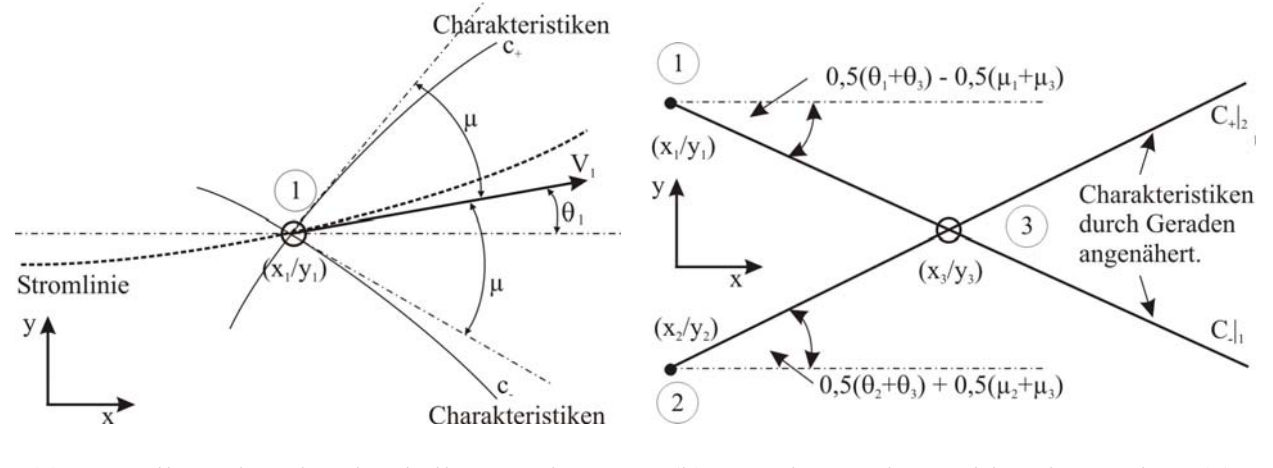

(a) Darstellung der Charakteristiken an einem Punkt

(b) Berechnung der Position des Punktes (3) aus den bekannten Positionen (1) und (2)

**Bild 2.6 Das Charakteristiken-Verfahren.** 

Die Berechnung eines Strömungsfeldes teilt sich nun, ausgehend von einer Linie mit bekannten Strömungsgrößen, in vier Schritte auf:

- 1. Die Bestimmung der Richtung der Charakteristiken an jedem Punkt
- 2. Die Berechnung der Kompatibilitätsgleichungen (2.20) und (2.21) an jedem Punkt
- 3. Die Berechnung der Kompatibilitätsgleichung an jedem Punkt entlang einer Charakteristik. Sind zwei Punkte (1) und (2) bekannt, kann entsprechend Gleichung (2.22) und (2.23) die Strömungsrichtung  $\theta_3$  und mit Hilfe der Prandtl-Meyer Funktion  $v_3$  die Machzahl berechnet werden.

$$
\theta_3 = 0.5(K_{-}|_{1} + K_{+}|_{2})
$$
\n(2.22)

$$
v_3 = 0.5(K_{-}|_{1} - K_{+}|_{2})
$$
\n(2.23)

4. Mit Hilfe der Isentropenbeziehungen und der Machzahl können die Strömungsparameter (Druck, Dichte, Temperatur) bestimmt werden. Über geometrische Beziehungen kann die Position von Punkt (3) in der xy Ebene bestimmt werden, siehe Bild 2.6(b).

Das gesamte Verfahren und die hier nicht explizit erläuterten Sonderfälle an der Wand und am Stoß sind in [3], Kapitel 11, ausführlich erläutert. In Bild 2.7 ist das Berechnungsfeld für die Vorauslegung des neuen Einlaufs GK-01 dargestellt. Hinter jedem Stoß beginnt ein neues Charakteristikenfeld mit den berechneten, neuen Startbedingungen hinter dem jeweiligen Stoß.

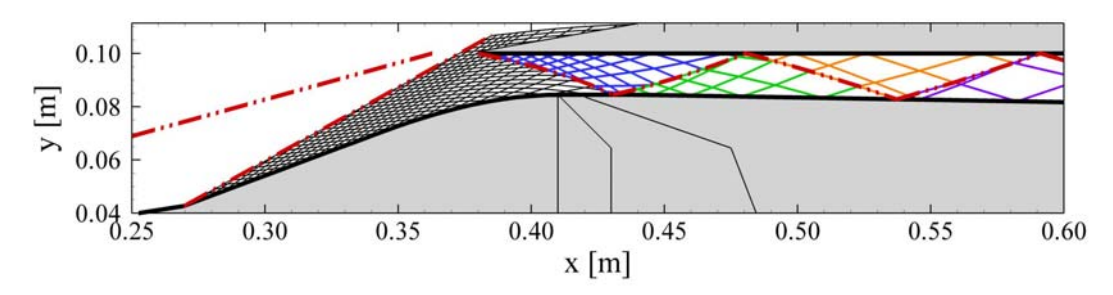

**Bild 2.7 Exemplarisches Charakteristiken-Netz der durchgeführten Auslegungsrechnungen für den Einlauf GK-01, berechnete Stoßstruktur.** 

Im Anschluss an die Auslegung eines Einlaufs mit Hilfe der Methode der Charakteristiken muss auf Grund der nicht berücksichtigten viskosen Effekte eine Berechnung unter Verwendung der vollen Navier-Stokes-Gleichungen erfolgen. Nur so können Grenzschichteffekte und Ablösegebiete identifiziert werden, die womöglich eine Korrektur der Einlaufgeometrie erforderlich machen.

Der im Rahmen des Graduiertenkollegs neu gebaute Einlauf GK-01 wurde nach dem hier beschriebenen Vorgehen zuerst mit der Methode der Charakteristiken ausgelegt und anschließend mit einem kommerziellen CFD Programm nachgerechnet und optimiert, siehe Kapitel 5.

### **2.2.2 Startverhalten des Einlaufes (Kantrowitz-Kriterium)**

Eine der klassischen Fragestellungen im Bereich der Einlaufuntersuchungen ist das Startverhalten bzw. die bei einer festgelegten Machzahl maximal zulässige Innenkompression. Eine Abschätzung dieser Grenze beruht auf analytischen Überlegungen für den Stromfaden eines Pitoteinlaufs ohne Reibung [63]. Die Innenkompression, definiert als

$$
I = 1 - \frac{A_{\text{Hals}}}{A_{\text{Lippe}}},
$$
\n(2.24)

darf für eine festgelegte Machzahl einen gewissen Wert nicht überschreiten, ansonsten kann ein Einlauf mit fester Geometrie nicht mehr gestartet werden. Es müssten entweder Geometrieveränderungen vorgenommen oder die Anströmmachzahl vergrößert werden.

Für die folgenden Überlegungen wird angenommen, dass am engsten Querschnitt die Strömung kritisch ist, d.h. Ma<sub>Hals</sub> = 1 gilt. Hierdurch wird der Massenstrom durch den Einlauf bestimmt und der Massendurchflussparameter MFP (engl.: mass flow parameter) hat ein Maximum an dieser Stelle. Im Überschall stellt sich ein abgehobener, senkrechter Stoß vor den Einlauf, der die Anströmmachzahl auf Ma<sub>Lippe</sub> < 1 reduziert. Durch die Beschleunigung auf Grund der Querschnittsverringerung bis zum Hals wird die Bedingung Ma<sub>Hals</sub> = 1 im engsten Querschnitt erfüllt. Der überschüssige Massenstrom wird um den Einlauf herumgeleitet und definiert den Stoßabstand zur Lippe des Einlaufs. Um das Starten des Einlaufs zu erreichen, muss die Anströmmachzahl solange erhöht werden, bis der senkrechte Stoß gerade an der Lippe des Einlaufes anliegt und somit kein Massenstrom mehr am Einlauf vorbeigeführt wird. Der Stoß nähert sich der Einlauflippe auf Grund der Tatsache an, dass mit steigender Machzahl die Totaldruckverluste steigen bzw. die Machzahl hinter dem senkrechten Stoß sinkt und somit der Massenstromparameter ebenfalls sinkt. Dies führt dazu, dass der Fangquerschnitt steigen muss, um  $(MFP \cdot A)$ <sub>Hals</sub> =  $(MFP \cdot A)$  <sub>nach LStoß</sub> (Massenerhaltung,  $p_{t2} = p_{t, Hals}$ ,  $T_{t2} = T_{t, Hals}$ ) zu erfüllen. Als Folge reduziert sich der Stoßabstand zur Lippe. Befindet sich der senkrechte Stoß an der Lippe und die Machzahl wird nur leicht erhöht, wird er vom Einlauf "geschluckt" und es stellt sich eine Überschallströmung innerhalb des Einlaufes ein, der Einlauf ist "gestartet". Vergleiche hierzu auch Pratt und Heiser [54] und vanWie [24].

Um die maximal zulässige Innenkompression als Funktion der Machzahl zu berechnen, wird einmal die Beziehung für die Machzahl hinter einem senkrechten Stoß und der Zusammenhang zwischen Machzahl und kritischem Querschnittsverhältnis verwendet [3, 54]. Ineinander eingesetzt resultiert das bekannte Kantrowitz-Kriterium [63] entsprechen der obigen Definition (Gl. 2.24) zu

$$
I_{\text{max}} = 1 - \left[ \left[ \frac{2 + (\kappa - 1)Ma_{\text{Lippe}}^2}{2\kappa Ma_{\text{Lippe}}^2 - (\kappa - 1)} \right]^{0.5} \left[ \frac{2}{\kappa + 1} \left[ 1 + \frac{\kappa - 1}{2} \left( \frac{2 + (\kappa - 1)Ma_{\text{Lippe}}^2}{2\kappa Ma_{\text{Lippe}}^2 - (\kappa - 1)} \right) \right] \right]^{-\frac{\kappa + 1}{2(\kappa - 1)}} \right]
$$
(2.25)

Hierbei ist darauf zu achten, dass es sich bei der Machzahl MaLippe um die mittlere Machzahl in der Lippenebene handelt. Bei fixer Einlaufgeometrie der externen Rampen ist diese allerdings direkt mit der Anströmmachzahl Ma<sub> $\infty$ </sub> gekoppelt.

Bei der Auslegung eines Einlaufs, z.B. mit der im Kapitel 2.2.1 beschriebenen Methode der Charakteristiken, wird eine Geometrie vorgegeben und die Machzahlverteilung berechnet. Aus der gemittelten Machzahl in der Lippenebene kann die aus aerodynamischer Sicht maximal zulässige Innenkompression nach Gleichung 2.25 berechnet und mit der bekannten geometrischen Innenkompression verglichen werden. Die Verläufe der Innenkompression und der maximalen isentropen Innenkompression bei gestartetem Einlauf sind in Bild 2.8 als Funktion der gemittelten Machzahl in der Lippenebene aufgetragen.

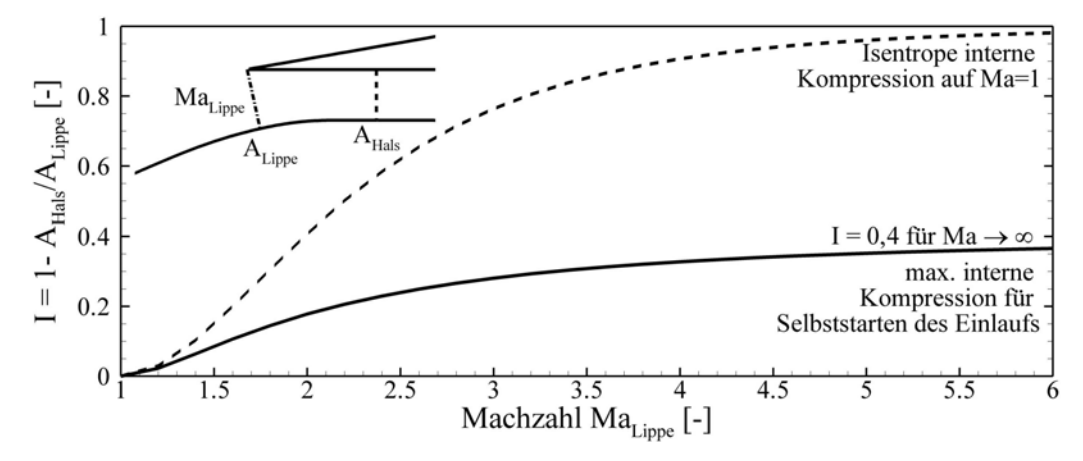

**Bild 2.8 Darstellung des Startkriteriums für Einläufe nach Kantrowitz [63] in Form der internen Verdichtung (Gl. 2.25) und der maximalen isentropen Verdichtung (Gl. 2.26) über der Machzahl.** 

Ist der Einlauf einmal gestartet, kann das Innenkompressionsverhältnis theoretisch bis zur isentropen Kompression (Gl.(2.26)) auf Ma $_{\text{Hals}}$  = 1 erhöht werden. Dies wird bei Einläufen mit variabler Geometrie ausgenutzt [30, 47, 113], da das Startverhalten eine deutlich stärkere Restriktion bezüglich des Designs darstellt, siehe Bild 2.8. Für das im Rahmen des Graduiertenkollegs untersuchte Antriebssystems wird allerdings auf das Vorhandensein beweglicher Teile verzichtet, da diese eine deutliche Steigerung der Komplexität des realen Systems zur Folge hätte.

$$
I_{\text{max,isentrop}} = 1 - \text{Ma}_{\text{Lippe}} \left[ \frac{2}{\kappa + 1} \left( 1 + \frac{\kappa - 1}{2} \text{Ma}_{\text{Lippe}}^2 \right) \right]^{-\left( \frac{\kappa + 1}{2(\kappa - 1)} \right)} \tag{2.26}
$$

### **2.2.3 Funktionsweise des Isolators**

Die Funktionsweise des Isolators kann nur mit der Existenz einer Grenzschicht erklärt werden. Im Isolator passt sich der statische Druck am Ende des Einlauf, also definitionsgemäß der Druck stromab des Halsquerschnittes, dem statischen Druck in der Brennkammer an. Dies bedeutet, dass ein Informationsaustausch stromauf stattfinden muss. Im reibungsfreien Fall ist dieser Informationsaustausch nicht möglich, da sich im Überschall auf Grund des hyperbolischen Charakters der Definitionsgleichungen keine Strömungsinformationen stromauf ausbreiten können. Dies ist auch der Grund, weshalb unterschiedliche Brennkammergegendrücke bei der Auslegung mit Hilfe des Charakteristikenverfahrens nicht berücksichtigt werden können.

Da sich in der Realität jedoch eine Grenzschicht an der Wand ausbildet und somit die Strömung früher oder später in den Unterschall abgebremst wird, ändert sich in diesem Bereich der Grenzschicht auch der Charakter der Definitionsgleichungen. Der nun elliptische Charakter der Differentialgleichungen erlaubt einen Informationsaustausch stromauf. Dies bedeutet, dass sich die Druckinformation der Brennkammer in der Unterschallgrenzschicht soweit stromauf in den Isolator hinein ausbreitet, bis das sich bildende Stoßsystem auf Grund der sich aufdickenden Grenzschicht für eine Druckanpassung sorgt. Die Länge dieses Druckanpassungsgebietes (engl.: shock-train) wurde eingehend von Waltrup und Billig [16, 123] untersucht. Abhängig von Druckverhältnis, Machzahl und Grenzschichtdicke stellen sich unterschiedliche Stoßstrukturen ein, vergleiche [109] und Bild 2.9.

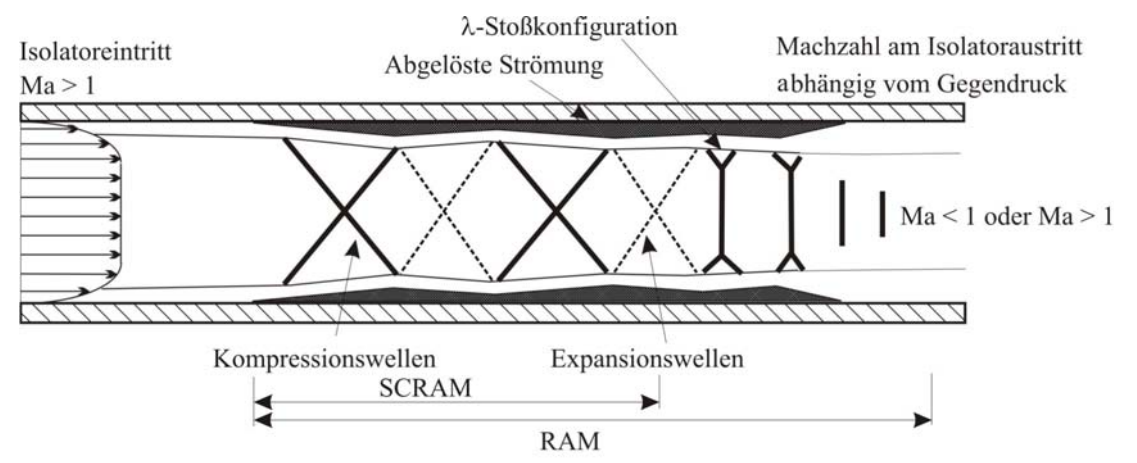

**Bild 2.9 Schematische Darstellung des Druckanpassungsgebietes (engl.: shocktrain) im Isolator nach [16, 54, 123].** 

Für die hier durchgeführten Untersuchungen des Druckanpassungsgebietes in einem Scramjet ist der Fall mit schrägen Verdichtungsstößen von Interesse, da hier die Strömung, wie gefordert, ständig im Überschall bleibt. Bei erhöhten Gegendrücken bilden sich λ-Stoßstrukturen mit einhergehenden senkrechten Stößen aus und die Strömung am Ende des Isolators wird auf Unterschall verzögert.

Aus experimentellen Daten von Überschall-Rohrströmungen mit variablem Gegendruck konnte Billig [16] eine empirische Korrelation bestimmen (Gl.(2.27) entnommen aus [54]), welche die erforderliche Länge L des Isolators für ein gewünschtes Druckverhältnis  $p_{BK}/p_{BK,A=0}$  angibt. Hierfür müssen verschiedene Strömungs- und Geometrieparameter am Eintritt in den Isolator bekannt sein. Zu ihnen zählen die Eintrittsmachzahl Ma<sub>i</sub>, die Isolatorhöhe H, die Impulsverlustdicke  $\delta_2$  und die damit bestimmte Reynoldszahl Re $_{\delta_2}$ . Insbesondere die Grenzschichtdicke und die Eintrittsmachzahl sind im Stadium der Vorauslegung bei realen Einläufen schwierig zu bestimmende Parameter.

$$
\frac{\left[L/H\right]Re_{\delta2}^{0,25}\left(Ma_i^2 - 1\right)}{\sqrt{\delta_2/H}} = 50 \left(\frac{p_{BK}}{p_{BK,\Delta=0}} - 1\right) + 170 \left(\frac{p_{BK}}{p_{BK,\Delta=0}} - 1\right)^2\tag{2.27}
$$

In Abhängigkeit des Druckanstieges über den Isolator kann die Machzahl am Austritt des Isolators als Funktion der Isolatoreintrittsmachzahl und des Druckverhältnis mit Hilfe der Impulsbilanz berechnet werden [54]. Bei der hier untersuchten Konfiguration stellt sich auf Grund der anwachsenden Grenzschichtdicke und Eckenströmungen eine merkliche Reduktion der Machzahl über der Isolatorlauflänge ein und zwar auch bei einer ungedrosselten Strömung. Auf die hiermit einhergehenden Probleme bei der Auslegung des Modells wird in Kapitel 5.1 genauer eingegangen.

Eine Analyse der Versuchsdaten führte zu dem Schluss, dass es bei dem hier verwendeten GK-01 Modell sinnvoller ist, für die Auswertung der Versuche (Isolatoraustrittsmachzahl Mae Gl. (2.28) und Isolatorlänge Gl. (2.27)) die gemessene massengemittelte Machzahl am Ende des Isolators bei ungedrosselter Isolatorströmung Mae,Δ=0 und das gemessene Druckverhältnis, gebildet aus ungedrosseltem und gedrosseltem Druck p<sub>BK</sub>/p<sub>BK,Δ=0</sub> am Ende des Isolators, zu verwenden.

$$
\frac{p_{BK}}{p_{BK,\Delta=0}} = 1 + \kappa M a_{e,\Delta=0}^2 - \kappa M a_{e,\Delta=0} M a_e \sqrt{\frac{1 + 0.5(\kappa - 1)M a_{e,\Delta=0}^2}{1 + 0.5(\kappa - 1)M a_e^2}}
$$
(2.28)

Dieses Vorgehen erscheint angebracht, da bei der Definition der Gleichungen (2.27) und (2.28) bei ungedrosselter Strömung von einer konstanten Machzahl und einem Druckverhältnis von Eins entlang des Isolators ausgegangen wurde. Aus diesem Grund verwenden die ursprünglichen Gleichungen [16, 17, 54] die Machzahl am Eintritt in den Isolator Ma<sub>LE</sub> und das Druckverhältnis von Eintritt zu Austritt p<sub>I,E</sub>/p<sub>I,A</sub>. Da diese beiden Größen im Experiment bei ungedrosselter Strömung nicht konstant entlang des Isolators sind und die Auswirkungen eines steigenden Druckverhältnisses am Isolatoraustritt von Interesse sind, wurden die oben diskutierten Modifikationen durchgeführt.

# **3 Versuchsanlage und Messtechnik**

## *3.1 Hyperschallwindkanal H2K*

Die im Rahmen dieser Arbeit diskutierten experimentellen Untersuchungen an dem neu entwickelten Mach 7,5 Einlauf sowie dem bereits vorhandenen SCR-02 Mach 6 Einlauf wurden in dem elektrisch beheizten Hyperschallwindkanal H2K des DLR Köln durchgeführt. Bei dieser Anlage handelt es sich um einen so genannten Druckspeicherwindkanal. Um bei der späteren Expansion der Luft Kondensation zu vermeiden und aerothermodynamische Untersuchungen durchführen zu können, strömt die getrocknete Luft zunächst durch ein elektrisches Erhitzerpaket mit insgesamt 5 MW Leistung. Die elektrischen Heizspiralen befinden sich in Stahlzylindern, welche den Druck aufnehmen und innen, zur thermischen Isolierung, mit einer Keramikmasse ausgegossen sind. Die anschließende Expansion erfolgt über verschiedene konturierte Laval-Düsen. Es stehen konturierte Laval-Düsen für Ma = 5,3; 6,0; 7,0; 8,7 und 11,2 mit einem Austrittsdurchmesser von D = 600mm zur Verfügung. Die Messkammer ist über einen Diffusor und einen Rückkühler mit einer Vakuumkugel verbunden. Für alle hier verwendeten Windkanalbedingungen beträgt die durchschnittliche Versuchsdauer 25-30 Sekunden. Die Reynoldszahl der Anströmung wird über die Variation des Totaldruckes  $p_{t0}$  und der Totaltemperatur T<sub>t0</sub> eingestellt.

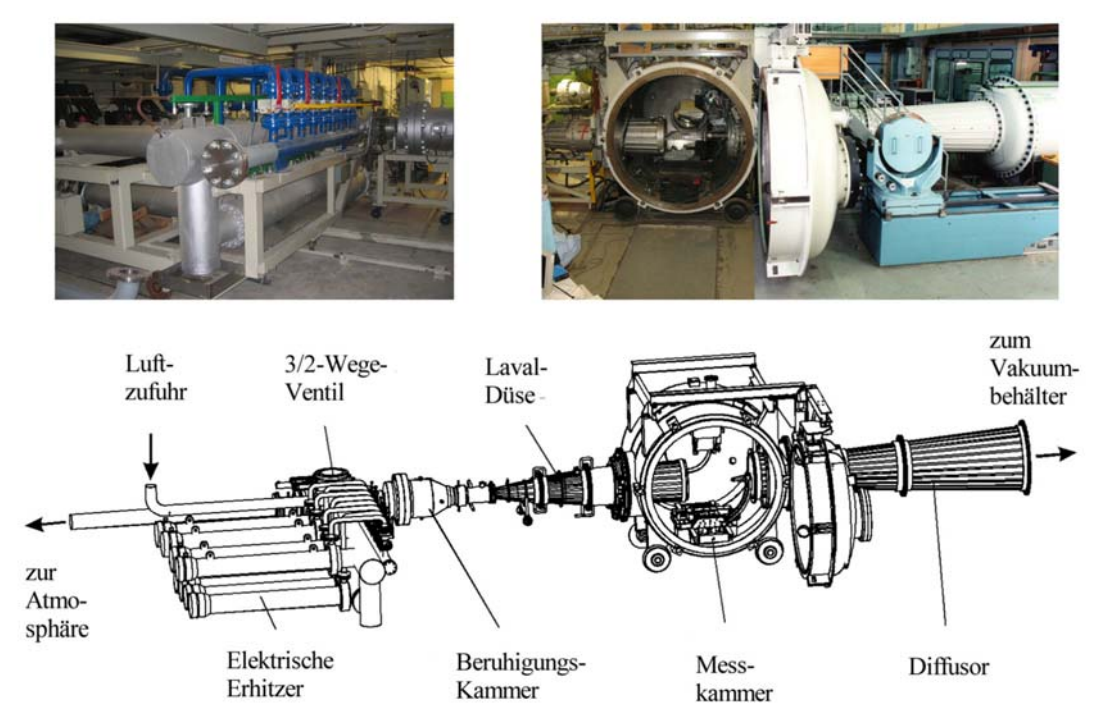

**Bild 3.1 Schematische Darstellung des Hyperschallwindkanals H2K des DLR in Köln, Photos der elektrischen Erhitzer und der Messkammer.** 

Im Versuchsbetrieb wird während des instationären Aufheizvorganges der Luft (und der Anlage) die Luft zunächst über ein 3/2-Wege-Ventil in die Atmosphäre abgeblasen. Erst nach Erreichen der gewünschten Totaltemperatur T<sub>t0</sub> und des gewünschten Totaldruckes  $p_{t0}$  wird das 3/2-Wege-Ventil umgestellt und die Luft strömt durch die Laval-Düse in die Messkammer. Die Komponenten der Anlage sind auf eine maximale Totaltemperatur von  $T_{t0} = 1070K$  ausgelegt, was bedeutet, dass das 3/2-Wege-Ventil, die Laval-Düse, der Diffusor und der Rückkühler während des Versuchs kontinuierlich mit Wasser gekühlt werden. Die Windkanalmodelle sind auf Grund der relativ kurzen Versuchszeit nicht wassergekühlt. Da die elektrischen Heizspiralen nicht wassergekühlt sind, muss nach Beendigung des Versuches weiter Luft durch die Erhitzerpakete geleitet werden, bis diese abgekühlt sind. Hierfür wird das 3/2-Wege-Ventil erneut umgelegt und die Luft strömt wieder in die Atmosphäre. Eine ausführliche Beschreibung des Hyperschallwindkanals H2K findet sich in [87].

## *3.2 Versuchsaufbau und Messdatenerfassung*

In Bild 3.2 ist der verwendete Versuchsaufbau am Beispiel des neu entwickelten Graduiertenkollegsmodells GK-01 dargestellt. Das eigentliche Einlaufmodell ist an der Massenstrommesseinheit angeflanscht, welche wiederum am verstellbaren Modellhalter des H2K angeschraubt ist. Die Position des Modells wird vor dem Versuch ausgerichtet, insbesondere wird auf eine anstellwinkel- und schiebewinkelfreie Anströmung des Modells geachtet. Die x-Position bestimmt sich aus dem gewünschten Sichtbereich des Schlierenaufbaus und wurde fixiert. Der Anstellwinkel kann während des Versuches variiert werden. Die Messleitungen werden entlang des Schwertes nach oben zu den PSI- und Einzeldruckmessaufnehmern geführt. Für die Aufnahmen im optisch sichtbaren Wellenlängenbereich mit Hilfe der Schattentechnik wird das Modell in der links gezeigten Ausrichtung montiert. Für die Untersuchung der Isolatorströmung mit Hilfe der Infrarot-Thermographie muss das Modell um 90° um die x-Achse gedreht werden. Die IR-Kamera befindet sich dabei in einem belüfteten Kasten innerhalb der Messkammer (siehe Bild 3.2 rechts).

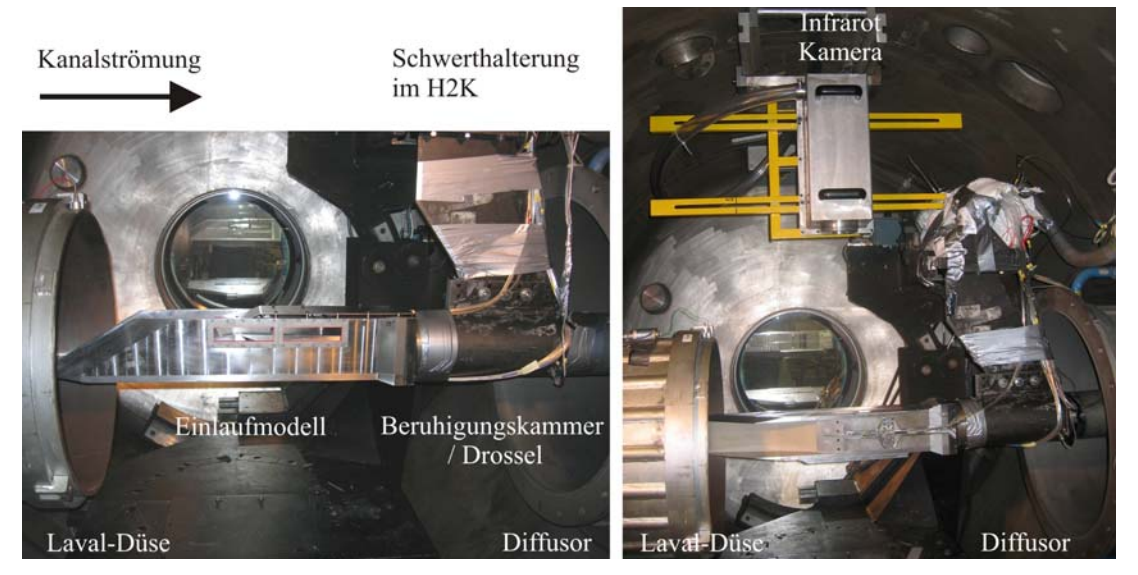

**Bild 3.2 Integration des Modells in die Messkammer, links für die optische Untersuchung der Isolatorströmung, rechts für die IR-Untersuchungen.** 

Die schematische Anordnung der verwendeten Messtechniken und die wichtigsten gemessenen Strömungsgrößen der Anlage können Bild 3.3 entnommen werden. Die einzelnen Messtechniken werden in den folgenden Unterkapiteln ausführlich diskutiert. Die Einlaufmodelle sind mit statischen Druckmessstellen entlang der Mittelachse und einem Pitotrechen am Isolatoraustritt ausgestattet. Die Drücke werden mit einem 32 bzw. 64-PSI-Modul aufgenommen und an den zentralen Messrechner weitergeleitet. Für die Bestimmung des vom Einlauf gefangenen Massenstroms wird eine hydraulisch verstellbare Drossel verwendet.

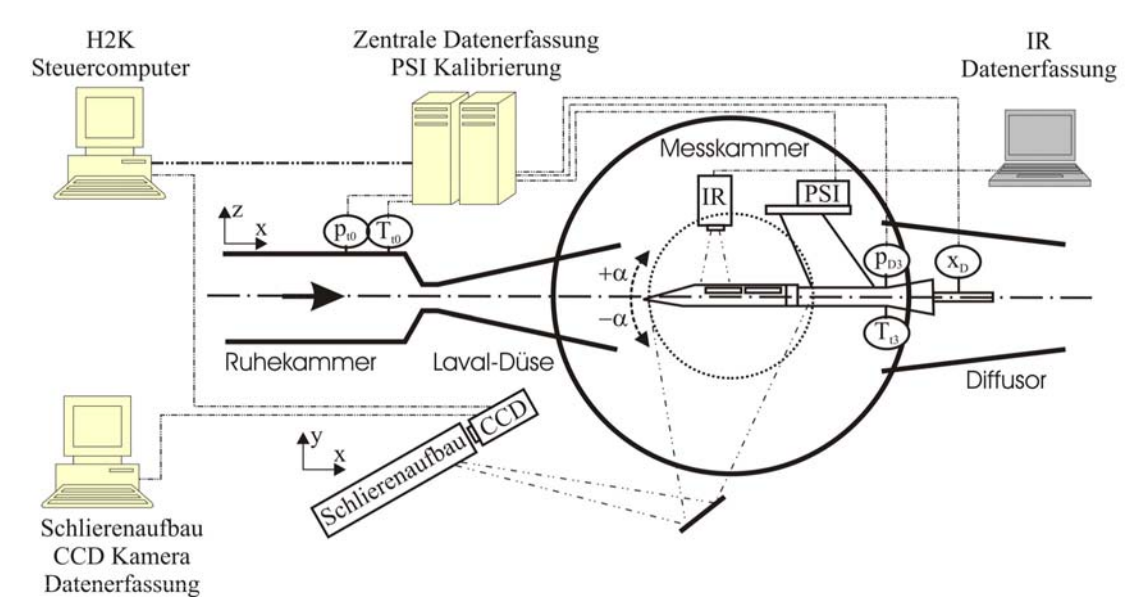

### **Bild 3.3 Schematische Darstellung der im Rahmen dieser Arbeit angewendeten Messtechniken am Hyperschallwindkanal H2K.**

Die Genauigkeit bei der Erfassung der Strömungsparameter sowie anderer Messaufnehmer, welche für die Fehlerbetrachtung der einzelnen Messmethoden herangezogen werden, betragen nach [34, 42, 87, 110]:

- $\text{Ma}_{\infty} = 6 \pm 0.05$  ( $\pm 0.833\%$ )
- $\text{Ma}_{\infty} = 7 \pm 0.05$  ( $\pm 0.714\%$ )
- $\Delta p_{t0} = \pm 794 \text{ Pa}$  (0,0397% FS (FS = 20 bar))
- $\Delta p_D = \pm 34$  Pa (0,0257% FS (FS = 1,3 bar))
- $\Delta x_D = \pm 0.1$  mm (0.0667%FS (FS = 150mm))
- $\Delta T_{t0} = \pm 5.5 \text{ K}$  (0,75% MW [°C] bzw. 5,5K), Typ-K, NiCrNi-Mantelthermoelement
- $\Delta p_{PSI} = \pm 100 \text{ Pa}$  (0,1% FS (FS = 1 bar))
- $\Delta T_{IR} = \pm 2 \text{ K}$  (0,4% FS (FS = 500K))
- $\kappa = 1,4$  = konstant

Alle Druckaufnehmer wurden an jedem Versuchstag kalibriert.

Der zu erwartende maximale absolute Fehler wird mittels einer Fehlerbetrachtung bestimmt, wobei hier von systematischen Fehlern ausgegangen wird, um eine absolute, obere Grenze zu bestimmen. Hierfür wird einmal das Fehlerfortpflanzungsgesetz nach Gleichung (3.1) angewendet, bzw. durch eine Variation der Eingangsgrößen der Fehler explizit bestimmt, siehe

Anhang B. Zusätzlich wird die Standardabweichung, Gleichung (3.2), der zeitlich gemittelten Messwerte berechnet. Beide Fehler werden zu einem Gesamtfehler addiert.

$$
\Delta_{\text{max}} = \sum_{i=1}^{n} \left| \frac{\partial F}{\partial x_i} \right| \Delta x_i \tag{3.1}
$$

$$
\sigma = \sqrt{\frac{1}{n-1} \left( \sum_{i=1}^{n} (x_i - \overline{x})^2 \right)}
$$
(3.2)

### *3.3 Koinzidenz Schlierenoptik*

Am Hyperschallwindkanal H2K des DLR ist eine Koinzidenz-Schlierenoptik vorhanden. Bei dieser Anordnung durchläuft der Lichtstrahl zweimal das zu untersuchende Gradientenfeld und wird dadurch, verglichen mit einem Z-Aufbau, doppelt so stark abgelenkt [82]. Dieser Aufbau wurde gewählt, um bei den geringen Dichten im Hyperschall, insbesondere bei Außenumströmungen, die Sensitivität zu erhöhen. Bei diesem Schlierenaufbau müssen jedoch der einfallende und der reflektierte Lichtstrahl getrennt werden. Bisher geschah dies am H2K mit Hilfe eines Prismas. Allerdings entsteht bei der Verwendung eines Prismas ein Versatz und der einfallende bzw. reflektierte Lichtstrahl durchqueren das Gradientenfeld nicht an der gleichen Stelle, wie Bild 3.4(a) entnommen werden kann. Durch die Verwendung eines Hohlspiegels mit großer Brennweite (f = 5000mm) können diese Effekte minimiert werden.

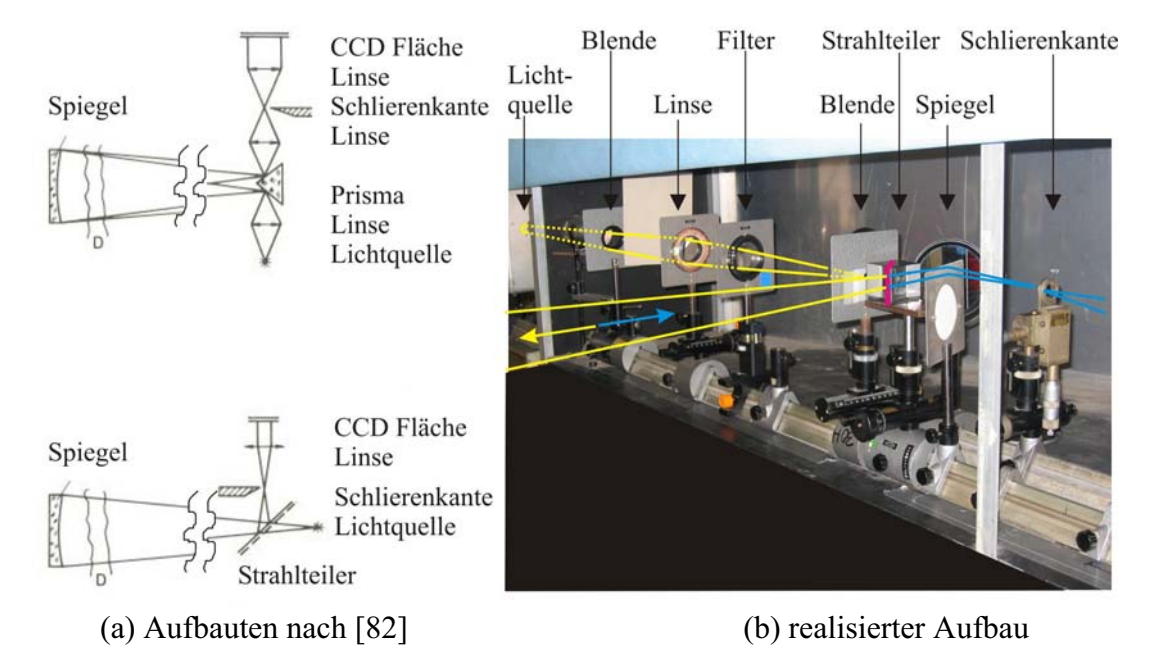

**Bild 3.4 Sichtbarmachung der Strömungstopologie mit Hilfe der Koinzidenz Schlieren/Schatten Optik am Hyperschallwindkanal H2K.** 

Der Einsatz einer extrem lichtempfindlichen CCD-Kamera ermöglichte es, diese Probleme durch den Einsatz eines Strahlteilers zu minimieren und theoretisch ganz zu vermeiden. Der aktuell verwendete Aufbau der Schlierenoptik ist in Bild 3.4(b) dargestellt.

Im Rahmen der durchgeführten Vorversuche zeigte sich, dass die Schlierenkante komplett aus dem Brennpunkt herausgedreht werden musste. Dies war erforderlich, da die vier Quarzglasscheiben nicht optimal parallel ausgerichtet werden konnten, was infolge zu einem Verschmieren des Brennpunktes führte. Eine definierte planparallele Ausrichtung insbesondere der Modellscheiben war nicht möglich und hätte den modellseitigen Aufwand deutlich erhöht. Da die Aufnahmen gute Ergebnisse der zu untersuchenden Innenströmung lieferten, wurde dieser optische Aufbau beibehalten. Somit handelt es sich bei den dargestellten Aufnahmen um Schattenbilder.

Zu Beginn der Arbeit bestanden Bedenken, ob die interne Strömung überhaupt mit Hilfe des schlierenoptischen Aufbaus sichtbar gemacht werden kann. Daher wurde die Möglichkeit untersucht, das "Background Oriented Schlieren" BOS-Verfahren anzuwenden. Allerdings wurde die zu erwartende Genauigkeit und Auflösung der BOS-Technik als gering eingestuft und der Auswerteaufwand wäre erheblich gewesen. Daher wurde diese Messtechnik nicht weiter verfolgt, insbesondere auch auf Grund der Tatsache, dass mit Hilfe der neuen Quarzglasscheiben gute Ergebnisse mit der leicht modifizierten Koinzidenz-Optik erreicht werden konnten.

### *3.4 Druckmesstechnik*

Entlang der Mittelachse der beiden Modelle wird auf der Ober- und der Unterseite der statische Druck und am Ende des Isolators der Pitotdruck mittels eines Pitotrechens gemessen. Die Drücke werden als dimensionslose Druckbeiwerte  $c_{P}$  angegeben. Hierbei ist  $c_{P}$  definiert als

$$
c_p = \frac{p_{MS} - p_{\infty}}{q_{\infty}}
$$
 (3.3)

mit p<sub>MS</sub> als dem gemessenen Druck an der jeweiligen Messstelle,  $q_{\infty}$  als dem dynamischen Druck und  $p_{\infty}$  als dem statischen Druck in der Anströmung. Beide Drücke ( $p_{\infty}$  und  $q_{\infty}$ ) werden aus dem gemessenen Totaldruck  $p_{t0}$  und der basierend auf der eingestellten Einheitsreynoldszahl Re<sub> $\infty$ m</sub> kalibrierten Machzahl Ma<sub>∞</sub> entsprechend Gleichung (3.4) und (3.5) berechnet.

$$
p_{\infty} = p_{t0} \left( 1 + \frac{\kappa - 1}{2} Ma_{\infty}^2 \right)^{\left( -\frac{\kappa}{\kappa - 1} \right)} \tag{3.4}
$$

$$
q_{\infty} = \frac{1}{2} \rho_{\infty} v_{\infty}^2 = \frac{1}{2} M a_{\infty}^2 \kappa p_{t0} \left( 1 + \frac{\kappa - 1}{2} M a_{\infty}^2 \right)^{\left( -\frac{\kappa}{\kappa - 1} \right)} \tag{3.5}
$$

#### **3.4.1 Statischer Druck**

Für die Messung des statischen Drucks wurden Druckmessbohrungen mit einem Durchmesser von  $D_i = 0,5$ mm senkrecht zur Oberfläche angebracht. Die nach außen weggeführten Metallröhrchen haben einen Außendurchmesser von  $D_a = 1,6$  und einer Wandstärke von 0,3mm. Die Länge der Druckleitungen variiert je nach Position zwischen 1,5m < L < 2,5m und werden in Kabelschächten bzw. unter Abdeckblechen zum Schwert geführt. Am oberen Ende des Schwertes befinden sich die PSI-Druckgebereinheiten.

Um in der zur Verfügung stehenden Kanalzeit möglichst viele Konfigurationen und Betriebspunkte zu vermessen, müssen während eines Versuches mehrere Drosselgrade bzw. Anstellwinkel angefahren werden. Aus diesem Grund ist die Abschätzung der Ansprechzeit, also der Zeit, bis ein sich ändernder Druckwert an der Messstelle vom Sensor registriert wird, von entscheidender Bedeutung. Nur mit Kenntnis der Ansprechzeit kann die notwendige Verweildauer bei einem Betriebspunkt abgeschätzt und somit eine effiziente Messkampagne durchführen werden. Die Ansprechzeit wird für die folgende Betrachtung definiert als die Zeit, bis 99% des neu anliegenden Druckes  $p_2$  erreicht wird [67].

$$
t_{a} = \frac{128\mu (V_{Sensor} + V_{L})L}{\pi d_{L}^{4} p_{2}} \left[ ln \left( \frac{p_{2} + p}{p_{2} - p} \right) - ln \left( \frac{p_{2} + p_{1}}{p_{2} - p_{1}} \right) \right]
$$
(3.6)

$$
p = 0.99 p_2 + 0.01 p_1 \tag{3.7}
$$

Nach Bild 3.5 und den Ergebnissen der Berechnung in Tabelle 3.1 liegt die Ansprechzeit beim Anfahren des Windkanals bei ca. 4,7s, was recht gut mit der Berechnung nach Gleichung (3.6) übereinstimmt. Beim Anfahren des Windkanals tritt der größte Drucksprung auf. Am hier gezeigten Beispiel ändert sich der Druck um den Faktor  $F = 71$ . Der nächste Drucksprung bei weiter zugefahrener Drossel erreicht nur noch einen Faktor F = 2.

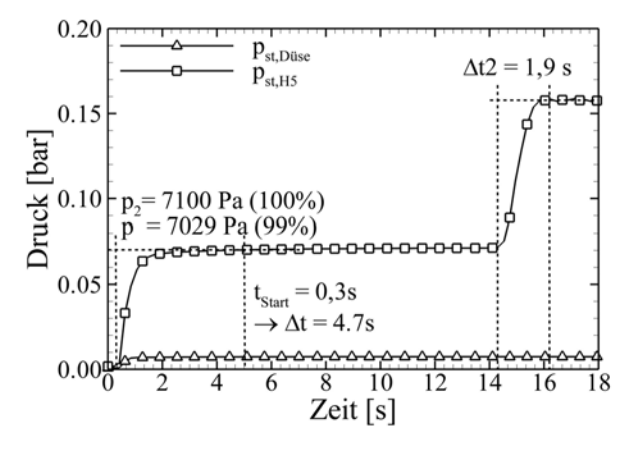

**Bild 3.5 Ansprechzeit einer typischen statischen Druckmessstelle.** 

Für eine Abschätzungen der Ansprechzeit wurde eine Länge der Messleitungen von L = 3m angenommen. Durch die überdimensionierte Länge wird der Einfluss der Biegeradien mit berücksichtigt. Die Viskosität der Luft wird mit  $\mu_{Luf} = 21.94 \cdot 10^{-6}$ Pa·s angesetzt. Die Rechnung zeigt, dass sich im Verlauf des Versuchs eine deutlich kürzere Ansprechzeit der statischen Druckmessung einstellt. Diese Aussage trifft auch für die Pitotdruckmessungen zu. Aus diesem Grunde wird eine Verweilzeit von drei bis fünf Sekunden pro Drosselgrad Δ als ausreichend erachtet.

**Tabelle 3.1 Ansprechzeit der statischen Druckmessbohrung, exemplarisch.** 

| Druck-<br>sprung | Faktor | $\mathbf{p}_1$<br>Pa | $p_2$<br>Pal | $t_{a, Rechnung}$<br> S | $t_{a,Versuch}$<br>$\vert$ S |
|------------------|--------|----------------------|--------------|-------------------------|------------------------------|
| #1               |        | 100                  | 7100         | 4.71                    | $\approx 4.7$                |
| #2               |        | 7100                 | 15800        | 1.98                    | $\approx 1.9$                |

### **3.4.2 Pitotdruckmessung und Ableitung der Machzahl**

Die geometrische Ausführung der Pitotrechen ist bei den zwei verwendeten Modellen unterschiedlich. Das Auswerteprinzip ist für beide Rechen jedoch identisch. Die Druckmessleitungen werden an der Rückseite des Pitotrechens nach oben aus dem Modell herausgeführt. Zusätzlich wird noch der statische Wanddruck an der Stelle des Pitotrechens gemessen. Für die Bestimmung der Machzahlverteilung werden der statische Druck am Pitotrechen und der jeweilige Pitotdruck verwendet. Je nach verwendetem Modell muss eine Annahme für den statischen Druck am jeweiligen Pitotröhrchen getroffen werden. Generell gilt, dass immer der statische Wanddruck für die Berechnung der Machzahl verwendet wird, was physikalisch nicht korrekt ist. Es wird angenommen, dass die Variation des statischen Druckes über die Kanalhöhe im Vergleich zum Pitotdruck vernachlässigbar ist. Diese Annahme musste getroffen werden, da keine Möglichkeit bestand, den statischen Druck über die Isolatorhöhe zu messen. Beim SCR-02 Modell steht nur eine statische Druckmesstelle zur Verfügung, beim GK-01 Modell hingegen zwei. Somit wird beim GK-01 Modell für die beiden oberen (unteren) Pitotmessstellen der obere (untere) statische Druck verwendet und für die mittlere Pitotmessstelle ein mittlerer Wert herangezogen.

Für die Bestimmung der Machzahl Ma<sub>Pitot</sub> aus den gemessenen Druckwerten müssen zwei unterschiedliche Fälle untersucht werden. Ist das Druckverhältnis kleiner als  $p_{Pitot}/p_{st} \le 1,8939$ , kann die Machzahl direkt berechnet werden (Gl. (3.8)). Bei einem Druckverhältnis größer als  $p_{Pitot}/p_{st} > 1,8939$  muss Gleichung (3.9) iterativ gelöst werden [4].

$$
\mathrm{Ma}_{\mathrm{Pitot}} = \sqrt{\left(\frac{2}{\kappa - 1} \left[ \left(\frac{p_{\mathrm{Pitot}}}{p_{\mathrm{st}}}\right)^{\frac{\kappa - 1}{\kappa}} - 1 \right] \right)}
$$
(3.8)

$$
\frac{p_{Pitot}}{p_{st}} = \left(\frac{(\kappa+1)^2 Ma_{Pitot}^2}{4\kappa Ma_{Pitot}^2 - 2(\kappa-1)}\right)^{\frac{\kappa}{\kappa-1}} \frac{1 - \kappa + 2\kappa Ma_{Pitot}^2}{\kappa+1}
$$
(3.9)

#### **3.4.3 Fehlerbetrachtung für die Druckmessung und die berechnete Machzahl**

Um die zu erwartenden Fehler abzuschätzen, wurden für die drei fehlerbehafteten Einflussgrößen der Druckbeiwertberechnung (Ma<sub>∞</sub>, p<sub>t0</sub> und p<sub>MS</sub>) insgesamt 8 Kombinationen der entsprechenden Extremwerte berechnet. Der statische Druck variiert im Bereich von 1-2 Größenordnungen und liegt bei niedrigen Drücken nur um eine Größenordnung über der Messungenauigkeit. Daher variiert der Fehler für den statischen Druckbeiwert in einem Bereich von ±3,8 – 5,6%, wobei die untere Grenze für hohe statische Drücke und die obere für niedrigere gilt. Der Fehler für den statischen Druck liegt aber im Bereich der Symbolgrößen in den dargestellten Diagrammen.

Der Fehler für den Pitotdruckbeiwert liegt im Bereich ±3,4 – 3,8% und ist annähernd konstant. Dies liegt darin begründet, dass der Pitotdruck immer um zwei Größenordnungen größer ist als die Messungenauigkeit des PSI-Sensors und somit dieser Einfluss gering ist. Eine Analyse der Sensitivitäten der einzelnen Fehler zeigt, dass der Gesamtfehler stark von der Unsicherheit in der Anströmmachzahl Ma<sub>∞</sub> abhängig ist. Da für die Berechnung der Beiwerte die kalibrierte Machzahl bei der entsprechenden Einheitsreynoldszahl verwendet wird, kann von einer deutlich höheren Genauigkeit der dargestellten Messergebnisse ausgegangen werden.

Die Bestimmung des relativen Fehlers der berechneten Machzahl muss in den Bereich Ma $_{\text{Pitot}}$  < 1 und den Bereich Ma<sub>Pitot</sub> > 1 unterteilt werden. Für Machzahlen an der Pitotmessstelle kleiner als Eins kann die Herleitung analytisch erfolgen. Der relative Fehler liegt im Bereich ±1 – 2%.

Die Fehlerabschätzung für Machzahlen größer Eins erfolgt durch eine Variation der beiden gemessenen Größen p<sub>st</sub> und p<sub>Pitot</sub>. Die größte Variation des statischen Drucks über die Isolatorhöhe wird sich bei ungedrosseltem Einlauf auf Grund der Lage des reflektierten Stoßsystems ergeben. Sobald mit Hilfe der Drossel ein Gegendruck aufgeprägt wird, breitet sich dieser Gegendruck in der Grenzschicht gleichmäßig aus, so dass am Pitotrechen oben und unten annähernd der gleiche statische Druck gemessen wird. Die Variation des statischen Druckes über die Isolatorhöhe wird mit maximal ±10% abgeschätzt, basierend auf dem gemessenen Druck an der Wand. Für den gemessenen Pitotdruck wird der absolute Fehler der PSI Einheit von ±100Pa angenommen. Dies entspricht im zu erwartenden Druckbereich ca. ±0,15 – 0,50%. Die Analyse zeigt, dass die Machzahl deutlich stärker auf die Variation des statischen Druckes reagiert, wobei die Sensitivität mit steigendem Druck abnimmt. Für die berechnete Machzahl Ma<sub>Pitot</sub> muss ein relativer Fehler von  $\pm$ 5 – 6% angenommen werden.

## *3.5 Messungen mit Hilfe der Drossel*

### **3.5.1 Bestimmung des Massendurchsatzes**

Ein wichtiger Parameter zur Beurteilung der Leistung eines Scramjet Einlaufs ist die Bestimmung des effektiv gefangenen Massenstroms bei verschiedenen Betriebszuständen. Hierfür gibt es verschiedene Verfahren. Zur Massenstrombestimmung und zur Variation des Gegendrucks werden so genannte Pilz- oder Kegeldüsen verwendet. Bei NASA Langley kommt z.B. eine ebene Drossel zum Einsatz [30, 104]. Bei dieser Ausführung ist eine konturierte Klappe an einer Drehachse gelagert, wodurch der engste Querschnitt verändert werden kann. Die Bestimmung des Massenstroms erfolgt je nach Anwendung mit Hilfe von Pitotrechen, statischen Druckmessungen und Venturi-Düsen. Die verwendete Messanordnung im DLR in Köln wurde über die Jahre weiter verbessert [114]. Hierbei wurde allerdings immer eine rotationssymmetrische Drossel mit koaxial verstellbarem Kegelzentralkörper verwendet, wie in Bild 3.6 dargestellt.

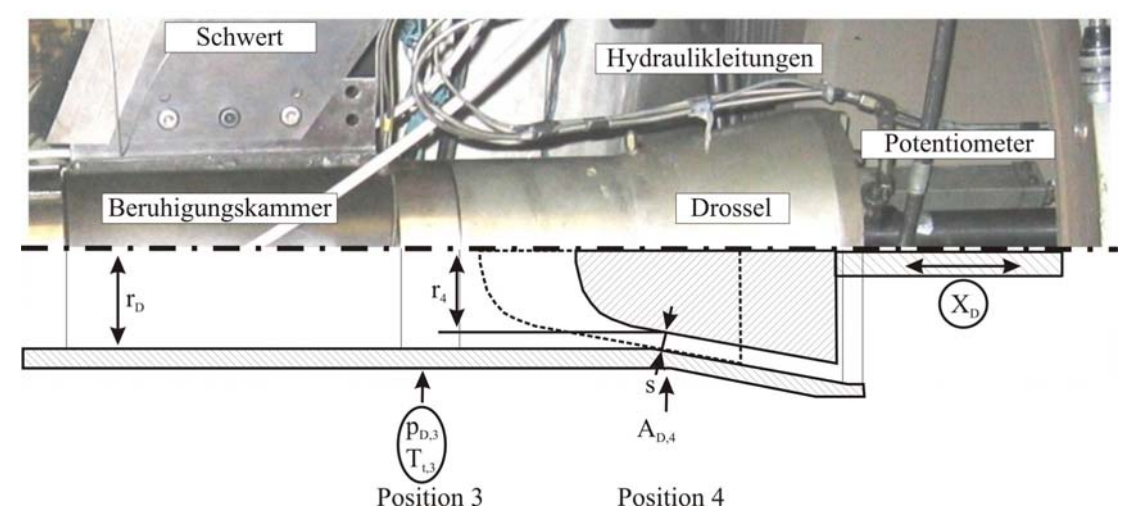

**Bild 3.6 Darstellung der zur Messung des Massenstroms verwendeten Drossel, einschließlich der Geometrieparameter und aufgenommenen Messgrößen.** 

Das Auswerteverfahren kann in drei Schritte unterteilt werden [114]:

1. Die Berechnung des engsten Querschnitts A<sub>D.4</sub> basiert auf den fixen Geometriedaten der Drossel und der gemessenen Potentiometerstellung, die in den Parameter s einfließen  $s = f(Geometric, x_D)$ . Der geometrisch engste Querschnitt A<sub>D,4</sub> ergibt sich als Mantelfläche eines Kegelstumpfs mit s als Mantellinie zu

$$
A_{D,4} = \pi s (r_D + r_4) \tag{3.10}
$$

2. Die iterative Bestimmung der Machzahl Ma<sub>D,3</sub> im Zulauf der Drossel aus den Querschnitten A<sub>D,3</sub> und A<sub>D,4</sub> sowie der Annahme, dass am engsten Querschnitt Schallgeschwindigkeit Ma<sub>D,4</sub> = 1 herrscht

$$
\frac{A_{D,3}}{A_{D,4}} = \frac{1}{Ma_{D,3}} \left( \frac{1 + \frac{\kappa - 1}{2} Ma_{D,3}^2}{\frac{\kappa + 1}{2}} \right)^{\frac{\kappa + 1}{2(\kappa - 1)}}
$$
(3.11)

3. Die Berechnung des Massendurchsatzes unter der Voraussetzung einer eindimensionalen, stationären Strömung ohne Wärmeaustausch  $T_{tD,3} = T_{t0} =$ konst, konstantem Isentropenexponenten ( $\kappa$  = 1,4) und dem gemessenen statischen Druck in der Drossel p<sub>D.3</sub>

$$
\dot{m}_{D} = \frac{p_{D,3}}{\sqrt{RT_{t0}}} A_{D,3} \sqrt{\kappa} M a_{D,3} \sqrt{(1 + \frac{\kappa - 1}{2} M a_{D,3}^{2})}
$$
(3.12)

Da insbesondere die geometrische Bestimmung des engsten Querschnitts auf Grund von Grenzschichteffekten mit Fehlern behaftet ist, wird die Drosseleinheit entsprechend der Normblendenmessung nach DIN 1952 geeicht. Hierfür steht ein entsprechender Prüfstand zur Verfügung [114]. Aus dem mit Hilfe der Normblende errechneten Massenstrom  $\dot{m}_B$  und dem berechneten Drosselmassenstrom  $\dot{m}_{\text{D}}$  nach dem oben beschriebenen Verfahren resultiert der Kalibrierfaktor  $\alpha_D = \dot{m}_B / \dot{m}_D$  als Funktion des engsten Drosselquerschnitts A<sub>D,4</sub>, siehe Bild 3.7.

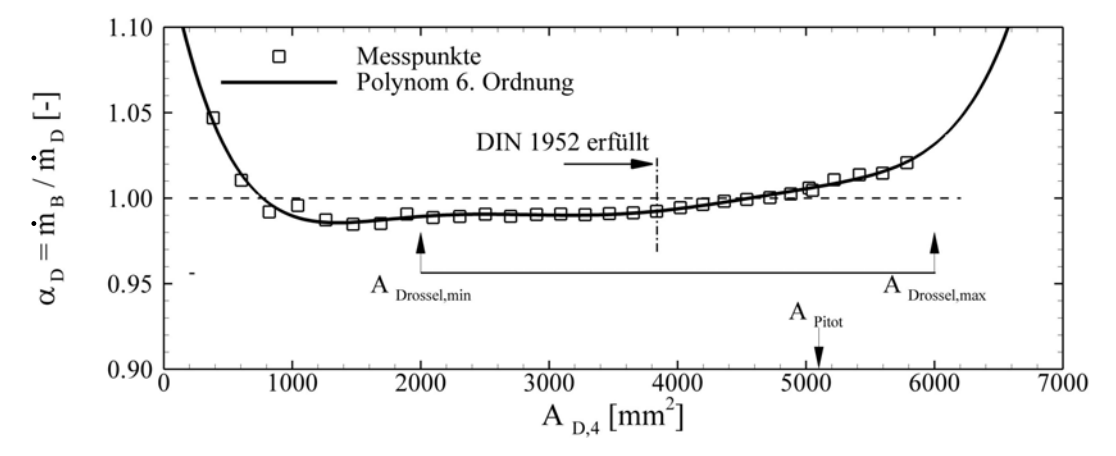

**Bild 3.7 Kalibrierfunktion als Ergebnis der Normblendenmessung nach DIN 1952.** 

Auf Grund der Tatsache, dass die Drosselkalibrierung zum Zeitpunkt dieser Arbeit nicht bei realen Totaltemperaturen und Druckverhältnissen durchgeführt werden konnte, musste eine Überprüfung der Kalibrierung unter den realen Windkanalbedingungen erfolgen. Dies geschah bei der SCR-02 Messkampagne mit einer Pitoteinlaufmessung, entsprechend der bisherigen Vorgehensweise. Hierfür wird die Drossel im Windkanal montiert. An Stelle des zu untersuchenden Einlaufs wird allerdings ein Pitoteinlauf angebracht. Für diesen Pitoteinlauf wird nun bei den späteren Kanalbedingungen (Ma<sub>∞</sub>, p<sub>t0</sub>, T<sub>t0</sub>) eine Drosselkurve erstellt, indem die Drossel kontinuierlich zugefahren wird. Die Korrektur erfolgt in zwei Schritten:

1. Aus dem maximalen Druckrückgewinn  $\pi = p_{tD}/p_{t0}$  wird die genaue Anströmmachzahl  $Ma_{\infty}$  nach der Stromfadentheorie für eine Pitotdruckmessstelle ermittelt. Mit dieser korrigierten Anströmmachzahl wird m<sub>0</sub> bestimmt. Hierbei ist A<sub>0</sub> =  $0.25 \pi D_{\text{Pitot}}^2$ 

$$
\dot{m}_0 = \frac{p_{t0}}{\sqrt{RT_{t0}}} A_0 \sqrt{\kappa} M a_\infty (1 + \frac{\kappa - 1}{2} M a_\infty^2) \left( \frac{-\kappa + 1}{2(\kappa - 1)} \right)
$$
(3.13)

2. Das Verhältnis von  $\alpha_{\text{Pitot}} = \dot{m}_D / \dot{m}_0$  wird am senkrechten Ast der Drosselkurve abgelesen und in Kombination mit dem Eichfaktor  $\alpha_D$  entsprechend Gleichung (3.14) zu einem Gesamtkalibrierfaktor kombiniert.

Aus dem in Bild 3.8(a) eingezeichneten Totaldruckverhältnis errechnet sich eine Anströmmachzahl von Ma<sub> $\infty$ </sub> = 6,005. Legt man diese Machzahl für die Bestimmung des Massenstromverhältnisses zu Grunde, führt dies zu einem Pitotkorrekturfaktor von  $\alpha_{\text{Pitot}} = 0.95$ . Der senkrechte Ast in Bild 3.8(b) deutet darauf hin, dass erstens keine Undichtigkeiten vorhanden sind und zweitens die Kalibrierkurve  $\alpha_D = f(A_{D,4})$  über den gesamten Drosselbereich ihre Gültigkeit hat, auch wenn in gewissen Bereichen nicht die VDI-1952-Norm eingehalten wird (Bild 3.7).

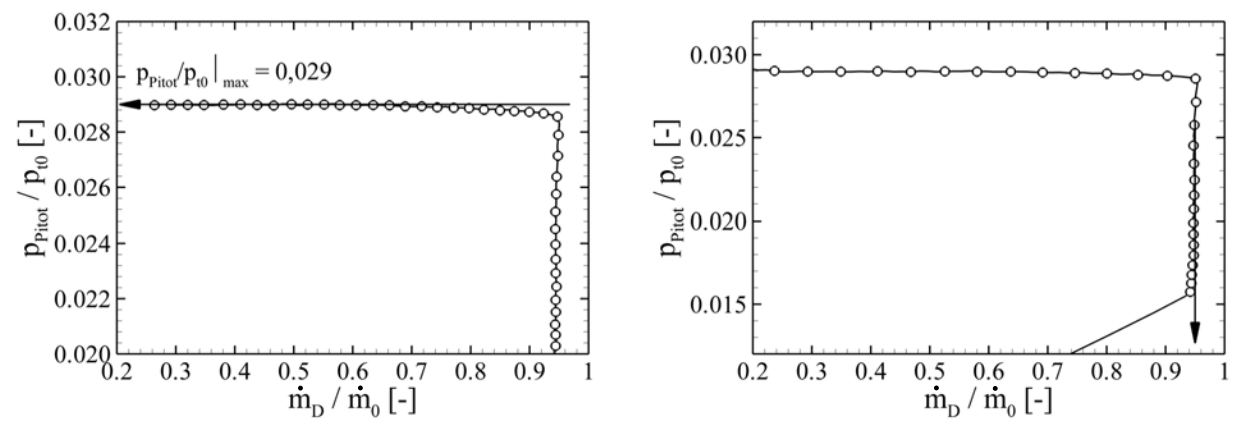

(a) Bestimmung des maximalen Totaldruckverlustes am horizontalen Ast

(b) Bestimmung des maximalen Massenstromverhältnisses am senkrechten Ast

#### **Bild 3.8 Korrektur des berechneten Massenstromverhältnisses durch Verwendung der Pitoteinlaufmessung.**

Da im vorliegenden Fall die Abweichung der mit Hilfe des Pitoteinlaufs bestimmten Anströmmachzahl innerhalb der für den H2K angegebenen Toleranz von  $\pm\Delta Ma_{\infty} = 0.05$  liegt, wird diese Machzahl nur für die Bestimmung des Pitotkorrekturfaktors verwendet. Bei der Auswertung der Einlaufmessungen wird im Weiteren die basierend auf der Einheitsreynoldszahl  $\text{Re}_{\infty,m}$  kalibrierte H2K-Anströmmachzahl herangezogen.

Die Ursache für die Abweichung des gemessenen Massenstroms unter Windkanalbedingungen liegt in der Tatsache begründet, dass für die Auswertung eine adiabate Strömung angenommen wird. Dies bedeutet, dass die Totaltemperatur vor der Drossel gleich der Windkanaltotaltemperatur gesetzt wird  $T_{tD,3} = T_{t0}$ . Diese Annahme kann für nicht beheizte Windkanäle mit guter Genauigkeit getroffen werden. Die Drossel und das Auswerteverfahren wurden ursprünglich für Ramjet Untersuchungen entwickelt. Auf Grund der geringeren simulierten Machzahlen war ein Aufheizen der Strömung unter normalen Bedingungen im TMK [33] und VMK [115] nicht von Nöten. Somit war die getroffene Annahme über die Totaltemperatur vor der Drossel berechtigt. Bei beheizten Windkanälen ergeben sich jedoch gleich zwei Fehlerquellen, die bei der Auswertung im H2K berücksichtigt werden müssen:

- 1. Beim H2K wird die Luft während der Aufheizphase in die Atmosphäre geblasen und erst nach Erreichen der gewünschten Totalbedingungen  $T_{t0}$  ( $p_{t0}$ ) in die Messkammer geleitet. Durch die Zeitkonstante des Thermoelements, welches in der Ruhekammer installiert ist und für die Auswertung herangezogen wird, weist der gemessene Totaltemperaturverlauf einen asymptotischen Verlauf auf, der erst nach einer gewissen Zeit die tatsächlich anliegende Totaltemperatur  $T_{t0}$  der Strömung erreicht (ca. 10 Sekunden).
- 2. Die Totaltemperatur der Strömung bis zur Drossel sinkt auf Grund der Tatsache, dass die Totaltemperatur der Strömung T<sub>t0</sub> =  $O(550K)$  deutlich höher ist als die Modelltemperatur  $T_M = O(300K)$ . Zusätzlich handelt es sich bei den hier durchgeführten Untersuchungen um Innenströmungen, bei denen die Luft stark komprimiert wird und eine große Fläche zum Wärmeaustausch mit dem Modell und insbesondere der Drossel vorhanden ist.

Diese beiden Faktoren führen dazu, dass die Genauigkeit des Massenstromverhältnisses doppelt negativ beeinflusst wird. Daher muss bei der Auswertung darauf geachtet werden, dass für die Bestimmung des theoretisch möglichen Massenstroms  $\dot{m}_0$  des Einlaufs die Totaltemperatur T<sub>t0</sub> am Ende des Versuches verwendet und als konstant über die Versuchszeit angenommen wird. Zweitens muss die Totaltemperatur vor der Drossel  $T<sub>tD,3</sub>$  bestimmt werden. Für die zweite Messkampagne mit dem neu ausgelegten Graduiertenkollegsmodell GK-01 wurden zwei Thermoelemente auf Höhe der Position 3 in die Drossel integriert. Da auch diese Thermoelemente eine gewisse Zeitkonstante aufweisen, wurde hier ebenfalls die Temperatur am Ende des Versuches für die Auswertung herangezogen. Der Recovery-Faktor wird hier auf Grund der geringen Machzahl vor der Drossel von Ma<sub>D,3</sub> = O(0,2-0,05) zu r = 1 gesetzt. Für alle durchgeführten Versuche der zweiten Messkampagne wurde die mittlere Totaltemperatur  $T_{tD,3}$  der beiden Sonden berechnet und mit der Totaltemperatur  $T_{t0}$  des Windkanals ins Verhältnis gesetzt. Das Ergebnis ist in Bild 3.9 zusammengefasst. Für alle Messungen konnte ein mittleres Temperaturverhältnis von  $T_{tD,3}/T_{t0}|_{m} = 0.8728$  mit einer Standardabweichung von  $\pm 1.6\%$  bestimmt werden. Da dieser Faktor in Gleichung (3.12) in der Wurzel steht, beträgt der Korrekturfaktor  $\alpha_{\text{Temp}} = 0.938$ . Dieser Korrekturfaktor stimmt gut mit der früheren Pitotkorrektur aus der ersten Messkampagne überein  $(\alpha = 0.95 \text{ s.o.})$ , was den Verdacht bestätigt, dass die Abweichungen in der Massenstrombestimmung in erster Linie durch die sinkende Totaltemperatur  $T_{tD}$ 3 vor der Drossel zustande kommen.

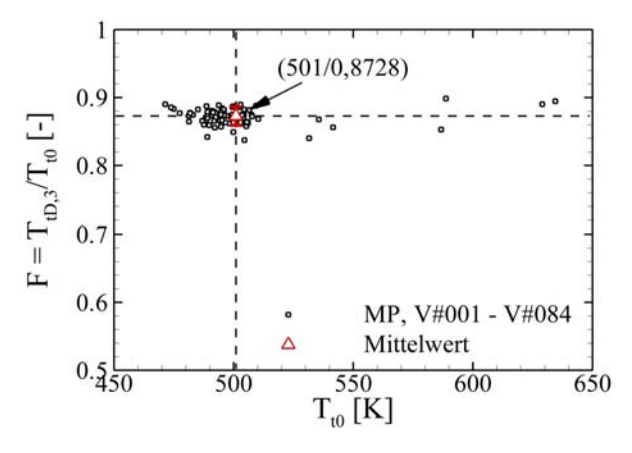

**Bild 3.9 Korrektur des berechneten Drosselmassenstroms durch Verwendung der Variationen der Totaltemperatur in der Drossel.** 

Der kombinierte Korrekturfaktor für die Bestimmung der Massenstromverhältnisses bezogen auf einen Fangquerschnitt von  $A_0 = 100 \times 100$ mm<sup>2</sup> lautet schließlich

$$
\alpha_{\text{korr}} = \frac{\alpha_{\text{D}}}{\alpha_{\text{Pitot}}} \bigg|_{\text{SCR}-02} \approx \frac{\alpha_{\text{D}}}{\alpha_{\text{Temp}}} \bigg|_{\text{GK}-01}
$$
\n(3.14)\n
$$
\left. \frac{\dot{m}_{\text{D}}}{\dot{m}_{0}} \right|_{\text{korr}} = \alpha_{\text{korr}} \frac{\dot{m}_{\text{D}}}{\dot{m}_{0}} \bigg|_{\text{Messwerte}}
$$

Während den Versuchen ist noch darauf zu achten, dass die Bestimmung des Massenstromverhältnisses von Scramjet Einläufen unter Verwendung der hier beschriebenen Drossel bei höheren Drosselgraden Δ stattfinden muss. Dies lässt sich damit erklären, dass bei geringer Drosselung ein Überschallstrahl in die zylindrische Beruhigungskammer vor der Drossel strömt. Auf Grund der Geometrie (Anhang Bild C2 und Bild E2) stellt sich ein stark unsymmetrisches Strömungsfeld ein, welches die Beruhigungskammer auf ihrer Länge nicht vollständig ausgleichen kann. Dies führt zu Abweichungen im berechneten Massenstrom. Der Massenstrom muss aber über die gesamte Drosselkurve bis zum Blockieren des Einlaufs konstant sein, da es aerodynamisch keinen Grund für eine Variation des Massenstroms gibt. Daher wird für die Bestimmung des Massenstroms eine Drosselstellung gewählt, bei welcher sich bereits ein senkrechter Stoß am Ende des Isolators gebildet hat, der Einlauf aber noch nicht blockiert. Dieser senkrechte Stoß im Isolator führt zu einem Einströmen in die Beruhigungskammer im Unterschall mit deutlich geringerer Asymmetrie.

### **3.5.2 Bestimmung des Totaldruckverhältnisses** π

Die Bestimmung des Totaldruckverhältnisses  $\pi$  wird von Seiten der Systembetrachtung gefordert, obwohl dessen Aussagekraft für Hyperschallanwendungen nicht so dominant ist wie für Turbostrahltriebwerke oder Ramjets [54]. Dennoch wird er in der Leistungsrechnung als Parameter weiterhin oft verwendet, da hier ein entsprechender Mil-Standard (MIL-E-5008) verwendet werden kann [76].

Das ursprüngliche Verfahren zur Bestimmung des Totaldruckverhältnisses war für Ramjet-Einlaufmodelle ausgelegt, bei welchen sich definitionsgemäß ein senkrechter Stoß im Diffusor des Modells einstellt und sich somit die restliche Strömung, vom Diffusor über die Beruhigungskammer bis zum engsten Querschnitt in der Drossel, im Unterschall befindet. Die Totaldruckverluste hinter dem senkrechten Stoß bis zur Messstelle 3 vor der Drossel wurden vernachlässigt. Somit konnte aus dem statischen Druck  $p_{D,3}$  und der oben beschriebenen iterativ bestimmten Machzahl Ma<sub>D,3</sub> der Totaldruck p<sub>tD,3</sub> nach Gleichung (3.16) berechnet und mit dem Anströmtotaldruck  $p_{t0}$  in Beziehung gesetzt werden. Dieses Totaldruckverhältnis vor der Drossel wurde dann als das Totaldruckverhältnis des Einlaufs bis zur Brennkammereintrittsebene definiert.

$$
\pi = \frac{p_{tD,3}}{p_{t0}} = \frac{p_3}{p_{t0}} \left( 1 + \frac{\kappa - 1}{2} Ma_{D,3}^2 \right)^{\frac{\kappa}{\kappa - 1}}.
$$
\n(3.16)

Dieses Vorgehen führt zu den bekannten Drosselkurven, bei welchen eine Steigerung des Drosselgrades mit einem steigenden Totaldruckverhältnis einhergeht, bis es schließlich zum Blockieren des Einlaufs kommt. Dies liegt darin begründet, dass mit steigendem Drosselgrad Δ der senkrechte Stoß im Diffusor stromauf gedrückt wird und somit die Vorstoßmachzahl sinkt und infolge die Totaldruckverluste über den senkrechten Stoß sinken. Für diese Art von Einläufen weist das Messverfahren im DLR die bekannte hohe Genauigkeit auf [114].

Für die Anwendung auf Scramjet Einläufe ist dieses Vorgehen nicht anwendbar, da im Isolator in dem für Scramjet interessanten Drosselbereich - Überschallströmung herrscht. Dies bedeutet, dass nach der bisherigen Methode die Totaldruckverluste durch den senkrechten Stoß vor der Drossel mit berücksichtigt würden. Dies führt zu einem zu großen Totaldruckverlust und das wahre Totaldruckverhältnis in der Brennkammereintrittsebene würde deutlich unterschätzt. Bei der neuen Auswertung wird das Totaldruckverhältnis  $\pi$  mit Hilfe der Messungen des Pitotrechens bestimmt. Hierfür wird das Totaldruckverhältnis π basierend auf der berechneten Machzahl an jeder Pitotdruckmessstelle bestimmt und massenstromgemittelt aufaddiert. Der Massenstrom wird ebenfalls für jede Pitotdruckmessstelle nach Gleichung (3.17) ausgerechnet und für die Skalierung entsprechend Gleichung (3.18) verwendet.

$$
\dot{m}_{P_i} = \frac{p_{st, Pitot}}{\sqrt{RT_{t0}}} A_{P_i} \sqrt{\kappa} M a_{P_i} \sqrt{1 + \frac{\kappa - 1}{2} M a_{P_i}^2}
$$
\n(3.17)

$$
\pi = \frac{p_{t, \text{Pitot}}}{p_{t0}} = \frac{1}{p_{t0}} \sum_{i} p_{t, P_i} \frac{\dot{m}_{P_i}}{\dot{m}_{ges}}
$$
(3.18)

Beide Auswerteverfahren für die Bestimmung des Totaldruckverhältnisses  $\pi$  ("alt" und "neu") bei verschiedenen Drosselgraden Δ sind exemplarisch in Bild 3.10 gegenübergestellt. Die Abweichung der berechneten Totaldruckverhältnisse  $\pi$  aus den oben genannten Gründen ist ersichtlich. Bei der "alten Auswertung" wird das Totaldruckverhältnis über die Messstellen vor der Drossel für jeden Messpunkt ermittelt. Das Totaldruckverhältnis ist für die geringste Drosselung am kleinsten und steigt stetig an. Bei der "neuen Auswertung" wird das Totaldruckverhältnis hingegen aus den gemittelten Messwerten des Pitotrechens bei konstanten Drosselgraden ermittelt. Es ist deutlich zu erkennen, dass das Totaldruckverhältnis bei geringster Drosselung  $\Delta$  = 40% am größten ist und mit steigender Drosselung stetig abnimmt, erklärbar durch die sich

ausbildende Stoßstrukturen (engl.: shock-train) im Isolator, wodurch zusätzliche Stoßverluste entstehen. Bei stärkerem Drosselgrad nähern sich beide Verfahren an, da sich nun der senkrechte Stoß stromauf des Pitotrechens befindet. Für diesen Fall führen beide Auswertemethoden zu einem Totaldruckverhältnis in der Größenordnung von  $p_{t3}/p_{t0} = 0.07$ . Das theoretisch ermittelte Totaldruckverhältnis π, berechnet nach der Methode der Charakteristiken, ist ebenfalls eingezeichnet und beträgt für das SCR-02 Modell  $p_{t3}/p_{t0} = 0.26$ . Dieser Wert muss allerdings auf Grund der Vernachlässigung von Grenzschichteffekten und insbesondere der Stoß-Grenzschicht-Interaktion mit einhergehender Ablösung im Hals als zu hoch angesehen werden.

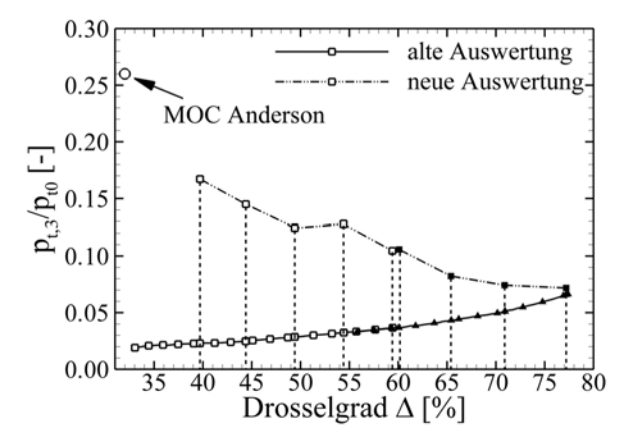

**Bild 3.10 Vergleich des berechneten Totaldruckverhältnisses nach der alten und der neuen Auswertemethode für das Modell SCR-02.** 

### **3.5.3 Wirkungsgrad der kinetischen Energie**  $\eta_{KE}$

Bei der Auslegung und Leistungsrechnung von Hyperschallanwendungen wird zur Bestimmung der Güte eines Einlaufs meistens nicht das Totaldruckverhältnis π angegeben, sondern der Wirkungsgrad der kinetischen Energie  $\eta_{KE}$  [54], definiert als

$$
\eta_{KE} = \frac{v_X^2}{v_\infty^2}
$$
 (3.19)

wobei  $v<sub>X</sub>$  die Geschwindigkeit ist, welche die Strömung am Isolatoraustritt erreichen würde, wenn sie isentrop auf den statischen Anströmdruck  $p_{\infty}$  expandiert würde. Aus dem experimentell bestimmten Totaldruckverhältnis  $\pi = p_{t3}/p_{t0}$  kann direkt der Wirkungsgrad der kinetischen Energie entsprechend

$$
\eta_{KE} = 1 - \frac{2}{(\kappa - 1)Ma_{\infty}^2} \left[ \left( \frac{1}{\pi} \right)^{(\kappa - 1)/\kappa} - 1 \right]
$$
(3.20)

berechnet werden. Der Vorteil dieses Güteparameters ist, dass er die Erhaltung der kinetischen Energie als für Scramjets wichtigste Größe direkt angibt. Übliche Werte für  $\eta_{KE}$  liegen in der Größenordnung von  $0.90 < \eta_{KE} < 0.95$  [54].

### **3.5.4 Fehlerbetrachtung zur Messungen mit der Drossel**

Für die Bestimmung des Gesamtfehlers des berechneten Massenstromverhältnisses muss sowohl der Fehler im theoretisch möglichen Massenstrom  $\dot{m}_0$  als auch im gemessenen Massenstrom  $\dot{m}_D$  bestimmt werden. Der zu erwartende Fehler im Anströmmassenstrom beträgt ±3,8%, wobei allerdings von einer Abweichung der Machzahl von ±0,05 ausgegangen wurde. In der Auswertung wird die kalibrierte Machzahl entsprechend der eingestellten Einheitsreynoldszahl Re<sub> $\infty$ m</sub> verwendet, so dass der hier angegebene Fehler als konservativ angesehen werden muss. Der zu erwartende maximale Fehler des Drosselmassenstroms beträgt ±2,4%. Somit beträgt der maximale Fehler des Massenstromverhältnisses ±6,2%, was in erster Linie durch die Unsicherheit in der Anströmmachzahl Ma<sub>∞</sub> begründet liegt. Unter der Annahme, dass die Anströmmachzahl Ma<sub>∞</sub> basierend auf der Kanalkalibrierung bekannt ist, resultiert ein Fehler in der Größenordnung von  $\pm 3\%$ .

Das Totaldruckverhältnis  $\pi$  des Einlaufs wird, wie oben beschrieben, durch die gemessenen Daten am Pitotrechen bestimmt. Werden die bereits ermittelten maximalen Fehler der beiden Eingangsparameter Ma<sub>Pitot</sub> und p<sub>st</sub> als Ausgangswerte verwendet und betrachtet man den ungedrosselten Fall (Ma<sub>Pitot</sub> = 2,4 $\pm$ 5%, p<sub>st</sub> = 30 · p<sub>∞</sub> $\pm$ 10%), errechnet sich ein zu erwartender maximaler Fehler von ±25%, wobei dieser sicherlich als absolute Obergrenze anzusehen ist. Die Genauigkeit von  $\eta_{KE}$  liegt in der Größenordung von  $1,5 - 2,5\%$ .

## *3.6 Bestimmung des Wärmeübergangskoeffizienten mittels IR-Thermographie*

Der dimensionslose Wärmeübergangskoeffizient (Stantonzahl) wird im Folgenden aus der Temperaturverteilung in der Wand bestimmt und nicht aus strömungsdynamischen Grenzschichtbetrachtungen nach Gleichung (2.14). Bei dem hier angewendeten Verfahren wird mit Hilfe der gemessenen Oberflächentemperaturen numerisch die Wandwärmestromdichte  $\dot{q}_w$  direkt bestimmt und dann mit Hilfe der Definition (Gl. (3.21)) und der Gleichung (3.22) die dimensionslose Stantonzahl berechnet. Somit kommt weder die Referenztemperaturmethode zur Anwendung, noch ist die Kenntnis der adiabaten Wandtemperatur T<sub>ad</sub> bzw. der Recoverytemperatur Tr für die Berechnung der Wärmestromdichte erforderlich. Allerdings muss hier ebenfalls von einem linearen Zusammenhang zwischen Wärmestromdichte und Temperaturdifferenz ausgegangen werden, so dass die Recoverytemperatur zur Definition der Stantonzahl ebenfalls erforderlich ist. Die Vorteile des hier verwendeten Verfahrens bestehen darin, dass zunächst keine Annahme über den Wärmeübergangskoeffizienten α getroffen werden muss und temperaturabhängige Materialparameter λ, ρ, c<sub>p</sub> = f(T<sub>W</sub>) sowie Strahlungseffekte berücksichtigt werden können. Dies ist bei analytischen Lösungsverfahren nicht möglich.

$$
St = \frac{\alpha}{\rho_{\infty} u_{\infty} c_{P, Luff}} = \frac{\alpha (T_r - T_W)}{\rho_{\infty} u_{\infty} c_{P, Luff} (T_r - T_W)} \equiv \frac{\dot{q}_{kony}}{\rho_{\infty} u_{\infty} c_{P, Luff} (T_r - T_W)}
$$
(3.21)

Die konvektive Wärmestromdichte vom Gas an die Wand  $\dot{q}_{\text{kony}}$  setzt sich zusammen aus dem Wärmestromdichte in die Wand  $\dot{q}_W$  und der Wärmestromdichte durch Strahlung  $\dot{q}_{rad}$ , entsprechend Gleichung (3.22) mit T<sub>W</sub> als der Wandtemperatur an der Oberfläche und T<sub>U</sub> der Umgebungstemperatur.

$$
\dot{q}_{\text{konv}} = \dot{q}_{\text{w}} + \dot{q}_{\text{rad}} = \lambda_{\text{w}}(T) \frac{\partial T}{\partial n} \bigg|_{\text{obert.}} + \epsilon \sigma (T_{\text{w}}^4 - T_{\text{U}}^4). \tag{3.22}
$$

Die Definition über die Freistrahlbedingungen  $\rho_{\infty}$ , u<sub> $\infty$ </sub> und c<sub>P,Luft</sub> sowie einer als konstant angenommenen Recoverytemperatur  $T_r$  über die Versuchszeit ist berechtigt, um einzelne Versuche (Betriebspunkte) und Modelle (Konfigurationen) im H2K miteinander vergleichen zu können. Dies gilt auch für die interne Strömung, da die Variation der Totaltemperatur im Versuch gering ist. Sie bewegt sich maximal in der Größenordnung von  $\Delta T_{t0} \approx 9K (1,7\%)$ , wie weiter unten noch genauer diskutiert wird. Bei Auswerteverfahren, die auf der Kenntnis der adiabaten Wandtemperatur beruhen, kann dieser Einfluss allerdings erheblich sein, wie von Wolfersdorf [122] gezeigt hat. Allerdings handelt es sich hierbei um ein Filmkühlungsexperiment mit einer angenommenen Variation der adiabaten Wandtemperatur von ±15%. Auch das Verhältnis von gemittelter Wandtemperatur zur Totaltemperatur der Anströmung ist für die hier untersuchten Konfigurationen, Modelle und Windkanalparameter für alle Versuche ähnlich, (Versuchsbeginn)  $0.65 \le T_{W,m}/T_{t0} \le 0.82$  (Versuchsende).

Für die Übertragbarkeit des dimensionslosen Wärmeübergangskoeffizienten (St-Zahl) auf reale Flugbedingungen kann man festhalten, dass die qualitative Verteilung der Wärmestromdichte einschließlich der Identifikation von "hot spots" sicherlich übertragbar ist und die hier ermittelten quantitativen Werte einen ersten Anhaltspunkt für die Größenordnung der zu erwartenden aerothermodynamischen Belastungen geben. Somit können wichtige Hinweise für die Auslegung eines Scramjet-Einlaufs gegeben werden. Die absoluten Werte müssen allerdings mit Vorsicht betrachtet werden, da die Wärmeübergangskoeffizienten im realen Flug, unter der Annahme einer regenerativ gekühlten Wand für Innenströmungen, mit Sicherheit höher sein werden, wie später in Kapitel 6.2 noch diskutiert wird. Das Vorgehen bei der Bestimmung der Stantonzahl wird im Folgenden detailliert beschrieben.

### **3.6.1 Die Infrarotkamera**

Die hier verwendete Infrarotkamera ThermaCAM SC3000 der Firma FLIR Systems [34] arbeitet in einem spektralen Wellenlängenbereich von  $\lambda = 8$ -9<sub>um</sub>, siehe Bild 3.11(a), und bietet für unterschiedliche Temperaturbereiche unterschiedliche Kalibriereinstellungen. Die Aufnahmefrequenz beträgt bis zu 60Hz. Die maximale Oberflächentemperatur der PEEK-Modelloberfläche wurde mit  $T_{W_{max}} = 180^{\circ}C$  geschätzt und infolge der Arbeitsbereich NOF +10 bis +150°C gewählt. Der gewählte Kalibrierbereich gilt auch für höhere Temperaturen und wurde bis  $T = 200^{\circ}$ C am Schwarzen Strahler überprüft. Die Sensorfläche besteht aus Gallium Arsenid (GaAs) und arbeitet nach dem Quantum Well Infrared Photon-Prinzip (QWIP) [89]. Die Sensoreinheit mit einer Feldauflösung von 320 x 240 Bildpunkten wird mit Hilfe eines Stirling Motors auf konstante  $T_{CCD} = -203^{\circ}$ C heruntergekühlt. Die Kamera ist im Kanal ca. L = 0,68m von der PEEK-Oberfläche entfernt montiert. In Kombination mit dem verwendeten 20° Standardobjektiv folgt, dass jeder Bildpunkt in etwa 0,75 x 0,75mm² auf der PEEK-Oberfläche entspricht.

### **3.6.2 Physik der optischen Temperaturmessung**

Die berührungslose IR-Thermographie basiert auf der Messung der Strahlungsintensität, welche von der zu untersuchenden Oberfläche emittiert wird. Die Oberflächen von strahlungsundurchlässigen Körpern emittieren und absorbieren bei Temperaturen oberhalb des absoluten Nullpunktes Energie durch Wärmestrahlung. Als Folge der Emission und der Absorption findet eine durch Strahlung hervorgerufene Wärmeübertragung statt. Die pro Zeiteinheit abgestrahlte Energie wird als Strahlungsfluss bezeichnet

$$
\theta = \frac{\partial W}{\partial t}.
$$

Als weitere wichtige Größe ist die flächenspezifische Strahlung definiert:

$$
M = \frac{\partial \theta}{\partial A} \,. \tag{3.24}
$$

Für einen schwarzen Strahler gilt per Definition, dass die Absorption (α) und die Emission (ε) gleich eins und die Reflektion (R) und die Transmission (τ) gleich null sind. Auf Grund der Tatsache, dass die von einem Körper abgestrahlte Energie von der Wellenlänge λ und der Temperatur T abhängig ist, führt dies nach Planck [8] für die spektral spezifische Strahlung eines schwarzen Strahlers zu

$$
M_{\lambda, S}(\lambda, T) = \frac{2\pi c^2 h}{\lambda^5} \frac{1}{e^{\left(\frac{hc}{kT\lambda}\right)} - 1}.
$$
\n(3.25)

Hierbei bedeutet c die Lichtgeschwindigkeit, h ist das Plancksche Wirkungsquantum, k die Boltzmannkonstante, T die Temperatur und λ die Wellenlänge.

Durch Integration von Gleichung (3.25) über den gesamten Wellenlängenbereich erhält man die pro Fläche abgestrahlte Leistung nach dem Stefan-Boltzmann-Gesetz zu

$$
\int_{0}^{\infty} M_{\lambda, S} d\lambda = M_{S} = \frac{2\pi^{5} k^{4}}{15h^{3} c^{2}} T^{4} = \sigma T^{4}
$$
 (3.26)

mit der Stefan-Boltzmann-Konstante  $\sigma = 5{,}6703 \cdot 10^{-8} \,\mathrm{W} \cdot \mathrm{m}^{-2} \cdot \mathrm{K}^{-4}$ .

Das Stefan-Boltzmann-Gesetz beschreibt die gesamte, pro Fläche emittierte Strahlung für einen schwarzen Strahler. Technische Oberflächen strahlen allerdings weniger Energie ab, als sich nach Gleichung (3.26) ergeben würde. Das Verhältnis der spezifischen Strahlung des realen Körpers zur spezifischen Strahlung des schwarzen Strahlers wird mit Emissionsgrad bezeichnet und ist definiert als

$$
\varepsilon(\lambda, T) = \frac{M(\lambda, T)}{M_S(\lambda, T)}.
$$
\n(3.27)

Da kein Körper bei gleicher Temperatur mehr Energie abstrahlen kann als ein schwarzer Strahler, gilt  $\epsilon$  < 1. Darüber hinaus wird im Weiteren angenommen, dass der Emissionsgrad sowohl von der Wellenlänge als auch von der Temperatur unabhängig ist. Diese Annahme ist bei dem hier auftretenden Oberflächentemperaturbereich von  $20^{\circ}C \leq T_{W} \leq 200^{\circ}C$  zulässig. Einen derartigen Strahler bezeichnet man als grauen Strahler.

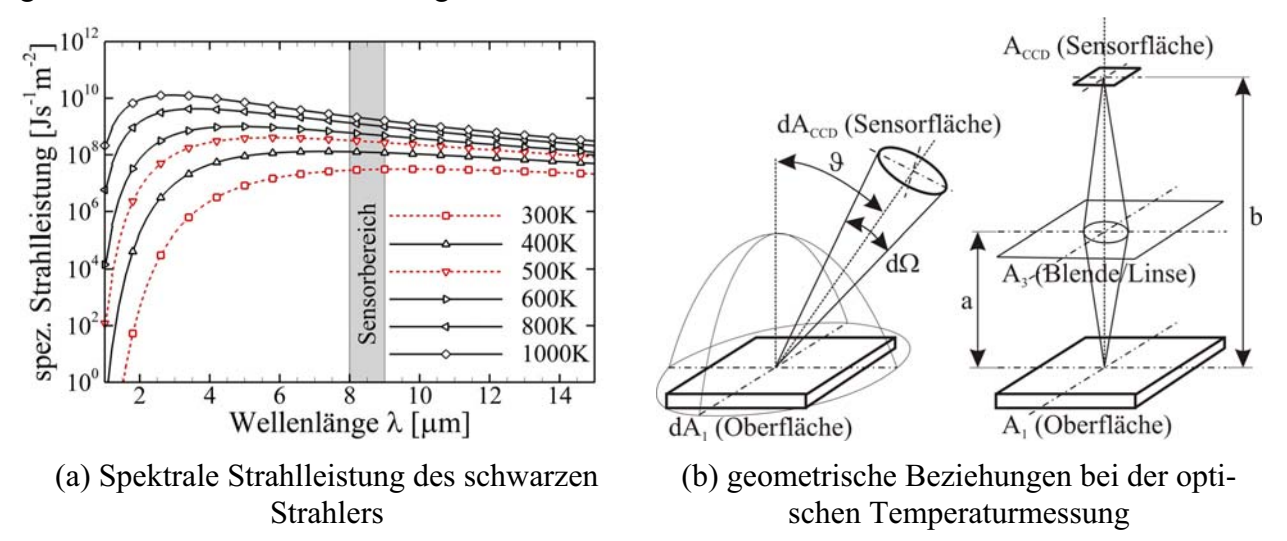

**Bild 3.11 Erläuterungen zur optischen Temperaturmessung.** 

Aus messtechnischen Gründen muss noch beachtet werden, dass nicht der gesamte Strahlungsfluss, der von der Fläche in den über ihr liegenden Halbraum abgestrahlt wird, erfasst werden kann, siehe Bild 3.11(b). Die Sensorfläche A<sub>CCD</sub> erfasst nur einen Teil davon, der im Folgenden als Strahldichte bezeichnet wird und in [8] definiert ist als

$$
L = \frac{dM}{d\Omega \cos \vartheta} = \frac{d^2\theta}{dA d\Omega \cos \vartheta}.
$$
\n(3.28)

Der Strahlungsfluss  $\Theta_{12}$ , der von der Oberfläche A<sub>1</sub> der Sensorfläche A<sub>CCD</sub> zugeführt wird, beträgt

$$
\Theta_{12} = L_1 A_{\text{CCD}} \frac{A_{\text{Blende}}}{a^2}.
$$

Da mit Ausnahme von  $L_1$  alle Größen in Gleichung (3.28) konstante, kameraspezifische Werte sind, ist der Strahlungsfluss  $\Theta_{12}$  nur eine Funktion der Strahldichte.

### **3.6.3 Kalibrierung am schwarzen Strahler und Korrektur**

Um die IR-Kamera sowohl senkrecht als auch so nah wie möglich über der zu untersuchenden Fläche zu positionieren, wird sie innerhalb der Messkammer in einem belüfteten Gehäuse untergebracht. Diese Anordnung und der Wunsch, auf der Innenseite der Isolatorseitenwand zu messen, bedingen einen optischen Aufbau mit zwei zusätzlichen IR-Scheiben. Der Einfluss dieser zwei zusätzlichen Scheiben auf die Gesamttransmission wird durch eine Kalibrierung am schwarzen Strahler ermittelt. Hierfür werden die IR-Kamera und die entsprechende Kombination aus zwei IR-Scheiben, mit den gleichen geometrischen Abständen wie später im Versuch, vor einem schwarzen Strahler aufgebaut. Durch Variation der Transmission in der Kamerasoftware werden die gemessene Temperatur und die am schwarzen Strahler eingestellte Temperatur abgeglichen. Während der SCR-02 und GK-01 Messkampagnen wurden unterschiedliche Chargen von Infrarotgläsern verwendet. Für die verschiedenen Kombinationen aus ZinkSulfid-Scheiben (ZnS) ergeben sich unterschiedliche Transmissionswerte, siehe Tabelle 3.2, welche in der Kamerasoftware im Menü "Objektparameter/externe Optik" eingestellt werden.

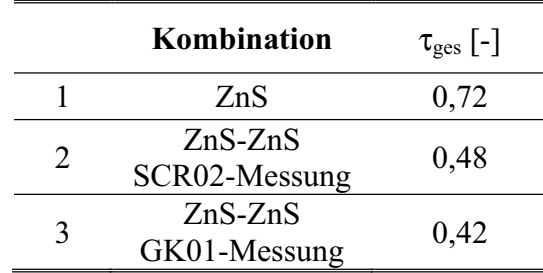

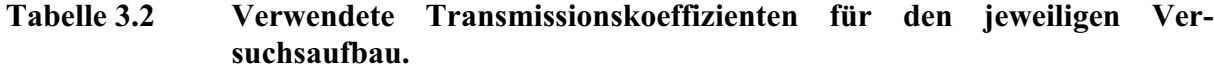

Zinksulfid-Scheiben wurden gewählt, da diese bis zu einem hohen Temperaturbereich belastbar und temperaturschockbeständig sind und gleichzeitig akzeptable Transmissionseigenschaften im benötigten Wellenlängenbereich ( $\lambda = 8.9 \mu m$ ) aufweisen. Nach [53] kann angenommen werden, dass die Transmission im Wellenlängenbereich der Kamera unabhängig von der Temperatur der ZnS-Scheibe ist, auch wenn in [53] nicht der für die hiesigen Versuche interessante Temperaturbereich untersucht wurde. Für beschichtete ZnS-Scheiben wurden höhere Temperaturen von Zhang untersucht [127], die Daten zeigen eine geringe Variation der Transmission mit der ZnS-Temperatur im interessanten Wellenlängenbereich.

Bei der Kalibrierung wurde festgestellt, dass die verwendete Zink-Sulfid-Scheibe (ZnS) des Kameragehäuses stark auf die Infrarotkamera zurückreflektiert und insbesondere bei niedrigen Temperaturen eine kreisförmige Abweichung in der gemessenen Temperaturverteilung entsteht. Diese Reflektion kann nicht verhindert werden, da die ZnS Scheibe des Kameragehäuses senkrecht und in einem geringen Abstand vor dem Objektiv montiert ist. Daher wird die Reflektion bei der Auswertung der Rohdaten korrigiert. Hierfür werden die Rohdaten in den so genannten Objektsignal-Einheiten (OS) verwendet, was dem Strahlungsfluss in der entsprechenden Wellenlänge entspricht. Die Auswertung von verschiedenen, am schwarzen Strahler eingestellten Temperaturen hat gezeigt, dass der Fehler im Strahlungsfluss annähernd als konstant betrachtet werden kann. Dies lässt sich mit der konstanten zurückreflektierten Kameratemperatur erklären und erklärt auch, warum der Einfluss bei niedrigeren Temperaturen (geringer Strahlungsfluss) stärker ausgeprägt ist. Würde man direkt die Temperatur korrigieren wollen, müsste man die Korrekturmatrix zusätzlich zur örtlichen Korrektur noch in Abhängigkeit von der gemessenen Temperatur variieren.

Für die Korrektur wird eine Aufnahme bei einer Temperatur des Schwarzen Strahlers von  $T<sub>S</sub> = 50<sup>o</sup>C$  verwendet. Dieses Bild wird eingelesen und an jedem Pixel (320 x 240) wird von dem gemessenen Strahlungsintensitätswert L<sub>MW</sub> der Intensitätswert des Schwarzen Strahlers L<sub>S,ref</sub> = 2945 [OS] abgezogen. Dieser Referenzwert wurde durch das Auswerten der Strahlungsintensität entlang der horizontalen Linie in Bild 3.12 festgelegt. Außerhalb des Kreises nähert sich der Wert auf beiden Seiten dem Referenzwert 2945 [OS] an. Da der schwarze Strahler nicht den

gesamten Bildbereich des Sensors abdeckt, werden die Randbereiche zu Null gesetzt. Hierdurch erhält man eine Korrekturmatrix, welche nur im Bereich der Reflektion Korrekturwerte für die Strahlungsintensität enthält (Bild 3.12). Da für die Korrekturmatrix nur eine Scheibe vor dem schwarzen Strahler positioniert war, wurde ein Transmissionsgrad von  $\tau = 0.72$  verwendet. Die eigentliche Messungen im Windkanal werden aber mit einem Transmissionsgrad von  $\tau = 0.42$ . 0,48 durchgeführt. Daher muss die Korrekturmatrix mit einem Faktor von  $F = 1.6$  multipliziert werden, um die Veränderung in der Transmission zu berücksichtigen. Die so ermittelte Korrekturmatrix wird anschließend zu jedem Bild addiert.

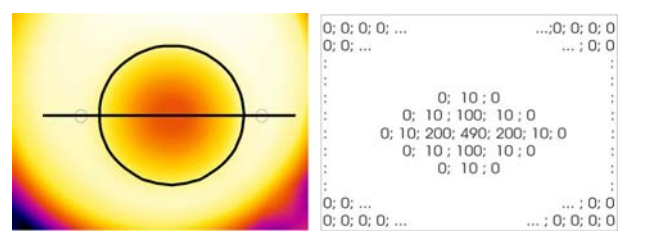

### **Bild 3.12 Darstellung der aufgetretenen Reflektion, hervorgerufen durch die Gehäuse-ZnS-Scheibe und prinzipielle Gestalt der angewendeten Korrekturmatrix.**

Das Ergebnis ist in Bild 3.13 für das erste IR-Bild nach Kanalstart dargestellt, einmal ohne Korrekturmatrix und einmal mit. Es zeigt sich ein deutlicher Unterschied in der Temperaturverteilung, insbesondere auch im interessanten Bereich des Fensters (gestrichelter Kasten). Die Temperaturdetails in der rechten Fensterhälfte sind deutlich besser zu erkennen. Allerdings muss darauf hingewiesen werden, dass die Auswirkungen der Störung nach ca. 10 bis 15 Bildern (t = 0,5−0,75s) nicht mehr zu erkennen sind, da hier bereits die hohen PEEK-Temperaturen dominieren und für die weitere Temperaturmessungen kein auswertbarer Fehler entsteht. Der reflektierte Strahlungsfluss ist zwar, wie bereits oben erwähnt, als konstant über die Versuchszeit anzunehmen, sein relativer Einfluss auf den zu messenden Strahlungsfluss der PEEK-Oberfläche nimmt allerdings mit der Zeit sehr schnell ab.

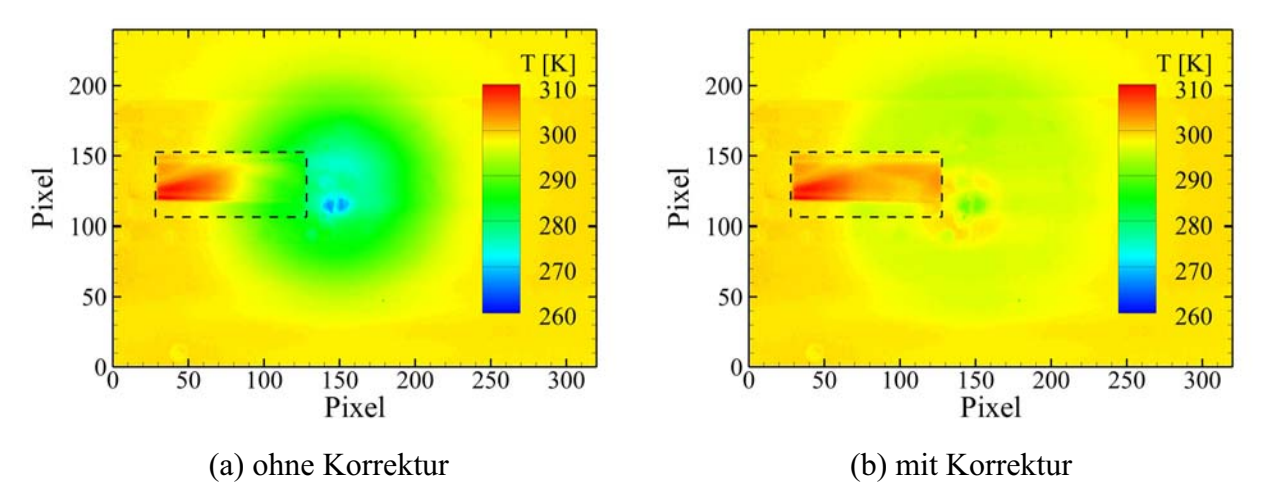

**Bild 3.13 Vergleich ein und derselben Infrarotaufnahme ohne und mit Korrektur,**  Δ**t = 0,05 Sekunden nach Kanalstart.** 

### **3.6.4 Auswerteverfahren mittels 1D-Wärmeleitungsgleichung**

#### **3.6.4.1 Mathematische Grundlagen**

Zur Bestimmung der konvektiven Wärmestromdichte, die vom Gas an die Wand übergeht, wird unter Verwendung eines numerischen Verfahrens der mit Hilfe der IR-Thermographie gewonnene zeitliche Verlauf der Oberflächentemperatur  $T_w(t)$  ausgewertet. Um den Temperaturverlauf und damit den Temperaturgradienten in der Wand bestimmen zu können, muss die zeitliche Änderung der inneren Energie als Bilanz der ein- und austretenden Wärmestromdichte an einem infinitesimalen Volumenelement betrachtet werden

$$
\rho(T)\frac{\partial e(T(t))}{\partial t} = \rho(T)\frac{\partial e}{\partial T}\frac{\partial T}{\partial t} \to \rho(T)c_V(T)\frac{\partial T}{\partial t} = \nabla(\lambda(T)\nabla T). \tag{3.30}
$$

Im Folgenden wird weiter davon ausgegangen, dass die Unterschiede bei Festkörpern zwischen den spezifischen Wärmekapazitäten bei konstantem Volumen  $c_V$  und konstantem Druck  $c_P$  vernachlässigbar sind. Somit können die vom Institut für Werkstoffforschung (DLR-WF) bereitgestellten c<sub>p</sub>-Werte für PEEK verwendet werden. Die numerisch zu lösende Differentialgleichung in Normalenrichtung zur Wand lautet für den eindimensionalen Fall schließlich

$$
\rho(T)c_p(T)\frac{\partial T}{\partial t} = \frac{\partial}{\partial n} \left(\lambda(T)\frac{\partial T}{\partial n}\right).
$$
\n(3.31)

Auf Grund der Temperaturabhängigkeit der Werkstoffparameter muss Gleichung (3.31) erweitert und umgeschrieben werden. Dies wurde in [55] ausführlich beschrieben und bildet die Grundlage des hier verwendeten Auswerteverfahrens.

$$
\rho(T)c_{P}(T)\frac{\partial T}{\partial t} = \frac{\partial \lambda(T)}{\partial n}\frac{\partial T}{\partial n} + \lambda(T)\frac{\partial^{2} T}{\partial n^{2}}
$$
  
\n
$$
\Rightarrow \rho(T)c_{P}(T)\frac{\partial T}{\partial t} = \frac{\partial \lambda(T)}{\partial T}\left(\frac{\partial T}{\partial n}\right)^{2} + \lambda(T)\frac{\partial^{2} T}{\partial n^{2}}
$$
\n(3.32)

Die numerische Umsetzung erfolgt durch Diskretisieren mit Zentraldifferenzen, wobei i die Position senkrecht zur Wand und j die Zeit indiziert,

$$
\frac{T_{i,j+1} - T_{i,j}}{\Delta t} = \frac{1}{\rho(T_{i,j})c_p(T_{i,j})} \frac{\partial \lambda}{\partial T}\bigg|_{T_{i,j}} \left(\frac{T_{i-1,j} - T_{i+1,j}}{2\Delta n}\right)^2 + \frac{\lambda(T_{i,j})}{\rho(T_{i,j})c_p(T_{i,j})} \frac{T_{i-1,j} - 2T_{i,j} + T_{i+1,j}}{\Delta n^2}.
$$
(3.33)

Mit Hilfe von Gleichung (3.33) lässt sich an jeder Position i die Temperatur des nächsten Zeitschrittes T<sub>i,j+1</sub> berechnen. Für die Startbedingung werden alle Temperaturen gleich der Umgebungstemperatur  $T_{i,j=1} = T_U$  gesetzt. Als Randbedingung an der Oberfläche  $T_{i=1,j}$  werden die zeitlich gemessenen Infrarotdaten verwendet. Um das Gleichungssystem schließen zu können, muss noch eine Annahme für die Modellaußenseite getroffen werden. Es darf an der Außenseite des Modells keine Energie zu- oder abgeführt werden. Dies entspricht der adiabaten Wand und wird numerisch umgesetzt, indem die Temperatur in der letzten Zelle gleich der Temperatur in der vorletzten Zelle gesetzt wird,  $T_{i=max,j+1} = T_{i=max-1,j+1}$ . Da sich der Temperaturanstieg an der Modelloberfläche nur mit endlicher Geschwindigkeit im Material ausbreitet, trifft die Temperaturfront erst nach Beendigung des Versuchs auf der anderen Seite ein. Die Eindringtiefe wird für eine Versuchszeit von t = 25s mit s = 5 - 6mm abgeschätzt. Da die PEEK-Wand eine Dicke von d = 12mm hat, führt dies bei der numerischen Berechnung zu keinerlei Unterschied zur halbunendlichen Wandannahme. Um sicherzustellen, dass dem PEEK nur von der zu untersuchenden Wandseite Energie zugeführt wird, ist die andere Seite mit einem Isoliermaterial abgedeckt und so vor der Außenströmung thermisch isoliert, wie schematisch in Bild 3.14 dargestellt.

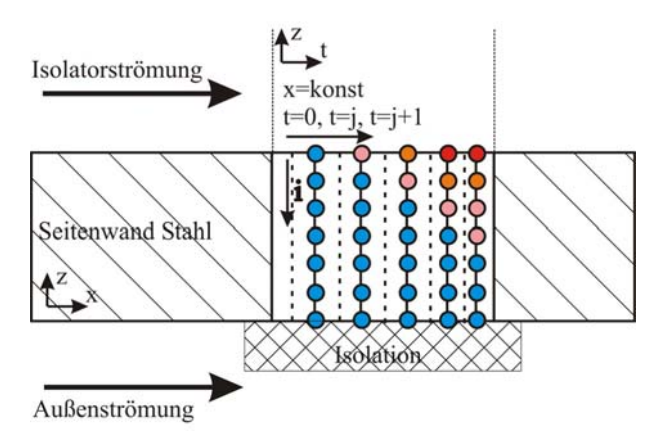

**Bild 3.14 Erläuterung der 1D-Berechnung der Temperaturverteilung in der Wand als Grundlage für die Bestimmung der konvektiven Wärmestromdichte.** 

Ist die Temperaturverteilung in der Wand bekannt, kann der Gradient der Wandtemperatur an der Oberfläche mit Hilfe eines Interpolationspolynoms nach [55] gebildet werden. Das Polynom verwendet sieben Stützstellen. Der Gradient ist demnach definiert als

$$
\frac{dT}{dn}\bigg|_{i=0,j} = \frac{1}{60 \Delta n} \Big[ A T_{i=0,j} + B T_{i=1,j} + C T_{i=2,j} + D T_{i=3,j} + E T_{i=4,j} + F T_{i=5,j} + G T_{i=6,j} \Big].
$$
 (3.34)

Die Koeffizienten lauten A = -147, B = 360, C = -450, D = 400, E = -225, F = 72 und G = -10. Ist der Temperaturgradient bekannt, kann nun die konvektive Wärmestromdichte  $\dot{q}_w$  als erster Summand in Gleichung (3.22) berechnet werden. Je nachdem ob Strahlung berücksichtigt wird oder nicht, kann mit der bekannten, da gemessenen Wandtemperatur an der Oberfläche die Strahlungswärmestromdichte  $\dot{q}_{rad}$  als zweiter Summand berechnet und schlußendlich die Stantonzahl nach Gleichung (3.21) ermittelt werden. Andere Verfahren und Vorgehensweisen werden zum Beispiel in [6, 9, 60, 77, 78] diskutiert.

Das Auswerteverfahren wird mit Hilfe eindimensionaler, analytischer Lösungen ohne Strahlung für die ebene Platte verifiziert. Hierfür werden analytisch Temperaturverläufe der Oberflächentemperatur über der Zeit erstellt, einmal durch Vorgabe eines Wärmestromdichteprofils 10-15-10 kWm<sup>-2</sup> (Randbedingung 2. Art) mit T<sub>A</sub> als Anfangstemperatur

$$
T_{W}(t) = T_{A} + 2\sqrt{\frac{1}{\pi \lambda c_{P} \rho}} \Big[ \Big(\dot{q}_{W1} \sqrt{t}\Big) + \Big(\dot{q}_{W2} \sqrt{t-10s}\Big)\Big|_{t>10s} - \Big(\dot{q}_{W1} \sqrt{t-20s}\Big)\Big|_{t>20s} \Big]
$$
(3.35)
und einmal durch die Vorgabe eines Wärmeübergangskoeffizienten in Form der dimensionslosen Biotzahl (Bi = 15) und Fourierzahl (Randbedingung 3. Art) [119] mit  $T_r$  als Recoverytemperatur

$$
T_{W}(t) = T_{r} + \left[ e^{\left(Bi\sqrt{F}\sigma\right)^{2}} \left(1 - erf(Bi\sqrt{F}\sigma)\right) \right] (T_{A} - T_{r}).
$$
\n(3.36)

Für die analytische und numerische Berechnung wurden konstante Materialparameter bei einer mittleren Temperatur von  $T_m = 370K$  verwendet. Für beide Fälle sieht man in Bild 3.15, dass die numerisch berechnete und die analytische Wärmestromdichte gut übereinstimmen. Lediglich bei der sprunghaften Änderung der Wärmestromdichte kommt es zu leichten Überschwingern. Beim Übergang von  $15 \rightarrow 10$ kWm<sup>-2</sup> wird zunächst mehr Wärme ab- als zugeführt, hierdurch fällt die Oberflächentemperatur erst einmal ab.

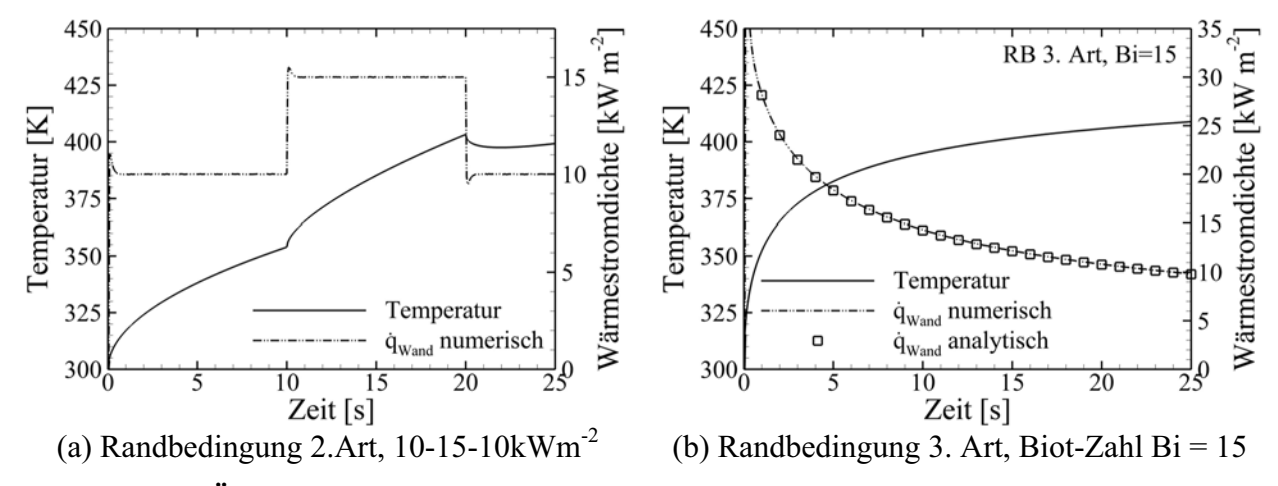

**Bild 3.15 Überprüfung des 1D-Auswerteverfahrens an Hand zweier analytischer Fälle.**

Die Auswertung der Stantonzahl erfolgt immer direkt über die ermittelte konvektive Wärmestromdichte nach Gleichung (3.21) und (3.22). Bei Versuchen ohne zusätzliche Drosselung der Isolatorströmung wird hierfür immer die Wärmestromdichte gegen Ende der Versuchszeit verwendet und zwar so, dass die Zeit nach Kanalstart für zu vergleichende Versuche gleich ist. Bei Versuchen mit variabler Drosselung der Isolatorströmung wird die Wärmestromdichte am Ende der jeweiligen Drosselgradstufe ausgewertet. Gegen Ende des Versuches bzw. einer Drosselgradstufe ergeben sich annähernd konstante Stantonzahlen, die einen Vergleich einzelner Versuche erlauben. Die Angabe der dimensionslosen Stantonzahl ist auch deshalb der Angabe der absoluten Wärmestromdichte vorzuziehen, da sich die berechnete Stantonzahl am Anfang des Versuches zur Stantonzahl am Ende des Versuches lediglich um den Faktor 1,1-1,3 unterscheidet, die Wärmestromdichte hingegen um den Faktor 2,5-3,5 variiert. Auch die alternative Angabe einer mit Hilfe eines Referenzwärmestroms dimensionslos gemachten Wärmestromdichte ist problematisch, da es hier noch stärker als bei der Stantonzahl davon abhängt, zu welchem Zeitpunkt des Versuchs die ermittelte Wärmestromdichte herangezogen wurde.

Die oben beschriebene Art der Festlegung des Auswertezeitpunktes ist mehr oder weniger willkürlich, erlaubt aber den Vergleich einzelner Versuche. Die so ermittelten Stantonzahlen stimmen gut mit dem Ansatz der direkten Bestimmung des Wärmeübergangskoeffizienten  $\alpha$  über die Beziehung

$$
\dot{q}_{\text{konv}} = \alpha (T_{\text{r}} - T_{\text{w}}) \tag{3.37}
$$

überein, die ja ursprünglich als Annahme in Gleichung (3.21) vorausgesetzt wurde. Hierbei wird die Steigung m der Geraden bestimmt, wie beispielhaft in Bild 3.16(b) dargestellt. Per Definition muss darauf geachtet werden, dass bei verschwindender Temperaturdifferenz (adiabate Wand) auch die konvektive Wärmestromdichte gleich Null ist. Dies ist allerdings nur der Fall, wenn man die Strahlung vernachlässigt, da andernfalls die Wandtemperatur immer kleiner sein wird als Tr. Dies bezeichnet man als strahlungsadiabate Wand und führt dazu, dass bei adiabater Wand ( $\dot{q}_w = 0$ ) die konvektive Wärmestromdichte gleich der Wärmestromdichte durch Strahlung ist, vergleiche Gleichung (3.22).

Für die zwei exemplarisch dargestellten Punkte (MP#3 hinteres Fenster und MP#4 vorderes Fenster) und den jeweiligen Totalbedingungen der Versuche V#16 und V#21 der SCR-02 Messkampagne ergeben sich die in Tabelle 3.3 dargestellten Werte. Ein Vergleich mit der Stantonzahl am Ende des Versuches, Bild 3.16(a), ergibt eine gute Übereinstimmung. Auf die Variation der Stantonzahl über die Versuchszeit und die damit einhergehende Nichtlinearität im Zusammenhang zwischen Temperaturdifferenz  $(T_r - T_w)$  und konvektiver Wärmestromdichte wird später eingegangen.

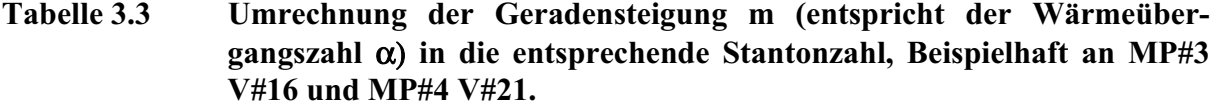

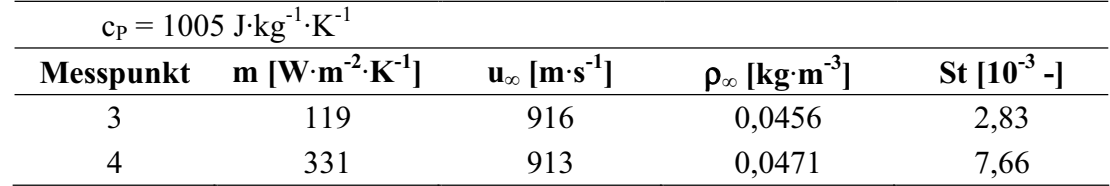

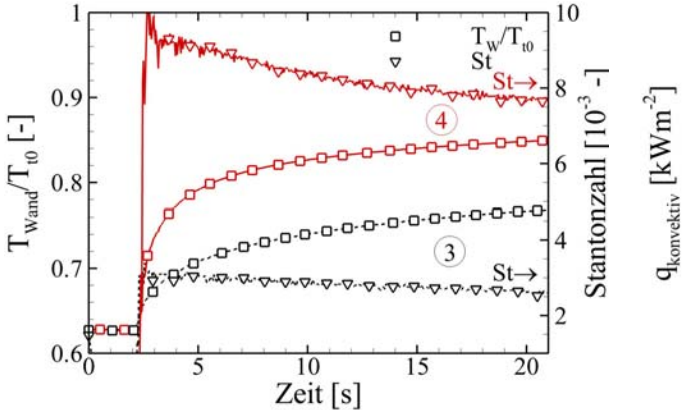

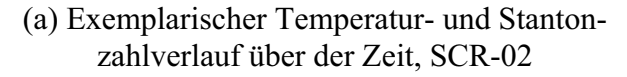

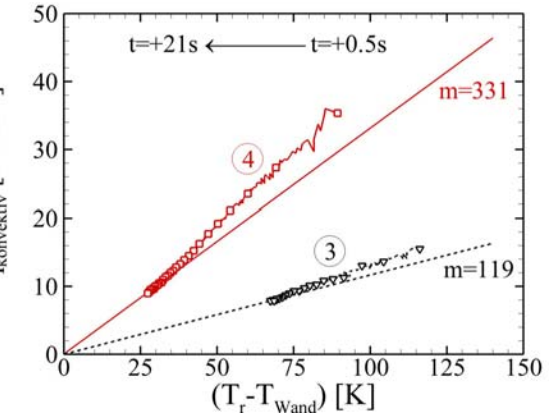

(b) Auftragung des konvektiven Wärmestroms über der treibenden Temperaturdifferenz

**Bild 3.16 Berechnung der Stantonzahl mittels der Geradensteigung m.** 

#### **3.6.4.2 Materialparameter von PEEK**

Entscheidend für die Genauigkeit der berechneten konvektiven Wärmestromdichte bzw. der Stantonzahl ist, neben der genauen zeitlichen Messung der Oberflächentemperatur, eine möglichst exakte Formulierung der Temperaturabhängigkeit der Materialparameter des verwendeten Wandmaterials, in diesem Falle von PEEK. Die vom Institut für Werkstoffforschung (IWF) des DLR bereitgestellten Messergebnisse sind in Bild 3.17 dargestellt. Als Emissionskoeffizient von PEEK wird  $ε = 0.95$  für externe Oberflächen angenommen. Für die Auswertung werden die einzelnen Stoffparameter durch Polynome entsprechend Gleichung (3.38) bis (3.42) ausgedrückt. Für die Dichte von PEEK wird ein Wert von  $\rho_{PEEK} = 1298 \text{ kg} \cdot \text{m}^{-3}$  bei T = 290K angenommen. Unter Verwendung eines mittleren thermischen Ausdehnungskoeffizienten von  $a_{\text{th}} = 77.5 \cdot 10^{-6}$ ergeben sich die in Tabelle 3.4 angegebenen Koeffizienten für die Gleichungen (3.38) – (3.42).

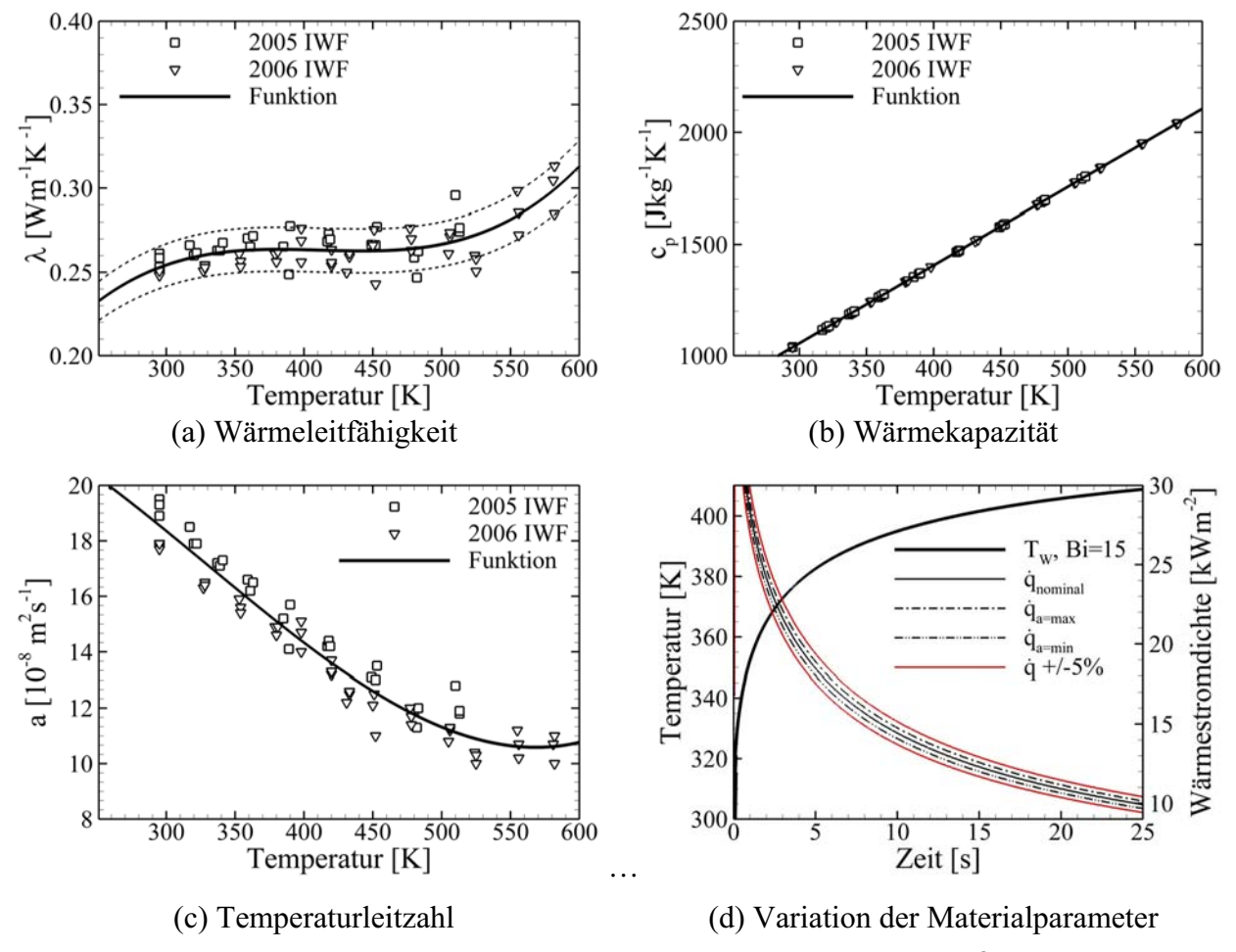

**Bild 3.17 Materialparameter von Poly-Ether-Ether-Keton (PEEK®), Einfluss der Materialparameter auf die Wärmestromdichte.** 

In den folgenden Gleichungen sind die Polynome der einzelnen Materialparameter  $\lambda_{PEEK}$ , CP,PEEK, ρPEEK sowie der Temperaturleitzahl a und der Ableitung der Wärmeleitfähigkeit nach der Temperatur  $\partial \lambda_{\text{PEEK}}/\partial T$  aufgelistet. Die Verwendung der analytischen Ableitung in Gleichung (3.33) erhöht die Genauigkeit des Verfahrens.

$$
a_{PEEK} = A_a + B_a T + C_a T^2 + D_a T^3
$$
\n(3.38)

$$
\lambda_{\text{PEEK}} = A_{\lambda} + B_{\lambda} T + C_{\lambda} T^2 + D_{\lambda} T^3 \tag{3.39}
$$

$$
\frac{\partial \lambda_{\text{PEEK}}}{\partial T} = B_{\lambda} + 2C_{\lambda}T + 3D_{\lambda}T^2
$$
\n(3.40)

$$
c_{P,PEEK} = A_{cp} + B_{cp}T
$$
\n(3.41)

$$
\rho_{PEEK} = A_{\rho} + B_{\rho}T. \tag{3.42}
$$

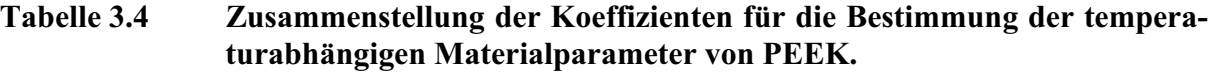

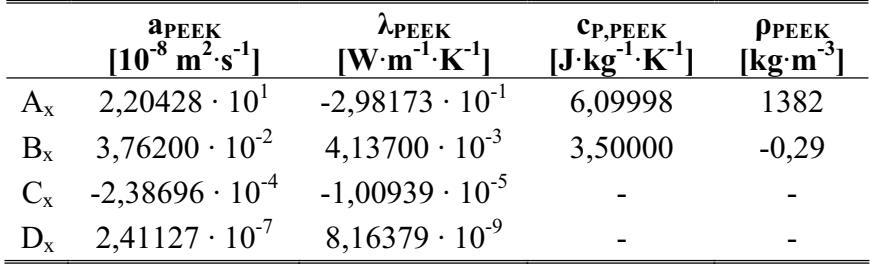

#### **3.6.5 Plausibilität der ermittelten Stantonzahl**

#### **3.6.5.1 Fehlerbetrachtung**

Für die Abschätzung des maximalen Fehlers der im Rahmen der Messkampagnen berechneten Stantonzahlen werden zusätzlich zu den oben angegebenen Unsicherheiten in den Windkanalparametern folgende Annahmen getroffen:

- Die Genauigkeit der numerisch berechneten 1D-Wärmestromdichte beträgt  $\pm 5\%$ , siehe Bild 3.17(d). Dieser Wert wurde ermittelt, indem eine Variation der Materialparameter durchgeführt wurde und eine Genauigkeit der Wärmekapazität  $c_{p,PEEK}$  von  $\pm 2.5\%$  der Dichte  $\rho_{\text{PEEK}}$  von  $\pm 1\%$  und der Wärmeleitung  $\lambda_{\text{PEEK}}$  von  $\pm 5\%$ , angenommen wurde. Der angenommene Fehler in der Wärmeleitung ist in Bild 3.17(a) durch die gestrichelten Linien dargestellt. Bei der Fehlerbetrachtung wird darüber hinaus angenommen, dass der Temperaturgradient ∂T/ ∂t mit hoher Genauigkeit bestimmt werden kann und einen größeren Einfluss auf die Bestimmung der Wärmestromdichte hat, als die absolute Oberflächentemperatur.
- Der Recoveryfactor wurde im Bereich  $0,885 \le r \le 0,915$  variiert.

Der maximal mögliche Fehler wurde anschließend einmal mit Hilfe der Fehlerfortpflanzung (Gl. (3.1)) berechnet und zum Zweiten durch eine Variation der einzelnen Einflussgrößen und einer Analyse aller möglichen Kombinationen. Für die berücksichtigten Einflussfaktoren der Stantonzahl St = f( $\dot{q}_w$ , Ma<sub> $\infty$ </sub>, T<sub>t0</sub>, p<sub>t0</sub>, r, T<sub>w</sub>) ergeben sich 64 Kombinationen, welche im Anhang in Tabelle B.3 aufgelistet sind.

Beide Verfahren führen zu einem maximalen Fehler in der berechneten Stantonzahl von ±20%. Die numerisch bestimmte 1D-Wandwärmestromdichte  $\dot{q}_w$  ist wie bereits erläutert auf  $\pm 5\%$ genau. Die Ungenauigkeit in der Stantonzahl wird also in erster Linie durch die Ungenauigkeit der Kanalparameter bestimmt. Hier ist die Ungenauigkeit der Machzahl Ma<sub>∞</sub> und insbesondere die der Totaltemperatur  $T_{t0}$  zu nennen. Dies gilt besonders in Bereichen mit hoher Wärmelast, da hier im Rahmen der Versuchszeit hohe Oberflächentemperaturen erreicht werden und somit die Ungenauigkeit in der Totaltemperatur und der Oberflächentemperatur einen starken Einfluss auf die Differenz (T<sub>r</sub> - T<sub>W</sub>) im Nenner von Gl. (3.21) haben. Die Vernachlässigung der Querwärmeleitung und der Strahlungswärmestromdichte  $\dot{q}_{rad}$  bei internen Strömungen führen dazu, dass die Wärmestromdichte und damit auch die Stantonzahl unterschätzt werden. Der reale Wärmeübergangskoeffizient wird also in der oberen Hälfte des Fehlerbandes liegen.

#### **Variation der Totaltemperatur in internen Strömungskanälen**

Da es sich beim Großteil der mit Hilfe der Stantonzahl untersuchten Strömungsbereiche um interne Strömungen im Isolator des Hyperschalleinlaufs handelt, soll im Folgenden die zu erwartende Variation der Totaltemperatur  $T_{t0}$  abgeschätzt werden. Hierfür wird aus den Versuchsdaten (Versuch #58, ungedrosselte Überschall-Isolatorströmung) eine mittlere Stantonzahl von  $St_m = 0,00845$  bei einer mittleren PEEK Oberflächentemperatur von T<sub>m</sub> = 372K verwendet. Basierend auf der obigen Definition für die Stantonzahl (Gl. (3.21)) wird ein mittlerer Wärmeübergangskoeffizient  $\alpha_m$  bestimmt und als konstant entlang der gesamten internen, umströmten Fläche angenommen. Zudem wird angenommen, dass der interne Strömungskanal einen konstanten Querschnitt besitzt mit dem mittleren Umfang von

$$
U_i = 2(\overline{H} + B) = 0,335m. \tag{3.43}
$$

Die zu lösende Differentialgleichung für die Variation der Totaltemperatur  $T_{t0}(x)$  lautet

$$
\dot{mc}_p \frac{dT_{t0}}{dx} = \alpha_m U_i (T_{m,Stahl} - T_{t0})
$$
\n(3.44)

mit  $\theta = (T_{m,Stahl} - T_{t0})$  und nach Trennung der Variablen folgt

$$
\frac{d\theta}{\theta} = -\frac{\alpha_m U_i}{\dot{m} \cdot c_p} dx.
$$
\n(3.45)

Nach Integration der Gleichung (3.45), Rücksubstitution und Einsetzen der Randbedingung  $x = 0 \rightarrow T_t(x) = T_{t0}$  ergibt sich der Verlauf der Totaltemperatur  $T_t(x)$  zu

$$
T_{t}(x) = T_{m,Stahl} - e^{-\frac{\alpha_{m}U_{i}}{c_{p}m}x} (T_{m,Stahl} - T_{t0})
$$
\n(3.46)

Aus den Windkanalparametern und Gleichung (3.21) berechnet sich ein Wärmeübergangskoeffizient von  $\alpha_m = 103.5 W \cdot m^{-2}$ ·K. Nimmt man an, dass die mittlere Oberflächentemperatur des Stahlmodells  $T_{m,Stahl} = 320K$  beträgt und weiter, dass der Einlauf basierend auf den Experimenten in dieser Konfiguration 71% des theoretischen Massenstroms fängt ( $\dot{m} = 0.08656kg \cdot s^{-1}$ ), führt dies zu einer Totaltemperatur entsprechend Gleichung (3.46) für eine Strömung mit Wärmeaustausch von T<sub>t,( $\Delta x$ =0,204m)</sub> = 483K. Die gemessene Totaltemperatur T<sub>t0</sub> des Versuches beträgt T<sub>t0</sub> = 492K, was schließlich zu einer Reduktion der Totaltemperatur um  $\Delta T_t = 9K$  oder 1,8%

führt. Diese Reduktion liegt in der Größenordnung der Messgenauigkeit der Totaltemperatur (±1,2%) und ist somit im Fehlerbalken der Stantonzahl enthalten. Für die Auswertung der Windkanalexperimente führt die Verringerung der Totaltemperatur zu keinem nennenswerten zusätzlichen Fehler. Insbesondere auch auf Grund der Tatsache, dass die Variation der Totaltemperatur  $T_{t0}(x)$  erst im hinteren Bereich des Isolators einen spürbaren Einfluss auf die Differenz (T<sub>r</sub> – T<sub>W</sub>) nehmen wird. Hier sind aber die Oberflächentemperaturen  $T_W$  im Rahmen der Versuchszeit von 20 – 25 Sekunden auf Grund der geringeren Wärmelast kleiner als im vorderen Bereich. Die Bedingungen einer adiabten Wand werden im Versuchszeitraum nie erreicht. Dies führt somit zu einem deutlich reduzierten Einfluss der Totaltemperaturvariation auf die oben angesprochene Temperaturdifferenz im Nenner von Gleichung (3.21).

#### **3.6.5.2 Analytische Lösungen für die 1D-Wärmeleitungsgleichung**

Aus den zeitlichen Temperaturverläufen für einzelne Pixel kann das Auswerteverfahren anhand analytischer Fälle überprüft und der Wärmeübergangskoeffizient an dieser Stelle abgeschätzt werden. Hierfür wird die zeitliche Temperaturentwicklung für den analytischen Fall der ebenen Platte und der Randbedingung 3. Art [119] und Gleichung (3.36) mit der gemessenen Temperaturentwicklung (SCR-02 Messkampagne) verglichen. Für die Auswertung der analytischen Lösung werden konstante Materialparameter bei einer mittleren Temperatur von T<sub>m</sub> = 369,5K vorausgesetzt und die Dicke der halbunendlichen Wand zu  $d = 0.012$ m gesetzt. Die mittlere Temperatur berechnet sich aus der Anfangstemperatur, die mit  $T_{min} = 300K$  angenommen wird, und der theoretischen Maximaltemperatur (Recoverytemperatur) von  $T_{\text{max}} = 439K$  des entsprechenden Versuches. Die jeweilige Biotzahl [119] wird ermittelt, indem die Summe der Fehlerquadrate aus gemessener und berechneter Wandtemperatur nach Gleichung (3.36) minimiert wird. Dieses recht einfache Verfahren liefert eine gute Übereinstimmung der Temperaturkurven, wie in Bild 3.18 zu erkennen ist.

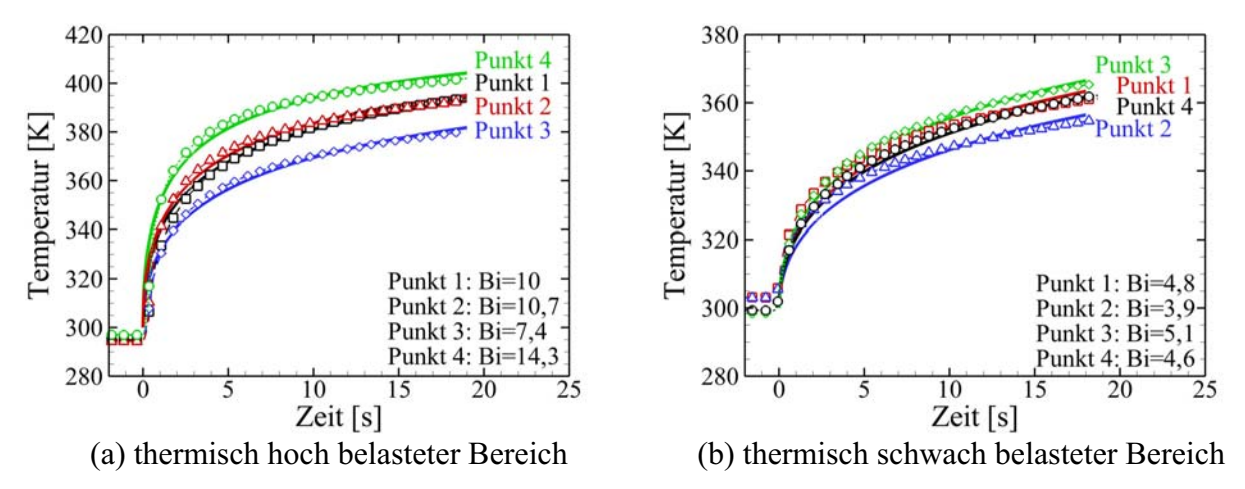

**Bild 3.18 Vergleich der gemessenen Oberflächentemperaturentwicklung über der Zeit mit analytischen Lösungen für die halbunendliche ebene Platte mit thermischer Randbedingung der 3. Art und verschiedenen Biotzahlen.** 

Aus der ermittelten Biotzahl können dann der entsprechende Wärmeübergangskoeffizient α bzw. die Stantonzahl berechnet werden. Für die verwendete Methode der Randbedingung 3. Art stellt sich per Definition eine konstante Stantonzahl über die Zeit ein. Die Ergebnisse der analytischen Berechnung sind in Tabelle 3.5 zusammengefasst. Diese Werte stimmen relativ gut mit den Endwerten der Stantonzahlen aus den entsprechenden Versuchsdaten überein, vergleiche

Tabelle 3.5. Für die Auswertung der Versuchsdaten wurden dieselben konstanten Materialparameter für die PEEK Wand verwendet wie bei der analytischen Lösung.

| $\lambda_m = 0.264 W \cdot m^{-1} \cdot K^{-1}$<br>$T_m = 369, 5K$ ,          |                 |                                                        |                     |                      |         |  |
|-------------------------------------------------------------------------------|-----------------|--------------------------------------------------------|---------------------|----------------------|---------|--|
| $c_{P,m} = 1299J \cdot kg^{-1} \cdot K^{-1}$ , $\rho_m = 1275kg \cdot m^{-3}$ |                 |                                                        |                     |                      |         |  |
| <b>Messpunkt</b>                                                              | <b>Biotzahl</b> | a analytisch                                           | St analytisch       | <b>St Messung</b>    | Abw.    |  |
|                                                                               |                 | $[\mathbf{W}\cdot\mathbf{m}^{-2}\cdot\mathbf{K}^{-2}]$ |                     | $\Delta t = 18s$ [-] | [%]     |  |
| 1. Fenster                                                                    | V#21            |                                                        |                     |                      |         |  |
| 1                                                                             | 10,0            | 220,0                                                  | $5,1 \cdot 10^{-3}$ | $6,15 \cdot 10^{-3}$ | $+21$   |  |
| $\overline{2}$                                                                | 10,7            | 237,7                                                  | $5.5 \cdot 10^{-3}$ | $5,86 \cdot 10^{-3}$ | $-6,5$  |  |
| 3                                                                             | 7,4             | 162,8                                                  | $3.4 \cdot 10^{-3}$ | $3,94 \cdot 10^{-3}$ | $+16$   |  |
| $\overline{4}$                                                                | 14,3            | 314,6                                                  | $7.3 \cdot 10^{-3}$ | $7.78 \cdot 10^{-3}$ | $+6,6$  |  |
| 2. Fenster                                                                    | V#16            |                                                        |                     |                      |         |  |
| 1                                                                             | 4,8             | 105,6                                                  | $2,5 \cdot 10^{-3}$ | $2,28 \cdot 10^{-3}$ | $-8, 8$ |  |
| $\overline{2}$                                                                | 3,9             | 85,8                                                   | $2.0 \cdot 10^{-3}$ | $1.91 \cdot 10^{-3}$ | $-4,5$  |  |
| 3                                                                             | 5,1             | 112,2                                                  | $2.7 \cdot 10^{-3}$ | $2,62 \cdot 10^{-3}$ | $-3$    |  |
| $\overline{4}$                                                                | 4,6             | 101,2                                                  | $2.4 \cdot 10^{-3}$ | $2,44 \cdot 10^{-3}$ | $-1,7$  |  |

**Tabelle 3.5 Vergleich der analytisch berechneten und der aus Messungen im H2K bestimmten Stantonzahl.** 

Ziel dieses Vorgehens war es, zu überprüfen, ob die Berechnung der dimensionslosen Wärmeübergangszahl basierend auf der optisch gemessenen Oberflächentemperatur  $T_W$  mit einfachen analytischen Annahmen in Einklang gebracht werden kann. Hierbei ging es in erster Linie um die Frage, ob die Größenordnungen vergleichbar sind, da dieses Verfahren für die Auswertung von Innenströmungen so bisher noch nicht angewendet wurde. Auf die Frage des Wandtemperatureinflusses sollte hierbei nicht eingegangen werden.

#### **3.6.5.3 Abschätzen der 3D-Einflüsse**

Die theoretische Eindringtiefe (Einflussbereich) einer sprunghaften Temperaturänderung beträgt nach Gleichung (3.47) [55, 93]

$$
\delta(t) = 3.6\sqrt{a_{PEEK}t} \tag{3.47}
$$

Für eine Versuchszeit von  $t = 20s$  berechnet sich somit ein theoretischer Eindringtiefe von ca. s = 5-6mm. Diese Eindringtiefe wird als maximaler Einflussbereich in der Messebene angenommen und entspricht umgerechnet in Pixel einem Radius von ca. 7-8 Pixel. Für die Berechnung wurde ein sprunghafter Temperaturanstieg von  $T_A = 300K$  auf T = 400K angenommen und die Materialparameter bei der mittleren Temperatur  $T_m = 350K$  verwendet.

Um die zu erwartenden 3D-Effekte zu untersuchen, wurde die Temperaturverteilung in einem Bereich mit hohen lokalen Temperaturgradienten zu unterschiedlichen Versuchszeiten ausgewertet. Das Ergebnis ist in Bild 3.19 dargestellt. Man erkennt, dass sich trotz des relativ großen Einflussbereiches die Temperaturprofile entlang einer Linie mit der Versuchszeit nahezu parallel nach rechts verschieben. Um dies zu verdeutlichen, wurde zusätzlich der Temperaturgradient ΔT/Δpix ausgewertet und aufgetragen. Abgesehen von den Randbereichen ändert sich der Temperaturgradient nicht über die Versuchszeit.

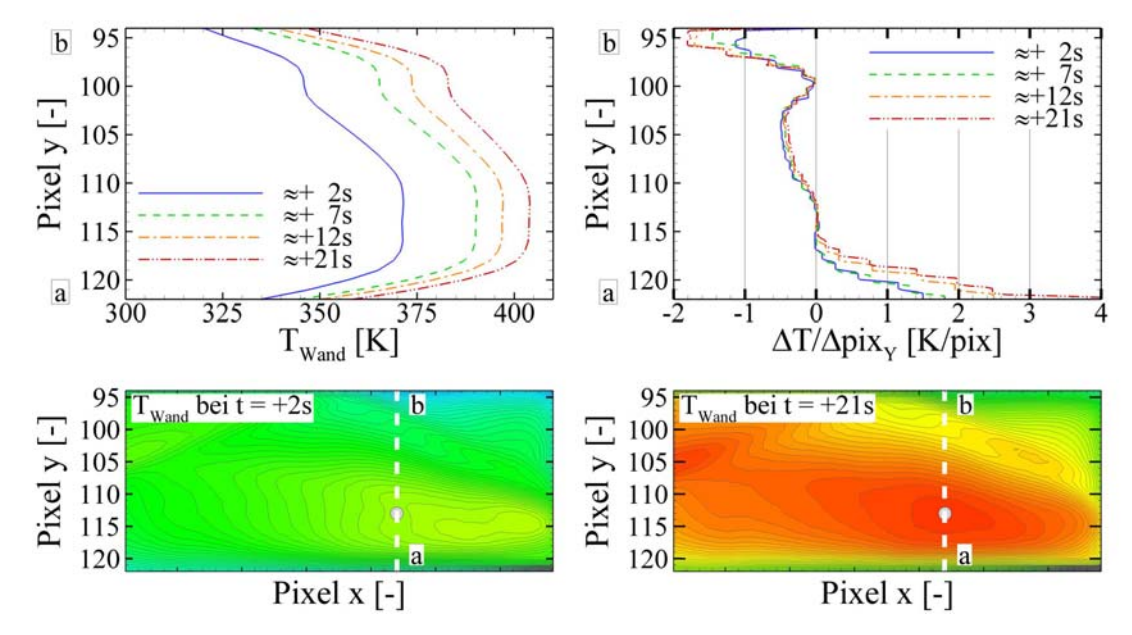

**Bild 3.19 Darstellung der Temperaturverteilung zu unterschiedlichen Versuchszeiten als Grundlage für die Abschätzung der dreidimensionalen Einflüsse.** 

Setzt man außerdem noch die Wärmestromdichte in der Ebene, berechnet aus dem maximalen Temperaturgradienten von ca. 2K/pix<sub>Y</sub>, am Rande des Beobachtungsbereiches ins Verhältnis zur ausgewerteten (Wandwärmestromdichte normal zur Oberfläche), wird der geringe Einfluss deutlich. Die für den hier diskutierten Fall berechnete Wandwärmestromdichte normal zur Oberfläche beträgt am Anfang des Versuches 20-30kW·m-2 und am Ende des Versuches 8-10kW·m-2 (im Beobachtungsbereich). Eine Pixelgröße von 0,75mm und eine mittlere Wärmeleitung von  $\lambda_{\text{PEEK}} = 0.26 \text{W} \cdot \text{m}^{-1} \cdot \text{K}^{-1}$  führt zu einer stationären Wärmestromdichte in der Plattenebene von

$$
\dot{q} = \lambda_{\text{PEEK}} \frac{dT_W}{dy} = 0.26 \frac{2}{0.00075} = 690 \,\text{Wm}^{-2} \,. \tag{3.48}
$$

Dies entspricht einem Anteil von 2,3-3,5% am Anfang des Versuches und ca. 7-8,5% am Ende des Versuches. Allerdings muss man sagen, dass hier der Gradient am Rande des Beobachtungsbereiches gewählt wurde. Der Temperaturgradient im Großteil des Beobachtungsbereiches bewegt sich in der Größenordnung von -0,5 < ΔT/Δpix < 0,5 Kelvin pro Pixel (Bild 3.19). Dadurch ergeben sich im Kern des untersuchten Bereiches um den Faktor vier kleinere Fehler.

Bei der Diskussion der Ergebnisse in den Kapiteln 4.3 und 5.3 werden zunächst die Unterschiede der einzelnen Konfigurationen und Betriebszustände anhand der qualitativen / quantitativen Verteilung der Wärmestromdichte im Windkanalversuch dargestellt und diskutiert. Wie oben gezeigt, ist ein spürbarer 3D-Einfluss lediglich am Rand des Beobachtungsbereichs zu erwarten (siehe Bild 3.19), außerdem würde eine 3D-Auswertung deutlich mehr zeitlichen Aufwand erfordern und ist limitiert in der Anzahl der auszuwertenden Bilder. Aus diesen Gründen wird für die Auswertung und den Vergleich der verschiedenen Versuche im Rahmen der H2K Messkampagnen weiterhin das etablierte 1D-Auswerteverfahren angewendet.

In Bild 3.20 sind die typischen Verläufe von Wandwärmestromdichte und Stantonzahl über eine Versuchszeit von ca. 22 Sekunden aufgetragen. Die mit Symbolen markierten Linien für den Wärmefluss und der Stantonzahl stellen das Ergebnis der 1D-Auswertung dar. Um den entstehenden Fehler durch die Vernachlässigung von Querwärmeleitung und Strahlung zu verdeutlichen, wurden die Strahlungswärmestromdichte und die Querwärmeleitung abgeschätzt. Bei der Strahlung wurde das Stefan-Boltzmann-Gesetz angewendet und einmal eine Emissivität der Oberfläche von ε = 1 und zum anderen von ε = 0,5 angenommen. Außerdem wird angenommen, dass die Oberfläche gegen einen Hintergrund mit  $T_U = 320K$  strahlt. Die Querwärmeleitung wird abgeschätzt, indem am Anfang des Versuches 2% und am Ende des Versuches 4% Querwärmeleitung, bezogen auf die senkrecht zur Oberfläche wirkende Wärmestromdichte, angenommen werden und dazwischen linear interpoliert wird.

Die gestrichelte Linien entsprechen einer Addition aller drei Anteile mit  $\epsilon$  = 1 als absoluter, oberer Grenze. Die durchgezogenen Linien entsprechen einer Addition aller drei Anteile mit ε = 0,5. Letztere Kurven stellen eine realistische Abschätzung dar, da die Abstrahlung der Oberfläche im Isolator stark beeinträchtigt ist. Für den hier betrachteten Fall (Messpunkt im Kernbereich des Beobachtungsbereiches) sind die Querwärmeleitung und die abgestrahlte Wärmestromdichte von ähnlicher Größenordnung. Im Randbereich wird der Einfluss der Querwärmeleitung stark zunehmen und gegenüber der Strahlungswärmestromdichte dominieren. Selbst für die absolute, obere Grenze erkennt man weiterhin ein Abfallen der Stantonzahl mit ansteigender Versuchszeit, siehe Bild 3.20(a). Da die Wärmestromdichte linear in die Berechnung der Stantonzahl eingeht, sind die prozentualen Abweichungen für beide Größen identisch (Bild 3.20(b)).

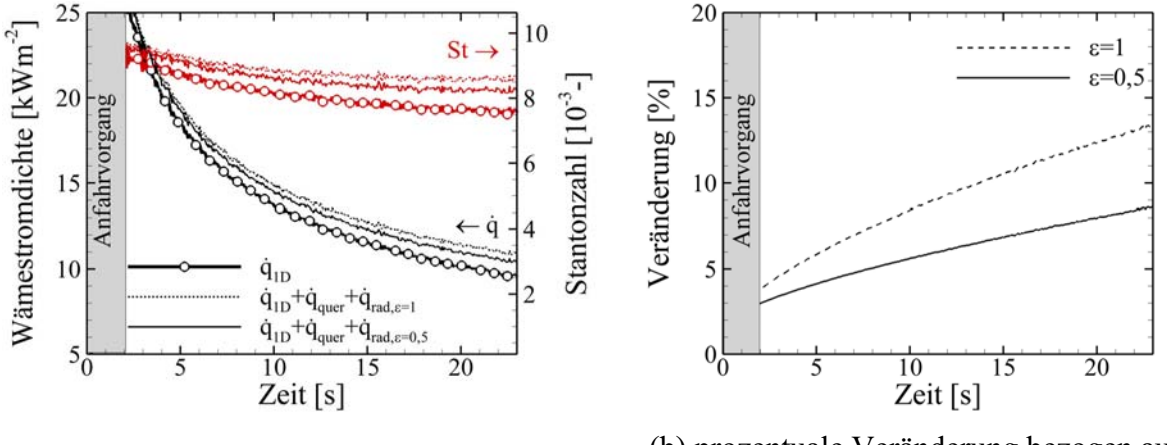

(a) absolute Veränderung (b) prozentuale Veränderung bezogen auf die 1D-Auswertung ohne Strahlung

#### **Bild 3.20 Schematische Darstellung der Einflüsse von Strahlung und Querwärmeleitung auf den Verlauf von Wärmestromdichte und Stantonzahl über die Versuchszeit.**

Für die im Rahmen dieser Arbeit ausgewählte Basiskonfiguration des Graduierteneinlaufs GK-01 werden in Kapitel 6.2 zwei Methoden diskutiert, welche die im Windkanal ermittelten aerothermodynamischen Belastungen für realistische Flugbedingungen abschätzen. Für eine Methode wird der Zusammenhang zwischen Stantonzahl und Wandtemperaturverhältnis  $T_w/T_{t0}$  im Versuch analysiert und ausgewertet. Somit ist die genaue Kenntnis der Variation der Stantonzahl über das Wandtemperaturverhältnis (Zeit) von entscheidender Bedeutung. Bei der 1D-Auswertemethode wird die Wärmestromdichte in der Plattenebene und für die interne Strömung zusätzlich die abgestrahlte Wärmestromdichte vernachlässigt. Dadurch wird die Wandwärmestromdichte als Basis für die Bestimmung der Stantonzahl mit steigender Versuchszeit immer stärker unterschätzt (Bild 3.20). Hierdurch sinkt die Stantonzahl mit steigendem Wandtemperaturverhältnis (Zeit) stärker ab als unter Berücksichtigung aller Effekte. Dies kann bei der Extrapolation zu Problemen führen und wird in Kapitel 6 ausführlich diskutiert. Um die Auswirkungen der vernachlässigten Querleitungseffekte zu untersuchen, wird für die in dieser Arbeit ausgewählte Basiskonfiguration eine detaillierte 3D-Auswertung der gemessenen Oberflächentemperaturen mit Hilfe des kommerziellen FEM Programms ANSYS durchgeführt, siehe Kapitel 6.1. Die Ergebnisse werden in Kapitel 6.1 diskutiert und insbesondere auf die Querleitungseffekte eingegangen. Die erwarteten spürbaren 3D-Effekte am Randbereich (vergleiche Bild 3.19) des Beobachtungsbereiches (Isolatorober- und Unterseite) werden diskutiert und insbesondere auf deren Auswirkungen für die Extrapolation auf realistischere Wandtemperaturverhältnis TW/Tt0 eingegangen, Kapitel 6.2.2. Alternative Herangehensweisen für 2D- und 3D-Wärmeleitungsprobleme werden in [9, 60, 78] diskutiert.

# **4 Untersuchungen am Mach 6 Einlauf**

# *4.1 Modifiziertes Einlaufmodell SCR-02*

Um das Konzept der passiven Absaugung der Grenzschicht im Halsbereich zu untersuchen und um die optischen Messtechniken zu erproben, wurde für die erste Messkampagne das bereits vorhandene Hyperschall-Einlauf-Modell SCR-02 verwendet und entsprechend modifiziert. Hierbei handelt es sich um eine Weiterentwicklung des Vorgängermodells SCR-01. Das Modell SCR-01 wurde mit einer hohen Innenverdichtung ausgelegt, die jenseits des Kantrowitz-Kriteriums liegt. Daher ist dieser Einlauf bei der untersuchten Machzahl im H2K nicht selbst startend [113]. Aus diesem Grund verfügt er über einen verschiebbaren Rampeneinsatz, um die Innenkompression kontinuierlich im Bereich 0% < I < 55,6% zu variieren. Hierdurch wird das Starten des Einlaufs ermöglicht. Bei der Weiterentwicklung des SCR-01 Modells wurde darauf geachtet, dass die Innenkompression deutlich unterhalb des entsprechenden Kantrowitz-Kriteriums liegt. Basierend auf den Erfahrungen mit dem SCR-01 verfügt der SCR-02-Einlauf über eine Innenkompression von  $I = 16%$  bei - nach dem Kantrowitz-Kriterium - zulässigen  $I = 32\%$ .

Der Einlauf basiert auf einer 2D-Doppelrampenkonfiguration mit  $\delta_{R1} = 11^{\circ}$  und  $\delta_{R2} = 25^{\circ}$  Rampenwinkel bezogen auf die Horizontale. Für die Auslegungsmachzahl von Ma<sub> $\infty$ </sub> = 6 treffen die beiden Rampenstöße im reibungsfreien Fall auf die Lippe. Im Anschluss an den engsten Querschnitt öffnet sich der "Isolator" auf der Unterseite mit  $\delta_1 = -3^\circ$ , siehe Bild 4.1. Dieser Öffnungswinkel ist für einen klassischen Isolator zu groß und ergab sich auf Grund der Tatsache, dass der Bereich im ursprünglichen Modell bereits als Brennkammer angesehen wurde. Dennoch wird im Folgenden von der Isolatorströmung gesprochen. Eine detaillierte Beschreibung des SCR-02 Einlauf ist in [13] gegeben.

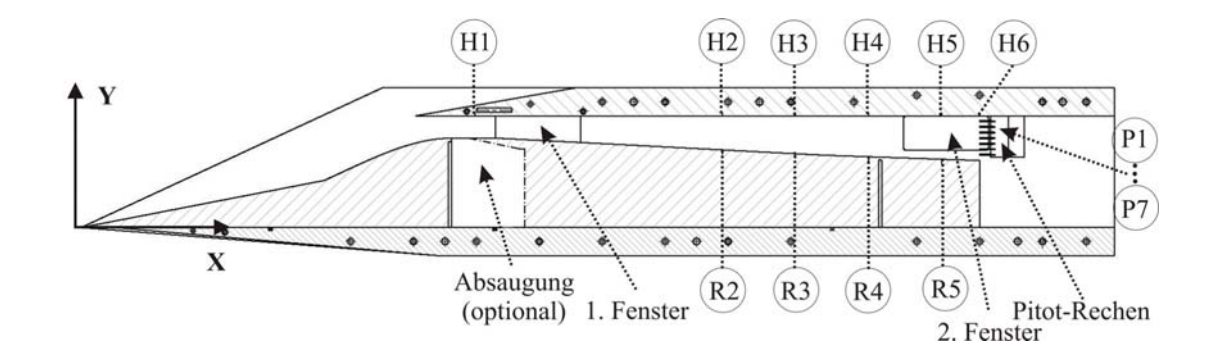

**Bild 4.1 Seitenansicht des SCR-02 Modells.** 

Das ursprüngliche SCR-02-Modell verfügte über keinerlei Maßnahmen, um die viskosen Strömungseffekte zu beeinflussen. Daher kommt es bei dieser Konfiguration zu einer starken Ablösung der Grenzschicht im Bereich des einfallenden Lippenstoßes. Entsprechend der zur Verfügung stehenden Literatur [13] herrschte an der Position des Pitotrechens keine Überschallströmung vor. Als eine Ursache wurde vermutet, dass die Ablöseblase im engsten Querschnitt zu einem Blockieren des Einlaufs infolge zu hoher effektiver Kompression führte. Um den Einfluss der Ablösung auf das interne Strömungsfeld zu untersuchen, wurde in das Modell eine passive Absaugung integriert, um die viskosen Strömungseffekte im Halsbereich zu minimieren. Die Absaugung beginnt am Ende des Übergangsbogens. Die Tiefe in Strömungsrichtung beträgt T = 15mm und die Breite, aus konstruktiven Gründen, B = 90mm. Ihre Position und die Gestaltung des Strömungskanals sind in Bild 4.1 schematisch dargestellt (Strich-Punkt-Linie). Detaillierte technische Zeichnungen des Einlaufs sind im Anhang C, Bild C.1 und Bild C.2 dargestellt.

Das Modell ist mit sechs statischen Druckmessbohrungen in der oberen Wand des Isolators (H1 - H6) und mit vier in der unteren Wand (R2 - R5) ausgestattet. Darüber hinaus verfügt das Modell über einen Pitotrechen mit sieben Pitotdruckmessstellen, die in einem Abstand von Δy = 5mm entlang der Höhe des Isolators verteilt angebracht sind. Zur Bestimmung der Machzahl wird die statische Druckmessstelle H6 an der Oberseite des Isolators verwendet. Die statischen Bohrungen und der Pitotrechen befinden sich jeweils entlang der Mittelachse. Die Bezeichnung und die exakte Position der Messstellen kann Anhang C, Tabelle C.1 entnommen werden.

Für optische Untersuchungen sind in jeder Seitenwand zwei Fenster integriert, einmal am Anfang des Isolators und einmal am Ende, wie in Bild 4.1 zu erkennen ist. Für die Schattenaufnahmen werden hier hochwertige optische Quarzglasscheiben eingesetzt, für die Infrarotaufnahmen auf der einen Seite PEEK und auf der anderen Zinksulfid-Scheiben (ZnS).

# *4.2 Parameter der Windkanalströmung und Versuchsmatrix*

Da es sich bei dem hier untersuchten Modell um ein bereits vorhandenes Modell handelte, welches leicht modifiziert wurde, entspricht der gewählte Windkanalbetriebspunkt der früher verwendeten Bedingung. Diese Bedingung wurde im Rahmen des JAPHAR Projektes [26, 27, 88] festgelegt und entspricht für den Einlauf separat betrachtet einem Flug in 20km Höhe bezüglich der Einheitsreynoldszahl Re<sub>∞,m</sub> und der Machzahl (Ma<sub>∞</sub> = 6). Die entsprechende Flugtrajektorie für die JAPAHR Flugkonfiguration (samt Vorkörper) entspricht Ma<sub> $\infty$ </sub> = 8 und einem dynamischen Druck von  $q = 80kPa$  [27]. Dies entspricht einem Flug in einer Höhe von H = 27,3km und einer Einheitsreynoldszahl von  $\text{Re}_{\infty,m} = 4.507 \cdot 10^6$ .

Die entsprechenden H2K Windkanalparameter können Tabelle 4.1 entnommen werden. Für die sich ergebende Einheitsreynoldszahl von Re<sub> $\infty$ ,m</sub> = 10,55·10<sup>6</sup> stellt sich eine kalibrierte Anströmmachzahl von Ma<sub>∞,kal</sub> = 6,047 ein. Die experimentell ermittelte Verteilung der prozentualen Abweichung von dieser Machzahl in der Düsenaustrittsebene ist in Bild 4.2 dargestellt. Der theoretische Fangquerschnitt des Einlauf von 100 x 100mm² ist ebenfalls eingetragen (gestrichelter Kasten), die maximale Abweichung in diesem Bereich beträgt weniger als +/-1%.

| Windkanalparameter                                      | <b>Bedingung 1</b> |
|---------------------------------------------------------|--------------------|
| Total temperatur $T_{t0}$ [K]                           | 481                |
| Totaldruck $p_{t0}$ [Pa]                                | $11,8 \cdot 10^5$  |
| Freistrahl Machzahl Ma <sub>∞</sub> [-]                 | 6                  |
| Freistrahl Druck $p_{\infty}$ [Pa]                      | 747                |
| Freistrahl Temperatur $T_{\infty}$ [K]                  | 58,6               |
| Freistrahl Dichte $\rho_{\infty}$ [kg·m <sup>-3</sup> ] | 0,0444             |
| Einheitsreynoldzahl $Re_{\infty,m}$ [-]                 | $10,55 \cdot 10^6$ |

**Tabelle 4.1 Parameter der Windkanalströmung für die SCR-02 Messkampagne.** 

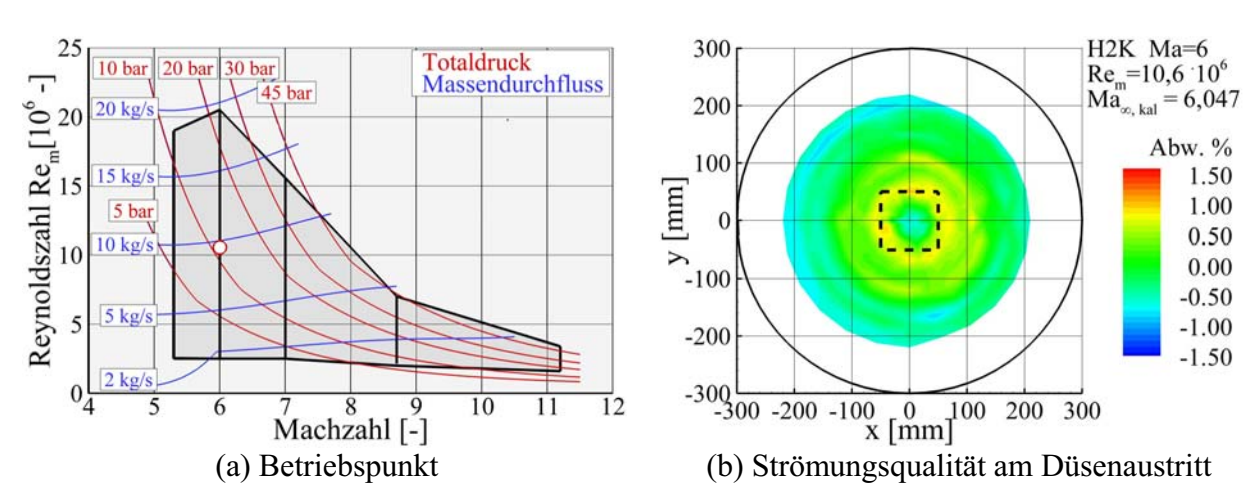

**Bild 4.2 Betriebspunkt des Windkanals für die SCR-02 Messkampagne.** 

#### **Versuchsmatrix**

Alle Versuche wurden bei der nominalen, in Tabelle 4.1 angegebenen Bedingung durchgeführt. Die Bestimmung der Anströmparameter für die Berechnung der dimensionslosen Größen erfolgte jeweils durch die gemessenen Totalbedingungen  $T_{t0}$  und  $p_{t0}$ . Im Rahmen dieser Messkampagne wurden keine Anstellwinkel bzw. Schiebewinkel variiert. Die insgesamt 39 Versuche lassen sich grob in drei Bereiche einteilen:

- 1. Pitot Einlaufuntersuchungen, 2 Versuche
- 2. Untersuchungen im optischen Bereich
	- a. ohne Absaugung, 9 Versuche
	- b. mit Absaugung, 14 Versuche
- 3. Untersuchungen im IR-Bereich
	- a. ohne Absaugung, 3 Versuche
	- b. mit Absaugung, 11 Versuche

Bei allen Versuchen wurden die statischen Wanddrücke und die Pitotdrücke aufgenommen sowie die Messwerte der Drossel ausgewertet. Im Anhang D, Tabelle D.1, sind alle mit dem SCR-02 Modell durchgeführten Versuche aufgelistet.

# *4.3 Diskussion der Ergebnisse des SCR-02 Einlaufs*

In den nächsten Kapiteln werden die Ergebnisse der SCR-02 Messkampagne diskutiert und dargestellt. Hierbei wird zunächst die Isolatorströmung ohne den durch die Drossel aufgeprägten zusätzlichen Gegendruck diskutiert, Kapitel 4.3.1. Die Schwerpunkte der Auswertung liegen in dem Vergleich zwischen der Konfiguration ohne und der Konfiguration mit Absaugung im engsten Querschnitt sowie der aerothermodynamischen Belastung der Isolatorseitenwände für die Konfiguration mit Absaugung. In Kapitel 4.3.2 folgt ein Vergleich zwischen experimentellen und numerischen Ergebnissen für die Konfiguration ohne Absaugung sowie ein Vergleich der Strömungstopologie im Halsbereich für beide Konfigurationen. Abschließend werden in Kapitel 4.3.3 die experimentellen Ergebnisse der Konfiguration mit Absaugung und unterschiedlich simulierten Brennkammergegendrücken diskutiert.

#### **4.3.1 Experimentelle Ergebnisse ohne aufgeprägten Gegendruck für die Konfiguration ohne/mit Absaugung**

#### **4.3.1.1 Druckverteilung und Schattenaufnahmen**

Im Folgenden werden die statischen und Pitotdruckmessungen ausgewertet. In Bild 4.3 sind die Verläufe des statischen Druckbeiwertes entlang der Wand für beide Konfigurationen gegenübergestellt. Generell nimmt der mittlere statische Druck auf Grund der Querschnittserweiterung und der vorherrschenden Überschallströmung im Isolator stetig ab. Die stromab des engsten Querschnittes liegenden Druckmessungen im Isolator erreichen für beide Konfigurationen ein vergleichbares Druckniveau (Bild 4.3), wobei die Konfiguration mit Absaugung ein leicht niedrigeres Druckniveau erreicht. Dies ist auf den etwas geringeren Massenstrom im Isolator zurückzuführen.

Der gemessene Haubendruck H1 bei  $x = 0.351$ m zeigt den größten Unterschied zwischen den beiden untersuchten Konfigurationen, vergleiche Bild 4.3(a) und Bild 4.3(b). Zum Vergleich ist an dieser Stelle der c<sub>P</sub>-Wert der Auslegungsrechnung mit Hilfe des Charakteristiken-Verfahrens nach Anderson [2] eingetragen. Für die Konfiguration mit Absaugung stimmen beide Werte gut überein, was darauf hindeutet, dass insbesondere die Lage des Lippenstoßes in diesem Fall mit der Auslegungsrechnung gut übereinstimmt.

Bei der Konfiguration ohne Absaugung ist der Druckbeiwert an dieser Stelle ungefähr dreimal größer als der Wert der Auslegungsrechnung. Dies lässt sich nur auf zwei Arten erklären, entweder ist im Experiment der effektive Strömungsquerschnitt an dieser Stelle viel kleiner als der geometrische Querschnitt oder es gibt eine Stoß-Grenzschicht-Interaktion in der Nähe der Druckbohrung H1. Beides deutet auf eine Ablöseblase hin, die sich über einen Großteil der Halshöhe erstreckt. Die Ablöseblase entsteht am theoretischen Auftreffpunkt des einfallenden Lippenstoßes auf die Rampengeometrie. Dem sich daraus ergebenden starken positiven Druckgradienten in Strömungsrichtung kann die Grenzschicht nicht mehr folgen und beginnt an dieser Stelle abzulösen. Die Ablösung breitet sich so lange stromauf in Richtung des niedrigeren Drucks aus, bis sich auf Grund des sich bildenden Ablösestoßes ein neuer Gleichgewichtszustand einstellt. Dieser Ablösestoß wird an der Oberseite reflektiert und führt zu einem sprunghaften Druckanstieg im statischen Druckverlauf der Einlaufoberseite. Der Druckverlauf kann auf Grund der geringen Messstellendichte nicht dargestellt werden. Ebenso konnte die Ablösung im Halsbereich auf Grund der Fensterposition nicht optisch erfasst werden. Allerdings spiegelt der hohe statische Druckbeiwert an der Stelle H1 die Stoß-Grenzschicht-Interaktion wider und bestätigt somit indirekt das Vorhandensein einer Ablöseblase im Halsbereich. Die Veränderung der Strömungstopologie im Halsbereich wird detailliert in Kapitel 5.3.2 für das neue Graduiertenkollegsmodell diskutiert und ist hier in Kapitel 4.3.2 an Hand der numerischen Ergebnisse von Krause [72, 73] dargestellt.

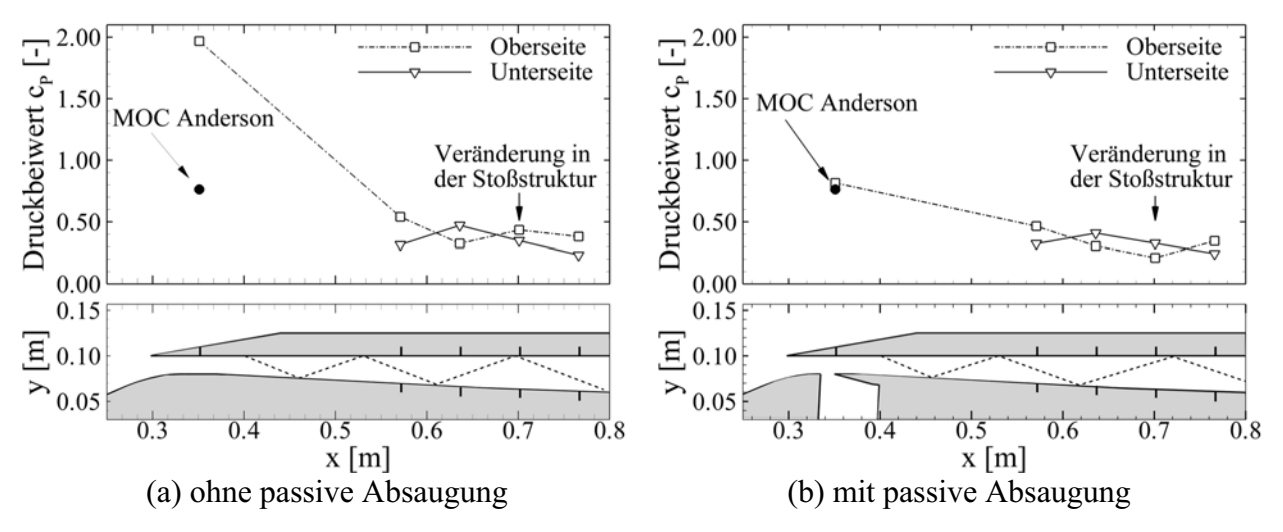

**Bild 4.3 Darstellung des statischen Druckbeiwertes entlang der Mittelachse von Isolatorober- und unterseite ohne aufgeprägten Gegendruck, einschließlich des theoretischen Wertes nach der MOC.** 

Die unterschiedlichen Druckniveaus zwischen Isolator Ober- und Unterseite bei gleicher x-Position resultieren ursächlich aus dem Lippenstoß, welcher in den Isolator hinein reflektiert wird. Jeweils direkt stromab des reflektierten Stoßes stellt sich ein lokales Maximum im Druckverlauf ein. Da im Isolator nur ein Stoß reflektiert wird, treten die lokalen Maxima an der Oberund Unterseite an verschiedenen x-Positionen im Isolator auf, immer im Wechsel zueinander. Nach jedem Druckmaximum fällt der Druck weiter stromab entsprechend wieder ab. Der genaue Verlauf der statischen Druckverteilung kann auf Grund der geringen örtlichen Auflösung nicht dargestellt werden, der prinzipielle alternierende Charakter der Isolatorströmung wird jedoch deutlich, siehe Bild 4.3. Die Stoßstruktur im Isolator ist für beide Konfigurationen schematisch in Bild 4.3 eingetragen (gestichelte Linie).

Im Detail betrachtet, zeigt sich für die beiden untersuchten Konfigurationen ein Unterschied auf Grund des sich geänderten Strömungsbildes im Bereich des auftreffenden Lippenstoßes. Für die Konfiguration ohne Absaugung bildet sich eine Ablöseblase und infolge dessen wird genau genommen der Wiederanlegestoß in den Isolator hinein reflektiert. Für die Konfiguration mit Absaugung wird hingegen der an der stromab gelegenen Absaugekante induzierte Stoß reflektiert. Beide Stöße entstehen erstens an unterschiedlichen x-Positionen und sind zweitens in ihrer Form leicht unterschiedlich. Dies führt dazu, dass die stromab folgenden Stoßreflektionen an unterschiedlichen x-Positionen stattfinden, so dass sich die Linien der Hauben- und Rampendruckmessung an unterschiedlichen Stellen kreuzen, wie in Bild 4.3 an der Stelle  $x = 0.700$ m dargestellt ist. Besonders deutlich wird dies, wenn man die Messstelle H4 betrachtet. Für die Konfiguration ohne Absaugung trifft der reflektierte Stoß kurz vor der Messstelle auf die Isolatoroberseite, was zu einem entsprechenden Druckanstieg führt. Im anderen Falle hat sich die Stoßstruktur soweit verändert, dass der Stoß erst hinter der Messstelle reflektiert wird.

Ein Vergleich der Pitotdruckmessungen bei  $x = 0.800$ m zeigt für beide Konfigurationen eine Überschallströmung am Ende des Isolators. Betrachtet man Bild 4.4, wird deutlich, dass sich die Pitotdruckprofile und die daraus berechneten Machzahlen für beide Konfigurationen nur geringfügig unterscheiden. Die Machzahl im hinteren Teil des Isolators wird in erster Linie durch die Geometrie und den Massenstrom bestimmt. Aus diesem Grunde ist zu erwarten, dass in beiden Fällen auch der durchgesetzte Massenstrom ähnlich sein wird. Da sich der Isolator stetig erweitert und somit im Überschall für eine Beschleunigung der Strömung sorgt, muss außerdem bei beiden Konfigurationen im engsten Querschnitt Überschallströmung vorherrschen (Ma<sub>Hals</sub> > 1). Im Falle ohne Absaugung resultiert für die Strömung auf Grund der Verdrängungswirkung der Ablöseblase lediglich ein größeres Expansionsverhältnis von effektivem Hals- zu Endquerschnitt. Die Pitotdruckprofile unterscheiden sich am ehesten in der unteren Hälfte des Isolators, was auf die Ablöseblase im Halsbereich zurückzuführen ist. Auf Grund der sich neu ausbildenden Grenzschicht auf der Unterseite ist das Pitotdruckprofil für die Konfiguration mit Absaugung symmetrischer zur Horizontalen. Die Auswirkungen sind allerdings geringer als zunächst erwartet. In den Graphen für die Konfiguration ohne Absaugung in Bild 4.4 war die Messstelle P3 fehlerhaft und wird somit nicht dargestellt.

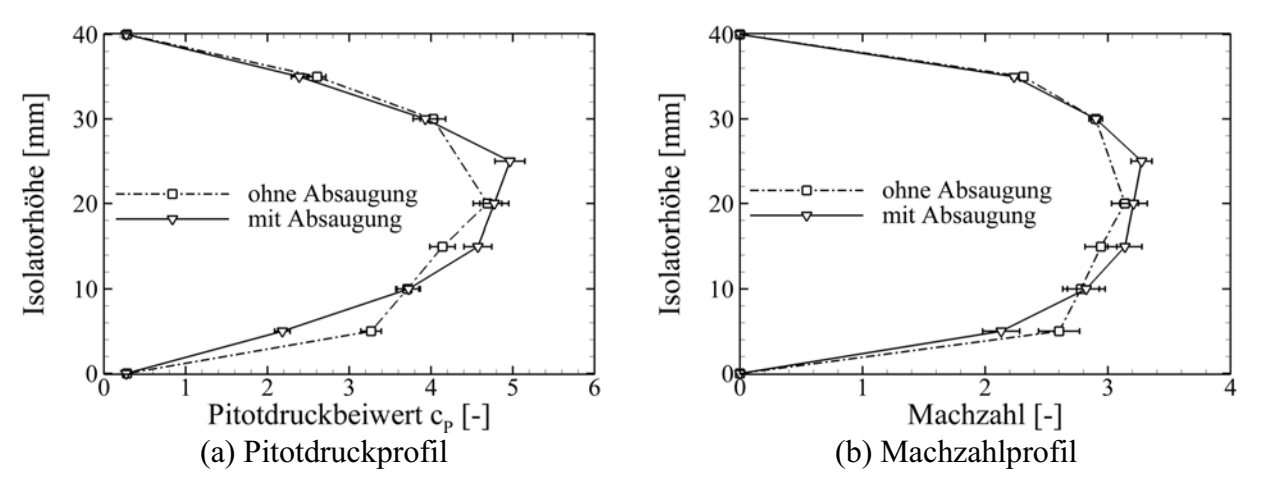

**Bild 4.4 Darstellung des Pitotdruckbeiwertes und der berechneten Machzahl für die Konfiguration ohne und mit passiver Absaugung.** 

Aus den gemessenen Wanddruckverläufen und Pitotdruckprofilen ist eindeutig ersichtlich, dass der Einlauf für beide Konfigurationen gestartet ist und sich eine ausgeprägte Überschallströmung am Ende des Isolators einstellt. Wäre der Einlauf blockiert, würde sich im Isolator eine Unterschallströmung ausbilden. Dies würde zu deutlich höheren statischen Druckbeiwerten im Isolator führen, die darüber hinaus, auf Grund des Unterschallcharakters der Strömung, stromab stetig ansteigen müssten und keinen alternierenden Charakter im Druckverlauf aufweisen dürften. Dies steht im Gegensatz zu den Aussagen in [13] und kann nur durch einen zu hoch gewählten Drosselgrad  $\Delta$  erklärt werden. Die Untersuchungen in [13] wurden im Bereich 65% <  $\Delta$  < 83% durchgeführt. Eigene Untersuchungen mit aufgeprägtem Gegendruck werden in Kapitel 4.3.2 diskutiert und zeigen, dass ab einem Drosselgrad von  $\Delta > 65\%$  Unterschall am Isolatoraustritt herrscht.

Die Aufteilung des durch die Fangquerschnittsfläche strömenden Massenstroms  $\dot{m}_0$  in die drei relevanten Massenströme, Brennkammermassenstrom  $\dot{m}_{BK}$ , Verlustmassenstrom  $\dot{m}_{Vert}$  und Absaugemassenstrom  $\dot{m}_{Abs}$  ist in Tabelle 4.2 als spezifische Massenströme für beide Konfigurationen des SCR-02 Modells dargestellt. Der Massendurchsatz für die Konfiguration ohne Absaugung beträgt  $\dot{m}_{\text{RK}}/\dot{m}_0 = 0.915$ , der Massendurchsatzverlust dem entsprechend  $\dot{m}_{vert}/\dot{m}_0 = 0.085$ . Dass der Einlauf nicht den theoretischen Massendurchsatz von  $\dot{m}_{BK}$  / $\dot{m}_0$  = 1,0 erreicht, obwohl er bei der Auslegungsmachzahl Ma<sub> $\infty$ </sub> = 6 getestet wurde, liegt an der Verdrängungswirkung der Rampen- und Seitenwandgrenzschichten. Die Verdrängungswirkung der Rampengrenzschicht führt zu einem effektiv steileren Rampenwinkel und damit zu steileren Stößen, so dass diese weiter stromauf an der Lippe vorbeigehen. Dieser Effekt wird durch die sich bildende Seitenwandgrenzschicht und Eckenströmung noch verstärkt. Der Massendurchsatzverlust, hervorgerufen durch die Rampengrenzschicht alleine (2D-Rechnung) wurde mit Hilfe einer FLUENT k-ω-SST Rechnung bestimmt. Der Massendurchsatzverlust beträgt für diesen Fall  $\dot{m}_{vert}/\dot{m}_0 = 0.005$ , was deutlich unter dem gemessenen Werten liegt. Eine 3D-Rechnung, durchgeführt von Krause mit dem FLOWer Code und einem Speziale, Sarkar und Gatski (SSG) Turbulenzmodell führte zu einem Massendurchsatzverlust von  $\dot{m}_{vert} / \dot{m}_0 = 0.092$ . Berücksichtigt man, dass bei der 3D-Rechnung von einer voll turbulenten Strömung ausgegangen wurde und im Versuch die Transition erst am Übergang von der ersten zur zweiten Rampe erfolgt, stimmt das Ergebnis mit den Messungen gut überein. Vergleicht man die Ergebnisse der 2D- und 3D-Rechnung, wird deutlich, dass bei dieser Konfiguration mit einem quadratischen 100 x 100mm² Fangquerschnitt die Verluste durch 3D-Effekte wie Seitenwandgrenzschicht und Eckenwirbel einen ähnlich großen Einfluss haben wie die alleinige Verdrängungsdicke der Rampengrenzschicht. Da der Einlauf für beide Konfigurationen nicht blockiert hat, wird im Weiteren davon ausgegangen, dass der Massendurchsatzverlust für beide Konfigurationen konstant ist. Somit folgt aus den Messungen, dass der abgesaugte Massendurchsatz in der Größenordnung von  $\dot{m}_{\text{Abs}} / \dot{m}_0 = 0.055$  liegt.

| $SCR-02$<br>Einlauf | <b>Massenstromverhältnis</b><br>l-l |                                 |                                     | Güteparameter<br>[–]                  |        |                 |
|---------------------|-------------------------------------|---------------------------------|-------------------------------------|---------------------------------------|--------|-----------------|
|                     | $\dot{m}_{\rm BK}/\dot{m}_0$        | $\dot{m}_{\rm Abs}/\dot{m}_{0}$ | $\dot{m}_{\text{Verl}}/\dot{m}_{0}$ | $\dot{m}_{\text{Verl,CFD}}/\dot{m}_0$ | π      | $\eta_{\rm KE}$ |
| Ohne<br>Abs.        | 0,915<br>$\pm 2.8\%$                | 0                               | 0,085                               | 0,05 2D-CFD<br>0,092 3D-CFD<br>$[72]$ | 0,1597 | 0.9043          |
| Mit<br>Abs.         | 0,860<br>$\pm 2.9\%$                | 0,055                           | 0.085                               |                                       | 0,1670 | 0,9073          |

**Tabelle 4.2 Vergleich der Massenströme und der Güteparameter für die Konfiguration ohne und mit Absaugung.** 

Das Totaldruckverhältnis  $\pi$  wurde nach der in Kapitel 3.5.2 beschriebenen Methode berechnet. Die Unterschiede für beide Konfigurationen sind gering, generell bestätigt sich aber bei dieser Einlaufkonfiguration der bekannte Trend, dass das Totaldruckverhältnis bei Einläufen mit Absaugung auf Grund der reduzierten viskosen Verluste höher ist. Es ist anzumerken, dass hier das maximale Totaldruckverhältnis  $\pi_{\text{max}}$  dargestellt ist, welches sich für Scramjets bei ungedrosselter Einlaufströmung einstellt. Zusätzlich zum Totaldruckverhältnis ist noch der für Scramjet Triebwerke relevante Güteparameter  $\eta_{KE}$  dargestellt, siehe Kapitel 3.5.3.

#### **4.3.1.2 Verteilung der aerothermodynamischen Belastung**

Eine wesentliche Fragestellung bei der Entwicklung von Hyperschallanwendungen ist die Bestimmung der Wärmestromdichte, meistens in Form eines dimensionslosen Wärmeübergangskoeffizienten angegeben zur thermischen Auslegung des Systems. Ein Hauptziel dieser Messkampagne mit dem bereits vorhandenen SCR-02 Modell war die Anwendung der IR-Thermographie auf die internen Seitenwände des Isolators und die Bestimmung der Stantonzahl mit Hilfe der Oberflächentemperaturentwicklung über die Zeit. Die theoretischen Grundlagen und die Überprüfung der prinzipiellen Ergebnisse wurde in Kapitel 3.6 ausführlich erläutert und diskutiert. Hier soll nun im speziellen auf die 2D-Verteilung der Stantonzahl für die Konfiguration mit Absaugung eingegangen werden.

In Bild 4.5(a) ist die Verteilung der Stantonzahl im Bereich hinter dem engsten Querschnitt dargestellt (1. Fenster). Vergleicht man diese Verteilung mit derjenigen im 2. Fenster (Bild 4.5(b)), fällt auf, dass zum einen die absoluten Werte der Stantonzahl stark unterschiedlich sind und zum anderen im vorderen Bereich eine deutlich stärkere örtliche Verteilung zu erkennen ist. Die reduzierten Werte im Vergleich zum vorderen Fenster lassen sich mit einem deutlich geringeren Druckniveau im hinteren Bereich des Isolators auf Grund der starken Expansion und der dickeren Grenzschicht auf Grund der längeren Lauflänge erklären. Die dickere Impulsgrenzschicht geht einher mit einer dickeren Temperaturgrenzschicht mit reduziertem Temperaturgradienten an die Wand.

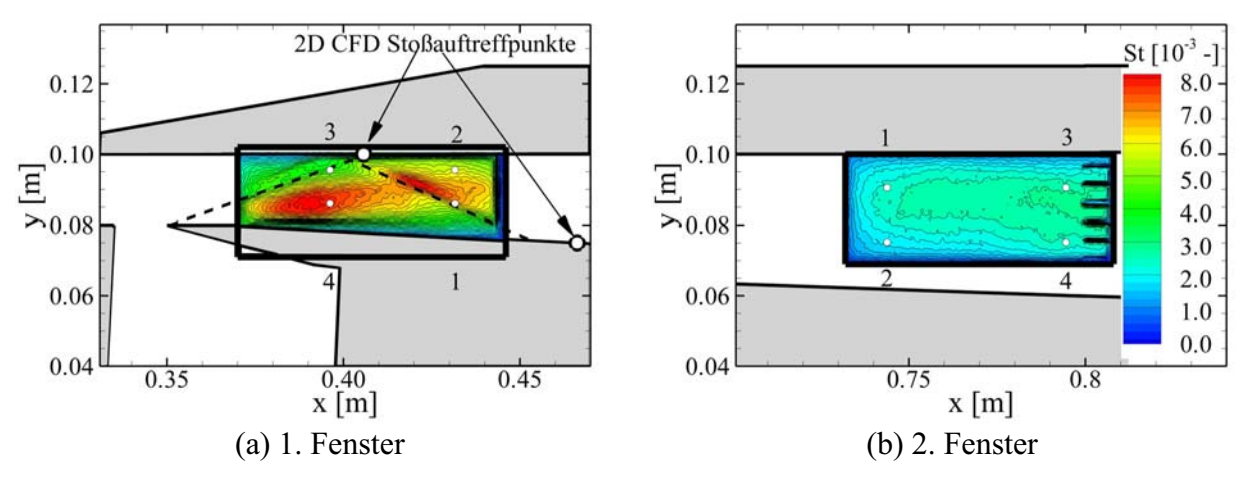

**Bild 4.5 Flächige Verteilung der Stantonzahl am Ende des Versuchs für die Konfiguration mit Absaugung, Auswertung zum Zeitpunkt** Δ**t = 18s.** 

Die Struktur der 2D-Verteilung im vorderen Fenster ist ein Ergebnis der vorhandenen starken Stöße in diesem Bereich. Dies führt zu unterschiedlichen Druckverteilungen und Grenzschichtdicken an der Wand, was sich in der Wärmeflussdichte widerspiegelt. Die theoretische Stoßstruktur ist in Bild 4.5(a) als gestrichelte Linie eingetragen, zusammen mit den aus 2D-CFD Ergebnissen ermittelten Stoßauftreffpunkten. Die im Experiment beobachteten Stoßlagen sind steiler, was auf die vorhandenen 3D-Effekte wie z.B. Seitenwandgrenzschicht, Eckenströmung usw. zurückzuführen ist Der Auftreffpunkt des Lippenstoßes liegt in der Absaugung. Auf Grund seiner starken Krümmung lenkt er die Strömung über die Horizontale hinaus nach unten ab, so dass sich an der stromabseitigen Kante der Absaugung ein so genannter Absaugestoß bildet. Dieser Stoß wird in den Isolator hinein reflektiert. Auf Grund der Tatsache, dass in diesem Bereich der Druck sehr hoch und darüber hinaus die Grenzschichtdicke an der Seitenwand noch relativ dünn ist, haben die Stöße eine starke Auswirkung auf die Wärmestromdichte und damit direkt auf die Stantonzahl, wie in Bild 4.5(a) gut zu erkennen ist. Auch im hinteren Teil des Isolators läuft ein Stoß quer über den beobachteten Bereich. Allerdings ist dieser Stoß relativ schwach und die Grenzschicht ist sehr dick, so dass dieser Stoß keine detektierbaren Auswirkungen auf die Wandtemperaturverteilung und somit auf die berechneten Stantonzahlen hat.

Zusätzlich zu der 2D-Verteilung der Stantonzahl wurde der zeitliche Verlauf der Wandtemperatur und der Stantonzahl an jeweils vier Positionen (gekennzeichnet in Bild 4.5) in jedem der zwei Beobachtungsbereiche ausgewertet, siehe Bild 4.6. Es ist deutlich der steile Wandtemperaturanstieg zu Beginn des Versuches zu erkennen sowie das Absinken der Stantonzahl über die Versuchszeit, wie in Kapitel 3.6.5.3 bereits diskutiert wurde. Die dargestellten 2D-Verteilungen der Stantonzahlen wurden alle gegen Ende eines jeden Versuches ausgewertet (gleiche Kanallaufzeit für zu vergleichende Versuche), da sich hier die Stantonzahlen im zeitlichen Verlauf einem konstanten Wert annähern. Der zeitliche Verlauf von Punkt 1 im ersten Fenster unterscheidet sich von den anderen dargestellten Verläufen durch ein kontinuierliches Ansteigen der Stantonzahl. Dies lässt sich nur dadurch erklären, dass dieser Punkt zufällig genau im Bereich sehr starker lokaler Temperatur- und Wärmestromdichtegradienten in der Ebene liegt, wie in Bild 4.5 zu sehen ist. Wie bereits in Bild 4.5 gezeigt, ist die geringere und homogenere Wärmeflussdichte im Bereich des 2. Fensters deutlich an Hand der geringeren Stantonzahl und Wandtemperatur zu erkennen. Die hier ausgewerteten Verläufe der Stantonzahl variieren im 1. Fenster im Bereich  $0,004 < St < 0,008$ , also um den Faktor F = 2. Im hinteren Fenster hingegen nur im Bereich  $0.002 \leq St \leq 0.0025$  und sind somit von Niveau her um den Faktor F = 2-4 kleiner als im vorderen Fenster. Für die Temperaturverläufe gilt Ähnliches. Der Anstieg der Wandtemperatur ist im ersten Fenster deutlich steiler und es wird am Ende des Versuches eine Wandtemperatur von  $T_W = 380-410K$  (T<sub>t0</sub> = 473K) erreicht. Im hinteren Fenster wird hingegen lediglich eine Wandtemperatur um T<sub>W</sub> =  $360K$  (T<sub>t0</sub> =  $476K$ ) erreicht.

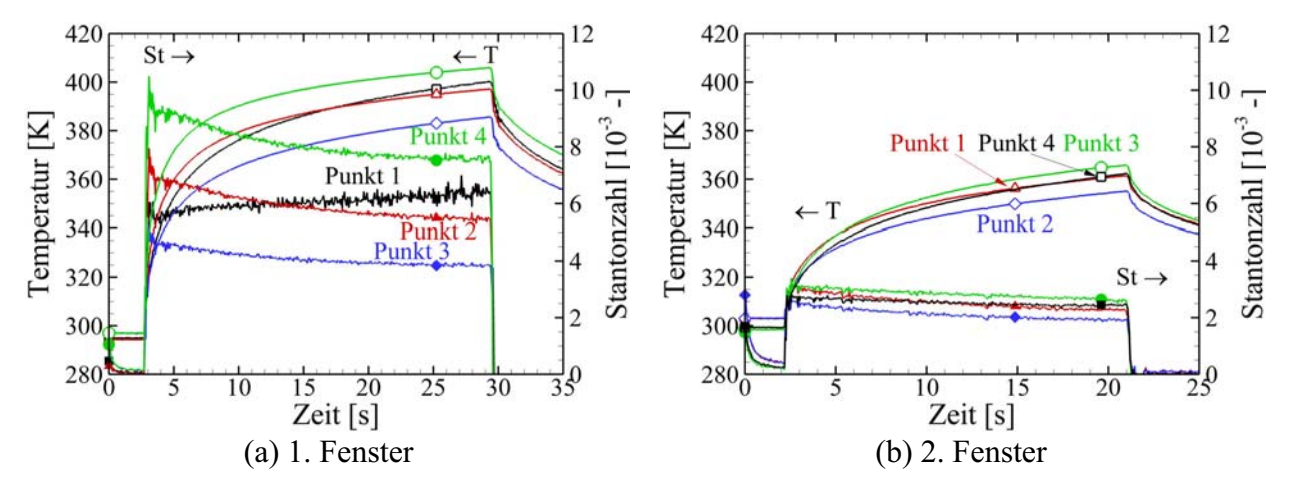

**Bild 4.6 Darstellung der Temperatur- und Stantonzahlverläufe über die Versuchszeit für je vier verschiedene Pixel, zwei Versuche.** 

#### **4.3.2 Vergleich von Experimenten und numerischen Berechnungen**

Die Strömungstopologie wurde von Krause [73] im Rahmen des Teilprojektes A7 numerisch berechnet. In [73] sind die Machzahlverteilung im Einlauf und der statische Wanddruckverlauf entlang der Mittellinie dargestellt und werden mit den im H2K gemessenen statischen Druckwerten verglichen. Für die 2D numerischen Berechnungen wurde der FLOWer Code mit einem blockstrukturierten Netz und einem SSG (Speziale-Sakar-Gatski) Sieben-Gleichungs-Turbulenzmodell verwendet. In Bild 4.7 sind die experimentellen Daten und die numerishcen Ergebnisse des statische Wanddruckverlaufs und des Pitotdruckprofils am Ende des Isolators bei x = 0,800m dargestellt. Insbesondere im vorderen Bereich der Einlaufströmung ist die ausgeprägte Stoß-Grenzschicht-Interaktion an der Oberseite (x = 0,360m) deutlich zu erkennen. Die Übereinstimmung zwischen CFD und Messwerten ist gut, speziell bei den Wanddruckverläufen.

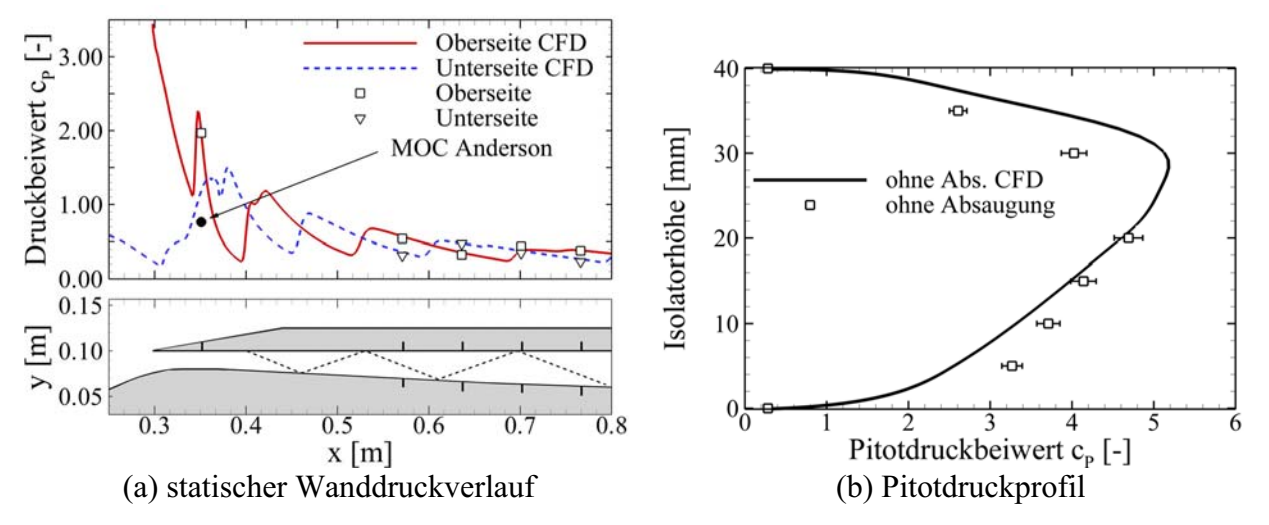

**Bild 4.7 Vergleich von CFD-Rechnungen mit experimentell ermittelter Werte für die Konfiguration ohne Absaugung, CFD Rechnungen von Krause [72].** 

Zusätzlich soll hier auf die Strömungstopologie im Halsbereich eingegangen werden, da diese im Experiment auf Grund der Fensterposition nicht explizit dargestellt werden konnte. In Bild 4.8 ist die Strömungstopologie für die Konfiguration ohne und mit Absaugung anhand der Verteilung des Druckbeiwertes dargestellt.

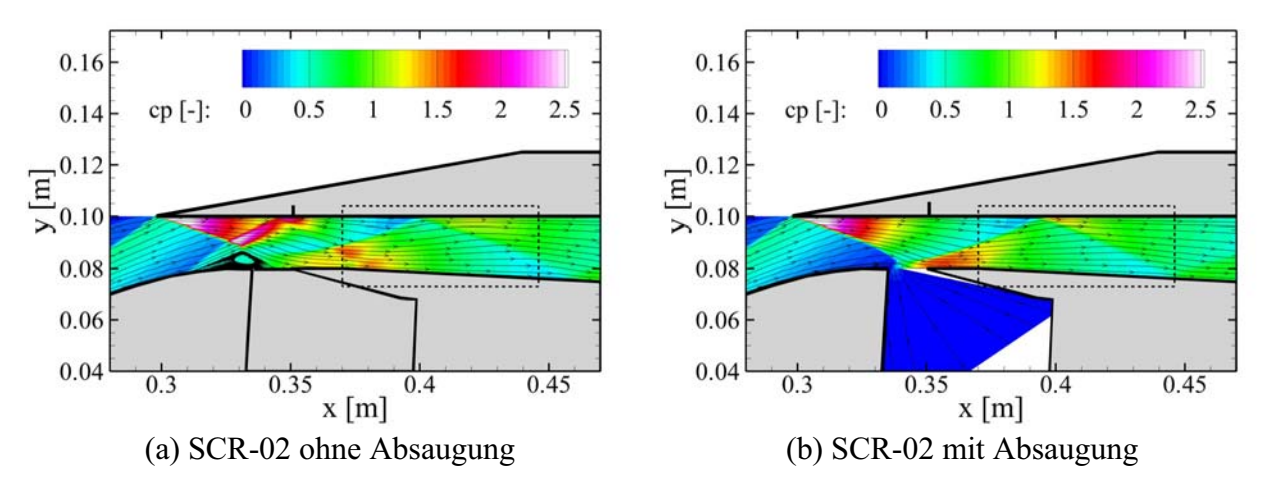

**Bild 4.8 Strömungstopologie im Halsbereich, CFD Rechnungen von Krause [72].** 

Es ist deutlich die große, stoßinduzierte Ablöseblase im Halsbereich mit einhergehendem Ablösestoß und komplexer Stoß-Stoß- und Stoß-Grenzschicht-Interaktionen zu erkennen (Bild 4.8(a)). Durch die Integration der Absaugung wird diese Ablößeblase deutlich reduziert

bzw. verschwindet komplett und es stellt sich ein Strömungsfeld ein, welches eher der Auslegung mit Hilfe der Methode der Charakteristiken entspricht (Bild 4.8(b)).

#### **4.3.3 Experimentelle Ergebnisse mit aufgeprägtem Gegendruck für die Konfiguration mit Absaugung**

In diesem Kapitel wird die Veränderung der internen Strömung im Isolator bei unterschiedlich simulierten Brennkammergegendrücken untersucht. Hierfür wird der engste Querschnitt der Drossel kontinuierlich reduziert und in Form des Drosselgrades Δ angegeben. Eine vollständig geöffnete Drossel bedeutet hierbei Drosselgrad  $\Delta = 0\%$  und voll geschlossen bedeutet Drosselgrad  $\Delta$  = 100%. Der sich aufprägende Gegendruck an der Position des Pitotrechens wird mit dem statischen Druck in der Anströmung dimensionslos gemacht und als Druckverhältnis  $p_{BK}/p_{\alpha}$  angegeben. Auf Grund des geringen abgesaugten Massenstroms gibt es keine grundlegenden Unterschiede zwischen der Konfiguration ohne und der mit Absaugung im Verlauf des Gegendruckverhältnisses über den Drosselgrad, wie in Bild 4.9 zu sehen ist. Bis zu einem Drosselgrad von  $\Delta = 40\%$  ändert sich der Druckverlauf im Isolator nicht. Erst ab einem Drosselgrad  $\Delta$  > 40% baut sich ein Gegendruck am Ende des Isolators auf. Dieser steigt mit steigendem Drosselgrad kontinuierlich an. Der s-Schlag mit einhergehendem Plateau im Bereich 53% < Δ < 65% lässt sich vermutlich mit der sich ändernden Strömungsstruktur in der Beruhigungskammer der Drossel und einhergehender Stoßverluste erklären. Ab einem Drosselgrad von Δ > 65% ist die Strömung am Ende des Isolators bereits im Unterschall, so dass sich im gesamten Beruhigungsrohr eine homogenere Strömung einstellt. Ab diesem Punkt steigt auch das Gegendruckverhältnis linear mit dem Drosselgrad an. In Bild 4.9 sind die in den folgenden Kapiteln untersuchten Drosselgrade eingezeichnet. Alle Untersuchungen bis zu einem Drosselgrad von Δ < 55% beziehen sich auf das hintere Fenster (2. Fenster) im Isolator. Alle Untersuchungen ab einem Drosselgrad von  $\Delta$  > 70% beziehen sich auf das vordere Fenster (1. Fenster), da hier im hinteren Bereich des Isolators bereits Unterschallströmung vorherrscht. Der Bereich dazwischen wird nicht untersucht, da sich die interessanten und darstellbaren Stoßstrukturen nicht mehr in einem von den Fenstern erfassten Bereich befinden.

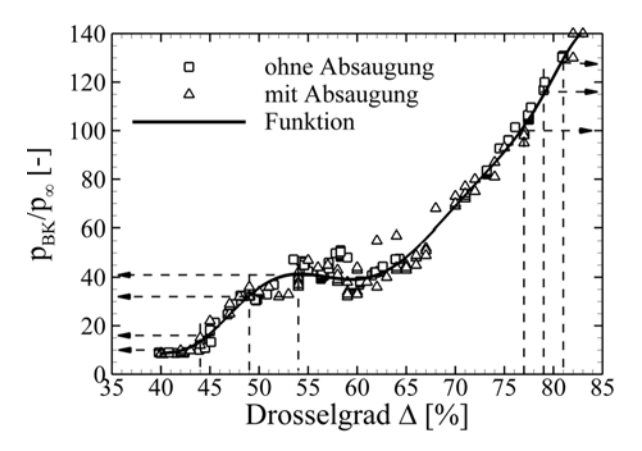

**Bild 4.9 Zusammenhang zwischen Drosselgrad** Δ **und simuliertem Brennkammer** $druckverhältnis p<sub>BK</sub>/p<sub>oo</sub>$ .

#### **4.3.3.1 Pitotdruckmessungen und Schattenaufnahmen**

Für die folgende Untersuchung wird die Strömung im hinteren Teil des Isolators betrachtet und ausgewertet. Um den Einfluss eines sich ändernden Gegendruckes auf die Isolatorströmung zu zeigen, werden Schattenaufnahmen und Pitotdruckmessungen verwendet. Wie bereits in Kapitel 2.2.3 erläutert, kann sich in einer reinen Überschallströmung keine Information stromauf ausbreiten. Da die Strömung in der Grenzschicht jedoch auf Unterschallgeschwindigkeit abgebremst wird, wandert der aufgeprägte Gegendruck in der Unterschallgrenzschicht stromauf. Auf Grund der unzureichenden geometrischen Auflösung der statischen Druckbohrungen im Isolator wird dieses stromauf Wandern des Druckes hier nicht anhand des statischen Druckverlaufs diskutiert. Dies wird bei der Diskussion des neuen GK-01 Einlaufmodells detailliert nachgeholt.

Der positive Druckgradient führt zu einer Aufdickung und bei weiter steigendem Gegendruck auch zu einem Ablösen der Grenzschicht. In beiden Fällen bildet sich ein grenzschichtinduzierter Stoß aus, der den Beginn des Druckanpassungsgebietes (engl.: shock-train) darstellt. Dies ist in Bild 4.10 in einer Sequenz von unterschiedlichen Gegendrücken dargestellt. Der Gegendruck steigt hierbei kontinuierlich von Bild 4.10(a) nach (d).

Da sich die Geometrie des Isolators einseitig auf der Unterseite erweitert, ist der Druck auf dieser Seite tendenziell kleiner als auf der Oberseite, in erster Nährung unabhängig von der Stoßstruktur im Isolator. Dies führt bei dieser Einlaufkonfiguration und den untersuchten Drosselgraden dazu, dass sich der aufgeprägte Gegendruck auf der Unterseite weiter stromauf ausbreiten kann als auf der Oberseite. Die beobachteten und gemessenen Details der Strömungstopologie werden im Folgenden diskutiert.

In Bild 4.10(a) ist die Situation ohne zusätzlich aufgeprägten Gegendruck dargestellt, dies bedeutet  $p_{BK}/p_{\infty} = 10$  ( $\Delta < 40\%$ ). Der bereits angesprochene reflektierte Lippenstoß ist deutlich zu erkennen, ebenso die abgehobenen Stöße vor den einzelnen Pitotröhrchen (P1-P5). Die Röhrchen P6-P7 sind nicht sichtbar. Schwach ist noch ein weiterer Stoß in der Isolatorströmung zu erkennen. Der Ursprung des Stoßes kann bis zu dem Übergang von 3° nach 2°-Öffnungswinkel an der Stelle  $x = 0.660$ m zurückverfolgt werden. Das gemessene Pitotdruckprofil und das errechnete Machzahlprofil sind rechts neben dem Schattenbild entsprechend skaliert dargestellt.

Der nächste Druckschritt  $p_{BK}/p_{\infty} = 16$  ( $\Delta = 44\%$ ) ist in Bild 4.10(b) dargestellt. Auf Grund der Grenzschichtaufdickung bildet sich ein Stoßsystem an der Ober- und Unterseite aus. Auf der Unterseite hat sich der Gegendruck bereits weiter stromauf ausgebreitet und führt zu einem deutlich sichtbaren Stoß "rechts-unten". Dieser Stoß interagiert an der unteren Fensterkante mit dem reflektierten Lippenstoß. Hierzu ist anzumerken, dass die untere Fensterkante nicht mit der Unterseite des Isolators übereinstimmt. Der ebenfalls vorhandene Stoß an der Oberseite ist "rechtsoben" zu erkennen, hat seinen Ursprung aber deutlich weiter stromab. Das Profil der Pitotmessungen zeigt ebenfalls, dass die Aufdickung der Grenzschicht in erster Linie auf der Unterseite stattfindet. Die Pitotdruckmessstellen P6 und P7 weisen im Vergleich zu P1 und P2 eine deutlich stärkere Veränderung des Pitotdruckes auf als im vorherigen Fall, Bild 4.10(a).

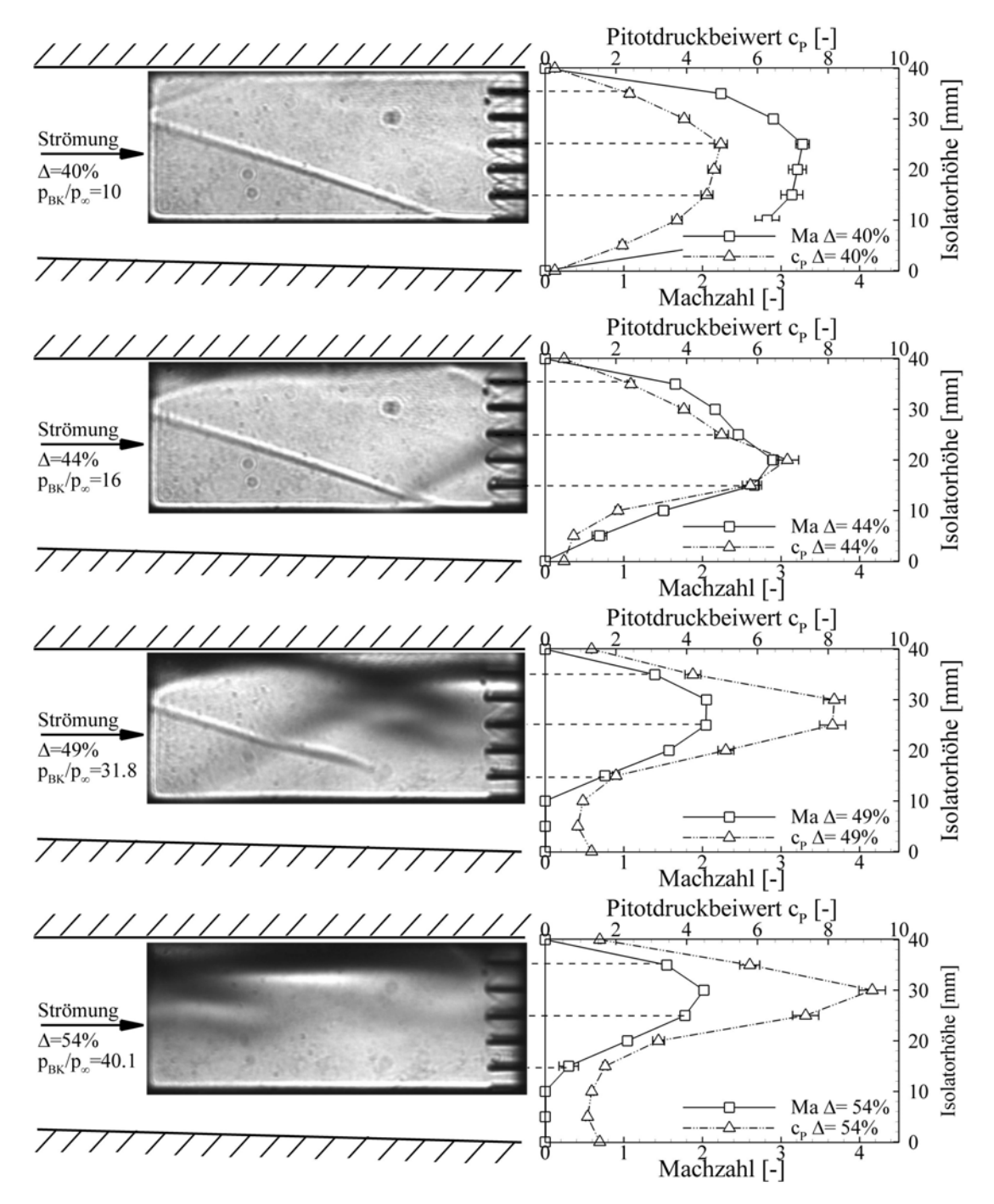

**Bild 4.10 Vergleich der Pitotdruck- und Machzahlprofile bei verschiedenen Dros**selgraden  $\Delta = 40\%$ ,  $\Delta = 44\%$ ,  $\Delta = 49\%$  und  $\Delta = 54\%$ , mit den entspre**chenden Schattenaufnahmen des hinteren Fensters.** 

Dies wird noch deutlicher bei der Betrachtung der nächsten Druckstufe,  $p_{BK}/p_{\infty} = 31,8$  $(\Delta = 49\%)$ . Durch den gestiegenen Gegendruck hat sich die oben beschriebene Stoßstruktur weiter stromauf ausgebreitet, Bild 4.10(c). Insbesondere der Grenzschichtstoß an der Unterseite hat sich vom rechten Rand des Fensters zum linken hin verschoben. Die Interaktion mit dem reflektierten Lippenstoß ist klarer zu erkennen, speziell die Veränderung des Stoßwinkels hin zur Horizontalen. Der grenzschichtinduzierte Stoß interagiert auf der Oberseite zudem mit der

Grenzschicht und führt auf Grund des Druckgradienten über diesen Stoß zu einem Ablösen der Grenzschicht. Der reflektierte Lippenstoß interagiert am unteren Rand des Fensters mit der abgelösten Grenzschicht und der Unterschallbereich befindet sich bereits auf Höhe der Fensterunterkante, da der Stoß verschwindet. Dies wird durch die Betrachtung der Pitotdruckmessungen bestätigt. Das Pitotdruckprofil ist noch unsymmetrischer geworden, verglichen mit der Situation in Bild 4.10(b). Es hat sich ein Bereich mit niedrigen Pitotdrücken in der unteren Hälfte des Isolators und einer mit hohen Drücken in der oberen Hälfte ausgebildet. Rechnet man diese Drücke in Machzahlen um, wird das große Unterschallgebiet im unteren Bereich des Isolators deutlich, welches ca. 30% der Isolatorhöhe einnimmt. Der berechnete Übergang von Über- nach Unterschall stimmt gut mit den Erkenntnissen aus dem Schattenbild überein (Fehlen der abgehobenen Kopfwelle vor Pitotröhrchen P5). Die Messung der Pitotröhrchen P6 und P7 deuten auf Grund des geringen Druckes auf ein Rezirkulationsgebiet hin. Im oberen Bereich hat sich ein Überschallstrahl gebildet, in welchem die sich kreuzenden Stöße im "oberen-rechten" Viertel des Fensters als Schatten zu erkennen sind.

Ein nochmaliges Erhöhen des Isolatorgegendruckes auf  $p_{BK}/p_{\infty} = 40,1$  ( $\Delta = 54\%$ ) drückt das eben erläuterte Strömungsbild stromauf aus dem beobachtbaren Bereich heraus. Die Auswertung der Pitotdruckmessung zeigt, dass die unteren 50% der Isolatorhöhe nun mit Unterschallgeschwindigkeiten durchströmt werden, bzw. sich ein Rezirkulationsgebiet gebildet hat. Eine ausgeprägte Überschallströmung wird nur noch an den oberen drei Pitotröhrchen P1 - P3 gemessen. Die vorhandenen Stoßstrukturen im Bereich des Überschallstrahls konnten nicht mehr sichtbar gemacht werden. Lediglich vor P2 und P3 ist jeweils noch der abgehobene Stoß zu erkennen, siehe Bild 4.10(d).

#### **4.3.3.2 Verteilung der aerothermodynamischen Belastung**

Die Auswirkungen von unterschiedlichen Gegendrücken auf die Strömungstopologie im Isolator konnte im vorherigen Kapitel gezeigt werden. Diese Änderungen sollten sich auf irgendeine Art und Weise auch in der Wärmestromdichte und damit im Wärmeübergangskoeffizienten bemerkbar machen. Daher wurde die IR-Thermographie ebenfalls bei unterschiedlichen Gegendrücken eingesetzt. Die Herausforderung lag dabei in der Tatsache, dass während eines Versuchs unterschiedliche Gegendrücke simuliert werden sollten, um die universelle Einsetzbarkeit der Berechnungsmethode zu demonstrieren.

#### **Untersuchung bei niedrigen Drosselgraden** Δ **(2. Fenster)**

Zunächst wird wieder das hintere Fenster betrachtet. In diesem Fall wurden drei Gegendruckverhältnisse während eines Versuches angefahren,  $p_{BK}/p_{\infty} = 10 \ (\Delta = 40\%)$ ,  $p_{BK}/p_{\infty} = 17(\Delta = 45\%)$ und  $p_{BK}/p_{\infty} = 31,8(\Delta = 49\%)$ . Diese stimmen relativ gut mit den vorher diskutierten Druckverhältnissen überein, so dass ein Vergleich zwischen optischen und IR-Verfahren möglich ist. Selbstverständlich ist die Schattenmethode eine "line-of-sight" Methode, bei der die Informationen über die gesamte Isolatorbreite aufintegriert werden und die IR-Methode basiert auf der Messung der Oberflächentemperatur an der Seitenwand. Dennoch sollten mit der Annahme einer 2D-Strömung prinzipielle Vergleiche möglich sein.

Bild 4.11(a) zeigt die zeitliche Entwicklung der Wandtemperatur und der Stantonzahl an vier diskreten Stellen sowie die drei Schattenbilder für die entsprechenden Druckverhältnisse (vergleiche hierzu auch Bild 4.10). Zusätzlich sind noch die Positionen #3 und #4 eingetragen, auf die im Folgenden genauer eingegangen wird. Bei einem Druckverhältnis von  $p_{BK}/p_{\infty} = 10$  $(\Delta = 40\%)$  stellt sich für alle vier Positionen eine nahezu identische Stantonzahl ein, insbesondere aber an den betrachteten Positionen #3 und #4. Eine Erhöhung des Gegendruckverhältnisses auf  $p_{BK}/p_{\infty} = 17$  ( $\Delta = 44\%$ ) führt bei Position #3 zu keinerlei Veränderung in der Stantonzahl. Dies wird ersichtlich bei der Betrachtung des gemessenen Temperaturverlaufes, welcher weiterhin stetig verläuft und somit kein Sprung in der Stantonzahl zu erwarten ist. Im Gegensatz dazu weist die Temperatur für Position #4 eine Unstetigkeit zu diesem Zeitpunkt ( $t = 13$ s) auf und steigt steiler an. Dies wiederum führt zu einem merklichen Ansteigen der Stantonzahl im Bereich 13s <t < 19s. Betrachtet man das entsprechende Schattenbild (Mitte), erkennt man, dass sich Position #4 bereits in einem Bereich befindet, der durch das gestiegene Gegendruckverhältnis in Gestalt des Grenzschichtstoßes ausgelöst an der Unterseite des Isolators beeinflusst wird.

Für das nächste Druckverhältnis von  $p_{BK}/p_{\infty} = 31,8$  ( $\Delta = 49\%$ ) ändern sich die Temperatur- und Stantonzahlverläufe für beide Positionen merklich. Die untere Position #4 befindet sich, entsprechend der vorherigen Diskussion, bereits im Einflussbereich der Unterschallgrenzschicht. Dies führt auf Grund des gestiegenen Druckes, der längeren Verweilzeit und der hohen statischen Temperatur der Strömung zu hohen Wärmeübergangskoeffizienten (22s < t < 28s). Dieser Betriebspunkt führt auch an der Position #3 zu einem deutlichen Anstieg der Stantonzahl auf Grund der ausgeprägten Stoß-Grenzschicht-Interaktion in diesem Bereich, wie oben bereits diskutiert.

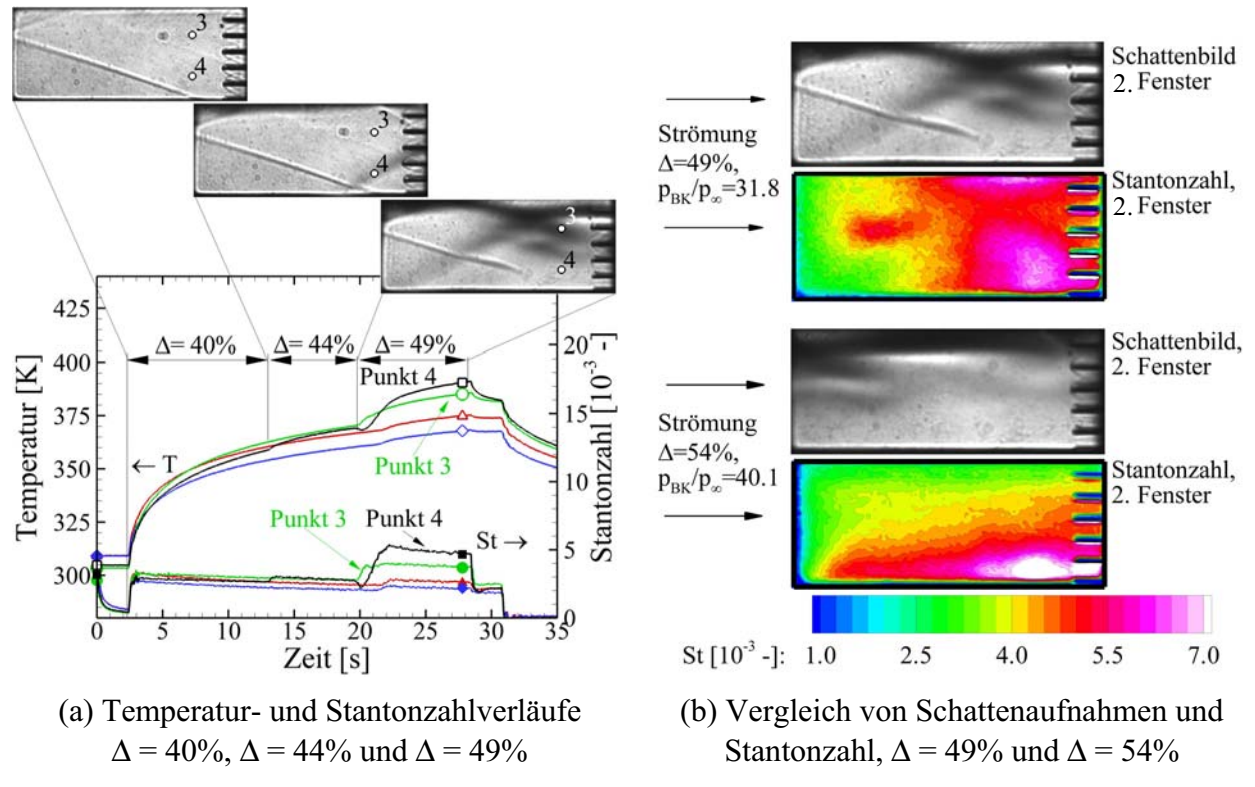

**Bild 4.11 Einfluss des steigenden Brennkammerdruckverhältnisses auf die aerothermodynamische Belastung im Bereich des hinteren Fensters.** 

Ein qualitativer Vergleich des Strömungsfelds im optischen und IR-Bereich ist für zwei unterschiedliche Druckverhältnisse in Bild 4.11(b) dargestellt. Der Bereich des Pitotrechens darf für die Auswertung der IR-Daten nicht herangezogen werden, ist hier aber dennoch dargestellt, um die Verhältnisse im gesamten Fenster abzubilden. Die Veränderung des Strömungsfeldes wird mit beiden Messmethoden erfasst. Bei einem Druckverhältnis von  $p_{BK}/p_{\infty} = 31,8$  ( $\Delta = 49\%$ ), dargestellt in Bild 4.11(b) oben, sind insbesondere der kleine Bereich mit Unterschallströmung (rechts-unten) sowie die stoßinduzierte Ablöseblase an der Oberseite und die Stoß-StoßInteraktion sowohl im Schattenbild als auch in der Stantonzahlverteilung in Gestalt erhöhter Wärmestromdichten zu erkennen. In den zuvor genannten Bereichen kommt es zu einer deutlichen Erhöhung der Stantonzahl. Ein weiteres Steigern des Druckverhältnisses auf  $p_{BK}/p_{\infty} = 40,1$  $(\Delta = 54\%)$  führt, wie bereits oben diskutiert (Bild 4.10(d)), zu einer deutlichen Vergrößerung des Unterschallgebietes in der unteren Hälfte des Isolators sowie zu einer Verschiebung der diskutierten Stoßstrukturen weiter stromauf. Diese Veränderung des Strömungsbildes ist sowohl im Schattenbild aber besonders auch in der Stantonzahlverteilung zu beobachten. Der thermisch hoch belastete Bereich in der Unterschallgrenzschicht hat sich weiter ausgebreitet, wohingegen die thermisch hoch belasteten Regionen im Bereich der Stoß-Stoß-Interaktion und der Stoß-Grenzschicht-Interaktion an der Oberseite verschwunden sind. Dass diese Veränderungen, also sowohl ein Ansteigen als auch ein Abfallen der Wärmestromdichte, während eines Versuches aufgelöst werden können, zeichnet das hier verwendete Verfahren zur Bestimmung der Stantonzahl aus. Es ist möglich, unterschiedliche Betriebszustände während eines Versuches anzufahren, da das Verfahren sämtliche Veränderungen in der Temperaturverteilung in der Wand seit Kanalstart berücksichtigt. Hierdurch ist es möglich, sich verändernde Wärmelasten auszuwerten und darzustellen.

#### **Untersuchung bei höheren Drosselgraden** Δ **(1. Fenster)**

Im Bereich des vorderen Fensters wurde ähnlich wie zuvor im Bereich des hinteren Fensters vorgegangen. Allerdings stehen hier keine auswertbaren Schattenaufnahmen zur Verfügung, da es hier vermutlich durch die stark inhomogen und zudem hohe thermische Belastung der Quarzglasscheiben zum Verschmieren und Verdunkeln der Aufnahmen kam. Von daher wird lediglich auf die Daten der IR-Messung eingegangen. In Bild 4.12 sind die Temperatur- und Stantonzahlverläufe über der Zeit für drei unterschiedliche Gegendruckverhältnisse dargestellt. Im Folgenden wird auf die beiden Druckverhältnisse  $p_{BK}/p_{\infty} = 96$  ( $\Delta = 77\%$ ) und  $p_{BK}/p_{\infty} = 128$  ( $\Delta = 81\%$ ) detailliert eingegangen. Es muss angemerkt werden, dass ab einem Drosselgrad von  $\Delta = 65\%$  die Strömung am Ende des Isolators im Unterschall ist und somit ein Betriebspunkt erreicht wurde, der für einen Scramjet nicht mehr akzeptabel ist. Dies ist für die hier angestrebte grundlegende Untersuchung der Veränderung der Strömungstopologie allerdings nicht von Bedeutung.

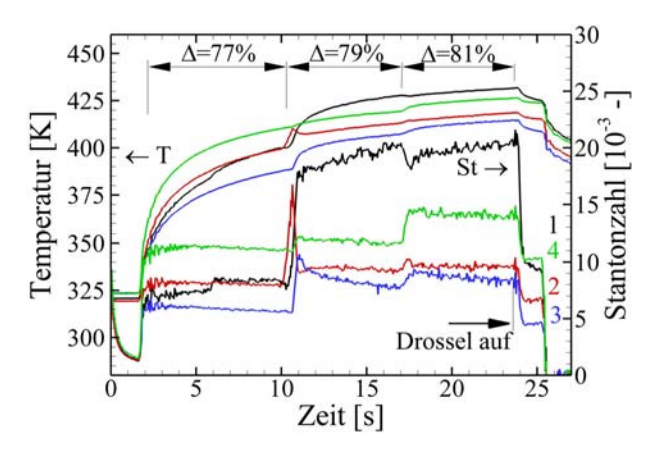

**Bild 4.12 Darstellung der Temperatur- und Stantonzahlverläufe über die Versuchszeit für vier verschiedene Pixel im 1. Fenster bei unterschiedlichen Dros** $s$ **elgraden,**  $\Delta = 77\%$ ,  $\Delta = 79\%$  und  $\Delta = 81\%$ .

Die Strömungsstruktur von  $p_{BK}/p_{\infty} = 100 \; (\Delta = 77\%)$  und  $p_{BK}/p_{\infty} = 128 \; (\Delta = 81\%)$  unterscheiden sich grundlegend voneinander. Diese Veränderung findet bereits beim Übergang von Drosselgrad  $\Delta = 77\% \rightarrow \Delta = 79\%$  statt. Schon bei einem Druckverhältnis von  $p_{BK}/p_{\infty} = 100 \; (\Delta = 77\%)$ ist eine Veränderung in der Stantonzahlverteilung am rechten Rand des 1. Fensters, Bild 4.13(a) im Vergleich zur ungedrosselten Isolatorströmung, Bild 4.5(a), zu erkennen. Der aufgeprägte Gegendruck hat sich bereits bis zu diesem Punkt stromauf ausgebreitet und der neu entstandene Bereich mit erhöhten Stantonzahlen auf Grund des sich bildenden Druckanpassungsgebietes ist sichtbar. Bereits bei der nächsten Drosselstellung, insbesondere aber bei  $p_{BK}/p_{\infty} = 128$  $(\Delta = 81\%)$ , ist die vorherige Verteilung der Stantonzahl, welche mit der reflektierten Stoßstruktur in Einklang gebracht werden konnte, nicht mehr zu erkennen, Bild 4.13(b). Das gesamte Niveau der Wärmestromdichte hat sich deutlich erhöht und es bildet sich in der unteren Hälfte des Fensters ein Bereich mit extrem hohen Stantonzahlen aus. Dies ist nur mit der Tatsache zu erklären, dass sich ein senkrechter Stoß im Bereich des linken Fensterrandes gebildet hat. Somit befindet sich die gesamte Strömung im Unterschall, was auf Grund des hohen Druckes, der längeren Verweilzeit und der hohen statischen Temperaturen in der Strömung mit deutlich erhöhten Stantonzahlen einhergeht. Bei der horizontalen Struktur am unteren Ende des Fensters handelt es sich vermutlich um Längswirbel, welche am Fußpunkt des senkrechten Stoßes entstehen und sich stromab ausbreiten. Hierdurch wird hochenergetische Strömung an die Wand transportiert.

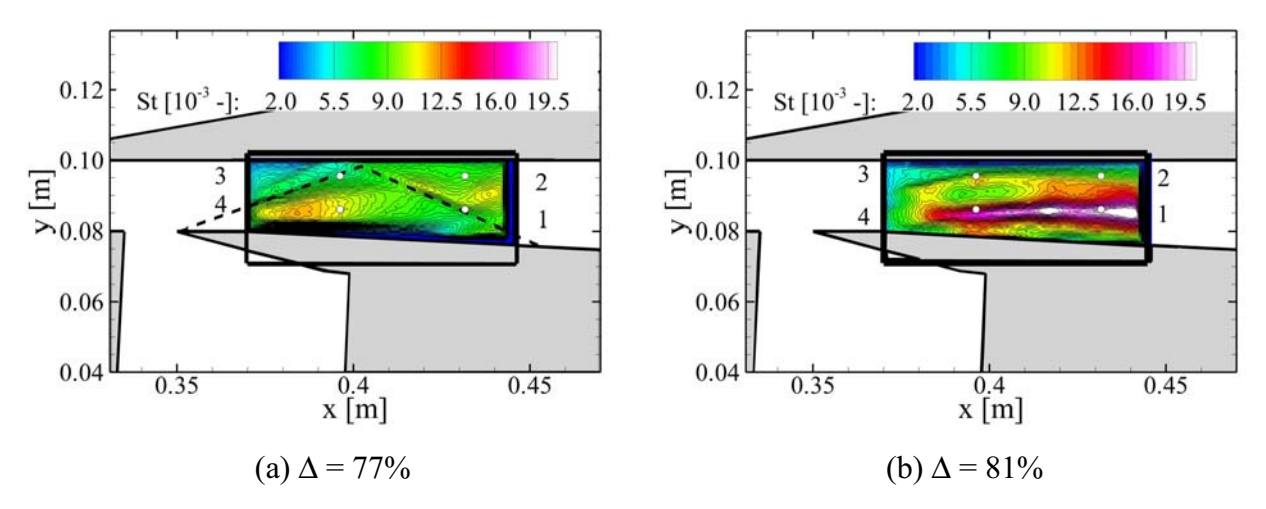

**Bild 4.13 Flächige Stantonzahl Verteilung im Bereich des 1. Fensters für zwei unterschiedliche Drosselgrade, Auswertung am Ende des Drosselschrittes.** 

Dass sich der senkrechte Stoß stromab der Absaugung gebildet haben muss, wird dadurch bestätigt, dass der Einlauf noch nicht blockiert hat. Dies ist daran zu erkennen, dass die vorderste statische Druckmessstelle H1 für alle drei Drosselgrade  $\Delta = 77\%$  ( $p_{BK}/p_{\infty} = 100$ ),  $\Delta = 79\%$  $(p_{BK}/p_{\infty} = 116)$  und  $\Delta = 81\%$  ( $p_{BK}/p_{\infty} = 128$ ) einen unveränderten Wert aufweist, Bild 4.14(a). Dies bedeutet weiter, dass der Lippenstoß seine Form und Lage nicht geändert haben kann. Der Übergang von Über- nach Unterschall muss also direkt am Anschluss an die Absaugung im Bereich 0,355m < x < 0,380m geschehen. Dass der gesamte Isolator im Unterschall durchströmt wird, ist nochmals in Bild 4.14(b) anhand der berechneten Machzahl dargestellt und zeigt sich auch an dem stetig steigenden Druckniveau im Isolator auf Grund der Erweiterung der Querschnittsfläche. Darüber hinaus geben sich an ein und derselben x-Position keinerlei Druckunterschiede mehr zwischen Ober- und Unterseite. Dies ist ein deutlicher Unterschied zur Überschallströmung und macht den Unterschied zwischen einem Ramjet und einem Scramjet nochmals deutlich.

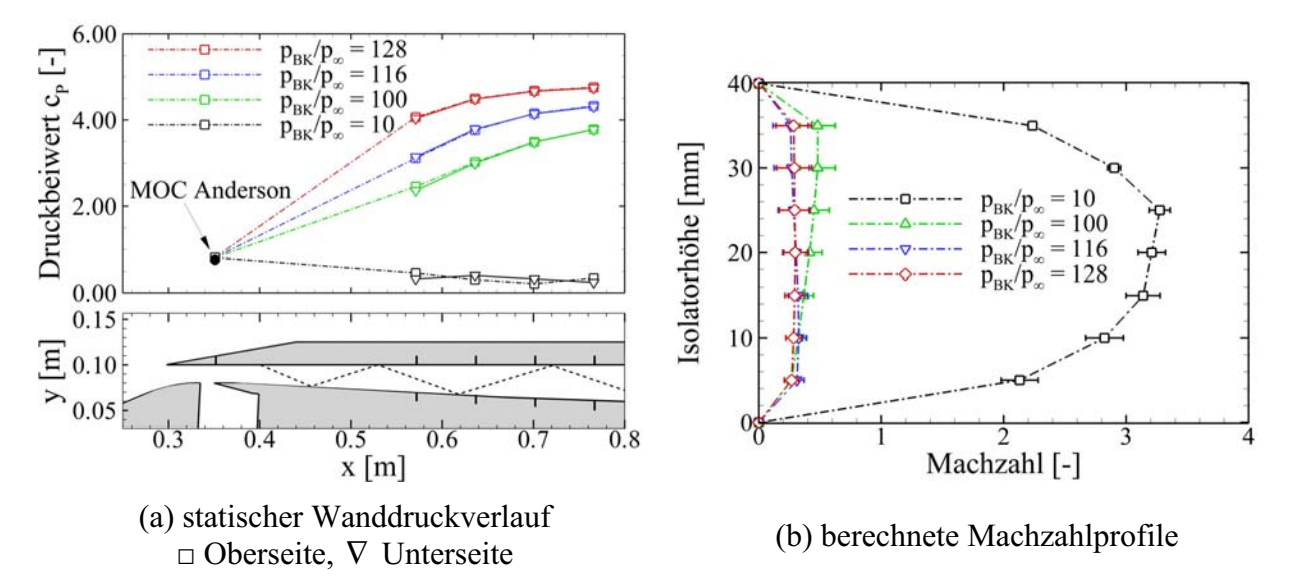

**Bild 4.14 Darstellung der statischen Wanddruckverteilung und der berechneten Machzahl bei hohen Drosselgraden, aber gestartetem Einlauf.** 

# **5 Untersuchungen am Mach 7,5 Einlauf**

### *5.1 Beschreibung des Windkanalmodells*

#### **5.1.1 Auslegungskriterien**

Entsprechend den Anforderungen des Graduiertenkollegs wurde das Windkanalmodell im Maßstab 1:1,5 mit Hilfe analytischer Gleichungen und dem Auslegungsprogramm nach Anderson [2], welches die Methode der Charakteristiken verwendet, ausgelegt. Das Anforderungsprofil lautete wie folgt:

- Ma<sub>∞</sub> = 7, operationeller Bereich  $6,5 7,5$
- Anstellwinkel  $\alpha = 0^{\circ}$ , operationeller Bereich -3°- +3°
- maximaler Rampenwinkel  $\delta_{\text{max}} \approx 20^{\circ}$  zur Horizontalen
- maximal zwei Rampen
- Selbststartfähigkeit des Einlaufs  $\rightarrow$  geringe Innenkompression
- horizontale Lippe
- $T_{BK} = 1000K$
- $p_{BK} = 1$ bar in 30km Höhe
- $H_{BK\ Model} = 18$ mm
- optionale Grenzschichtabsaugung im Halsbereich.

Die Definition der Rampenwinkel und der vorläufigen Lippenposition der Haube erfolgte mit Hilfe analytischer Stoßbeziehungen und dem Ansatz von Oswatitsch [101] zur Minimierung der Stoßverluste für die maximal zu erwartende Machzahl von Ma<sub> $\infty$ </sub> = 7,5. Da der Ansatz von Oswatitsch lediglich für Stoßsysteme mit einem abschließenden senkrechten Stoß ein eindeutiges Optimum aufweist, wurde im vorliegenden Fall lediglich darauf geachtet, dass die Stoßverluste über den ersten und den zweiten Rampenstoß gleich sind. Dies führte zu den gewählten Rampenwinkeln von  $\delta_{R1} = 9^\circ$  und  $\delta_{R2} = 20.5^\circ$ , gemessen zur Horizontalen. Die Forderung, lediglich zwei Rampen zu verwenden, führte dazu, dass ein Ablösen der Grenzschicht mit Stromaufwechselwirkung im Rampenknick  $\Delta \delta = 11.5^{\circ}$  zu erwarten war [25, 36]. Im Rahmen der Auslegung wurde schnell klar, dass mit dem geforderten maximalen Rampenwinkel verbunden mit der Vorgabe, einen 2D-Einlauf auszulegen, der gewünschte Brennkammerdruck in der Auslegungshöhe H = 30km nicht zu erreichen ist. Diese Anforderung wurde im Laufe des Projektes auf  $p_{BK} = 0.5-0.6$ bar reduziert und entspricht somit den Bedingungen, wie sie z.B. im JAPHAR Projekt untersucht wurden [26].

Nach der Definition des ersten Rampenwinkels und der modellbautechnischen Festlegung auf eine Lippenhöhe von yLippe = 0,100m liegen die Koordinaten des Kreuzungspunktes der beiden Rampenstöße für die "shock-on-lip" Bedingung fest. Da die x-Koordinate der Lippe zudem

lediglich eine Funktion von f(Ma,  $\delta_{R1}$ ,  $\delta_{R2}$ , x<sub>2.Rampe</sub>) ist kann durch Variation des letzten freien Parameters x<sub>2.Rampe</sub> der Startpunkt der zweiten Rampe bestimmt werden. Im ersten Auslegungsschritt sollten sich die beiden Rampenstöße an der Lippe treffen (engl.: shock on lip), daher wurde dieser Punkt als Startpunkt für die Lippe festgelegt. Da es sich entsprechend den Anforderungen um eine horizontale Lippe handelt und die Strömung wieder in die Horizontale umgelenkt werden soll, konnte abschließend der Lippenstoß sowie die Position des Auftreffpunktes auf die zweite Rampe berechnet werden. An diesem Punkt, dem Halsquerschnitt, würde sich der horizontale Isolator anschließen. Dies führt im Designpunkt dazu, dass sich der Lippenstoß an der Kante auslöscht und sich eine - in der Theorie – ungestörte, parallele Überschallströmung im Isolator ausbildet. Diese Art der Auslegung führt allerdings zu einer extrem hohen Innenkompression (I =  $65\%$ ) und insbesondere zu einer extrem kleinen Halshöhe (H<sub>Hals</sub> = 6mm). Die rot markierte Kontur (gestrichelte Linie) in Bild 5.1 stellt die Kontur dar, die sich nach der eben beschriebenen Auslegungsmethode ergeben würde. Die geringe Halshöhe ist einerseits auf Grund der sich ausbildenden Grenzschicht ein Problem ( $\delta_{2, \text{Rampe}} \approx 2 \text{mm}$ ), andererseits müsste die Strömung im Anschluss an den Halsquerschnitt stark expandiert werden, um die geforderte Brennkammerhöhe ( $H_{BK}$  = 18mm) zu erhalten. Unter Berücksichtigung dieser beiden Gesichtspunkte musste die Geometrie variiert werden, siehe Bild 5.1.

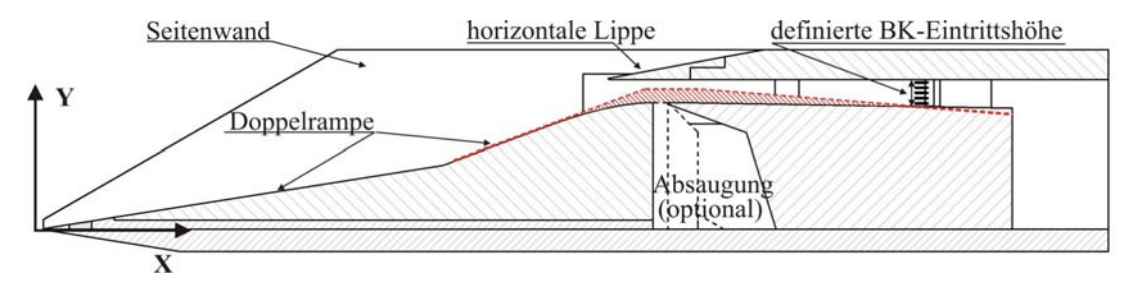

**Bild 5.1 Auslegungskriterien für das GK-Modell.** 

Die Variation besteht im Wesentlichen aus einer deutlichen Erhöhung der Halshöhe auf  $H<sub>Hals</sub> = 15,5mm$ . Dies ist zum einen erforderlich, um mit einer horizontalen Lippe die gewünschte geringe Innenverdichtung in der Größenordnung  $I = 16\%$  zu erreichen und zweitens, um die geforderte Brennkammerhöhe ohne eine zu große Expansion nach dem engsten Querschnitt zu erhalten. Dies bedeutet, dass die zweite Rampe nicht mehr bis zum theoretischen Auftreffpunkt des Lippenstoßes geht, sondern früher endet und mit Hilfe eines stetigen Bogenstücks (Funktion 3. Grades) in den horizontalen Teil des Isolators übergeht, wie in Bild 5.1 dargestellt. Durch dieses Bogenstück bildet sich ein Expansionsgebiet auf der 2. Rampe aus, welches zu einem gekrümmten Lippenstoß führt, dessen Berechnung deutlich aufwendiger ist, und hier auf die Methode der Charakteristiken zurückgegriffen werden muss.

Aus diesen Gründen wurde, basierend auf den bereits festgelegten Geometrieparametern (1. und 2. Rampenwinkel, x-Position der 2. Rampe, Lippenposition), die Oberflächenkontur definiert und mit Hilfe der Methode der Charakteristiken die Machzahl- und Druckverteilung des Einlaufs berechnet. Diese Methode ermöglichte es auch, die reflektierten Stöße im Isolator mit zu berücksichtigen. Basierend auf dieser Startgeometrie wurde anschließend die endgültige Einlaufgeometrie festgelegt. Um der variierenden Machzahl Ma<sub> $\infty$ </sub> = 6,5 – 7,5 und insbesondere der zu erwartenden Anstellwinkelvariation  $\alpha = -3^{\circ} - 3^{\circ}$  während des Fluges [19, 39, 52] Rechnung zu tragen, wurde die Lippe weiter nach hinten verlegt ( $x_{Lippe} = 0.3752m \rightarrow x_{Lippe} = 0.3802m$ ). Dies verhindert, dass die Rampenstöße mit dem abgehobenen Lippenstoß interagieren, bzw. unter die Lippe laufen und extreme Druck- und Wärmestromdichtebelastungen verursachen [25, 29]. Detaillierte CFD Berechnungen von Krause für die ursprüngliche Ausgangskonfiguration

(xLippe = 0,3752m) zeigten später, dass für den Auslegungsfall auf Grund der Ablösung im Rampenknick der zweite Rampenstoß mit dem abgehobenen Lippenstoß interagiert und auf die Lippe trifft [74]. Die durchgeführten MOC Rechnungen für die endgültige Einlaufkonfiguration liefern einen ersten Anhaltspunkt über die zu erwartenden Machzahl- und Druckverteilung im Einlauf, siehe Bild 5.2.

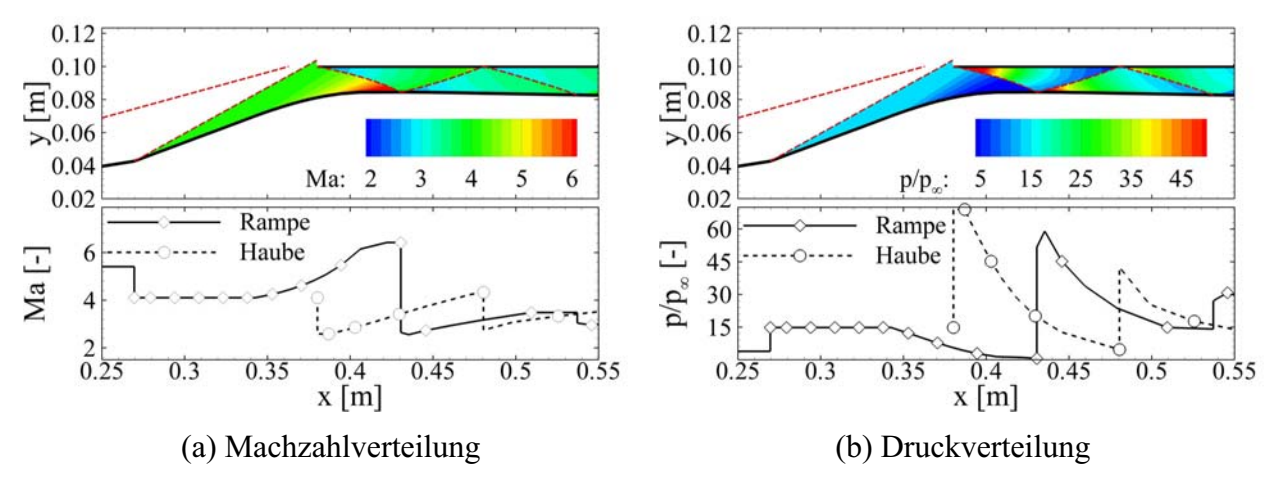

**Bild 5.2** Ergebnisse der MOC Auslegungsrechnung,  $Ma_{\infty} = 7$ ,  $\alpha = 0^{\circ}$ .

Die erforderliche Länge des Isolators wurde mit Hilfe der modifizierten Formel nach Billig [91, 92] berechnet. Basierend auf die zum Zeitpunkt der Vorauslegung vorhandenen Daten wurden die folgenden Annahmen getroffenen:

- Machzahl am Isolatoreintritt, gemittelte Machzahl aus der Charakteristikenrechnung bei  $x = 0,440m \rightarrow Ma$ <sub>Lein</sub> = 3,46
- abgeschätzte Impulsverlustdicke  $\delta_2 = 2$ mm
- Einheitsreynoldszahl Re<sub>∞,m</sub> =  $4.10^6$   $\rightarrow$  Re<sub> $\delta$ 2</sub> = 8000
- Isolatorhöhe  $H = 15,5$ mm
- gewünschte maximale Druckerhöhung über die Isolatorlänge  $p_3/p_2 = 4.2$

Hieraus errechnet sich eine Isolatorlänge von  $L_{Isolator} = 158$ mm. Die Richtigkeit der getroffenen Annahmen wird weiter unten im Rahmen der Versuchsauswertung diskutiert. Basierend auf der Halshöhe von H<sub>Hals</sub> = 15,5mm errechnet sich ein Öffnungswinkel für den Isolator von  $\delta_{Isola}$ - $_{\text{tor}}$  = -1°, um die definierte Brennkammerhöhe von H<sub>BK</sub> = 18mm zu erhalten. Diese Erweiterung wird einseitig auf der Unterseite des Isolators vorgenommen.

Zu einem späteren Zeitpunkt wurde innerhalb des Graduiertenkollegs beschlossen, die bis dahin vorhandenen scharfen Vorderkanten aus aerothermodynamischen Gesichtspunkten abzurunden. Dies konnte bei der Auslegung nicht mehr berücksichtigt werden, was insbesondere dazu geführt hat, dass der erste Rampenstoß deutlich weiter stromauf an der Lippe vorbei geht [15]. Der Versatz in y-Richtung auf Höhe der Lippe beträgt  $\Delta y = 3$ mm. Dies führt zu einer weiteren Reduktion des Massendurchsatzes bezogen auf die Auslegung.

Aus konstruktiver Sicht wurde das Modell modular aufgebaut, um spätere Variationen und Geometrieveränderungen einfacher durchführen zu können. Im Wesentlichen besteht das Modell aus zwei Seitenplatten, einer Bodenplatte, einer Deckplatte mit auswechselbarer Lippe sowie dem Doppelrampeneinsatz mit verschiedenen Einsätzen für die passive Absaugung und dem

verschiebbaren Isolatoreinsatz. Für die Untersuchung der erhöhten Innenkompression kamen in einem zweiten Schritt Kontureinsätze im Bereich der internen Strömung hinzu, auf welche in Kapitel 5.4 genauer eingegangen wird. Entsprechend der MOC Berechnungen wurde die Absaugung in den Bereich des einfallenden Lippenstoßes ( $x = 0.430$ m) gelegt. Detaillierte CFD Rechnungen mit FLUENT ergaben allerdings, dass die Absaugung eher stromauf des theoretischen Auftreffpunktes liegen sollte. Daher wurden verschiedene Absaugekonfigurationen definiert. Die verschiedenen untersuchten Absaugegeometrieen sind in Tabelle 5.1 zusammengefasst. Eine Skizze des Einlaufs ist in Bild 5.3 zu sehen, detaillierte technische Zeichnungen sind zudem im Anhang E, Bild E.1 und Bild E.2 dargestellt.

| Absaugung<br>Konfiguration | <b>Spaltbreite</b><br>[mm] | x-Pos.<br>Vorderkante<br>[mm] | <b>Spalttiefe</b><br>[mm] |
|----------------------------|----------------------------|-------------------------------|---------------------------|
| #0                         |                            |                               |                           |
| #1                         | 100                        | 410                           | 10                        |
| #2                         | 100                        | 410                           | 15                        |
| #3                         | 100                        | 410                           | 20                        |
| #4                         | 100                        | 420                           | 10                        |

**Tabelle 5.1 Auflistung der untersuchten Absaugekonfigurationen während der GK-01 Messkampagne.** 

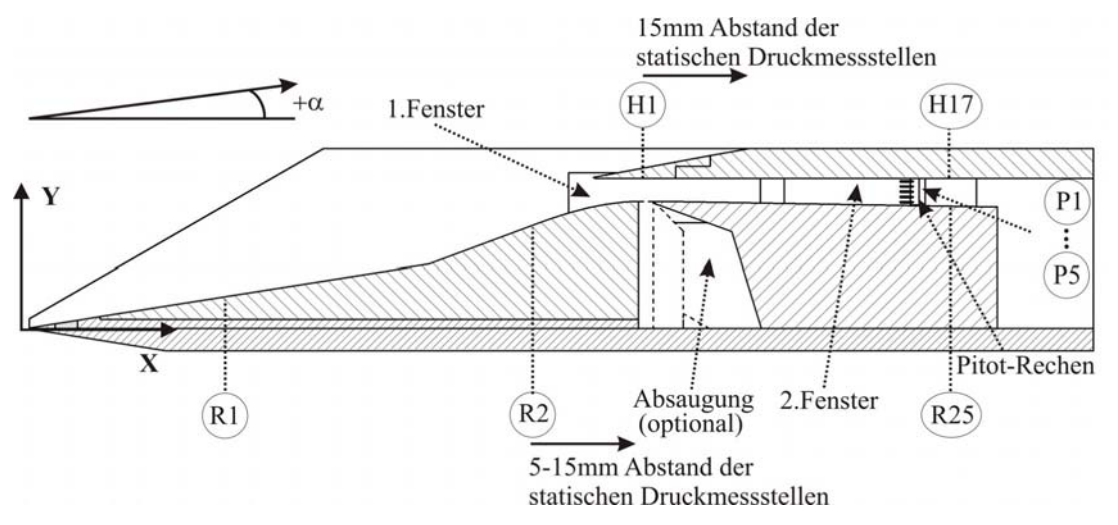

**Bild 5.3 Seitenansicht des GK-01 Modells.** 

#### **5.1.2 Sensorik**

Im Vergleich zum SCR-02 Modell sollte das neue GK-01 Modell eine deutlich höhere geometrische Auflösung der Druckmessstellen insbesondere im Bereich der internen Strömung aufweisen. Dies ist unbedingt erforderlich, will man Aussagen über die Stoßstruktur und Ablöseblasen im Isolator treffen. Die statischen Druckmessstellen entlang der Isolatoroberseite weisen einen Abstand von 15mm auf. Entlang der Isolatorunterseite wurde im Halsbereich ein Abstand von 5mm realisiert und im anschließenden Bereich ebenfalls ein Abstand von 15mm mit Ausnahme eines Bereiches (aus konstruktiven Gründen). Die Strömung auf den Rampen wurde im Hinblick auf die Wandtemperatureinflüsse detailliert von Neuenhahn [85, 86] untersucht und darüber hinaus bereits eingehend in diversen Arbeiten diskutiert [18, 25, 36, 85]. Aus diesem Grunde waren lediglich vier Messstellen auf den externen Rampen verteilt. Insgesamt verfügt das neue Modell über 42 statische Druckmessstellen. Wie im vorherigen Modell ist am Ende des Isolators ein Pitotrechen integriert, allerdings auf Grund der geringeren Höhe mit fünf Druckmessstellen anstelle von sieben, vergleiche Bild 5.3. Neu ist, dass dieser Pitotrechen in z-Richtung jeweils um ±25mm zur Mittelachse versetzt integriert werden kann. Dies ermöglicht die Untersuchung der Homogenität der Strömung am Isolatoraustritt. Eine detaillierte Auflistung der Druckmessstellen ist im Anhang E, Tabelle E.1 zusammengestellt.

Im Vergleich zum Vorgängermodell wurde die optische Zugänglichkeit deutlich verbessert. Am neuen Modell ist annähernd die komplette Innenströmung optisch zugänglich, was zu einem deutlichen Informationsgewinn gegenüber dem alten Modell geführt hat. Insbesondere der strömungstechnisch besonders interessante Halsbereich konnte nun optisch untersucht werden (Bild 5.3). Auf konstruktiver Seite wurde viel Aufwand in die korrekte Integration der Fenster investiert, um ein Brechen der Quarzglasfenster, wie es beim SCR-02 Modell auftrat, zu verhindern. Die optimierte Integration hat sich bewährt, so dass sie mittlerweile auch bei anderen Windkanalmodellen übernommen wurde, wie z.B. dem LAPCAT Einlauf [47].

Da die Fensteraussparungen ebenfalls für die IR-Thermographie verwendet wurden, ging die verbesserte Zugänglichkeit im optischen Bereich mit einer verbesserten Zugänglichkeit für die Infrarotuntersuchungen einher. Zusätzlich zu den PEEK Fenstereinsätzen wurde eine austauschbare PEEK Doppelrampe für IR-Untersuchungen im Bereich der externen Rampen gefertigt.

# *5.2 Parameter der Windkanalströmung und Versuchsmatrix*

Die Windkanalparameter ergaben sich aus dem zu untersuchenden Trajektorienpunkt von  $Ma_{\infty} = 7$  in einer Höhe von H = 30km. Dies führt auf eine Einheitsreynoldszahl von  $Re_{\infty,m}$  = 2,65·10<sup>6</sup>. Da als Ähnlichkeitsparameter die Machzahl und die Reynoldszahl festgelegt sind, lagen die Machzahl und die Einheitsreynoldszahl im Windkanal unter Berücksichtigung des Geometriefaktors von 1 : 1,5 fest. Hieraus ergeben sich die Kanalbetriebspunkte mit erforderlichem Totaldruck p<sub>t0</sub> und erforderlicher Totaltemperatur T<sub>t0</sub>. Die für die durchgeführte Messkampagne am GK-01 Modell wichtigen Windkanalparameter sind in Tabelle 5.2 zusammengefasst.

| Windkanalparameter                                      | <b>Bedingung 1</b> | <b>Bedingung 2</b> | <b>Bedingung 3</b> |
|---------------------------------------------------------|--------------------|--------------------|--------------------|
| Total temperatur $T_{t0}$ [K]                           | 500                | 630                | 600                |
| Totaldruck $p_{t0}$ [Pa]                                | $7.0 \cdot 10^5$   | $28.7 \cdot 10^5$  | $40,5 \cdot 10^5$  |
| Freistrahl Machzahl $M_{\infty}$ [-]                    | 7                  |                    |                    |
| Freistrahl Druck $p_{\infty}$ [Pa]                      | 170                | 645                | 890                |
| Freistrahl Temperatur $T_{\infty}$ [K]                  | 46                 | 58                 | 55                 |
| Freistrahl Dichte $\rho_{\infty}$ [kg·m <sup>-3</sup> ] | 0,0123             | 0,0387             | 0,0564             |
| Einheitsreynoldszahl $Re_{\infty,m}$ [-]                | $4.0 \cdot 10^{6}$ | $10.0 \cdot 10^6$  | $16,0 \cdot 10^6$  |

**Tabelle 5.2 Parameter der Windkanalströmung für die GK-01 Messkampagne.** 

Mit Abstand die meisten Versuche wurden bei Bedinung 1 durchgeführt, da es sich hierbei um den nominalen Trajektorienpunkt handelt. Um den Einfluss erhöhter Einheitsreynoldszahlen insbesondere auf die Umströmung der exterenen Rampen zu untersuchen, wurden zwei weitere Bedingungen definiert. Bei Bedingung 3 handelt es sich um die maximal erreichbare Einheitsreynoldszahl ( $Re_{\infty,m}$  = 16,0 · 10<sup>6</sup>) des H2K bei einer Machzahl von Ma<sub> $\infty$ </sub> = 7. Bedingung 2 simuliert eine mittlere Einheitsreynoldszahl von Re $_{\infty,m}$  = 10,0 · 10<sup>6</sup>.

Die einzelnen Betriebspunkte sind im Leistungsdiagramm des Hyperschallwindkanals H2K in Bild 5.4(a) dargestellt. Für den Auslegungspunkt bei Re<sub> $\infty$ ,m</sub> = 4,0·10<sup>6</sup> stellt sich eine kalibrierte Machzahl von Ma<sub> $\infty$ kal</sub> = 7,024 ein. Die Abweichungen zu dieser Machzahl in der Düsenaustrittsebene sind in Bild 5.4(b) dargestellt, zusammen mit dem 100 x 100mm² Fangquerschnitt des untersuchten GK-01 Einlaufmodells.

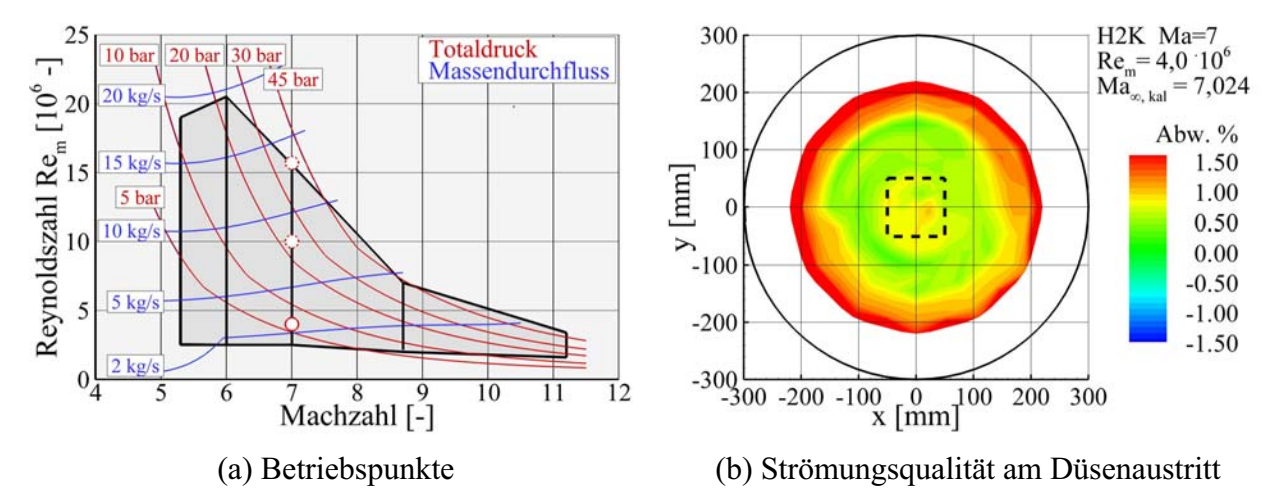

**Bild 5.4 Betriebspunkte des Windkanals für die GK-01 Messkampagne.** 

#### **Versuchsmatrix**

Alle Versuche wurden bei den, in Tabelle 5.2 angegebenen Bedingungen durchgeführt. Für die Bestimmung der Anströmparameter ( $p_{st}$ , T<sub>st</sub> und Ma<sub>kal.</sub> = f( $Re<sub>m</sub>$ )) für die Berechnung der dimensionslosen Größen ( $c_p$  und St) wurden jeweils die gemessenen Totalbedingungen ( $p_{t0}$  und  $T_{t0}$ ) verwendet. Die insgesamt 84 Versuche lassen sich grob in vier Bereiche einteilen:

- 1. Untersuchungen im optischen Bereich
	- a. ohne Absaugung, 25 Versuche
	- b. mit Absaugung, 12 Versuche
- 2. Untersuchungen im IR-Bereich, interner Strömungskanal
	- a. ohne Absaugung, 13 Versuche
	- b. mit Absaugung, 8 Versuche
- 3. Untersuchungen im IR-Bereich, externe Rampen, 7 Versuche
- 4. Erhöhung der Innenkompression
	- a. ohne Absaugung, 10 Versuche
	- b. mit Absaugung, 9 Versuche

Bei allen Versuchen wurden die statischen Wanddrücke und die Pitotdrücke aufgenommen sowie die Messwerte der Drossel ausgewertet. Im Anhang F, Tabelle F.1, sind alle mit dem neuen Graduiertenkollegsmodell GK-01 durchgeführten Versuche aufgelistet.

# *5.3 Diskussion der Ergebnisse des 2D-Einlaufs*

#### **5.3.1 Rampenströmung**

Die Strömungsstruktur auf den beiden externen Rampen wurde einmal an Hand statischer Druckmessungen und zum Zweiten an Hand von IR-Aufnahmen untersucht. Allerdings war die geometrische Auflösung der Druckmessstellen stark reduziert, da die Doppelrampe bereits eingehend von verschiedenen Autoren untersucht wurde [18, 25, 36]. Insbesondere soll hier auf die Arbeiten von Neuenhahn [85, 86] im Rahmen des Graduiertenkollegs hingewiesen werden.

#### **Druckverteilung**

Die Druckverteilung auf den beiden Rampen einschließlich der Expansion auf der Schulter ist in Bild 5.5(a) dargestellt. Der theoretisch sprunghafte Druckanstieg im Rampenknick führt auf Grund der geringen Einheitsreynoldszahl von  $\text{Re}_{\infty,m} = 4.0 \cdot 10^6$  und der dadurch bedingten laminaren Strömung auf der ersten Rampe zu einer Ablösung in diesem Bereich. Die analytische Berechnung der Druckverteilung mit Hilfe der in Kapitel 2.1.1 angegebenen Beziehungen kann die auftretenden Strömungsdetails, hervorgerufen durch die abgerundete Vorderkante (0m < x < 0,020m), die Ablöseblase im Rampenknick mit den entsprechenden Auswirkungen auf den Druckverlauf auf der 2. Rampe (0,140m < x < 0,340m) und den Druckanstieg auf Grund der Ablöseblase im Hals des Einlaufs (0,380m < x < 0,410m), nicht wiedergeben. Die numerischen Berechnungen unter Annahme einer voll turbulenten Grenzschicht von Krause [73] stimmen allerdings gut mit den gemessenen Werten überein. Bessere Ergebnisse im Bezug auf die Ablösung im Rampenknick werden allerdings mit einer vorgegebenen Transition der Grenzschicht bei x = 0,290m erreicht (geschätzter Wiederanlegepunkt), wie in (Bild 5.5(a)) dargestellt.

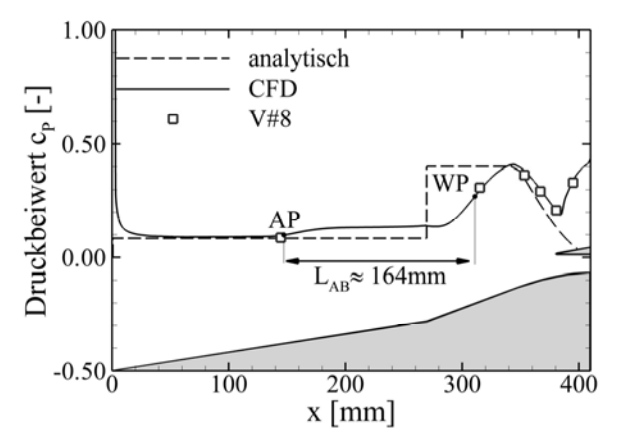

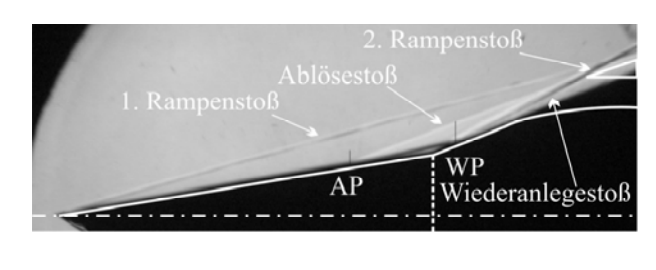

(a) gemessene statische Druckbeiwerte, verglichen mit analytischen Methoden und CFD-Rechnungen von Krause [72]

(b) Schlierenaufnahme der 2D-Doppelrampenkonfiguration von Neuenhahn [85] SWL-RWTH,  $R_{VK} = 0$ mm,  $T_W = 300K$ 

#### **Bild 5.5 Darstellung des Strömungsfeldes auf den externen Rampen des Hyperschalleinlaufs GK-01 am DLR in Köln und des SWL-Einlaufs der RWTH Aachen.**

Man erkennt, dass die Ablöseblase an der x-Position der ersten Druckmessstelle beginnt und sich auf der zweiten Rampe kein konstantes Druckplateau ausbilden kann. Allerdings wird der theoretische Druckwert kurz vor der beginnenden Expansion erreicht (x = 0.340m). Die Größe der Ablöseblase konnte mit der Methode von Katzer [64] abgeschätzt werden. Hierfür wurden die

mit analytischen Methoden berechneten Strömungsparameter auf der ersten Rampe verwendet (siehe Kapitel 2.1.1),  $Ma_{R1} = 5.41$ ,  $T_{R1} = 79K$ ,  $u_{R1} = 963 \text{ m/s}$ ,  $p_{R1} = 653,53 \text{ Pa}$  und  $p_{R3} = 2495,36Pa$ . Als Referenzlänge für die Reynoldszahl wurde  $L_{R1} = 0.2734m$  gewählt, die Position des Rampenknickes. Dies führt zu einer Reynoldszahl von  $Re<sub>L</sub> = 1,4089 \cdot 10^6$ , womit nach dem in Kapitel 2.1.2 beschriebenen Verfahren nach van Driest ein Reibungsbeiwert von  $c_{f,L} = 0.0004642$  und eine Impulsverlustdicke von  $\delta_2 = 2.1$ mm am Rampenknick zu erwarten ist. Anschließend konnte die Länge der Ablöseblase nach Gleichung (2.18) und (2.19) berechnet werden. Der ermittelte Wert von  $L_{AB} = 169$ mm stimmt gut mit der Größe der numerisch berechneten Ablösung überein, wobei sich die Bestimmung des Wiederanlegepunktes als schwierig erwies, siehe Bild 5.5(a). Hier wurde der Wendepunkt im Druckverlauf herangezogen. In Bild 5.5(b) ist die Ablöseblase, wie sie bei Experimenten von Neuenhahn beobachtet wurde, dargestellt. Dieser Versuch unterscheidet sich allerdings leicht von den hier untersuchten Bedingungen. Geometrisch betrug die Länge der ersten Rampe  $L<sub>TH2</sub> = 0,180$ m anstelle der hier untersuchten  $L_{H2K} = 0.273$ m, die Machzahl lag bei Ma<sub>TH2</sub> = 8,1 (Ma<sub>H2K</sub> = 7) und insbesondere das Wandtemperaturverhältnis lag bei T<sub>W</sub>/T<sub>t0</sub> = 0,21 (im H2K bei T<sub>W</sub>/T<sub>t0</sub> = 0,60). Das geringere Wandtemperaturverhältnis führte zu einer kleineren Ablöseblase [85]. In Bild 5.5(b) ist die im H2K untersuchte Kontur als Linie auf die Kontur der Doppelrampenkonfiguration von Neuenhahn skaliert dargestellt.

#### **IR-Thermograpie**

Zusätzlich zu den Druckmessungen wurde die Strömungstopologie auf den externen Rampen mit Hilfe der IR-Thermographie untersucht. Im konkreten Fall wurden zwei unterschiedliche Einheitsreynoldszahlen betrachtet, um den Einfluss der Einheitsreynoldszahl Re $_{\infty,m}$  auf die Strömungstopologie zu untersuchen. Besonders sollte hierbei der Einfluss auf die Ablöseblase und die daraus resultierende Veränderung der aerothermodynamischen Belastungen auf der zweiten Rampe untersucht werden.

In Bild 5.6 ist die aerothermodynamische Belastung anhand der flächigen Stantonzahlverteilung und in Bild 5.7 die Verteilung entlang der Mittelachse für zwei unterschiedliche Einheitsreynoldszahlen dargestellt. Der theoretische Verlauf der Stantonzahl auf der ersten Rampe wurde mit Hilfe der in Kapitel 2.1.2 diskutierten Gleichungen (2.13) und (2.14) für den laminaren und turbulenten Fall berechnet [68]. Hierfür werden die aerodynamischen Bedingungen nach dem ersten Rampenstoß verwendet und die abgerundete Vorderkante durch eine Erhöhung der Lauflänge berücksichtigt. Dies geschieht durch eine stromauf Verlagerung des Startpunktes des schrägen Verdichtungsstoßes, bis dieser den abgehobenen, gekrümmten Verdichtungsstoße tangiert [15]. Beide untersuchten Einheitsreynoldszahlen führen eindeutig zu einer laminaren Strömung auf der ersten Rampe. Im Eckenbereich ist für beide Einheitsreynoldszahlen (Bild 5.6) auf Grund des sich bildenden Eckenwirbels eine deutlich höhere aerothermodynamische Belastung zu erkennen, wie sie in Bild 2.5 schematisch gezeigt und von Qin [90] numerisch und von Steinback [107] experimentell gemessen wurde. Durch die Eckenwirbel wird energiereiche Strömung an die Wand transportiert und zudem am Wiederanlegepunkt die Grenzschichtdicke reduziert.

Ein Vergleich der beiden dargestellten Einheitsreynoldszahlen von  $\text{Re}_{\infty,m} = 4.0 \cdot 10^6$  und  $Re_{\infty,m}$  = 10·10<sup>6</sup> macht die veränderte aerothermodynamische Belastung auf der zweiten Rampe deutlich (Bild 5.6 und Bild 5.7). Bei Bild 5.6(a) handelt es sich um ein aus zwei Versuchen (#78 und #84) zusammengesetztes Bild. Bei der erhöhten Einheitsreynoldszahl von Re $_{\infty,m}$  = 10·10<sup>6</sup> stehen lediglich IR-Aufnahmen im Bereich des Rampenknickes und der zweiten Rampe zu Verfügung (Bild 5.6(b)).
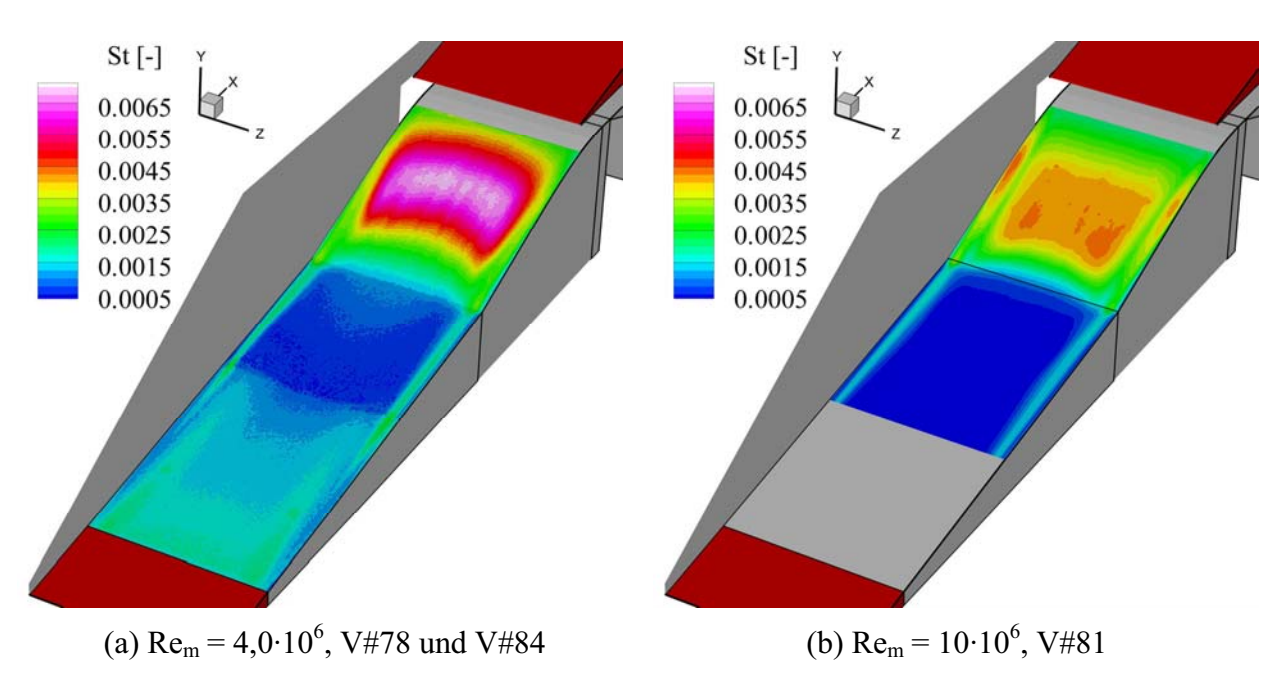

**Bild 5.6 Einfluss der Einheitsreynoldszahl auf die Verteilung der Stantonzahl auf den externen Rampen.** 

Die laminare Ablöseblase im Rampenknick führt für die Auslegungsreynoldszahl von  $Re_{\infty,m}$  = 4,0·10<sup>6</sup> zu stark erhöhten Wärmelasten im Bereich des Wiederanlegens der Strömung auf der zweiten Rampe. Diese werden hervorgerufen durch die Transition der Strömung im Interaktionsgebiet und dem Wiederanlegestoß in Kombination mit auftretenden Görtler Wirbeln [84, 112]. Das Maximum der zu erwartenden aerothermodynamischen Belastung der zweiten Rampe kann daher mit Hilfe der Gleichung (2.16) für eine turbulente Interaktion (mit Transition) abgeschätzt werden und stimmt recht gut mit dem experimentell bestimmten Maximum überein, siehe Bild 5.7(a). Bei der Berechnung ist darauf zu achten, dass  $Re_x \approx 2.10^6$  mit der Einheitsreynoldszahl von  $\text{Re}_{\text{m}} = 5.79 \cdot 10^6$  nach dem ersten Rampenstoß und einer Lauflänge von L = 0.348m berechnet wird. In Bild 5.7(a) wurde der Datensatz V#84 um ein ΔSt = -0,00036 verschoben, um mit den Werten von V#78 im Überlappungsbereich überein zu stimmten.

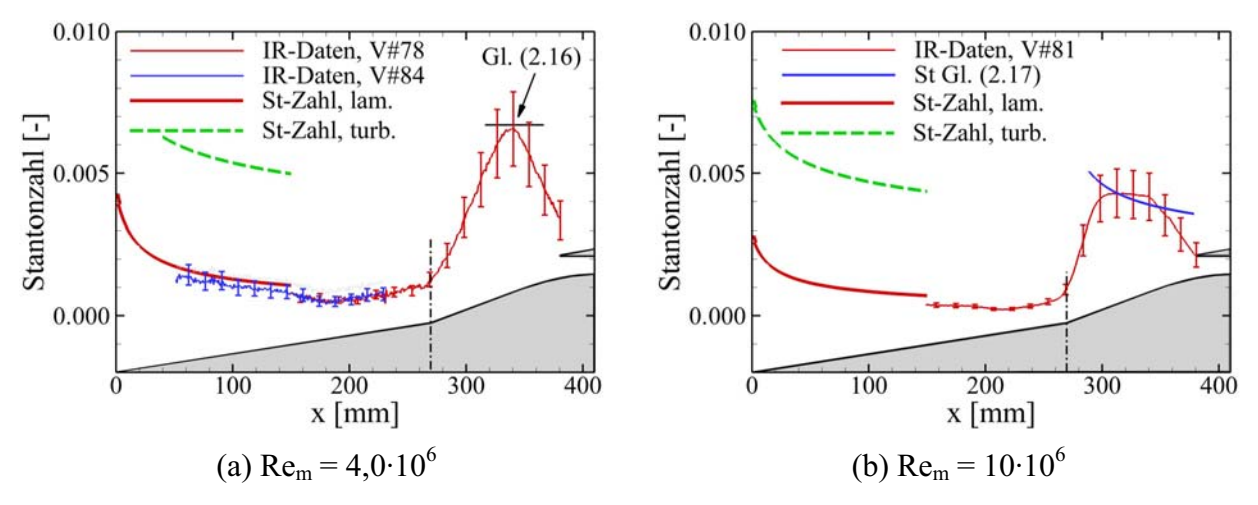

**Bild 5.7 Einfluss der Einheitsreynoldszahl auf den Verlauf der Stantonzahl entlang der Mittelachse auf den externen Rampen, Vergleich mit analytischen Methoden nach Korkegi [68] und Bleilebens [18], siehe Kapitel 2.1.2.** 

Obwohl die Strömung auch für die erhöhte Einheitsreynoldszahl von  $\text{Re}_{\infty,m}$  = 10·10<sup>6</sup> auf der ersten Rampe laminar ist, stellt sich eine deutlich veränderte Stantonzahlverteilung auf der zweiten Rampe ein. Die maximale Wärmelast ist reduziert und es bildet sich ein Plateau mit konstanter Stantonzahl auf der zweiten Rampe aus. Im Gegensatz zu dem Fall  $Re_{\infty,m} = 4.0 \cdot 10^6$ , wo transitionelle Strömung auf der zweiten Rampe herrscht, ist hier die Strömung voll turbulent. Die Werte sinken erst wieder im Bereich der Expansion auf der Schulter ( $x > 0.342$ m). Dies bedeutet, dass die Ablöseblase im Bereich des Rampenknickes deutlich kleiner sein muss und nun eher die Situation einer anliegenden Rampenströmung vorherrscht. Die zu erwartende Wärmelast auf die zweite Rampe kann entsprechend Gleichung (2.17) für diese Situation abgeschätzt werden. Das Ergebnis der Berechnung ist in Bild 5.7(b) zusammen mit den experimentellen Daten dargestellt.

# **5.3.2 Innenströmung ohne aufgeprägten Gegendruck für die Konfiguration ohne/mit Absaugung**

# **5.3.2.1 Druckverteilung und Schattenaufnahmen**

Im Folgenden werden die unterschiedlichen Absaugekonfigurationen im Halsbereich des Hyperschalleinlaufs GK-01 untersucht und einander gegenübergestellt. Durch das Absaugen des Grenzschichtmassenstroms soll die Stoß-Grenzschicht-Interaktion, welche zu einem Ablösen der Rampengrenzschicht im Halsbereich führt, verringert werden. Der Einfluss dieser Absaugung auf die Strömungstopologie im internen Strömungskanal wird diskutiert. Auf die externe Rampenströmung hat die Absaugung keinen Einfluss. Die durchgeführten Betrachtungen erfolgen bei Drosselstellungen Δ < 75%, die keinerlei Druckanpassung im Isolator erforderlich machen.

## **Einlauf ohne und mit Absaugung**

Als Grundlage für den Vergleich der einzelnen Konfigurationen wird die Basiskonfiguration ohne Absaugung herangezogen. Eine Skizze der im Halsbereich vorherschenden komplexen Strömungstopologie ist in Bild 5.8(a) dargestellt. Detaillierte Skizzen der Stoß-Grenzschicht-Interaktion und der Stoß-Stoß Interaktion sind in Bild 2.3 und Bild 2.4 dargestellt so wie in [25, 29]. Die hier vorliegende Basiskonfiguration ohne Absaugung wurde von Krause [73] detailliert numerisch untersucht und es zeigt sich eine gute Übereinstimmung zwischen Experiment und CFD (siehe Kapitel 5.3.2.3), was darauf hindeutet, dass die viskosen Effekte und insbesondere die Stoß-Grenzschicht-Wechselwirkung im Halsbereich gut simuliert werden.

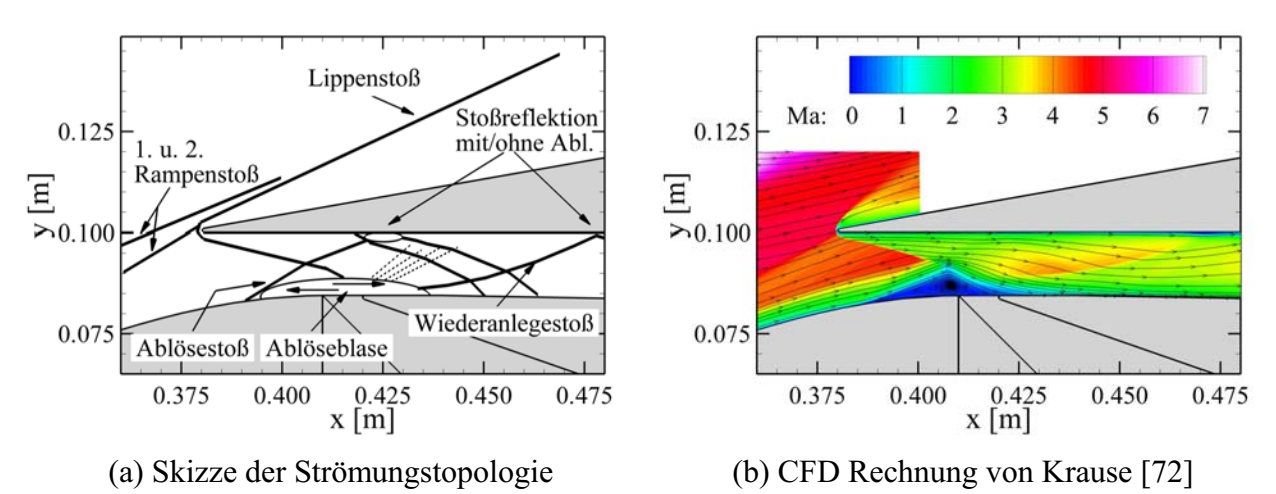

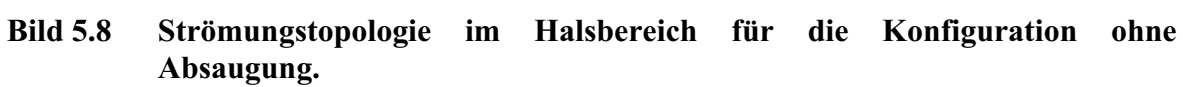

Für die ursprüngliche Konfiguration mit  $x_{Lippe} = 0.3752m$  wurden umfangreiche Berechnungen u.a. mit verschiedenen Wandtemperaturen durchgeführt [74]. Hier ist speziell die Strömungstopologie im Halsbereich (Ablösung, Stoßinteraktion mit der Lippe) in Form der Machzahlverteilung dargestellt. Bild 5.8(b) zeigt ein CFD Ergebnis für die letztendlich untersuchte Lippenposition x<sub>Lippe</sub> = 0,3802m. Die in Bild 5.8(a) skizzierte und in Bild 5.9(a) indirekt, anhand des Doppelstoßsystems nachgewiesene Ablöseblase im Bereich der Stoß-Grenzschicht-Interaktion bei x = 0,425m (Lippe) kann im hier gezeigten Fall von der Numerik nicht aufgelöst werden. Dies könnte an der voll turbulenten Berechnung liegen.

Die statische Wanddruckverteilung auf der Ober- und Unterseite und das entsprechende Schattenbild sind in Bild 5.9(a) dargestellt. Die Druckverteilung auf der Oberseite wird ergänzt durch den theoretischen Druckbeiwert an der Lippe, berechnet über die Schrägstoßbeziehungen für die beiden Rampenstöße und den abschließenden (anliegende) Lippenstoß. Es ist deutlich zu erkennen, dass der Druck an der Einlauflippe der höchste im gesamten Einlauf ist und tendenziell in Strömungsrichtung abnimmt. Der Sprung an der Messstelle H2 ( $x = 0.425$ m) resultiert aus der Stoß-Grenzschicht-Interaktion des Ablösestoßes mit der Oberseite. Weiter stromab ist der Druckverlauf stetiger und es stellen sich die typischen alternierenden lokalen Druckmaxima auf der Ober- und Unterseite ein. Diese alternierenden Druckmaxima resultieren ursprünglich aus dem in den Isolator hinein reflektierten Lippenstoß. Da bei der hier untersuchten Einlaufkonfiguration nur ein Stoß reflektiert wird, stellt sich ein alternierendes Muster ein. Im speziellen Fall mit Ablösung wird streng genommen nicht mehr der Lippenstoß reflektiert, sondern der Wiederanlegestoß hinter der Ablösung. Allerdings bleibt der Lippenstoß der Auslöser, da dessen Interaktion mit der Rampengrenzschicht und der damit einhergehende starke positive Druckgradient in Strömungsrichtung zum Ablösen der Grenzschicht führt.

Dieses Ablösegebiet ist gut in Bild 5.9(a) zu erkennen. Es beginnt bei  $x = 0,385$ m. Die Interaktion des Ablösestoßes mit der Oberseite und der Wiederanlegestoß sind deutlich sichtbar. Die erhöhte Druckbelastung auf der Unterseite, hervorgerufen durch den Wiederanlegestoß, ist an den im Vergleich zu Bild 5.9(b) gestiegenen Druckbeiwerten im Bereich 0,440m < x < 0,460m zu erkennen. Die Ablöseblase im Halsbereich hat eine Höhe von h = 4mm und blockiert somit ca. 26% des Halsquerschnittes. Dies bedeutet eine deutliche Erhöhung der internen Kompression auf  $I_{\text{eff}}$  = 37%, was über dem zulässigen Wert nach dem Kantrowitz-Kriterium (I = 34%) für die vorhandene Machzahl Ma<sub>Lippe</sub> = 4,2 liegt. Durch Lippenstöße verursachte Ablöseblasen wurden auch von [56, 91, 94, 124] beobachtet bzw. numerisch berechnet und führten teilweise zum Blockieren des jeweiligen Einlaufs.

Trotz der erhöhten Innenkompression startet der GK-01 Einlauf im H2K ohne Probleme. Die Reduktion der effektiven Halshöhe führt allerdings dazu, dass die Strömung stromab wieder auf die geometrische Höhe expandiert werden muss. Dies resultiert in einer stärkeren vertikalen Strömungskomponente und somit in einer stärker ausgeprägten Druckvariation zwischen Oberund Unterseite. Trotzdem führt der Wiederanlegestoß - wenn überhaupt - nur zu einer kleinen Ablöseblase auf der Oberseite und es wird nur ein Stoß stromab in den Isolator hinein reflektiert. Dies liegt in der Tatsache begründet, dass trotz der erhöhten vertikalen Strömungskomponente im Anschluss an die Ablöseblase die Strömung nicht schlagartig wie an einer Rampe oder der Absaugekante (Bild 5.9(b)) umgelenkt wird, sondern kontinuierlich entsprechend der Form der Ablöseblase. Dies führt dazu, dass der Stoß verschmiert, stärker gekrümmt ist und somit schwächer auf die Oberseite trifft (geringere Druckerhöhung über den Stoß) [25] (vergleiche hierzu auch Bild 4.8 für die SCR-02 Konfiguration).

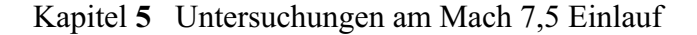

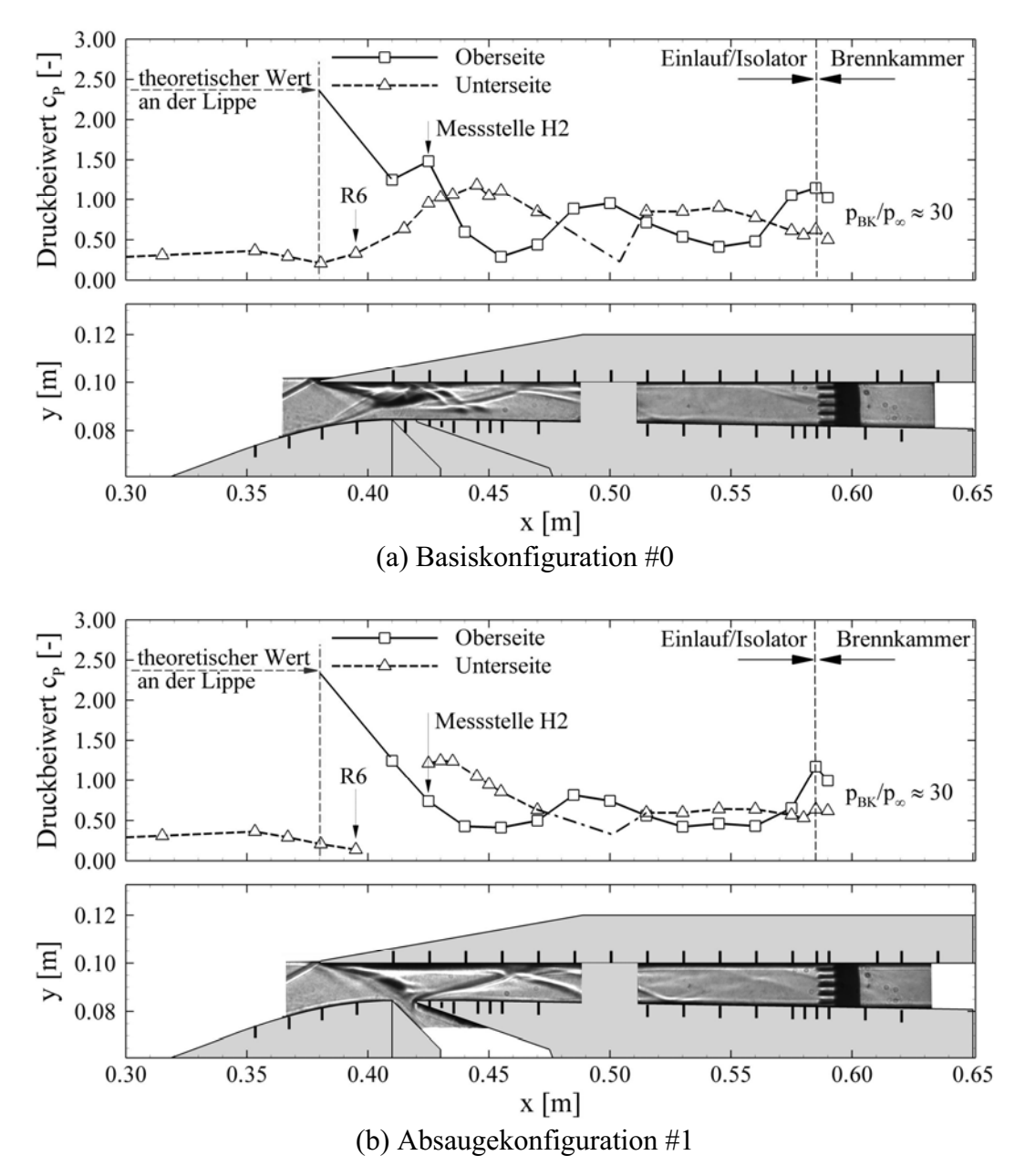

## **Bild 5.9 Untersuchung des Einflusses der Grenzschichtabsaugung auf das Strömungsfeld anhand des statischen Druckbeiwertes und der Schattenaufnahmen (Strich-Punkt-Strich Linie zur besseren Anschauung ergänzt).**

Die Integration einer Absaugung im Bereich der Ablösung bewirkt, dass die dicke Rampengrenzschicht  $\delta_2 \approx 2$ mm abgesaugt wird und der Lippenstoß in den Spalt der Absaugung trifft. Hierdurch wird ein Ablösen der Grenzschicht verhindert und die Strömungstopologie ändert sich in diesem Bereich komplett, wie in Bild 5.9(b) zu erkennen ist. Die Druckbeiwerte auf der Oberseite fallen nun vom Maximalwert an der Lippe stetig im Bereich 0,380m < x < 0,450m ab. Auch die Druckbeiwerte auf der Rampenschulter fallen stetig auf Grund der Expansion in diesem Bereich (0,350m  $\leq x \leq 0,400$ m). Es gibt stromauf keine Wechselwirkung, wie an der Druckmessstelle R6 ( $x = 0.395$ m) zu erkennen ist. Für die Konfiguration ohne Absaugung ist an dieser Stelle bereits ein Druckanstieg bemerkbar.

Auf Grund der Tatsache, dass der Lippenstoß die Strömung über die Horizontale hinaus umlenkt, also die Strömung eine negative Geschwindigkeitskomponente in y-Richtung aufweist, bildet sich an der stromab gewanden Kante der Absaugung ein neuer Stoß aus. Da die Strömung nahe der Absaugung die stärkste vertikale Strömungskomponente aufweist, ist der sich bildende Stoß so stark, dass sich bei dessen Interaktion mit der Oberseite eine neue Ablöseblase bildet, wie in Bild 5.9(b) im Bereich 0,450m < x < 0,470m zu sehen ist. Diese Ablösung führt dazu, dass nicht mehr nur ein Stoß in den Isolator hinein reflektiert wird, sondern einmal der ursprüngliche Stoß und zusätzlich der neu gebildete Wiederanlegestoß. Dieses reflektierte Doppelstoßsystem führt dazu, dass die einzelnen Druckmaxima auf der Ober- und Unterseite nicht mehr so stark ausgeprägt sind wie im Falle ohne Absaugung.

#### **Variation der Absaugegeometrie**

Um den Einfluss unterschiedlicher Absaugekonfigurationen auf die Strömungstopologie des Einlaufs zu untersuchen, wurden einmal die Spalttiefe T der Absaugung vergrößert, Bild 5.10 und Bild 5.11, und einmal die x-Position der Absaugung stromab verschoben, Bild 5.12. Die Vergrößerung der Spalttiefe T führt im Wesentlichen zu keiner grundlegenden Veränderung der Strömungstopologie, abgesehen von den Auswirkungen auf die Massenstrombilanz, auf die weiter unten eingegangen wird. Die Wahl der Position hingegen hat entscheidenden Einfluss auf die Funktion der Absaugung.

In Bild 5.12 befindet sich die Absaugung an der Position des theoretischen Auftreffpunktes des Lippenstoßes, berechnet nach der Methode der Charakteristiken. Diese Position wurde von Schulte [99, 100] als optimal angegeben, allerdings für eine Plattengrenzschicht und einem gerade einfallenden Stoß. Die hier untersuchte Konfiguration eines Hyperschalleinlaufs führt zu der Situation, dass eine relativ dicke Rampengrenzschicht auf einen gekrümmten Lippenstoß trifft. Die Krümmung des Lippenstoßes wird durch die Expansion der Strömung auf der Schulter der Rampe hervorgerufen.

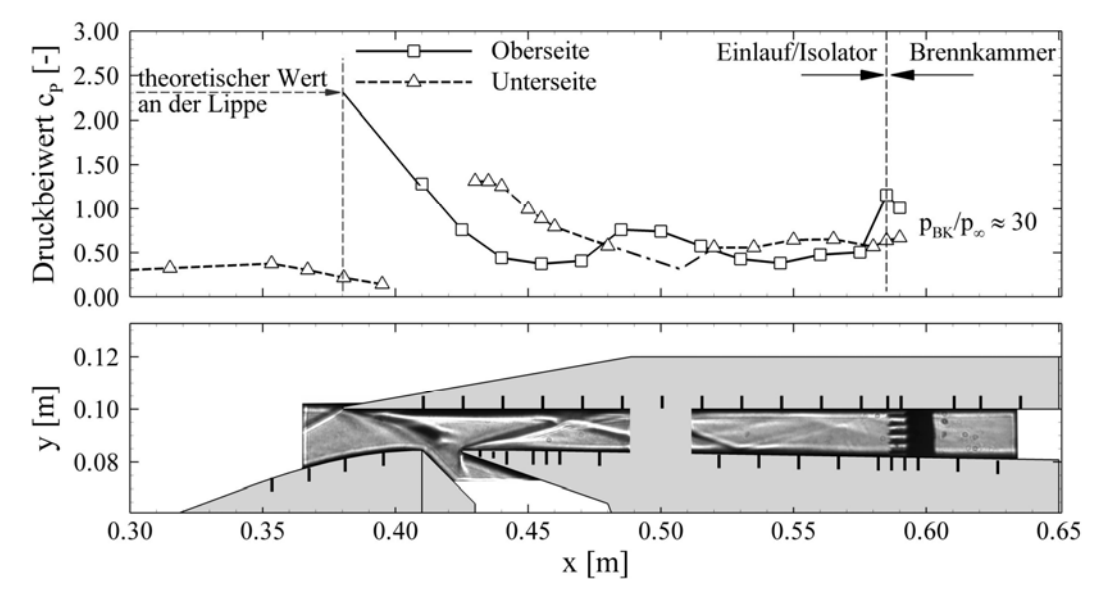

**Bild 5.10 Absaugekonfiguration #2, Veränderung der Strömungstopolgie anhand der statische Druckbeiwerte und Schattenaufnahmen.** 

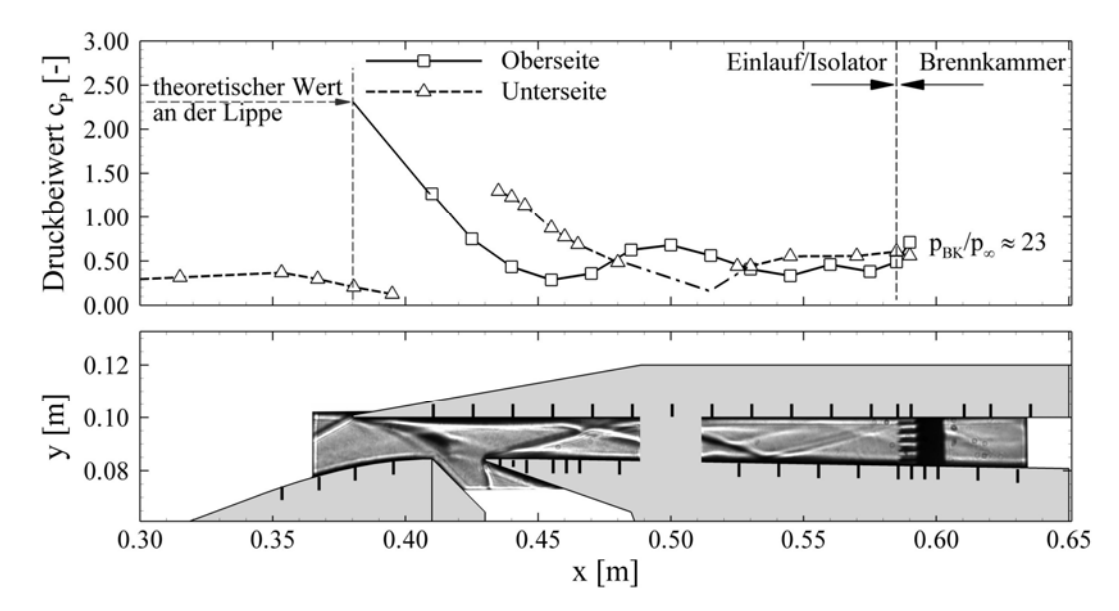

**Bild 5.11 Absaugekonfiguration #3, Veränderung der Strömungstopolgie anhand der statische Druckbeiwerte und Schattenaufnahmen.** 

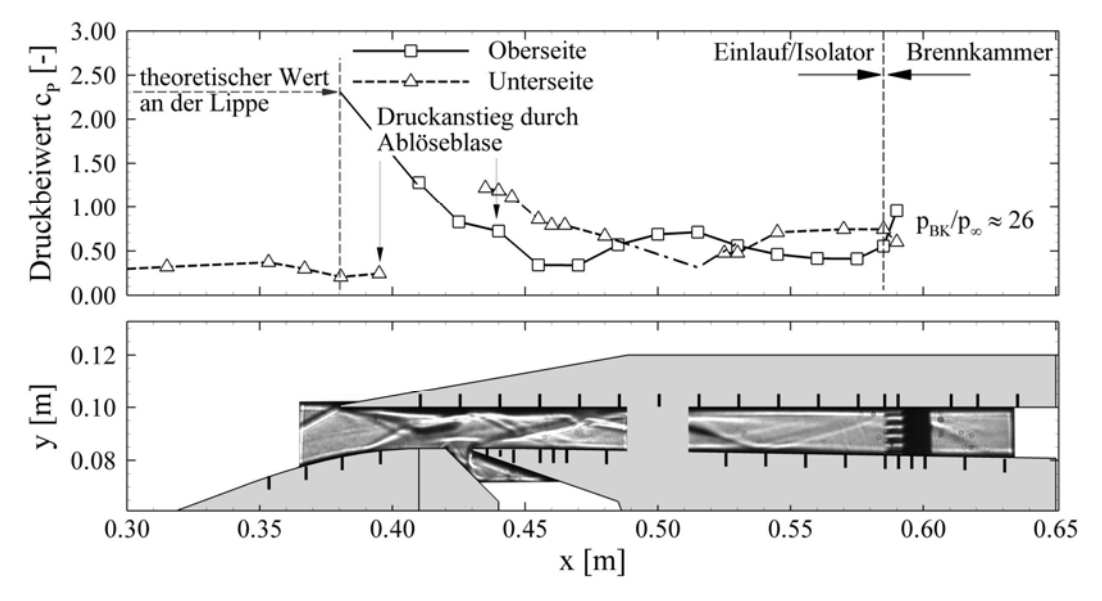

**Bild 5.12 Absaugekonfiguration #4, Veränderung der Strömungstopolgie anhand der statische Druckbeiwerte und Schattenaufnahmen.** 

Zwar wird die Krümmung des Lippenstoßes bei der MOC berücksichtigt, aber die Grenzschichteinflüsse können nicht dargestellt werden. Die Kombination dieser beiden Effekte führt dazu, dass der Stoß deutlich vor dem theoretischen Auftreffpunkt auf die Rampe trifft. Dies führt wiederum dazu, dass der Druckanstieg über den Stoß zu einem Aufdicken der Grenzschicht vor der Absaugung führt und die Absaugung diese Aufdickung bzw. den Druckgradienten in Strömungsrichtung nicht verhindern kann. Als Folge bildet sich eine Ablöseblase die sich stromauf ausbreitet. Somit stellt sich ein ähnliches Bild ein wie für die Konfiguration #0 ohne Absaugung. Die Absaugung führt lediglich dazu, dass die Größe und Form der Ablöseblase anders ist, was man unter anderem daran erkennen kann, dass sich die Position der Interaktion von Ablösestoß und Oberseite nach stromab verschoben hat, vergleiche Bild 5.9(a) und Bild 5.12. Dieses Beispiel verdeutlicht, dass für eine optimale Auslegung der Absaugeposition CFD-Berechnungen zur Erfassung der Grenzschichteffekte sinnvoll und notwendig sind.

#### **Pitotdruck- und Machzahlprofile**

Für die hier diskutierten Konfigurationen sind die gemessenen Pitotdruckprofile und die berechneten Machzahlprofile in Bild 5.13 dargestellt. Wie bereits diskutiert, erkennt man an den Pitotmessungen, dass der Einlauf für alle Konfigurationen gestartet ist. Die Verteilung des Pitotdruckes über die Isolatorhöhe wird durch die Integration der Absaugung und der dadurch neu anlaufenden Grenzschicht symmetrischer. Die Verluste bzw. zumindest die unsymmetrischere Strömung, die durch die Ablöseblase auf der Unterseite entstehen, sind deutlich im Pitotdruckprofil zu erkennen, siehe Bild 5.13(a) durchgezogene Linie. Das zweite Pitotdruckröhrchen von unten misst im Vergleich zu den Konfigurationen mit Absaugung einen deutlich geringeren Pitotdruck. Umgekehrtes gilt für das zweite Pitotdruckröhrchen von oben. Hier wird ein deutlich höherer Pitotdruck gemessen, was insgesamt zu einer unsymmetrischeren Verteilung des Pitotdruckprofiles der Konfiguration ohne Absaugung führt. Dies kann nur durch die Existenz der Ablöseblase im Halsbereich erklärt werden. Bei Konfiguration #4 bildet sich ebenfalls eine Ablöseblase im Halsbereich, allerdings wird die dicke niederenergetische Grenzschicht nach der Ablöseblase abgesaugt. Daher stellt sich kein ausgeprägtes unsymmetrischen Pitotdruckprofil ein wie bei der Konfiguration ohne Absaugung.

Die massenstomgemittelte Machzahl am Ende des Isolators für die Konfiguration ohne Absaugung beträgt Ma<sub>BK</sub> = 2,4 und entspricht den Anforderungen von Seiten der Brennkammer. Die Machzahl ändert sich bis einschließlich der Konfiguration #2 unwesentlich, was auf den geringen abgesaugten Massenstrom zurückzuführen ist. Insbesondere für die Konfiguration #3, aber auch für #4, erhöht sich die Machzahl am Ende des Isolators deutlich, was auf einen erhöhten abgesaugten Massenstrom im Isolator schließen läst, siehe Tabelle 5.3. Die Reduktion der Masse führt zu einer zusätzlichen Expansion und somit zu einer Beschleunigung der Strömung im Isolator.

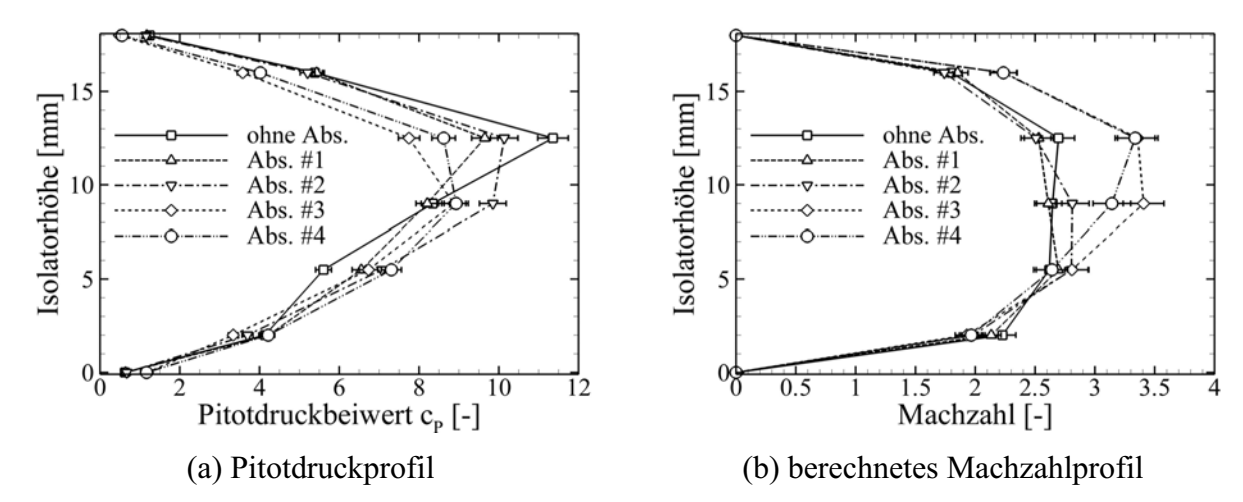

**Bild 5.13 Einfluss unterschiedlicher Absaugekonfigurationen auf das Pitotdruckund Machzahlprofil am Ende des Isolators.** 

Im Folgenden wird die bereits angesprochene Variation der Massenstrombilanz für die verschiedenen Konfigurationen besprochen. Die Aufteilung der einzelnen Massenströme  $\dot{m}_{BK}$ ,  $\dot{m}_{Vert}$ und m<sub>Abs</sub> bezogen auf den Massenstrom m<sub>0</sub> durch den Fangquerschnitt (0,100x0,100m<sup>2</sup>) ist in Tabelle 5.3 dargestellt, zusammen mit den berechneten Güteparametern  $\pi$  und  $\eta_{KE}$  des Einlaufs.

Allerdings muss an dieser Stelle darauf hingewiesen werden, dass zur Beurteilung des Einlaufs nicht alleine die Güteparameter ausschlaggebend sind, sondern insbesondere auch auf das statische Druckverhältnis, die Machzahl und die statische Temperatur in der Brennkammereintrittsebene geachtet werden muss.

Das gefangene Massenstromverhältnis des gestarteten Einlaufs ohne Absaugung beträgt  $\dot{m}_{BK}$  / $\dot{m}_0 = 0.71$ , somit strömen  $\dot{m}_{Vert}$  / $\dot{m}_0 = 0.29$  als Verlust am Einlauf vorbei. Der im Rahmen der Vorauslegung berechnete Verlust an Massenstrom wurde mit  $(\dot{m}_{\text{Verl}} / \dot{m}_0)$ <sub>MOC</sub> = 0,18 abgeschätzt. Der Unterschied lässt sich mit der nicht berücksichtigten Grenzschicht, Seitenwandeffekten und insbesondere der Abrundung der Vorderkanten (1. Rampe und Lippe) mit einem Radius von R = 0,5mm erklären. Durch die Abrundung der Rampenvorderkante passiert der erste Rampenstoß die Lippe deutlich weiter stromauf und erhöht somit den vorbeiströmenden Massenstrom. Der relativ große Verlustmassenstrom in der Auslegung basiert zudem auf der Forderung, dass die Rampenstöße für alle Betriebspunkte (Ma<sub>∞</sub> = 7±0,5 und  $\alpha$  = 0°±3°) nicht unter die Lippe laufen dürfen. Dies würde zu extremen Druck- und Wärmestromdichtebelastungen im Bereich der Lippe führen und das interne Strömungsfeld zusätzlich stören. Die Lippe musste also deutlich stromab der theoretischen Kreuzungspunkte der beiden Rampenstöße (Ma<sub>∞</sub> = 7 und  $\alpha = 0^{\circ}$ ) platziert werden, um diese Forderung auch für die maximale Machzahl Ma<sub>∞max</sub> = 7,5 und einem Anstellwinkel von  $\alpha = +3^{\circ}$  zu erfüllen. Der gemessene abgesaugte Massenstrom und der mit verschiedenen numerischen Verfahren berechnete Massenstrom  $\dot{m}_{BK}$  stimmen recht gut überein, insbesondere der aus den entsprechenden 3D-Rechnungen von Krause [72].

| <b>GK-01</b><br><b>Einlauf</b> |                  | <b>Massenstromverhältnis</b><br>$\vert - \vert$ |                                     |                                       |                                         |       | <b>Güteparameter</b><br>о |  |
|--------------------------------|------------------|-------------------------------------------------|-------------------------------------|---------------------------------------|-----------------------------------------|-------|---------------------------|--|
| Konf.                          | $\alpha$<br>гот  | $\dot{m}_{BK}/\dot{m}_{0}$                      | $\dot{m}_{\rm Abs}$ / $\dot{m}_{0}$ | $\dot{m}_{\text{Verl}} / \dot{m}_{0}$ | $\dot{m}_{\text{Verl,CFD}} / \dot{m}_0$ | π     | $\eta_{\rm KE}$           |  |
| #0                             | $\boldsymbol{0}$ | 0,71<br>$\pm 2,8\%$                             | $\mathbf{0}$                        | 0,29                                  | $0,295$ [72]                            | 0,120 | 0,915                     |  |
| #1                             | $\boldsymbol{0}$ | 0,69<br>$\pm 2,8\%$                             | $\approx 0.02$                      | 0,29                                  |                                         | 0,110 | 0,910                     |  |
| #2                             | $\boldsymbol{0}$ | 0,68<br>$\pm 2,8\%$                             | $\approx 0.03$                      | 0,29                                  |                                         | 0,135 | 0,921                     |  |
| #3                             | $\boldsymbol{0}$ | 0,64<br>$\pm 2,8\%$                             | $\approx 0.07$                      | 0,29                                  |                                         | 0,134 | 0,920                     |  |
| #4                             | $\overline{0}$   | 0,68<br>$\pm 2.8\%$                             | $\approx 0.03$                      | 0,29                                  |                                         | 0,140 | 0,923                     |  |

**Tabelle 5.3 Vergleich der Massenströme und der Güteparameter für die untersuchten Absaugekonfigurationen.** 

Da sich die Struktur der externen Stöße für die verschiedenen Konfigurationen nicht ändert, kann von einem konstanten Verlustmassenstrom  $\dot{m}_{Vert}$  ausgegangen werden. Für die Konfiguration #1 mit einem  $T = 10$ mm tiefen Spalt stellt sich ein Massenstromverlust auf Grund der Absaugung von  $\dot{m}_{Abs}$  /  $\dot{m}_0 = 0.02$  ein. Dieser Massenstrom steigt für die Konfigurationen #2 und #3 an. Eine Vergrößerung der Spalttiefe um +50% auf T = 15mm führt zu einer Erhöhung des abgesaugten Massenstroms um ebenfalls +50% auf  $\dot{m}_{\text{Abs}} / \dot{m}_0 = 0.03$ . Für die Konfiguration #3 fällt nun auf,

dass eine Vergrößerung der Spalttiefe um +100% auf T = 20mm zu einer Erhöhung des abgesaugten Massenstroms um +250% auf  $\dot{m}_{\text{abs}} / \dot{m}_0 = 0.07$  führt. Dies basiert auf der Tatsache, dass die Form und Lage des Lippenstoßes nahezu unabhängig von der Geometrie der Absaugekonfigurationen #1 - #3 ist. Der Lippenstoß trifft immer bei  $x = 0.415$ m auf die Absaugung (Bild 5.9, Bild 5.10, Bild 5.11 und Bild 5.12) und lenkt die Strömung in Richtung der Absaugung (vy = negativ) wie bereits oben diskutiert. Die Vergrößerung der Spalttiefe führt nun dazu, dass die trennende Stromlinie zwischen abgesaugter und nicht abgesaugter Strömung immer weiter nach außen wandert. Für die Konfigurationen #1 und #2 wird lediglich Grenzschichtmassenstrom abgesaugt, und das Verhältnis von Spalttiefe zu Massenstrom ist annähernd linear. Die trennende Stromlinie für Konfiguration #3 ist jedoch keine Grenzschichtstromlinie mehr, so dass zusätzlich zum Grenzschichtmassenstrom noch Massenstrom aus der Kernströmung abgeführt wird. Dies führt zu dem beobachteten starken Anstieg des abgesaugten Massenstroms und steht in keinem Verhältnis mehr zum angestrebten Ziel, der Vermeidung einer Ablöseblase.

Für die stromab verschobene Absaugung mit einer Spalttiefe von  $T = 10$ mm (Konfiguration #4) wird ein um +50% höherer Massenstrom gemessen, verglichen mit derselben Spaltgeometrie weiter stromauf (Konfiguration #1). Dies ist einleuchtend, da sich trotz der vorhandenen Absaugung eine Ablöseblase bildet und sich die Absaugung daher im Bereich des Wiederanlegestoßes befindet. Der Wiederanlegestoß verursacht einen Druckanstieg in dieser Region. Da es sich um eine passive Absaugung handelt, sich der Massenstrom also lediglich auf Grund des Druckgefälles zwischen Innenströmung und Außenströmung einstellt, führt dies zu einem erhöhten abgesaugten bzw. abgeblasenen Massenstrom.

Das Totaldruckverhältnis wird wie in Kapitel 3.5.2 beschrieben berechnet und weist die diskutierte Genauigkeit von ±25% auf. Generelle Aussagen sind aber dennoch möglich. Das hier angegebene Totaldruckverhältnis  $\pi$  wird bei ungedrosselter Einlaufströmung bestimmt, es handelt sich also um das maximale Totaldruckverhältnis des Einlaufs, das ja entsprechend Bild 3.10 mit steigender Drosselung kontinuierlich sinkt. Dieser Unterschied im Verhalten des Totaldruckverhältnisses zwischen Ramjet und Scramjet Einläufen liegt in der Tatsache begründet, dass beim Ramjet die Strömung im Diffusor mit Hilfe eines senkrechten Stoßes in den Unterschall abgebremst wird. Der senkrechte Stoß wandert mit steigender Drosselung weiter stromauf, hin zu kleineren Machzahlen vor dem Stoß, so dass sich die Totaldruckverluste über den senkrechten Stoß reduzieren. Beim Scramjet findet dieser Übergang von Über- nach Unterschall nicht statt und mit steigender Drosselung entstehen in erster Linie neue Stöße und eine stark aufgedickte Grenzschicht, beides führt zu einer Erhöhung der Totaldruckverluste.

Im Vergleich mit der Basiskonfiguration zeigt sich für die Konfigurationen #2 - #4 der Effekt, dass das Totaldruckverhältnis auf Grund der geringeren Grenzschichtverluste steigt. Für die Konfiguration #1 trifft diese Aussage nicht zu. Ein Grund könnte in der Tatsache liegen, dass durch die Integration der Absaugung das oben diskutierte Doppelstoßsystem im Isolator reflektiert wird und dessen Stoßverluste größer sind als die eingesparten Verluste der Ablöseblase. Dies steht im Widerspruch zu den gemachten Erfahrungen bei Ramjet Einlaufen. Bei diesen Einläufen wird die Strömung kurz hinter dem Halsquerschnitt in den Unterschall verzögert und die Unterschallkanalströmung bis zur Brennkammer weist nur einen geringen Totaldruckverlust auf. Daher hat die Veränderung der Strömungstopologie im Halsbereich bei Ramjets, also ein Schrägstoßsystem mit sich bildender Ablöseblase und zusätzlichen Stößen (ohne Abs.), gegenüber der Strömungstopologie ohne Ablöseblase (mit Abs.) einen stärkeren Einfluss auf den Totaldruckrückgewinn als bei Scramjet Anwendungen. Bei Scramjet Einläufen müssen die reflektierten Stöße im Isolator bis zur definierten Brennkammerschnittstelle komplett mit berücksichtigt werden.

#### **5.3.2.2 Verteilung der aerothermodynamischen Belastung**

Aus der Analyse der Absaugekonfigurationen hat sich die Konfiguration #1 als effizienteste erwiesen (Verhinderung der Ablöseblase bei minimalem Massenstromverlust und gleichem BK-Druckverhältnis  $p_{BK}/p_{\infty}$ ). Aus diesem Grund werden im Folgenden die Unterschiede der aerothermodynamischen Belastungen der Konfiguration ohne Absaugung und mit Absaugekonfiguration #1 diskutiert. In Bild 5.14 ist die zweidimensionale Stantonzahlverteilung auf der Isolatorseitenwand dargestellt zusammen mit dem entsprechenden Schattenbild und den extrahierten Verläufen entlang zweier exemplarischer Linien ( $v = 98$ mm und  $v = 87$ mm). Mit der hier verwendeten Messmethode und dem angewendeten Auswerteverfahren ist es möglich, flächig verteilte aerothermodynamische Lasten darzustellen. Die Bereiche mit erhöhten Wärmelasten können mit Hilfe der Schattenbilder der Strömungstopologie zugeordnet werden.

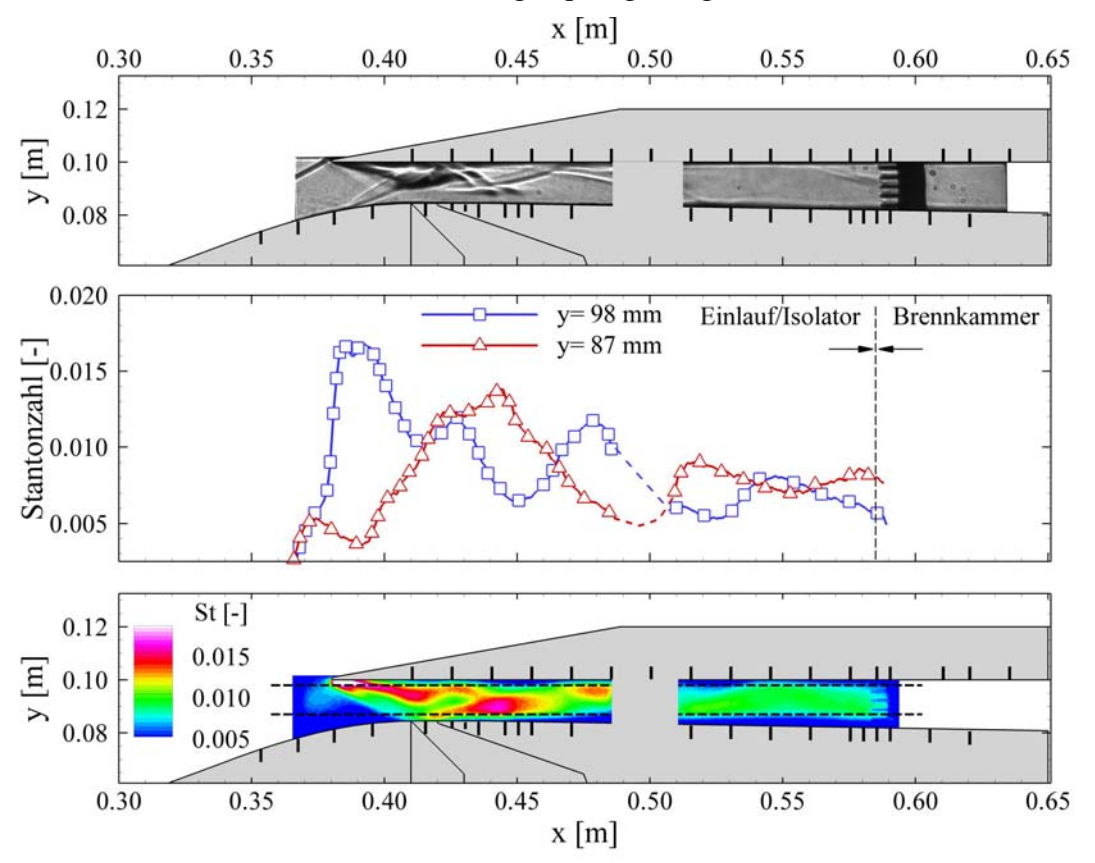

## **Bild 5.14 Darstellung der aerothermodynamischen Belastung anhand der Stantonzahlverteilung und Vergleich der Strömungstopologie mit Hilfe der Schattenaufnahmen für die Konfiguration ohne Absaugung.**

Insbesondere drei Bereiche sind hier von Bedeutung, zum einen der Bereich mit sehr hoher Druckbelastung direkt hinter dem Lippenstoß oberhalb der Ablösung  $(0.380 \text{m} < x < 0.440 \text{m})$ . Hier spiegelt sich auch der reflektierte Ablösestoß in einer erhöhten Wärmebelastung wieder (W-Form). Zum Zweiten ergeben sich im Umfeld des Wiederanlegestoßes in der unteren Hälfte des Isolators bei 0,440m < x < 0,460m stark erhöhte Wärmelasten auf Grund der Stoß-Stoß-Interaktion des Wiederanlegestoßes mit dem reflektierten Ablösestoß. Zum Dritten erkennt man erhöhte aerothermodynamische Lasten an der Stelle, an welcher der Wiederanlegestoß an der Oberseite reflektiert wird ( $x = 0.480$ m). Die Übereinstimmung der Topologie im Schattenbild und in der Stantonzahlverteilung ist vorhanden, obwohl die Schattenmethode eine integrierende

Methode entlang der Isolatorbreite ist und die Auswertung der Stantonzahl auf der Information an der Wand beruht. Dennoch ist es ersichtlich, dass sich sie Strömungstopologie im Feld, insbesondere bei einer 2D-Konfiguration, auf die Verhältnisse an der Wand auswirken muss.

Die Verläufe der Stantonzahl entlang zweier Linien an der Ober- und Unterseite weisen ein ähnliches, alternierendes Muster auf wie die statischen Druckmessungen, vergleiche Bild 5.9(a). Dies deutet auf einen starken Zusammenhang zwischen Wärmeübergangskoeffizient und Druck hin. Sowohl in der flächigen als auch in der Verteilung entlang der Linien erkennt man ein tendenzielles Abfallen der Stantonzahl mit ansteigender x-Koordinate. Dies ist damit zu erklären, dass mit steigender Lauflänge einmal die Grenzschichtdicke zunimmt und sich somit der Temperaturgradient an die Wand verringert, zum anderen zusätzlich der Druck sinkt. Die Variation der Totaltemperatur  $T_{t0}$  ist hier, wie gezeigt, zu vernachlässigen. Aus Betrachtungen für die ebene Platte ist bekannt, dass sich die Stantonzahl entsprechend  $St_{lam} \sim x^{-0.5}$  bzw.  $St_{turb} \sim x^{-0.2}$  verhält, siehe Gleichung (2.14), und sich somit allmählich einem konstanten Wert annähert. Ähnliches gilt für interne Rohrströmungen, wobei hier der Effekt durch die kontinuierlich abgeführte Energie noch verstärkt wird.

Das Diagramm für die Konfiguration mit Absaugung #1 ist in Bild 5.15 dargestellt und entspricht vom Aufbau her Bild 5.14. Die oben diskutierte Änderung der Strömungstopologie ist auch in der Verteilung der Stantonzahl zu sehen. Der Lippenstoß und der an der stromab gelegenen Kante der Absaugung entstehende Absaugestoß sind deutlich zu erkennen. Es wird deutlich, dass die Kanten im Hyperschallflug sehr hohen thermischen Belastungen ausgesetzt sind und man alleine aus diesem Grund die Integration einer Absaugung detailliert abwägen muss.

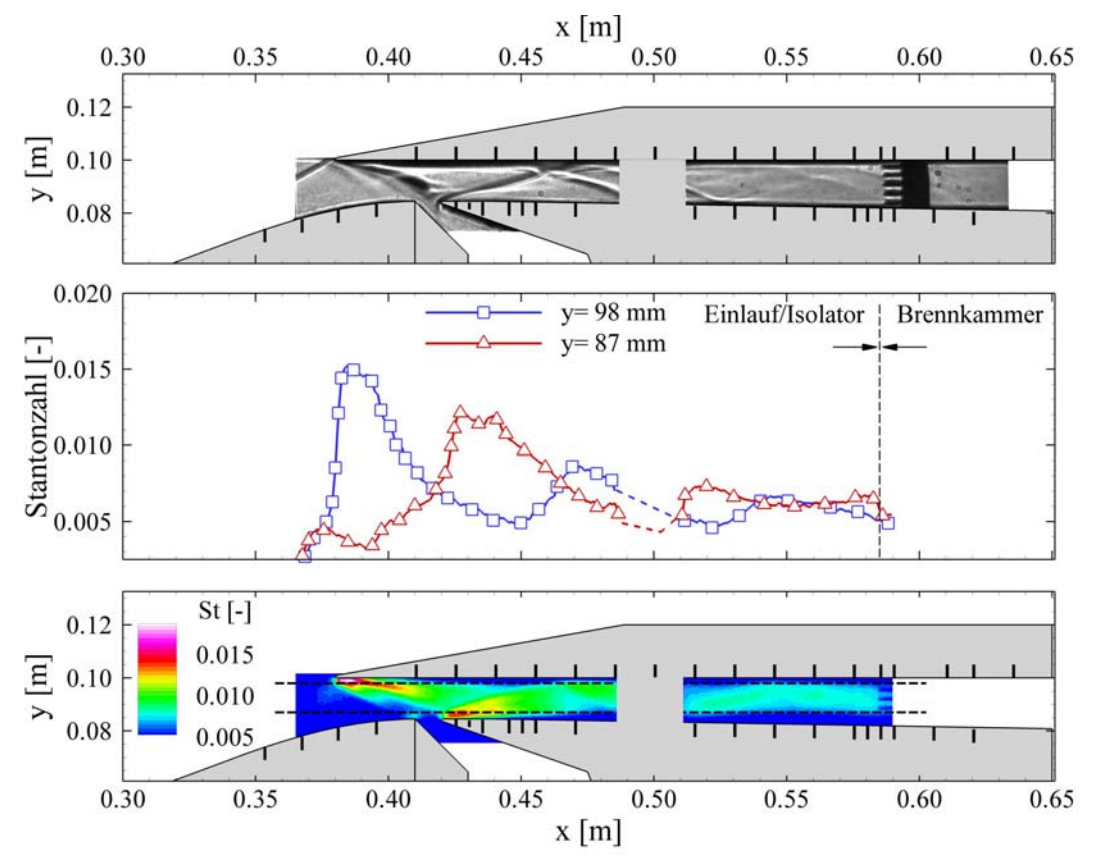

**Bild 5.15 Darstellung der aerothermodynamischen Belastung anhand der Stantonzahlverteilung und Vergleich der Stömungstopologie mit Hilfe der Schattenaufnahmen für die Konfiguration mit Absaugung.** 

Die Verläufe der Stantonzahlen entlang der Linien an der Ober- und Unterseite stimmen ebenfalls gut mit der zuvor besprochenen statischen Druckverteilung überein. Die Bereiche mit stark erhöhter Wärmelast befinden sich in Gebieten mit erhöhter Druckbelastung (Lippe und Absaugekante), vergleiche Bild 5.9(b). Im Bereich des reflektierten Absaugestoßes an der Oberseite bildet sich in der betreffenden Region  $0.465 \text{m} \le x \le 0.475 \text{m}$  ein lokales Maximum aus (y = 98mm). Allerdings ist in der flächigen Verteilung kein ausgeprägtes Maximum im Bereich der induzierten Ablösung zu erkennen.

Die Variation der Stantonzahl in der xz-Ebene im Bereich der Absaugung bzw. des Wiederanlegegebietes ist in Schulte [99] für die ebene Platte dargestellt und komplettiert die dreidimensionale Vorstellung der aerothermodynamischen Belastung in diesem Bereich, auch wenn die absoluten Werte deutlich kleiner sind. Im Bereich des Wiederanlegestoßes sind die auftretenden Görtler-Wirbel [84, 112] in der Arbeit von Schulte deutlich zu erkennen.

## **5.3.2.3 Vergleich von Experimenten und numerischen Berechnungen**

Da im Rahmen des Graduiertenkollegs umfangreiche Arbeiten zur numerischen Strömungssimulation durchgeführt wurden, wird hier auf die Diskussion eigener CFD Rechnungen verzichtet und auf die Arbeiten insbesondere von Krause [72-74] zurückgegriffen. In Bild 5.16 sind die experimentell ermittelten statischen Wanddruckmessungen entlang der Isolatoroberund -unterseite verschiedenen, numerisch berechneten Verläufen gegenübergestellt. Am deutlichsten weichen die Ergebnisse der MOC Auslegungsrechnung von den experimentellen Messungen ab. Dies liegt in der Tatsache begründet, dass viskose Strömungseffekte nicht abgebildet werden können.

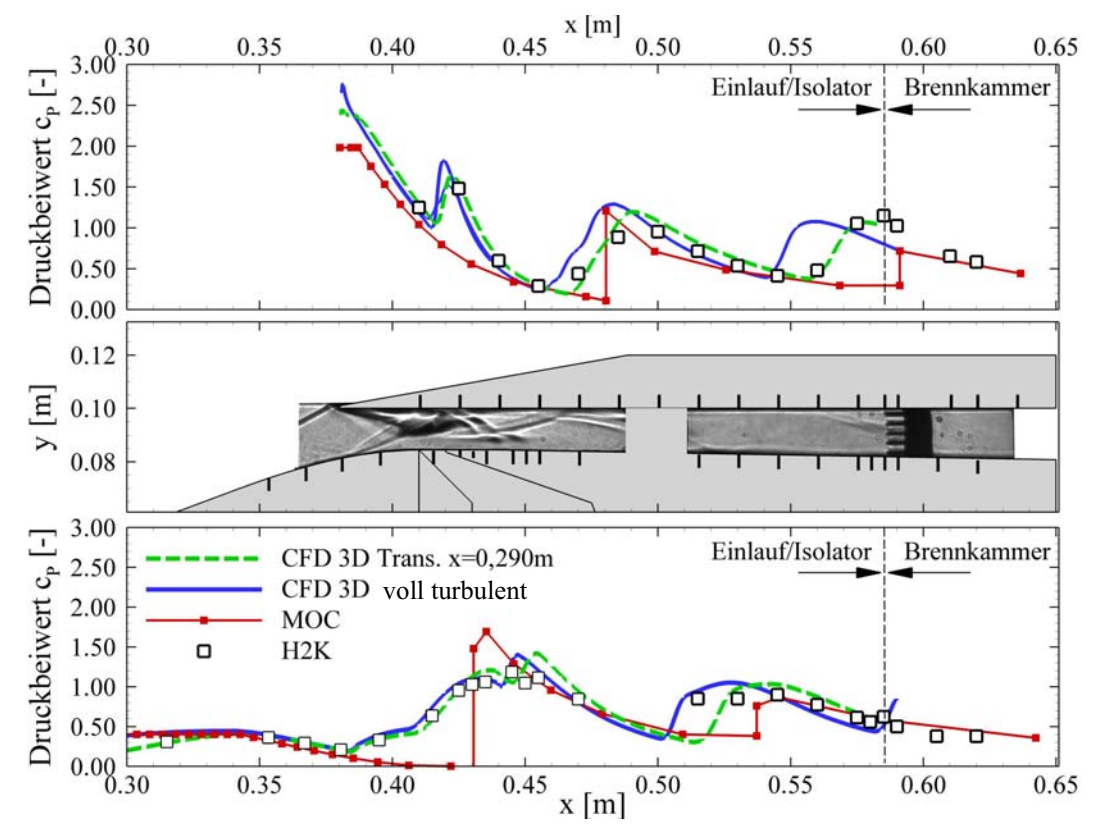

**Bild 5.16 Vergleich unterschiedlicher numerischer Rechnungen von Krause [72, 73] mit eigenen Messungen im H2K und MOC Rechnungen.** 

Dadurch treten die reflektierten Stöße als diskontinuierliche Druckanstiege auf, deren Positionen sich im Vergleich zur Messung mit länger werdender Lauflänge stärker stromab verschieben. Auch der absolute Druckwert weicht, bedingt durch die vernachlässigte Verdrängungswirkung der Grenzschicht, immer stärker vom gemessenen Wert ab. Das große Ablösegebiet auf der Rampe im Bereich 0,380m < x < 0,450m kann aus den oben genannten Gründen ebenfalls nicht dargestellt werden. Das Gleiche gilt für den Druckanstieg im Stoß-Grenzschicht-Interaktionsgebiet an der Isolatoroberseite (0,410m < x < 0,430m). Auf den externen Rampen stimmen die Druckverläufe hingegen gut überein (x < 0,380m).

Die von Krause durchgeführten 2D- und 3D-CFD Rechnungen basieren auf den RANS Gleichungen und können die einzelnen strömungsdynamischen Details deutlich besser abbilden als die MOC. Bei der 2D-Rechnung handelt es sich um eine QUADFlow Rechnung mit einem Spalart-Allmaras (SA) Turbulenzmodell und einer Punktanzahl von ca. 300.000. Bei der 3D-Rechnung wurde der DLR FLOWer Code mit einem blockstrukturierten Netz von ca. 9 Mio. Punkten und einem SSG (Speziale-Sakar-Gatski) Sieben-Gleichungs-Turbulenzmodell verwendet.

Beide 3D-Rechnungen sagen die Position und die Größe der Ablöseblase im Halsbereich und die Stoß-Grenzschicht-Wechselwirkung an der Isolatoroberseite gut voraus. Auch die Lage und das Ansteigen des Druckes im Bereich der Stoßreflektionen werden gut wiedergegeben. Die voll turbulente 3D-Rechnung bildet das Druckniveau am Ende des Isolators sowohl auf der Ober- wie Unterseite ab, allerdings wird die Lage der Stoßreflektion an der Oberseite zu weit stromauf vorhergesagt ( $x = 0.550$ m). Unter der Annahme eines Transitionspunktes von laminar nach turbulent bei x = 0.290m stimmen die numerisch berechneten Druckverläufe der 3D-Rechnung entlang der gesamten Isolatorströmung besser mit den Messungen überein [72], insbesondere entlang der Haube. Auch der statische Druckbeiwert auf der Rampe bei  $x = 0.315$ m wird besser getroffen, was ein Hinweis auf die bessere Übereinstimmung im Bereich der Ablöseblase im Rampenknick ist. Lediglich bei x = 0,515m (R16) ist eine stärkere Abweichung zu beobachten

In Bild 5.17 sind die gemessenen Pitotdruck- und daraus abgeleitete Machzahlprofile am Ende des Isolators den CFD Ergebnissen gegenübergestellt. Es zeigt sich eine gute Übereinstimmung zwischen CFD-Rechnung und den Messungen im H2K, insbesondere bei der Betrachtung der Pitotdruckprofile, welche zur Beurteilung der CFD-Rechnungen herangezogen werden sollten, da hier direkt die gemessene Größe (Pitotdruck) verglichen werden kann.

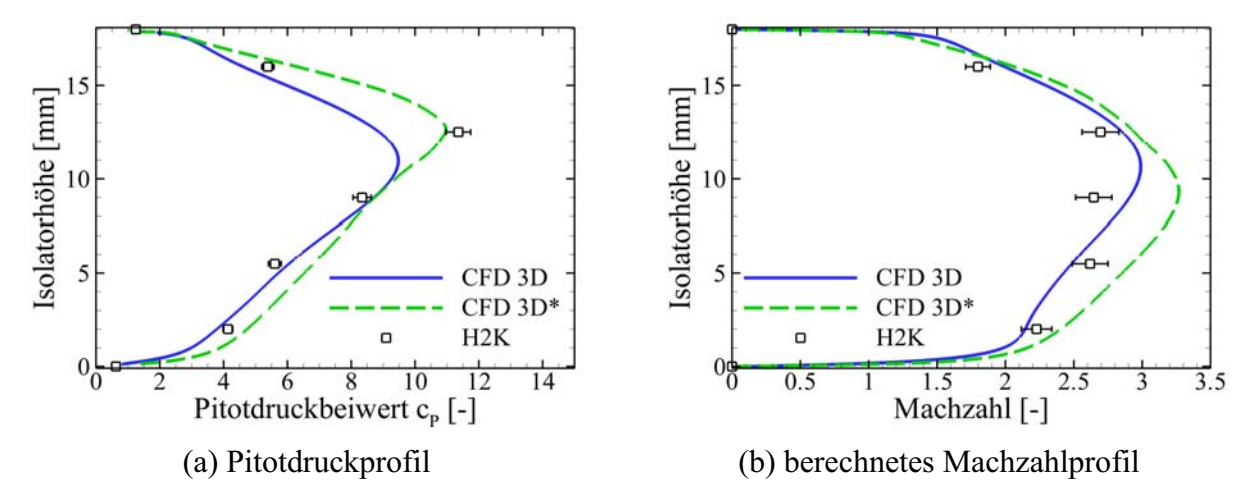

**Bild 5.17 Vergleich einer voll turbulenten 3D und einer transitionellen 3D\* Rechnung von Krause [72, 73] mit eigenen Messungen.** 

Das vorhergesagte Machzahlprofil der CFD Rechnungen stimmt gut mit den gemessenen Punkten überein. Generell ist die Übereinstimmung akzeptabel, wenn man bedenkt, welche Annahmen bei der experimentellen Bestimmung der Machzahl getroffen werden mussten. Insbesondere die Annahme eines mittleren statischen Druckes, gebildet aus dem statischen Druck auf der Ober- und Unterseite des Isolators, für das mittlere Pitotröhrchen erklärt die starken Abweichungen in der Machzahl an dieser Stelle, siehe auch Kapitel 3.4.2.

# **5.3.3 Innenströmung mit aufgeprägtem Gegendruck für die Konfiguration ohne Absaugung**

Wie in den vorherigen Kapiteln gezeigt wurde, startet der Einlauf für die Konfiguration ohne Absaugung ohne Probleme. Da die aerothermodynamischen Belastungen an der Absaugekante sehr hoch sind und der mit der Absaugung einhergehende Massenstromverlust nicht erwünscht ist, wird im Weiteren die Konfiguration ohne Absaugung für verschiedene Betriebszustände diskutiert.

Für die Variation der Betriebszustände wird zuerst der simulierte Brennkammergegendruck mit Hilfe der verstellbaren Drossel variiert. Eine Verringerung der Drosselquerschnittsfläche resultiert in einer Erhöhung des Drosselgrades Δ und in einer Erhöhung des Gegendruckverhältnisses  $p_{BK}/p_{\infty}$ . In Bild 5.18(a) sind alle Messpunkte der durchgeführten Versuche am GK-Modell eingetragen und es zeigt sich, dass sich erst ab einem gewissen Drosselgrad  $\Delta$  > 75% eine Erhöhung des Gegendruckverhältnisses an der definierten Brennkammerschnittstelle ( $x = 0.585$ m) einstellt. Anschließend steigt des Druckverhältnis stetig an, bis zum Blockieren des Einlaufs. Der s-Schlag lässt sich wie zuvor (SCR-02 Messkampagne) nur mit der sich verändernden Stoßstruktur in der Beruhigungskammer der Drossel erklären. Somit ändern sich die Totaldruckverluste in der Beruhigungskammer und es stellt sich kein linearer Zusammenhang zwischen Drosselgrad Δ und Druckverhältnis  $p_{BK}/p_{\infty}$  ein. Für die hier untersuchte Konfigurationen blockiert der Einlauf bei  $\Delta$  = 86-87%. Im Anschluss daran fällt das Druckverhältnis auf Grund des reduzierten gefangenen Massenstroms des Einlaufs stark ab.

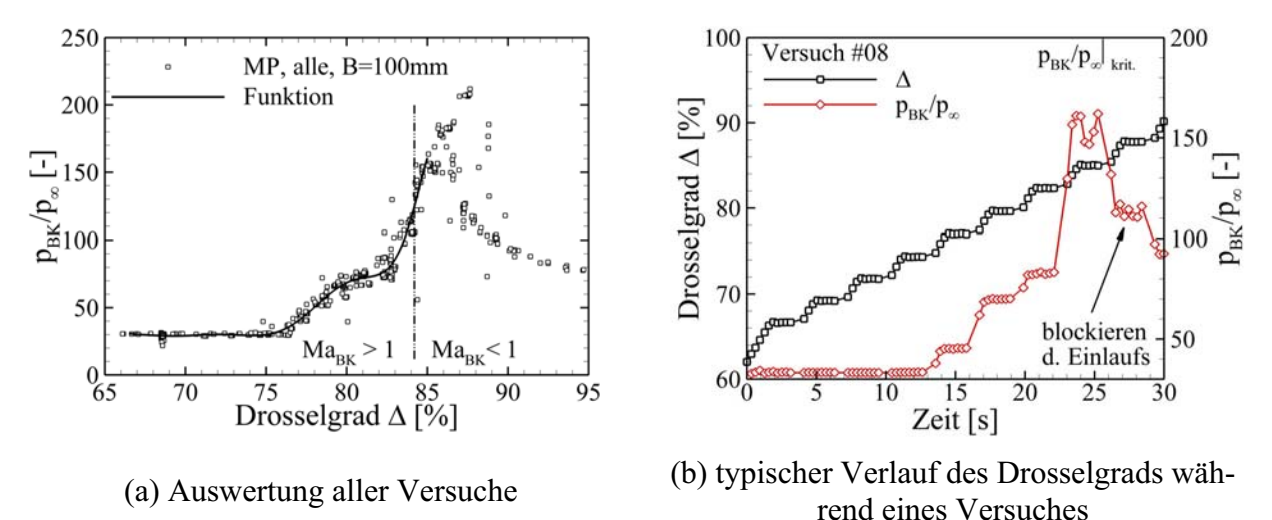

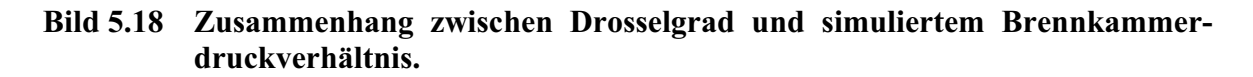

Für die Untersuchung des Betriebsverhaltens eines Hyperschalleinlaufs ist der Bereich mit Überschallzuströmung in die Brennkammer interessant und somit der Bereich 75% < Δ < 84%. In Bild 5.18(b) ist das Vorgehen während eines typischen Versuches im H2K dargestellt. Nach Kanalstart bei t = 0s erfolgt eine stufenweise Erhöhung des Drosselgrades  $\Delta$ . Jede Stufe wird für  $\Delta t = 3s$  gehalten, um stationäre Werte zu erhalten, wie an der  $p_{BK}/p_{\infty}$  Kurve zu erkennen ist. Lediglich im Bereich hoher Drosselgrade sind Schwankungen auf Grund der instabilen Einlaufströmung zu erkennen. Wie in Bild 5.18(a) erkennt man auch in Bild 5.18(b), dass das Gegendruckverhältnis  $p_{BK}/p_{\infty}$  ab einem gewissen Drosselgrad  $\Delta$  kontinuierlich bis zu einem maximalen Wert ansteigt. Eine weitere Erhöhung des Drosselgrades führt schließlich zum Blockieren des Einlaufs und einer Reduktion des Gegendruckverhältnisses.

#### **5.3.3.1 Druckverteilung und Schattenaufnahmen**

Von den zahlreichen untersuchten Gegendruckverhältnissen sind im Folgenden vier exemplarische, für den Betrieb eines Hyperschalleinlaufs wichtige Druckverhältnisse dargestellt, Bild 5.19. Es handelt sich hierbei einmal um das ungedrosselte Druckverhältnis ( $p_{BK}/p_{\infty} = 30$ ) am Eintritt in die Brennkammer bei nicht vorhandener Verbrennung. Bei diesem Betriebszustand müssen in der Brennkammer Bedingungen erreicht werden (Druck, Temperatur, Machzahl), die eine Selbstzündung des Wasserstoff/Luft-Gemisches erlauben.

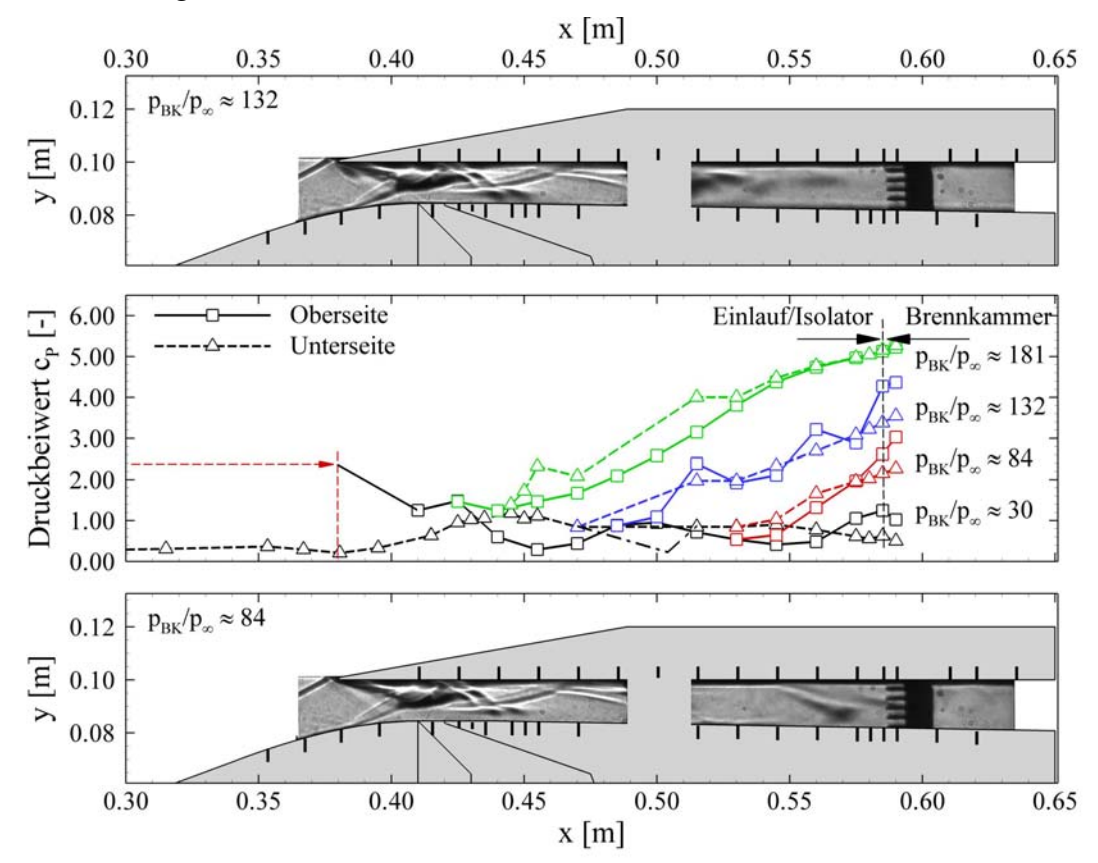

**Bild 5.19 Einfluss des erhöhten Gegendruckverhältnisses am Ende des Isolators auf die Innenströmung, dargestellt an Hand der statischen Druckbeiwerte und Schattenaufnahmen.**

Zum Zweiten handelt es sich um ein beispielhaftes Gegendruckverhältnis ( $p_{BK}/p_{\infty} = 84$ ) bei gezündeter Brennkammer mit einhergehendem Anstieg des Brennkammerdrucks bzw. des Druckes am Eintritt in die Brennkammer um den Faktor F = 2,8. Zum Dritten wurde ein Gegendruckverhältnis ( $p_{BK}/p_{\infty} = 132$ ) gewählt, bei welchem kein bzw. nur noch ein kleiner Teil der Isolatorströmung mit Überschall in die Brennkammer strömt. Abschließend ist ein hohes Druckverhältnis ( $p_{BK}/p_{\infty}$  = 181) dargestellt, welches dazu führt, dass der Einlauf an der Grenze zum Blockieren betrieben wird. Das Zuströmen in die Brennkammer erfolgt mit niedriger Unterschallgeschwindigkeit. Diese vier Betriebspunkte sind in Bild 5.19 in Form von statischen Wanddruckverläufen an der Ober- und Unterseite und für zwei Fälle (2. und 3. Gegendruckverhältnis) an Hand von Schattenbildern dargestellt.

Die Strömungstopologie für den Fall der ungedrosselten Strömung  $\Delta < 75\%$  ( $p_{BK}/p_{\infty} = 30$ ) wurde im Kapitel 5.3.2 ausführlich diskutiert. Der statische Wanddruckverlauf (Bild 5.19) und das Pitotdruck- und Machzahlprofil (Bild 5.20(a)) sind hier zum direkten Vergleich nochmals angegeben. Anhand der Wanddruckverläufe ist die stromauf Wechselwirkung des Druckanpassungsgebietes im Isolator (engl.: shock-train) deutlich zu erkennen. Für das zweite Druckverhältnis von  $p_{BK}/p_{\infty} = 84$  ( $\Delta = 83\%$ ) stellt sich eine maximale Machzahl am Eintritt in die Brennkammer von Ma<sub>BK</sub> = 1,8 ein und stellt die untere Grenze für den Scramjet-Betrieb dar. Bei einem weiteren Absinken der Machzahl besteht die Gefahr, dass die Machzahl in der Brennkammer auf Grund der zugeführten Wärmemenge bei der Verbrennung unter Ma<sub>BK</sub> = 1 fällt. Das Pitotdruckund Machzahlprofil sind für diesen Betriebspunkt noch relativ symmetrisch, wie Bild 5.20(b) entnommen werden kann. Die einsetzende Aufdickung der Grenzschicht durch den aufgeprägten Gegendruck ist allerdings schon bemerkbar, wenn man die Machzahl in der Nähe der Wände in Bild 5.20(a) und (b) miteinander vergleicht. Insbesondere das untere Pitotröhrchen P5 wird bereits mit Unterschall angeströmt.

Das dritte Druckverhältnis  $p_{BK}/p_{\infty} = 132 \; (\Delta = 84\%)$  markiert die Grenze zur reinen Unterschallströmung am Ende des Isolators. Wie in Bild 5.20(c) gut zu erkennen ist, hat sich bei diesem Druckverhältnis eine unsymmetrische Strömung im Isolator ausgebildet. In der oberen Hälfte des Isolators wird gerade noch  $Ma_{BK} = 1$  erreicht, wohingegen die untere Hälfte nur noch im Unterschall durchströmt wird. Diese Ungleichverteilung spiegelt sich auch in dem Pitotdruckprofil wider. Das Vorhandensein einer großen Unterschallzone im unteren Bereich und eines Überschallstrahls im oberen Bereich des Isolators wird ebenfalls durch die Betrachtung der Wanddruckverläufe in Bild 5.19 bestätigt. Der Wanddruckverlauf auf der Unterseite (gestrichelt) steigt vom Beginn des Druckanpassungsgebietes monoton und stetig an. Auf der Oberseite hingegen bilden sich lokale Maxima und Minima aus, die auf das Vorhandensein von Stoßstrukturen hindeuten. Diese Stoßstrukturen deuten sich auch im oberen Schattenbild von Bild 5.19 an.

Dass sich diese unsymmetrische Strömungstopologie einstellt, liegt zum einen an der Tatsache, dass der Isolator auf der Unterseite mit  $\delta = -1^{\circ}$  auseinander läuft und zum Zweiten daran, dass der Lippenstoß im Isolator reflektiert wird, wie oben diskutiert. Hierdurch entstehen die abwechselnden lokalen Druckmaxima im Isolator auf der Ober- und Unterseite, wodurch sich der Gegendruck nicht konstant stromauf ausbreiten kann. Befindet sich an der Oberseite ein Druckmaximum, wird der Gegendruck an dieser Stelle aufgehalten. Gleichzeitig befindet sich auf der gegenüberliegenden Seite ein Druckminimum, welches dem aufgeprägten Gegendruck weniger Widerstand leistet und umgekehrt. Dies ist beim Betriebspunkt  $p_{BK}/p_{\infty} = 132$  besonders deutlich ausgeprägt. Das Druckmaximum an der Oberseite bei  $x = 0,500$ m und das entsprechende Minimum auf der Unterseite führen dazu, dass der Druck auf der Unterseite weiter stromauf wandert. Als Folge dickt die Grenzschicht auf der Unterseite stärker auf und es bildet sich ein Überschallstrahl in der oberen Hälfte des Isolators (Bild 5.20(c)).

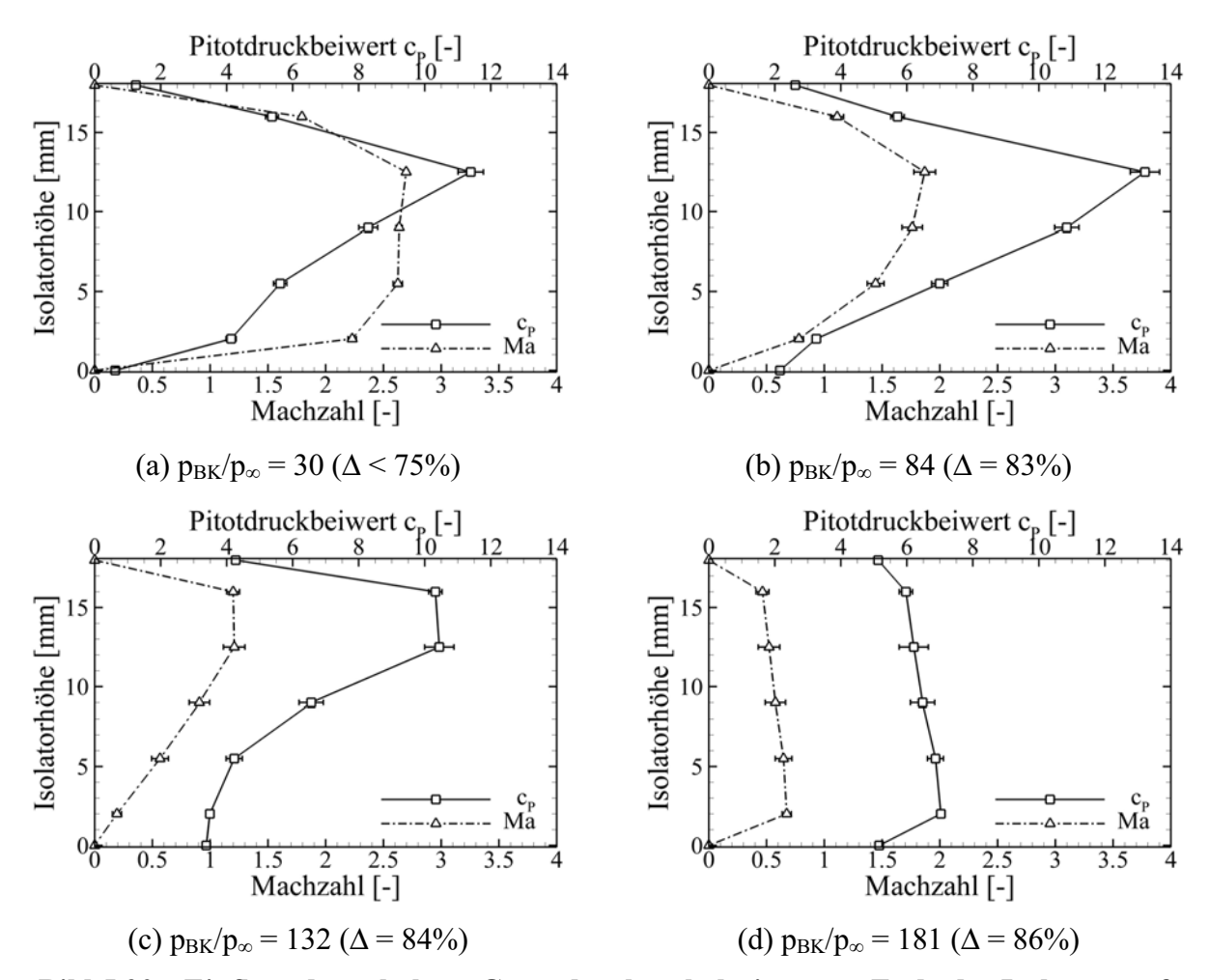

**Bild 5.20 Einfluss des erhöhten Gegendruckverhältnisses am Ende des Isolators auf das Pitotdruck- und Machzahlprofil am Ende des Isolators.** 

Der letzte Betriebspunkt  $p_{BK}/p_{\infty} = 181 \; (\Delta = 86\%)$  entspricht einem Zustand unter voller Längenausnutzung des Isolators zur Druckanpassung. Bei der nächsten Drosselstufe würde der Einlauf blockieren. Allerdings wird hier bereits ein Großteil des Isolators im Unterschall durchströmt und die Brennkammereintrittsmachzahl liegt im hohen Unterschallbereich von Ma<sub>BK</sub>  $\approx 0.5$ . Für diesen Zustand stellt sich wieder eine annähernd symmetrische bzw. homogene Zuströmung zur Brennkammer ein. Die x-Position, ab welcher die gesamte Isolatorströmung im Unterschall ist, lässt sich in Bild 5.19 an der Wanddruckverteilung ablesen. Ab einer Koordinate von x > 0,530m liegen die gemessenen Druckwerte der Ober- und Unterseite nahezu übereinander, was eindeutig auf eine Unterschallströmung hinweist.

#### **Überprüfung der Auslegung der Isolatorlänge**

Die Diskussion der Ergebnisse mit aufgeprägtem Gegendruck zeigt, dass die Länge des Isolators bei der Auslegung zu groß abgeschätzt wurde. Die bei der Auslegung getroffenen Annahmen und insbesondere die Verwendung von Re $_{82}^{0,2}$  an Stelle von Re $_{82}^{0,25}$  in Gleichung (2.27) müssen korrigiert werden. Hierfür wird die Gleichung (2.27) nach Billig [16] verwendet und der Parameter Isolatoreintrittsmachzahl Ma<sub>Lein</sub> variiert. Als Basis für die Variation der Parameter wird die Länge des Druckanpassungsgebietes im Experiment für verschiedene Druckverhältnisse ausgewertet, wobei das Druckverhältnis definiert wird als das Verhältnis vom statischen Druck am

Ende des Isolators ohne Drosselung zum Druck mit Drosselung  $p_{B K, \Delta}=0/p_{B K, \Delta}$ . Dies ist notwendig, da der Druck am Anfang des Isolators nur schwer zu bestimmen ist, und zudem sinnvoll, da die benötigte Isolatorlänge für einen gewissen Druckanstieg am Ende des Isolators gefragt ist und die komplexen Vorgänge im Isolator selbst nicht abgebildet werden können und sollen.

Die Analyse der vorhandenen Messdaten zeigt eine gute Übereinstimmung mit der theoretischen Formel nach Billig für eine Isolatoreintrittsmachzahl von Ma<sub>I,ein</sub> = 3,1 (Annahme bei der Auslegung Ma<sub>Lein</sub> = 3,46) und eine Impulsverlustdicke von  $\delta_2$  = 2mm, wie in Bild 5.21 dargestellt. Insbesondere die aus den Versuchen ermittelten Werte der benötigten Isolatorlänge stimmen für die ersten vier Gegendruckverhältnisse gut überein. Bei den Punkten fünf und sechs startet das Druckanpassungsgebiet bereits in der Nähe des Wiederanlegestoßes x < 0,485m und erklärt somit die Abweichungen. Bei dem letzten dargestellten Punkt befindet sich der Einlauf an der Grenze zum Blockieren und das Druckanpassungsgebiet wird durch die extrem hohen Drücke im Halsbereich in seiner weiteren Ausbreitung stromauf aufgehalten. Hierdurch wandert dieser Punkt nicht mehr weiter nach "rechts", da die Länge L im verwendeten Korrelationsparameter nicht mehr entsprechend ansteigen kann. Die neue Isolatoreintrittsmachzahl von Ma<sub>Lein</sub> = 3,1 stimmt gut mit den CFD Rechnungen von Krause [72] überein. Die Unterschiede zwischen Experiment und der Theorie nach Billig lassen sich damit begründen, dass es sich bei dem Versuchsaufbau zur Herleitung der Formel um eine Anordnung mit achsparalleler Überschallströmung gehandelt hat und sich somit ein symmetrisches Druckanpassungsgebiet ausbilden konnte. Dies ist bei realen Einlaufkonfigurationen, wie bereits mehrfach diskutiert, auf Grund des reflektierten Lippenstoßes und der damit einhergehenden alternierenden Wanddruckverläufe nicht der Fall.

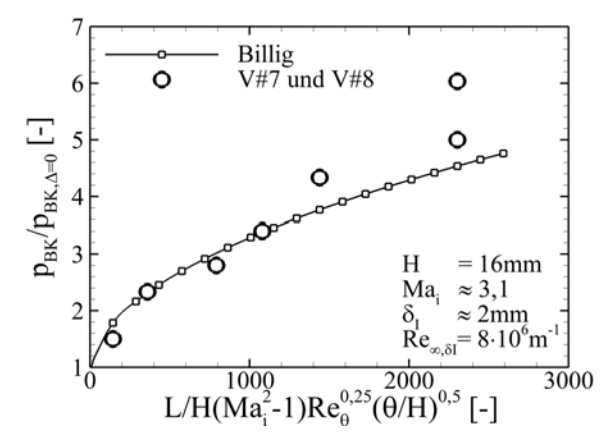

**Bild 5.21 Vergleich der gemessenen maximalen Druckverhältnisse in Abhängigkeit des Korrelationsparameters und Vergleich mit der analytischen Formel nach Billig [16].** 

Um die Machzahl an der Brennkammerschnittstelle bei erhöhtem Gegendruckverhältniss vorherzusagen, wird Gleichung (2.28) verwendet. Hierbei wird die Steigerung des Druckverhältnisses von  $p_{BK}/p_{\infty} = 30$  auf  $p_{BK}/p_{\infty} = 84$  untersucht, was einem Faktor von F = 2,8 entspricht. Wird dieser Faktor in Gleichung (2.28) eingesetzt und verwendet man gleichzeitig die gemessene und massenstromgemittelte Machzahl am Austritt des Isolators ohne Drosselung von  $Ma_{BK,m,\Delta=0} \approx 2,3$ , errechnet sich eine mittlere Austrittsmachzahl von  $Ma_{BK,m} = 1,44$ . Dieser Wert stimmt gut mit der massengemittelten, gemessenen Machzahl Ma<sub>BK,m</sub>  $\approx$  1,43 für das Druckverhältnis von  $p_{BK}/p_{\infty} = 84$  überein. Die gemittelte Machzahl am Austritt des Isolators Ma<sub>BK,m, $\Delta=0$ </sub> muss in Gleichung (2,28) verwendet werden, da die Machzahl am Eintritt in den Isolator nicht bekannt ist, bzw. für diesen Ansatz zu hoch ist. Der Ansatz in [54] nimmt an, dass sich erst mit einer Druckerhöhung im Isolator auf Grund des Druckanpassungsgebietes ein Totwassergebiet bildet und dies zu einer Reduktion der Machzahl führt. Im Falle des hier untersuchten Einlauf/Isolatorsystems reduziert sich aber die gemittelte Machzahl über den Isolator von ca.  $Ma<sub>I,cin</sub> \approx 3,1$  auf  $Ma<sub>I,aus</sub> \approx 2,3$  ohne signifikanten Druckanstieg, vergleiche Bild 5.9(a). Dieses Delta in der Machzahl von  $\Delta Ma_I \approx 0.8$  müsste berücksichtigt werden, wenn man die Orginalformel mit der Eintrittsmachzahl Ma<sub>Lein</sub> verwenden wollte. Dies wurde bei der Auslegung nicht berücksichtigt.

# **5.3.3.2 Verteilung der aerothermodynamischen Belastung**

Ein wesentlicher Vorteil der am DLR verwendeten Auswertemethode der IR-Messdaten ist die Fähigkeit, instationäre Vorgänge abbilden zu können, so dass hier verschiedene Betriebszustände aerothermodynamisch untersucht werden können. Wichtig in diesem Zusammenhang ist, dass die Datenauswertung immer von Beginn des Versuches an durchgeführt wird, um die gesamte Vorgeschichte der Temperaturentwicklung in der Wand bei der Auswertung zu berücksichtigen. Die Bereiche um den Pitotrechen (x > 0,585m) können nicht ausgewertet werden, da hier die Pitotröhrchen stören. Dieser Bereich wird in den folgenden Bildern als Skalierungsreferenz dennoch dargestellt.

Für die Untersuchungen zur Aerothermodynamik der Isolatorströmung wurde versucht, dieselben Drosselgrade Δ wie im vorherigen Kapitel für die Schattenaufnahmen anzufahren. Dies ist für Bild 5.22(a) und (b) gut gelungen, wie an den vergleichbaren Druckverhältnissen  $p_{BK}/p_{\infty}$  zu erkennen ist. Bild 5.22(c) entspricht allerdings einem anderen Betriebspunkt, da für die stärkste Drosselung im vorherigen Kapitel mit einem Druckverhältnis von  $p_{BK}/p_{\infty} = 181$  keine IR-Messungen zur Verfügung stehen. Dies ist für die hier getroffenen Aussagen allerdings nicht von Bedeutung. In Bild 5.22(a) - (c) wird die Verteilung der Stantonzahl mit den entsprechenden Schattenaufnahmen im optischen Bereich verglichen.

In Bild 5.22 ist sowohl in den Schattenaufnahmen als auch in der Verteilung der Stantonzahl das Anwachsen des Druckanpassungsgebietes mit steigendem Gegendruck zu erkennen. In den Bereichen, in welchen die Druckanpassung stattfindet, führt der höhere Druck und die zum Teil abgelöste Grenzschicht zu einer erhöhten aerothermodynamischen Belastung, die sich in Form höherer Stantonzahlen widerspiegelt. In Bild 5.22(b) ist besonders die inhomogene Verteilung der Strömung über die Isolatorhöhe gut zu erkennen. Es stellt sich eine stärkere aerothermodynamische Belastung im Bereich der turbulenten, abgelösten Strömung in der unteren Hälfte des Isolators ein. In diesem Bereich erreicht die statische Temperatur annähernd die Recoverytemperatur Tr bei gleichzeitig hohem statischen Druck und langen Verweilzeiten der Strömung. Zusammen führt dies zu hohen Wärmeübergangszahlen in diesem Bereich.

In Bild 5.22(c) ist ebenfalls die stark inhomogene Strömungsstruktur im Bereich der Überschallströmung zu erkennen. Insbesondere die Variation der Stantonzahl im Bereich der neu entstandenen Stoßstrukturen (0,450m < x < 0,520m) ist gut zu erkennen, wenn man Bild 5.22(a) und (b) mit (c) vergleicht. Die Strömung stromab von  $x = 0.530$ m befindet sich bereits im Unterschall und die Verteilung der Stantonzahl ist, basierend auf der homogeneren Kanalströmung, gleichmäßig über die Kanalhöhe verteilt. Entsprechend des steigenden statischen Druckes bis zur Brennkammereintrittsebene steigt auch die Stantonzahl in x-Richtung homogen und stetig an. Unstetigkeiten oder Asymmetrien sind auf Grund der fehlenden Stoßstrukturen im Unterschall nicht mehr vorhanden.

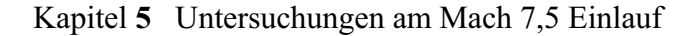

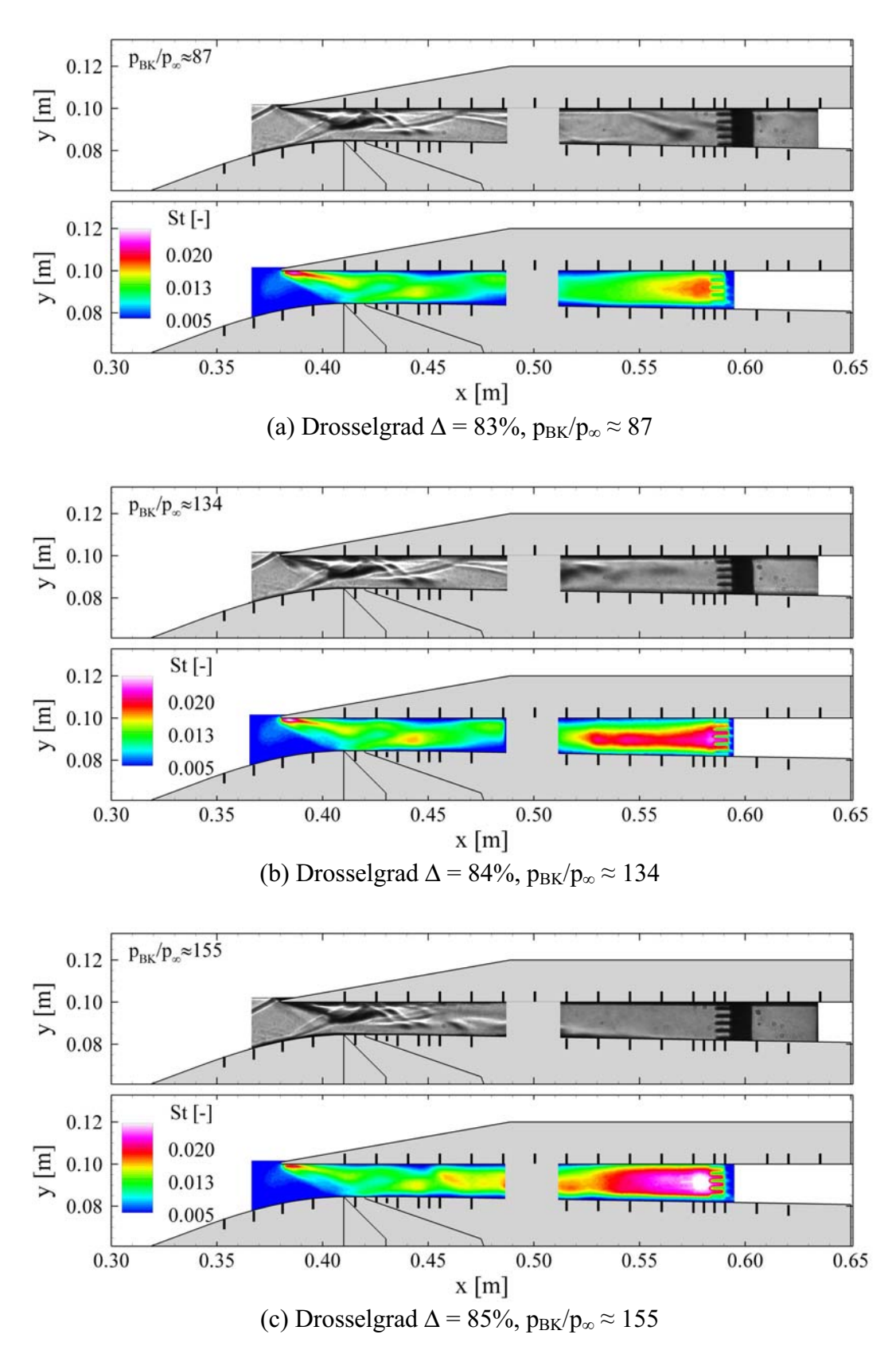

**Bild 5.22 Einfluss des erhöhten Gegendruckverhältnisses auf die aerothermodynamische Belastung im Isolator und Vergleich der Strömungstopologie anhand entsprechender Schattenaufnahmen.** 

# **5.3.4 Innenströmung bei verschiedenen Anstellwinkeln und Betriebszuständen für die Konfiguration ohne Absaugung**

Zur vollständigen Untersuchung eines Einlaufs gehört u.a. auch die Charakterisierung des Verhaltens bei unterschiedlichen Anstellwinkeln. Im Gegensatz zu Überschalleinläufen für Kampfflugzeuge oder Lenkflugkörper, bei denen hohe Anstellwinkelbereiche untersucht werden müssen, wird hier eine maximale Variation des Anstellwinkels im Bereich  $-3^{\circ} < \alpha < +3^{\circ}$  angenommen. Dieser Anstellwinkelbereich ist für den horizontalen Beschleunigungsflug von TSTO Konfigurationen ausreichend und auch für Versuche mit ballistischen Raketen eine sinnvolle Grenze. Der Anstellwinkel ist so definiert, dass für positive Anstellwinkel die Vorderkante der ersten Rampe nach oben gedreht wird, siehe auch Bild 3.3 und Bild 5.3. Zunächst wird auf das Verhalten des ungedrosselten Einlaufs bei einer Anstellwinkelvariation eingegangen, im Anschluss werden zusätzlich zwei Betriebszustände bei erhöhtem Brennkammerdruckverhältnis  $p_{BK}/p_{\infty}$  untersucht. Versuchstechnisch war es allerdings nicht möglich, das Druckverhältnis zu regeln, sondern es wurde bei der Variation des Anstellwinkels der Drosselgrad Δ konstant gehalten.

#### **Ungedrosselter Einlauf**

Der Einfluss des Anstellwinkels auf die Strömung und somit auf die Druckverteilung ist in Bild 5.23 dargestellt. Es ist gut zu erkennen, dass bei negativem Anstellwinkel die Drücke eher höher sind als bei horizontaler Anströmung und umgekehrt. Die höheren Drücke auf den externen Rampen (x < 0,380m) ergeben sich durch den steileren effektiven Winkel der ersten Rampe zur Anströmung (Modellnase nach unten). An den Druckverläufen und den Schattenbildern ist zu erkennen, dass sich auch die Struktur der im Isolator reflektierten Stöße geändert hat. Bei negativem Anstellwinkel verlaufen die Stöße steiler und es kommt zu einer stromauf Verschiebung der lokalen Druckmaxima. Umgekehrtes gilt für positive Anstellwinkel, was besonders gut an der Druckverteilung entlang der Isolatoroberseite im Bereich 0,540m < x < 0,585m zu erkennen ist. Grundsätzlich ändert sich die Anzahl der Stöße und reflektierten Stöße im Einlauf/Isolator nicht. Bei negativem Anstellwinkel  $\alpha$  = -3° müssen die vorhandenen Stöße steiler verlaufen, um den durch den erhöhten Massendurchsatz hervorgerufenen Druckanstieg in der Brennkammereintrittsebene zu gewährleisten ( $\dot{m}_{BE} \uparrow$ , A<sub>D, 4</sub> = konst  $\Rightarrow$   $p_{BE}$  / $p_{\infty} \uparrow$ ).

Zusätzlich verändert sich mit dem Anstellwinkel die Grenzschichtentwicklung auf den Rampen und somit das Stoß-Interaktionsgebiet im Halsbereich. Insbesondere bei positivem Anstellwinkel ändert sich die Einheitsreynoldszahl Rem auf der ersten Rampe, berechnet mit den Strömungsgrößen nach dem ersten Rampenstoß im Vergleich zum Nominalfall (von  $5,15 \cdot 10^6 \rightarrow 4,88 \cdot 10^6$ ). Die Einheitsreynoldszahl sinkt und führt somit zu einer dickeren Grenzschicht auf der ersten Rampe ( $\delta_{lam} \sim Re_{x}^{-0.5}$ ) und folglich einem geänderten Stoß-Interaktionsgebiet im Rampenknick. Diese beiden Effekte und deren Auswirkungen stromab führen zu einem deutlich geänderten Erscheinungsbild der Ablöseblase in Bild 5.23. Da sich die Einheitsreynoldszahl auf der ersten Rampe bei negativem Anstellwinkel kaum ändert (von 5,15 $\cdot 10^6 \rightarrow 5,13\cdot 10^6$ ), ändert sich auch das Erscheinungsbild der Ablöseblase kaum.

Einen spürbaren Einfluss des Anstellwinkels zeigt sich auch für den Stoßabstand des zweiten Rampenstoßes von der Lippe. Für positive Anstellwinkel trifft der Rampenstoß fast genau auf die Lippe, für negative wandert er etwas weiter stromauf. Dies läst sich auf zwei Effekte zurückführen, die grundsätzlich wieder mit der Variation der Reynoldszahl einhergehen. Für positiven Anstellwinkel ist die Machzahl auf der ersten Rampe größer, da  $\delta_{R1,eff}$  geringer ist. Da die

Winkeldifferenz zwischen erster und zweiter Rampe ( $\delta_{R2} - \delta_{R1} = 11,5^{\circ}$ ) unverändert ist, führt dies zu einem flacheren Stoßwinkel. Zweitens ist auf Grund der dickeren Grenzschicht das Stoß-Interaktionsgebiet (Ablöseblase) größer, was zu einem etwas größeren Versatz des zweiten Rampenstoßes (bzw. des Wiederanlegestoßes) stromabwärts führt. Umgekehrtes gilt für negative Anstellwinkel.

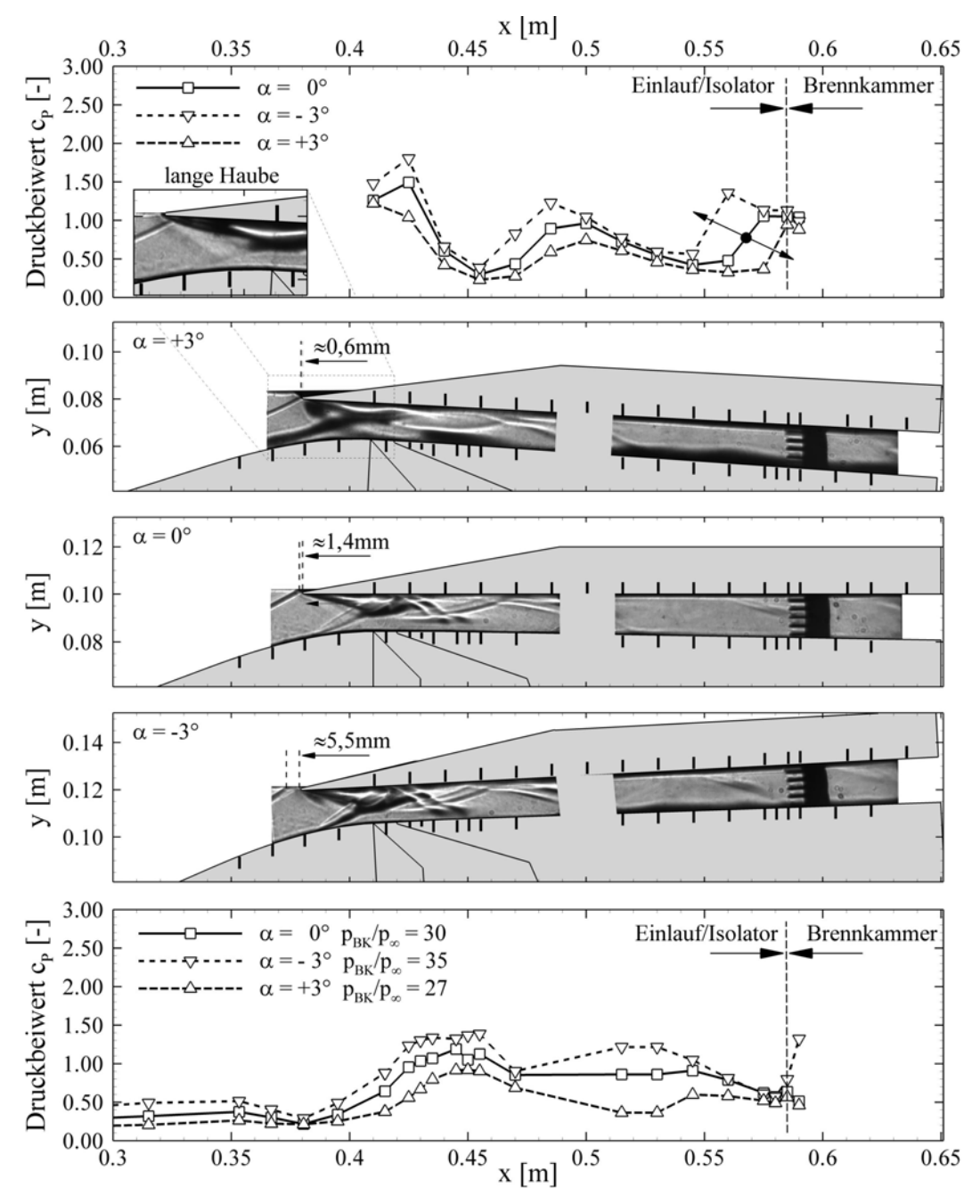

**Bild 5.23 Einfluss des Anstellwinkels auf die Innenströmung bei einem Drosselgrad von** Δ **< 75%, statischen Druckbeiwerte und Schattenaufnahmen.** 

Die Variation des Anstellwinkels führt ebenfalls zu einer Variation der Strömungsprofile am Isolatoraustritt. Insbesondere die Pitotdruckprofile verändern sich. Die Variation der Machzahlprofile ist hingegen relativ gering. Dies liegt an der Tatsache, dass der Pitotdruck und der statische Druck bei positivem Anstellwinkel abfallen bzw. bei negativem Anstellwinkel ansteigen. Dies führt zu einer reduzierten Auswirkung des Anstellwinkels auf die berechnete Machzahl.

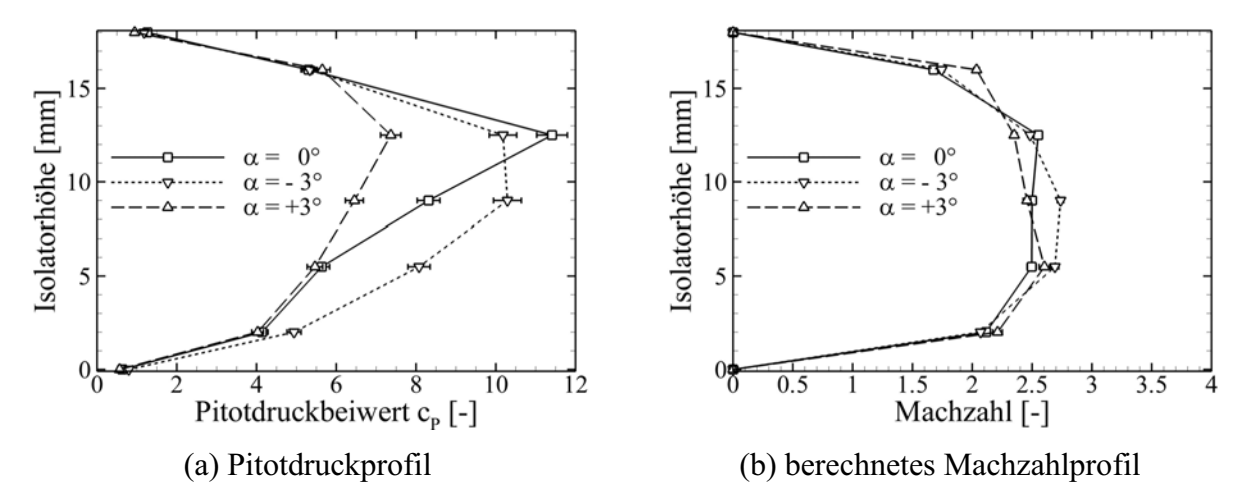

**Bild 5.24 Einfluss des Anstellwinkels auf die Variation der Pitotdruck- und Machzahlprofile am Ende des Isolators,** Δ **< 75%.** 

Wie in Tabelle 5.4 zu erkennen ist, steigt das Totaldruckverhältnis π mit negativem Anstellwinkel an und fällt mit positivem Anstellwinkel ab. Dieser Trend ließ sich auch schon bei der Analyse der Machzahlprofile in Bild 5.24(b) erkennen und stimmt mit der Aussage von Mahoney [79] Kapitel 5.3 überein. Da die mittlere Machzahl im Isolatoraustritt annähernd konstant ist und der statische Druck bei negativem Anstellwinkel ansteigt, führt dies zu einer Erhöhung des Totaldruckes und umgekehrt. Allerdings muss hier darauf geachtet werden, dass die Definition des positiven Anstellwinkels in [79] umgekehrt ist.

| <b>GK-01</b><br><b>Einlauf</b> |                  | Massenstromverhältnis<br>l-l |                                                              |                                                  |                                           |       | Güteparameter<br>l-l |  |
|--------------------------------|------------------|------------------------------|--------------------------------------------------------------|--------------------------------------------------|-------------------------------------------|-------|----------------------|--|
| Konfig.                        | $\alpha$<br>гот  |                              | $\dot{m}_{BK}$ / $\dot{m}_0$ = $\dot{m}_{Abs}$ / $\dot{m}_0$ | $\dot{\rm m}_{\rm Verl}$ / $\dot{\rm m}_{\rm 0}$ | $\dot{m}_{\text{Verl,CFD}}$ / $\dot{m}_0$ | π     | $\eta_{\rm KE}$      |  |
| #0                             | $\boldsymbol{0}$ | 0,71<br>$\pm 2,8\%$          | $\overline{0}$                                               | 0,29                                             | $0,295$ 3D [72]                           | 0,121 | 0,915                |  |
| #0                             | $+3$             | 0,56<br>(0,70)               | $\theta$                                                     | 0,44                                             |                                           | 0,087 | 0,897                |  |
| #0                             | $-3$             | 0,81<br>(0,68)               | $\theta$                                                     | 0,19                                             |                                           | 0,139 | 0,923                |  |

**Tabelle 5.4 Einfluss des Anstellwinkels, Konfiguration ohne Absaugung.** 

Das gefangene Massenstromverhältnis  $\dot{m}_{BK} / \dot{m}_{0}$  bezogen auf den theoretischen Anströmmassenstrom m<sub>0</sub> bei  $\alpha = 0^{\circ}$  Anstellwinkel steigt ebenfalls bei negativem Anstellwinkel an, obwohl der Stoßabstand zur Lippe größer geworden ist. Dies liegt in der Tatsache begründet, dass sich die maximal mögliche Fangfläche auf Grund der Rotation vergrößert hat  $(A_0|_{S^0} = 1,195A_0|_{0^{\circ}})$ , Umgekehrtes gilt für positive Anstellwinkel ( $A_0|_{43^\circ} = 0,802A_0|_{0^\circ}$ ). In Tabelle 5.4 sind in Klammern die Werte bezogen auf die jeweilige theoretische Fangfläche angegeben. Für  $\alpha = -3^{\circ}$  stellt sich das geringste Massenstromverhältnis ein, was mit dem größten Abstand des zweiten Rampenstoßes zur Lippe übereinstimmt, der erste Stoß ist nicht sichtbar.

#### **Drosselgrad**  $\Delta = 82\%$

Die oben getroffenen Aussagen treffen in gleichem Maße auch für Betriebspunkte mit erhöhtem simuliertem Brennkammerdruck zu, insbesondere natürlich im vorderen Bereich des Einlauf/Isolator-Systems (0,380m < x < 0,500m). Im Bereich des Druckanpassungsgebietes verändert sich dessen Struktur ebenfalls in Abhängigkeit vom Anstellwinkel, wie in Bild 5.25 im Bereich  $0,520 \text{m} < x < 0,585 \text{m}$  zu erkennen ist.

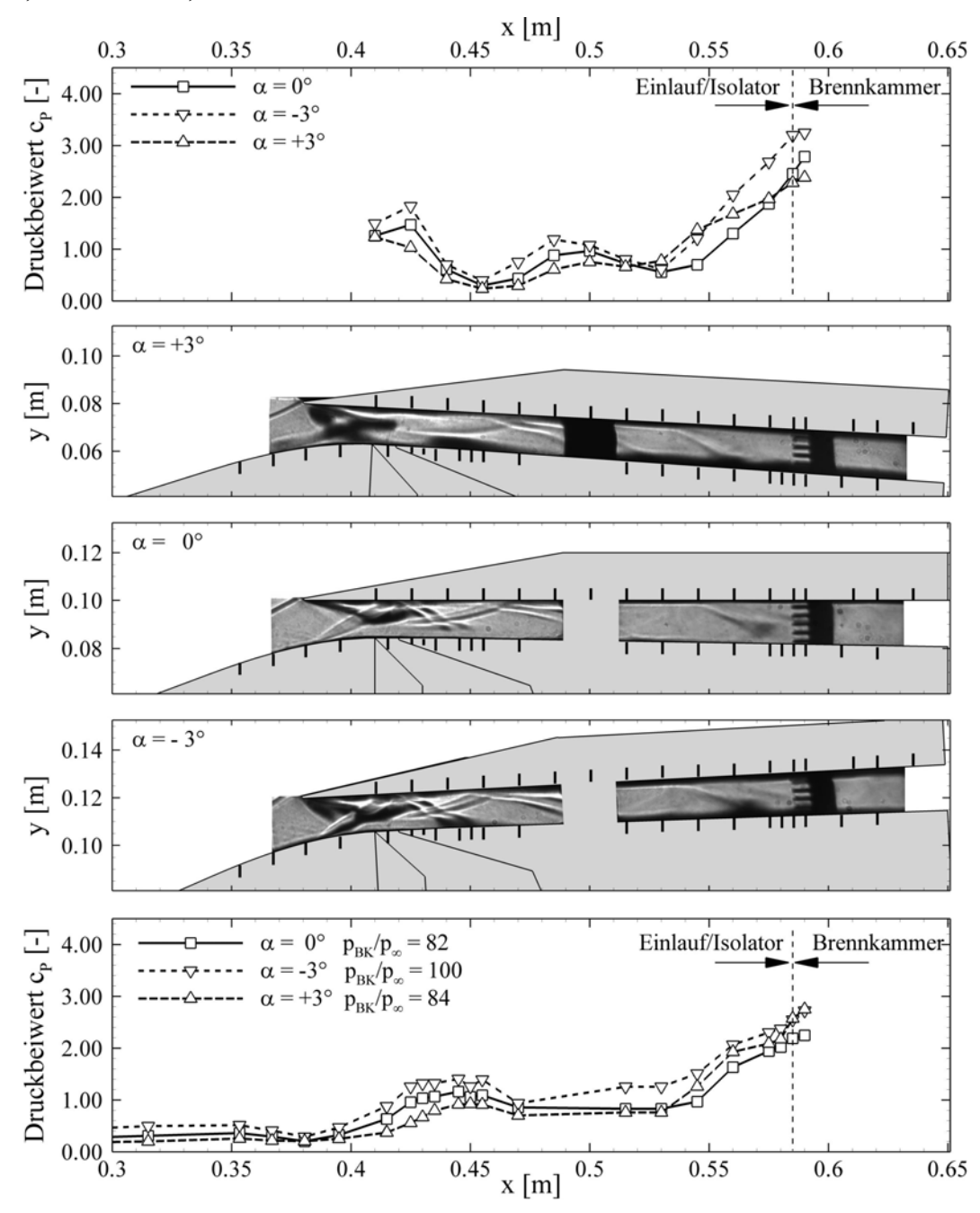

**Bild 5.25 Einfluss des Anstellwinkels auf die Innenströmung bei einem Drosselgrad von** Δ **= 82%, statischen Druckbeiwerte und Schattenaufnahmen.** 

Diese Veränderung führt zu einer Variation der Pitotdruck- und Machzahlprofile am Ende des Isolators, siehe Bild 5.26. Im Gegensatz zur Situation ohne simulierten Gegendruck kommt es teilweise zu einer starken Variation der Machzahlprofile in der Brennkammereintrittsebene. Dies lässt sich nur mit der Veränderung des Stoßanpassungsgebietes erklären. Wie bereits oben diskutiert, stellt sich bei der hier untersuchten Einlaufkonfiguration eine stark unsymmetrische Strömungstopologie bei gedrosselten Isolatorströmungen ein. Die Strömung ist, vereinfacht gesprochen, aufgeteilt in einen Überschallstrahl in der oberen Hälfte des Isolators und einer dicken Grenzschichtströmung im unteren Teil des Isolators. Durch die Variation des Anstellwinkels ändern sich die Stoßstrukturen im Überschallteil des Druckanpassungsgebietes und führen zu einer Variation des Pitotdruckprofils, aber auch des Machzahlprofils in der oberen Hälfte des Isolators. Die Brennkammer muss auf jeden Fall so robust ausgelegt werden, dass eine stabile Verbrennung unter diesen sich ändernden Zuströmbedingungen gewährleistet ist.

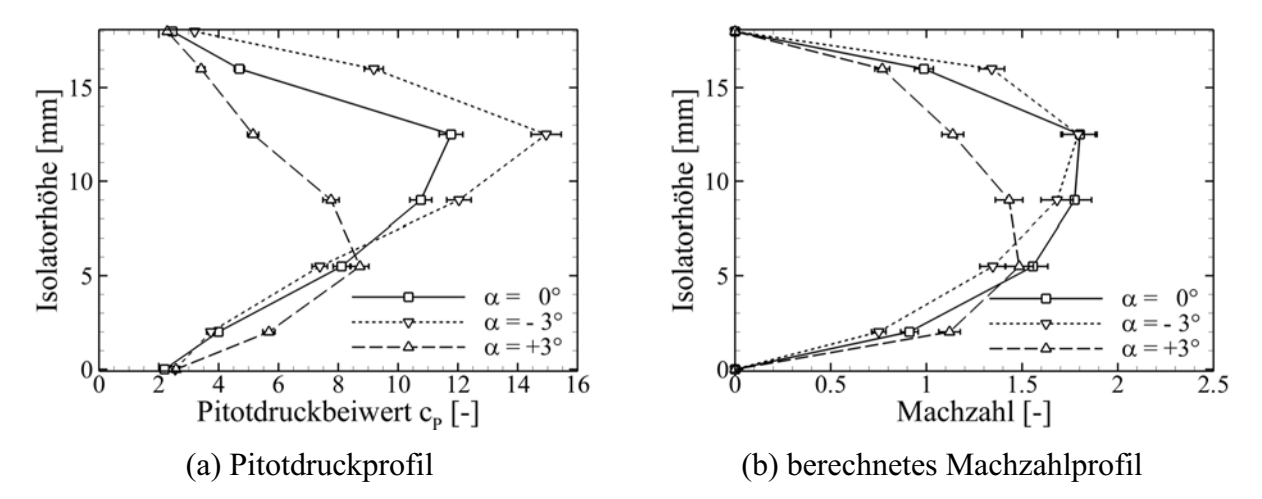

**Bild 5.26 Einfluss des Anstellwinkels auf die Variation der Pitotdruck- und Mach**zahlprofile am Ende des Isolators,  $\Delta = 82\%$ .

#### **Drosselgrad**  $\Delta = 86\%$

Dieser Drosselgrad wurde gewählt, da sich der Einlauf hier an der Grenze zum Blockieren befindet, wie Bild 5.18(a) entnommen werden kann. Ziel war es, herauszufinden, ob eine Variation des Anstellwinkels zum Blockieren des Einlaufs unter diesen Bedingungen führen würde. Der hier untersuchte Betriebspunkt mit hoher Drosselung ist für den Scramjet Betrieb selbst unzulässig, da sich die Strömung am Ende des Isolators bereits im Unterschall befindet. Interessant ist dieser Fall im Bezug auf die Ausnutzung der Isolatorlänge zur Druckanpassung. Wird die volle Länge des Isolators zur Druckanpassung herangezogen, kann es zum Blockieren des Einlaufs bei unterschiedlichen Anstellwinkeln kommen, wie es hier bei  $\alpha = -3^{\circ}$  der Fall war. Dies bedeutet, dass man bei der Auslegung eines Hyperschallantriebes eine gewisse überdimensionierte Isolatorlänge vorsehen sollte, auch wenn diese Länge nach Billig [16] als Druckanpassungszone nicht benötigt wird.

Bei gleichem Drosselgrad Δ stellt sich nach den Erfahrungen aus den vorher diskutierten Betriebspunkten Bild 5.23 und Bild 5.25 ein höheres Druckverhältnis  $p_{BK}/p_{\infty}$  bei negativem Anstellwinkel ein. Da der Einlauf aber bereits bei  $\alpha = 0^{\circ}$  an seiner Leistungsgrenze betrieben wurde, kann er diesen zusätzlichen Druckanstieg nicht mehr bewältigen und es kommt zum Blockieren des Einlaufs, wie in Bild 5.27 für α = -3° zu erkennen ist. Das hochfrequente Pumpen des Einlaufs konnte mit der hier verwendeten Kamera nicht aufgezeichnet werden. Das Blockieren ist aber an der fehlenden Stoßstruktur im Hals und dem Fehlen des 2. Rampenstoßes (linke-obere Ecke im 1. Fenster) zu erkennen. Dies bedeutet, dass sich ein abgehobener Stoß relativ weit stromauf (stromauf des linken Fensterrandes) vor die Lippe gestellt hat. Der Massenstrom sinkt für diesen Fall schlagartig von  $\dot{m}_{BK} / \dot{m}_0 = 0.81$  auf  $\dot{m}_{BK} / \dot{m}_0 = 0.72$  ab. Bei den verbleibeneden schwarzen Bereichen nahe der Lippe und im unteren Rand der Fenster handelt es sich aller Wahrscheinlichkeit nach um thermsiche Spannungen im Glas. Diese schwarzen Bereiche wurden bei allen Versuchen am Ende der Versuchszeit beobachtet und verschwanden nach Abschalten des Winkanals nur langsam. Aus diesem Grunde wurde immer versucht Schattenbilder vom Anfang des Versuchs für die Auswertung heranzuziehen, was im hier dargestellten Fall leider nicht möglich war.

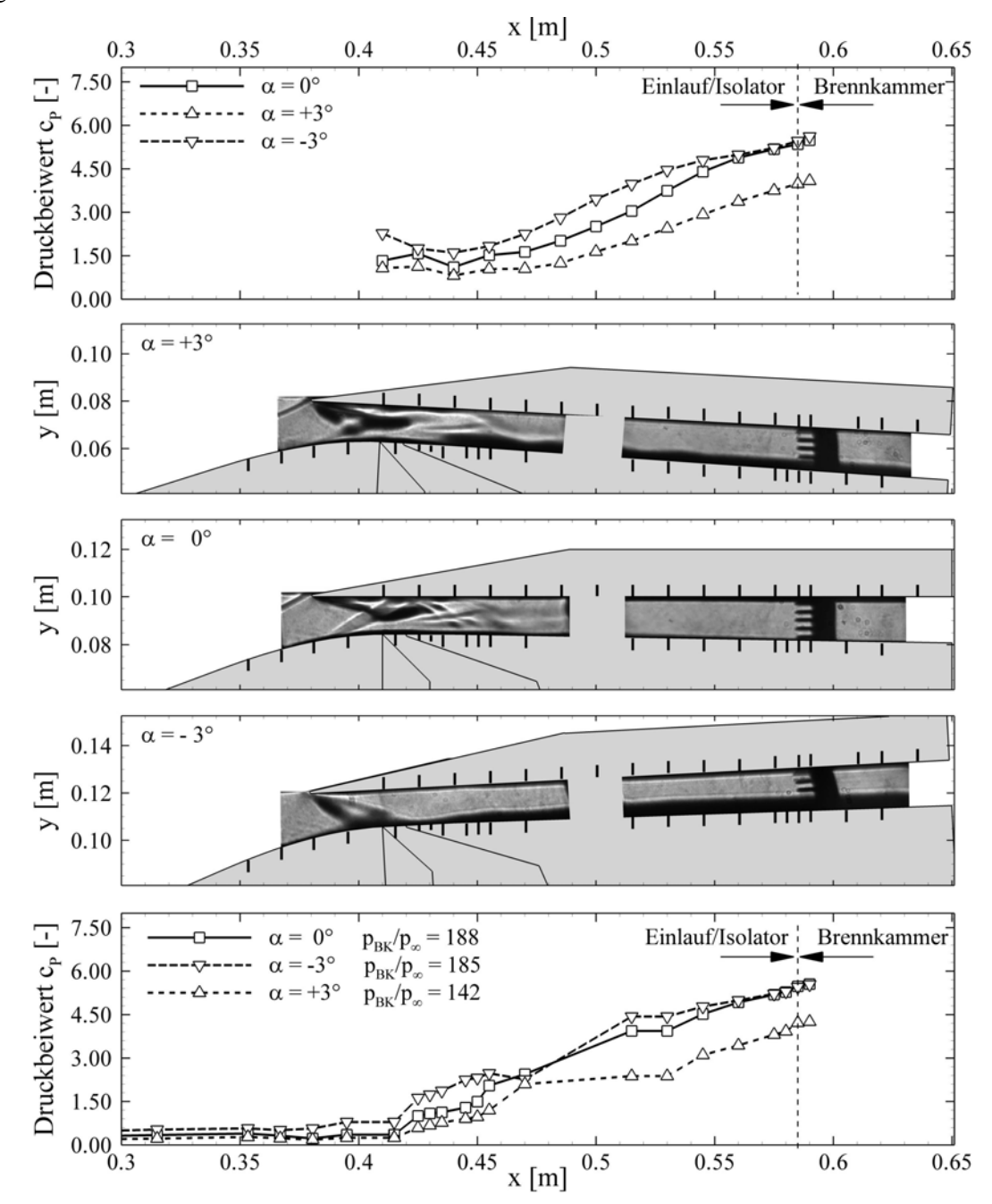

**Bild 5.27 Einfluss des Anstellwinkels auf die Innenströmung bei einem Drosselgrad von** Δ **= 86%, statischen Druckbeiwerte und Schattenaufnahmen.** 

# *5.4 Diskussion der Ergebnisse mit diversen Innenkompressionen*

Im Laufe der Zusammenarbeit, insbesondere mit der Brennkammergruppe des Graduiertenkollegs, wurde immer deutlicher, dass ein Brennkammereintrittsquerschnitt mit einem Seitenverhältnis von B/H = 5,56 zu Problemen bei der horizontalen Integration des Zentralinjektors führen könnte (mechanisches Versagen). Aus diesem Grunde und wegen der Anforderung, ein höheres Brennkammerdruckverhältnis  $p_{BK}/p_{\infty}$  zu erreichen, wurde der Ansatz einer erhöhten internen Kompression verfolgt. Das Innenkompressionsverhältnis der Basiskonfiguration  $I = 16\%$  lag deutlich unter dem Kantrowitz Limit (I =  $34\%$ ). Ziel war es, durch zwei unterschiedliche Einsätze das Innenkompressionsverhältnis einmal bis an die Grenze des Kantrowitz-Kriteriums [63] zu erhöhen und einmal darüber hinaus zu gehen, siehe Bild 5.28.

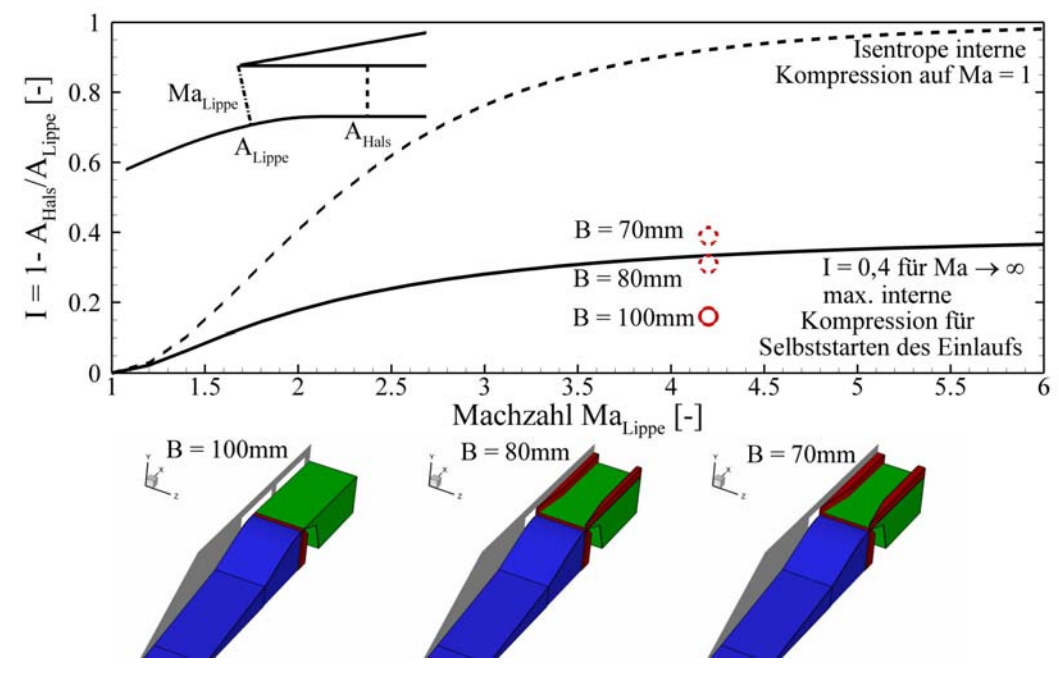

**Bild 5.28 Erhöhung der internen Kompression durch die Verringerung der Isolatorbreite B = 100mm**  $\rightarrow$  **B = 80mm**  $\rightarrow$  **B = 70mm.** 

Die reduzierten geometrischen Innenkompressionsverhältnisse für die beiden Seitenwandkonfigurationen betragen I = 31% für B = 80mm und I = 39% für B = 70mm. Diese Werte liegen im Bereich der durch die Ablöseblase hervorgerufenen aerodynamischen Innenkompression für die Basiskonfiguration ohne Absaugung von I<sub>eff</sub> = 37%, wie in Kapitel 5.3.2 besprochen. Für die folgenden Untersuchungen wurde auf die Integration einer Absaugung verzichtet.

Da die Seitenwandeinsätze die optische Untersuchung der Strömung verhinderten, kann hier nur auf die statischen Wanddruckmessstellen und die Messungen des Pitotrechens zurückgegriffen werden. Die Topologie des Strömungsfeldes wird daher in Bild 5.30 und Bild 5.32 in den beiden interessanten Ebenen xy und xz lediglich schematisch dargestellt. Untersuchungen zu 3D-Einläufen finden sich u.a. in [44, 59, 62], speziell in Goonko [44] wird die Strömungstopologie ausführlich experimentell diskutiert.

Die Variation des Gegendruckverhältnisses über den Drosselgrad Δ ist in Bild 5.29 für die beiden Konfigurationen mit erhöhten Innenkompressionsverhältnissen dargestellt. Auf Grund des ausgeprägten dreidimensionalen Strömungscharakters im Isolator und den lediglich in der Mittelebenen vorhandenen Druckmessstellen, ist es nur mit unzureichender Genauigkeit möglich, ein gemitteltes Druckverhältnis  $p_{BK}/p_{\infty}$  in der Brennkammereintrittsebene (x = 0,585m) anzugeben. Generell ist der Trend aber eindeutig: Das Druckverhältnis ohne aufgeprägten Gegendruck erhöht sich mit steigendem Innenkompressionsverhältnis und zwar von

$$
[\mathrm{p}_{\mathrm{BK}}/\mathrm{p}_{\infty}]_{\mathrm{I}=16\%}\approx30\rightarrow[\mathrm{p}_{\mathrm{BK}}/\mathrm{p}_{\infty}]_{\mathrm{I}=31\%}\approx40\rightarrow[\mathrm{p}_{\mathrm{BK}}/\mathrm{p}_{\infty}]_{\mathrm{I}=39\%}\approx53.
$$

Außerdem verschiebt sich der Punkt, an welchem eine Veränderung des Drosselgrades Δ zu einer Erhöhung des Druckverhältnisses führt, zu höheren Drosselgraden, vergleiche Bild 5.18 und Bild 5.29. Dies spricht ebenfalls dafür, dass im Mittel das Druckverhältnis mit steigender Innenkompression zunimmt.

Mit ansteigender Drosselung kommt es auf Grund der komplexeren 3D-Strömungsstruktur zu einer stärkeren Variation des Gegendruckverhältnisses  $p_{BK}/p_{\infty}$ , so dass die hier dargestellte Funktion lediglich als Trend zu verstehen ist. Für eine genauere Untersuchung müssten in der Brennkammereintrittsebene deutlich mehr statische Druckmessbohrungen in z-Richtung verteilt sein.

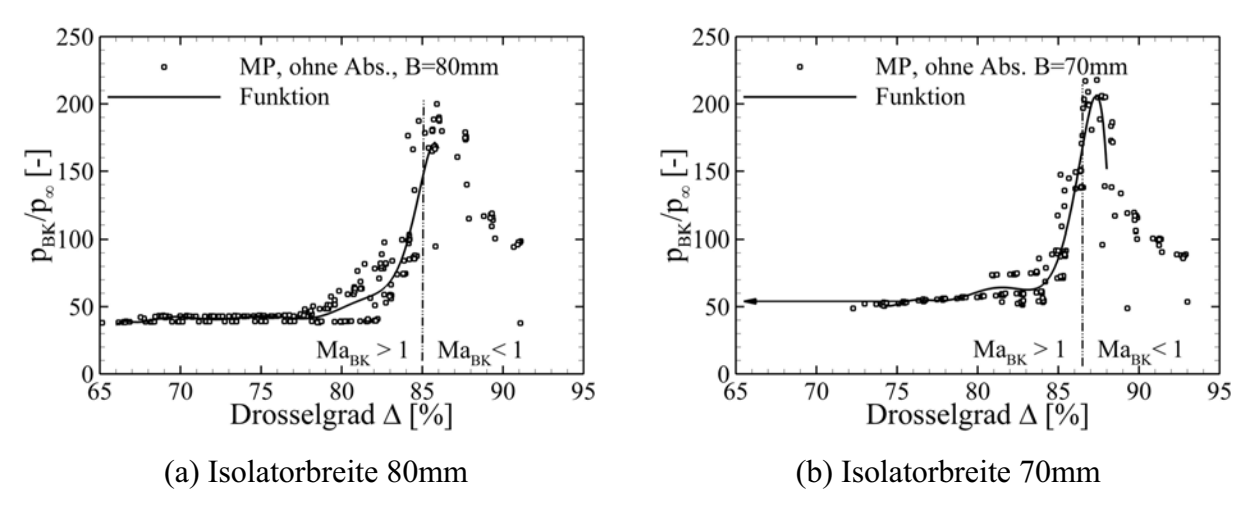

**Bild 5.29 Zusammenhang zwischen Drosselgrad** Δ **und simuliertem Brennkammerdruckverhältnis.**

Die beiden Konfigurationen mit erhöhter Innenkompression werden zunächst getrennt voneinander diskutiert. Eine Zusammenfassung der sich verändernden Strömungstopologie wird anhand der statischen Druckverteilung entlang der Isolatorober- und -unterseite in Kapitel 5.4.3 gegeben. Hierbei wird insbesondere auf die relative Veränderung der einzelnen Konfigurationen zueinander eingegangen, Bild 5.34.

#### **5.4.1 Reduktion der Breite von B = 100mm auf B = 80mm**

Die Auswertung der statischen Druckmessungen entlang der Mittelachse zeigt den Einfluss der Seitenwandeinsätze, Bild 5.30, im Vergleich zur 2D-Einlaufgeometrie, Bild 5.9(a). Insbesondere im Bereich des einfallenden Lippenstoßes und am Ende des Isolators treten Veränderungen im statischen Druckprofil auf, welche auf die zusätzliche Seitenwandkompression zurückzuführen sind. Im Bereich  $0.350 \text{m} \le x \le 0.470 \text{m}$  fällt zunächst auf, dass die erste statische Druckbohrung in der Haube einen deutlich höheren Wert anzeigt als in der 2D-Konfiguration. Dies läst sich nur damit erklären, dass der durch die Ablösung auf der Rampe induzierte Stoß weiter stromauf auf die Oberseite trifft. Dass sich die Ablöseblase auf der Rampe weiter stromauf ausgebreitet hat,

wird bestätigt durch den Druckanstieg an der statischen Druckmessstelle R5. Für die 2D-Konfiguration fällt hier der Druck auf Grund der Expansion entlang der Krümmung weiter ab, Bild 5.9(a). Auch der maximale Druck im Wiederanlegegebiet der Ablöseblase hat sich von  $x = 0.450$ m nach  $x = 0.430$ m stromauf verschoben. Diese Veränderung der Strömungstopologie ist eindeutig auf die gestiegene interne Kompression zurückzuführen.

Die erhöhte Kompression stromab von  $x = 0.410$ m, einhergehend mit der stromauf Wechselwirkung der Seitenwandrampen [25, 68], führt dazu, dass sich die Ablöseblase ebenfalls stromauf ausbreitet. Abgesehen von der Verschiebung stromauf ist der statische Wanddruckverlauf allerdings ähnlich zu dem bei der 2D-Konfiguration beobachteten Verlauf.

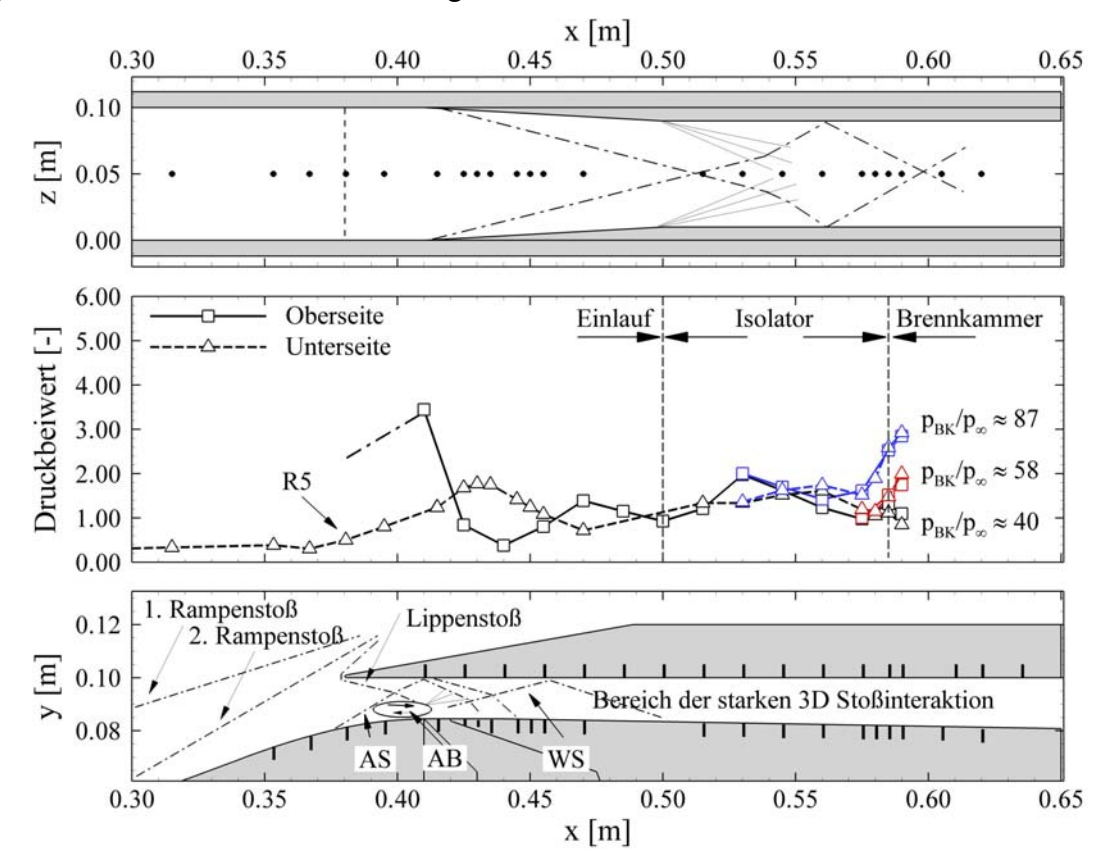

# **Bild 5.30 Verlauf des statischen Druckbeiwertes entlang der Mittelachse für die Konfiguration mit B = 80mm Isolatorbreite und verschiedenen Gegendruckverhältnissen, schematische Darstellung der Stoßstrukturen.**

Stromab ist erst wieder ab  $x > 0.510$ m eine weitere, spürbare Veränderung der statischen Wanddruckverteilung zu beobachten. Ab diesem Punkt ist der Einfluss der sekundären Seitenwandstöße auf die Druckmessung entlang der Mittelachse zu beobachten, welche zu einer Erhöhung des statischen Druckes führen. Ab  $x > 0.530$ m überlagern sich die Einflüsse der sich bildenden Expansionsfächer mit den Einflüssen der Sekundärstöße und führen schlussendlich zu einem Absenken des statischen Druckes entlang der Mittelachse in diesem Bereich, vergleiche Bild 5.30. An der definierten Brennkammereintrittsebene stellt sich ein, im Vergleich zur 2D-Konfiguration ( $p_{BK}/p_{\infty} \approx 30$ ) um 33% höheres Druckverhältnis von  $p_{BK}/p_{\infty} \approx 40$  ein.

Durch die Steigerung des simulierten Brennkammergegendruckes bildet sich das bereits diskutierte Druckanpassungsgebiet im Isolator aus. Allerdings ist die stromauf Wechselwirkung des

simulierten Brennkammergegendruckes in diesem Falle deutlich kleiner, wie eindeutig am Vergleich der statischen Wanddruckverteilung bei einem Druckverhältnis von  $p_{BK}/p_{\infty} \approx 87$  in Bild 5.30 und  $p_{BK}/p_{\infty} \approx 84$  in Bild 5.19 zu sehen ist. Mit Seitenwandkompression beginnt die Druckanpassung bei  $x = 0.545m$  (L = 0.040m), für die 2D-Konfiguration hingegen schon bei  $x = 0.530$ m (L = 0.055m). Dieser Zusammenhang ist einleuchtend, da der Einlauf auf Grund der zusätzlichen Kompression einen höheren statischen Druck liefert und sich somit im Isolator ein kürzeres Druckanpassungsgebiet ausbilden muss. Es sei nochmals darauf hingewiesen, dass die Gesamtlänge bis zur Brennkammereintrittsebene konstant gehalten wurde. Durch die Erhöhung der Innenkompression wurde lediglich das Verhältnis von Einlauflänge zu Isolatorlänge verändert.

# **Pitotdruck- und Machzahlprofile**

Um die Strömung am Brennkammereintritt zu beurteilen, sollten in diesem speziellen Fall mit stark inhomogener Strömung die Pitotdruckprofile verwendet werden, da diese direkt gemessen und als zuverlässig angesehen werden können. Diese Messwerte sollte man auch für den Vergleich mit CFD Rechnungen heranziehen. Die Machzahl wird zwar ebenfalls berechnet und dargestellt, ist aber wegen der starken Inhomogenität in der Isolatoraustrittsebene nur als Richtwert zu verstehen. Über die massenstromgemittelten Machzahlen erhält man aber ein besseres Verständnis für die aerodynamischen Vorgänge. Durch das Ansteigen des Brennkammergegendruckes sinkt die Machzahl am Isolatoraustritt, berechnet entlang der Mittelachse, kontinuierlich von Ma<sub>BK</sub> = 1,89 über Ma<sub>BK</sub> = 1,70 bis Ma<sub>BK</sub> = 1,33 für den höchsten hier dargestellten Drosselgrad, siehe Bild 5.31(b).

Für den Betriebspunkt ohne zusätzlich aufgeprägten Brennkammergegendruck ist die Machzahlverteilung in der Brennkammereintrittsebene (yz-Ebene) dargestellt. Hierfür wurden die Pitotdruckinformationen an drei unterschiedlichen z-Positionen ausgewertet, einmal in der Symmetrieebene des Einlaufs bei  $z = 50$ mm und jeweils 25mm links und rechts versetzt. Die Verteilung ist symmetrisch zur xy-Mittelebene, die Machzahl in der Mitte ist Ma<sub>BK,0mm</sub> = 1,89 und fällt zum Rand hin auf Ma<sub>BK, $\pm$ 25mm</sub> = 1,55 ab, vergleiche Bild 5.31(d). Diese zwar symmetrische, aber nicht homogene Verteilung der Strömungstopologie in der Brennkammereintrittsebene ist typisch für Einläufe mit Seitenwandkompression. Die Inhomogenität ist besonders gut in [44, 58] für Einläufe mit Seitenwandkompression dargestellt. Diese Inhomogenität muss von Seiten der Brennkammer berücksichtigt werden und die Auslegung muss robust genug sein, um diese 3D-Verteilung der Strömungsgrößen in der Brennkammereintrittsebene zu verkraften. Dies bedeutet auch, dass Brennkammertests nach dem "connected pipe" Verfahren sehr optimistische Zuströmbedingungen zur Brennkammer simulieren.

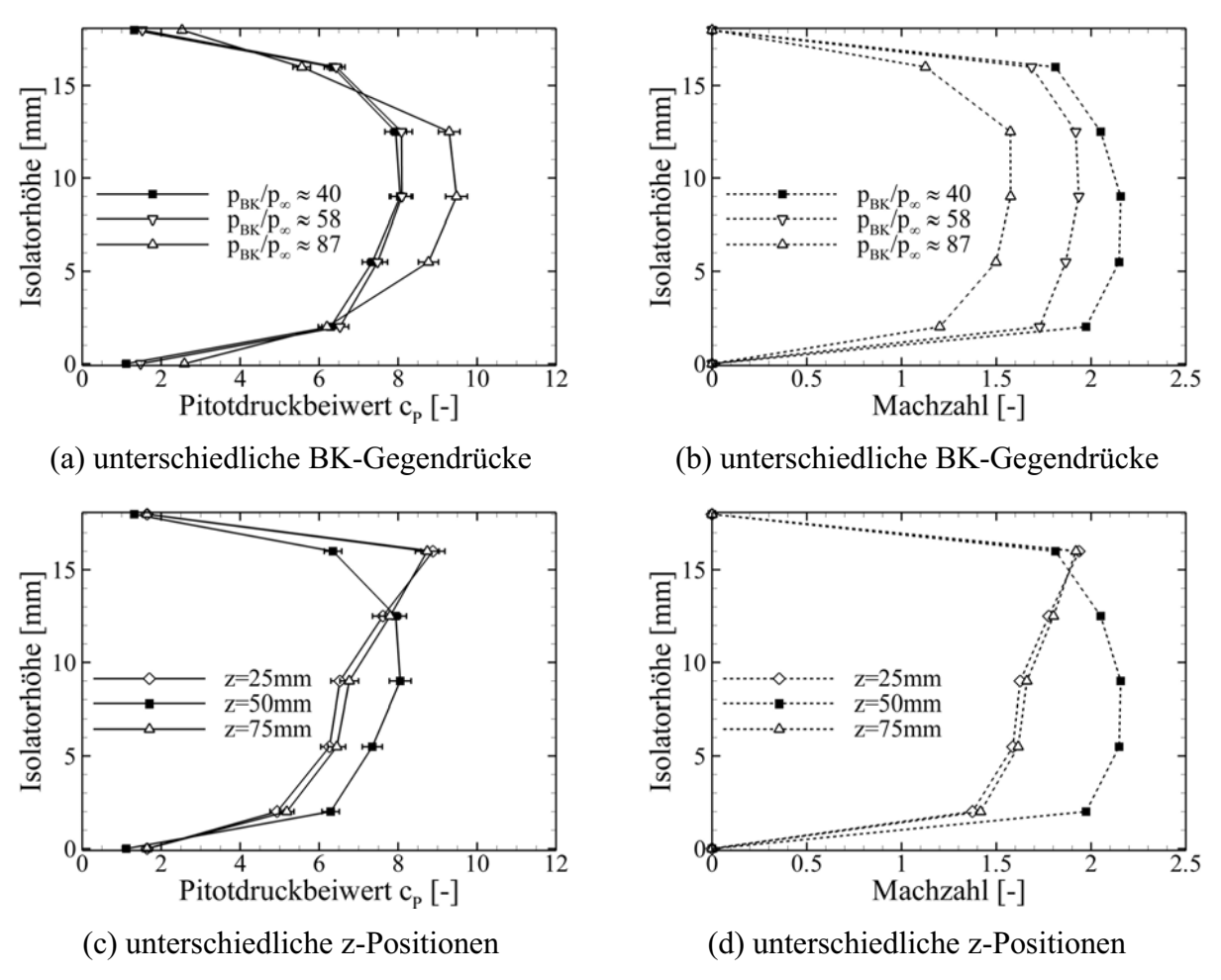

**Bild 5.31 Pitotdruck- und Machzahlprofile am Ende des Isolators für die Konfiguration mit B = 80mm.**

# **5.4.2 Reduktion der Breite von B = 100mm auf B = 70mm**

Ein prinzipiell ähnliches Bild wie bei der vorherigen Konfiguration stellt sich für eine weitere Erhöhung der internen Kompression durch Verringerung der Isolatorbreite auf B = 70mm ein (Bild 5.32). Der im Vergleich (Bild 5.30 mit Bild 5.32) weiter gestiegene statische Druck an der Messstelle R5 deutet auf nochmalige Vergrößerung der Ablöseblase mit einem steileren Ablösestoß hin. In beiden Fällen (B = 80mm und B = 70mm) hat die Veränderung der Geometrie ab  $x > 0,410$ m Auswirkungen auf das Strömungsfeld stromauf, im aktuellen Fall bis  $x = 0,370$ m. Dies läst sich nur mit der stromauf Wechselwirkung also dem Informationsaustausch eines sich verändernden Druckes erklären. Dies ist bei Überschallströmungen lediglich in der Unterschallgrenzschicht, bzw. innerhalb der Ablöseblase, möglich. Da sich die Ablöseblase der 2D-Konfiguration mindestens bis  $x = 0.410 - 0.415$ m ausdehnt (Bild 5.9(a)), kann sich der Druckanstieg, hervorgerufen durch die Seitenwandkompression ab x > 0,410m, direkt in der Ablöseblase ausbreiten und so deren Geometrie ändern. Allerdings ist der Einlauf weiterhin gestartet.

Die Reduktion des statischen Druckes an der ersten Messstelle H1 läst sich nur dadurch erklären, dass das Stoß-Grenzschicht-Interaktionsgebiet an der Oberseite des Isolators weiter stromauf gewandert ist. Ein Vergleich mit Bild 5.30 führt zu der Vermutung, dass sich auf Grund des ausgeprägten Druckbeiwertes an dieser Stelle ( $c_P = 3.5$ ) das Interaktionsgebiet für die Konfiguration

mit Breite B = 80mm in unmittelbarer Nähe zur Messstelle H1 befinden muss. Die Breite und der prinzipielle Verlauf des Stoß-Grenzschicht-Interaktionsgebietes kann basierend auf den CFD Rechnungen, Bild 5.16, für die 2D-Konfiguration entnommen werden.

Abgesehen von der oben diskutierten Veränderung sind die Verläufe der statischen Druckbeiwerte ähnlich zur vorher diskutierten Konfiguration, vergleiche Bild 5.30 und Bild 5.32. Ab x > 0,490m ist allerdings der Einfluss der nochmals erhöhten Innenkompression deutlich zu erkennen. Der Druckanstieg, hervorgerufen durch die sich kreuzenden Seitenwandstöße, ist ausgeprägter als zuvor, dasselbe gilt für die Absenkung des Druckes im Einflussbereich der Expansionsfächer. Wie im obigen Fall bildet sich für steigenden aufgeprägten Gegendruck ein Druckanpassungsgebiet aus, dessen stromauf Wechselwirkung allerdings erneut geringer ausfällt als für die Konfigurationen mit Breite B = 100mm (Bild 5.19) und B = 80mm (Bild 5.30). Auch wenn die aufgeprägten Gegendruckverhältnisse nicht exakt denjenigen für die 2D-Konfiguration entsprechen, kann in diesem Falle das Druckverhältnis  $p_{BK}/p_{\infty} \approx 137$  (B = 70mm) mit dem Wert  $p_{BK}/p_{\infty} \approx 132$  (B = 100mm) verglichen werden. Für die 2D-Konfiguration breitet sich das Druckanpassungsgebiet bis  $x = 0.490$ m (L = 0.095m) stromauf in den Isolator hinein aus, im Falle mit erhöhter Innenkompression (B = 70mm) lediglich bis  $x = 0.040$ m (L = 0,040m). Bezogen auf die Länge des Druckanpassungsgebietes ergibt sich eine Reduktion von  $L = 95$ mm auf  $L = 40$ mm.

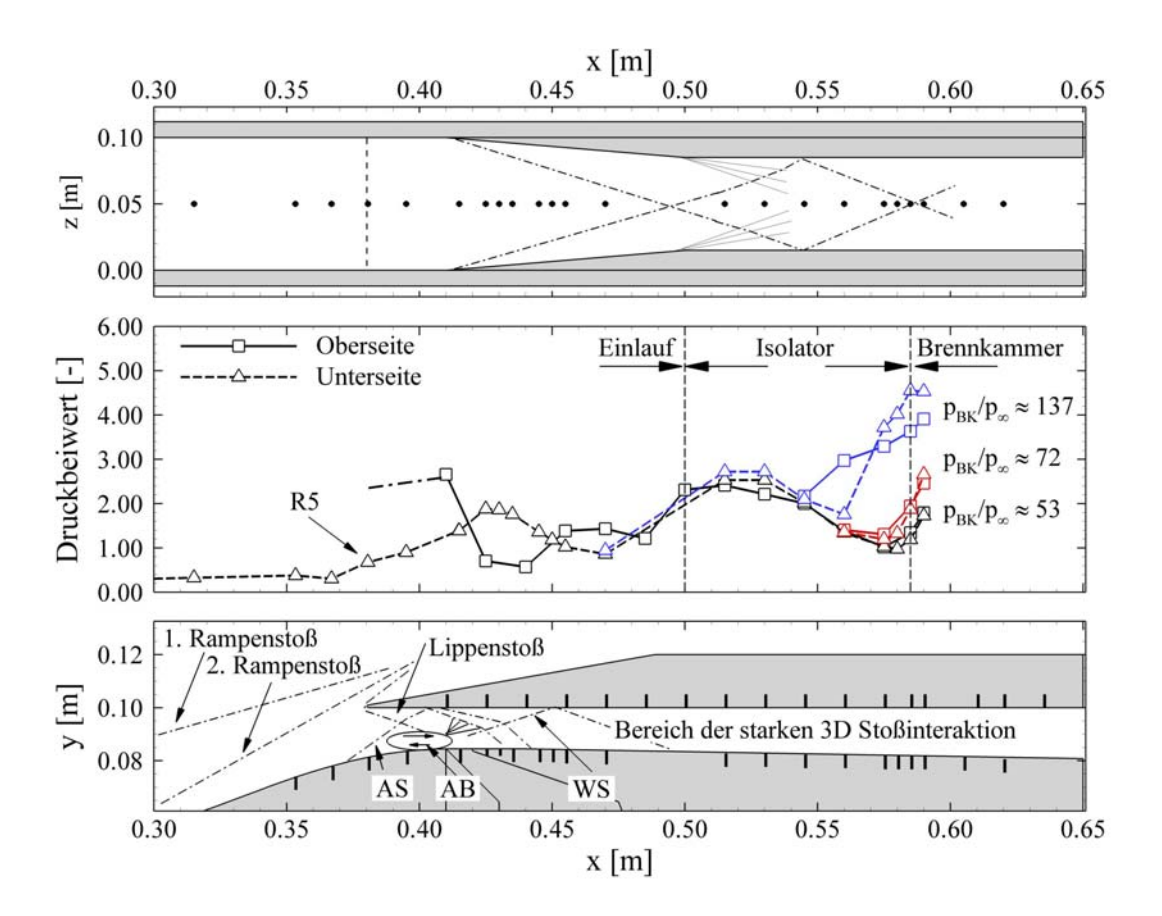

**Bild 5.32 Verlauf des statischen Druckbeiwertes entlang der Mittelachse für die Konfiguration mit B = 70mm Isolatorbreite und verschiedenen Gegendruckverhältnissen, schematische Darstellung der Stoßstrukturen.** 

#### **Pitotdruck- und Machzahlprofile**

Auch hier sinkt durch das Ansteigen des Brennkammergegendruckes die Machzahl am Isolatoraustritt, berechnet entlang der Mittelachse, kontinuierlich. Die Machzahl ist allerdings auf Grund der höheren Innenkompression von vorneherein geringer. Ungedrosselt beträgt die massenstromgemittelte Machzahl Ma<sub>BK</sub> = 1,77 (Ma<sub>BK,80mm</sub> = 1,89, Ma<sub>BK,2D</sub> = 2,3) und sinkt über  $Ma_{BK} = 1,46$  bis auf  $Ma_{BK} = 0,83$  für den höchsten hier dargestellten Drosselgrad (Bild 5.33). Für den Betriebspunkt ohne zusätzlich aufgeprägten Brennkammergegendruck ist zusätzlich die Machzahlverteilung in der Brennkammereintrittsebene dargestellt. Hierfür wurden erneut die Pitotdruckmessungen an den drei oben beschriebenen z-Positionen ausgewertet. Die Verteilung ist weiterhin annähernd symmetrisch zur xy-Mittelebene, die Machzahl in der Mitte beträgt  $Ma_{BK,0mm} = 1,77$  und fällt zum Rand hin auf  $Ma_{BK,\pm25mm} = 1,46$  ab, vergleiche Bild 5.33(d).

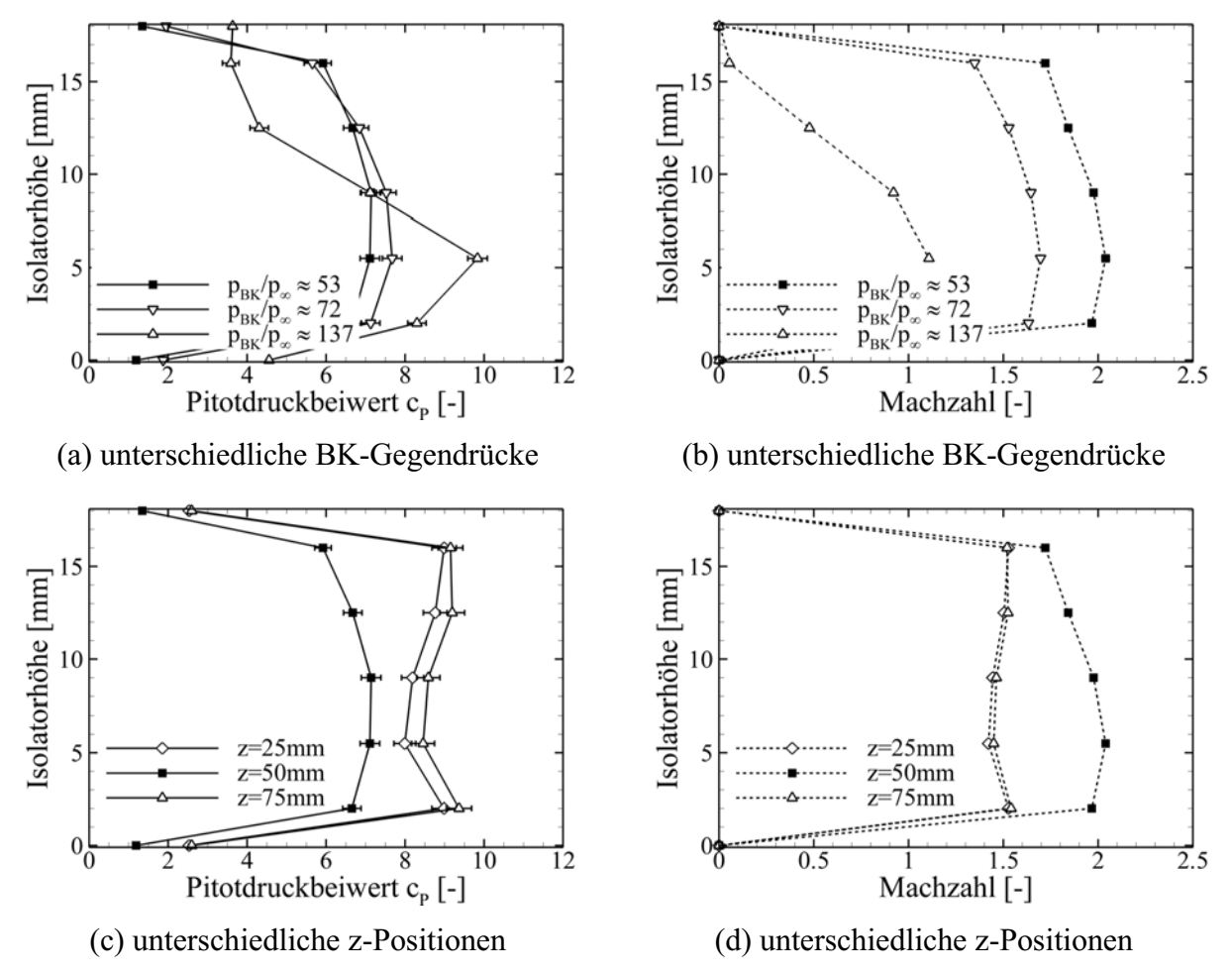

**Bild 5.33 Pitotdruck- und Machzahlprofile am Ende des Isolators für die Konfiguration mit B = 70mm.** 

# **5.4.3 Vergleich der drei Einlaufkonfigurationen ohne Absaugung und ohne aufgeprägten Gegendruck**

Abschließend zur Diskussion über die Auswirkung der erhöhten Innenkompression auf die Strömungstopologie werden die statischen Wanddruckverläufe der drei untersuchten Konfigurationen (B = 100mm, B = 80mm und B = 70mm) direkt miteinander verglichen (Bild 5.34). Es zeigt sich ein deutlicher Zusammenhang zwischen dem Grad der seitlichen Kompression und der

Veränderung der Wanddruckverteilung. Die Verschiebung stromauf und die Vergrößerung der Ablöseblase auf der Rampe (1) sowie die einhergehende Interaktion mit der Oberseite (2) weiter stromauf ist im Bereich 0,370m < x < 0,420m klar zu erkennen. Dass es im Bereich (2) zu keinem stetigen Ansteigen des Druckes kommt, liegt in der Tatsache begründet, dass die Stoß-Interaktion stromauf über die Druckmessstelle wandert und sich somit bei  $W = 70$ mm ein geringerer Druckbeiwert als bei  $W = 80$ mm einstellt. Ebenfalls gut zu erkennen ist der stärkere Druckanstieg im Bereich des Wiederanlegestoßes (3) bei 0,420m < x < 0,445m. Als Konsequenz verschiebt sich die Interaktion des Wiederanlegestoßes mit der Oberseite des Isolators ebenfalls stromauf (4). Die durch die Seitenwandkeile induzierten Stöße führen zu einer Druckerhöhung entlang der Mittellinie, die sich ausgeprägt von der Druckverteilung der 2D-Konfiguration abhebt. Das stomauf Wandern dieser Interaktion (5), hervorgerufen durch die steiler verlaufenden Stöße ist im Bereich 0,490m < x < 0,560m, ist ersichtlich. Der Stoßwinkel vergrößert sich mit steigender Innenkompression, da die Keilwinkel der Einsätze mit steigender Innenkompression größer werden ( $\delta_{SW} = 6.34^\circ \rightarrow \delta_{SW} = 9.46^\circ$ ), sich die Machzahl im Hals Ma<sub>Hals</sub> aber auf Grund der unveränderten Einlaufgeometrie bis x < 0,410m in erster Näherung nicht verändert.

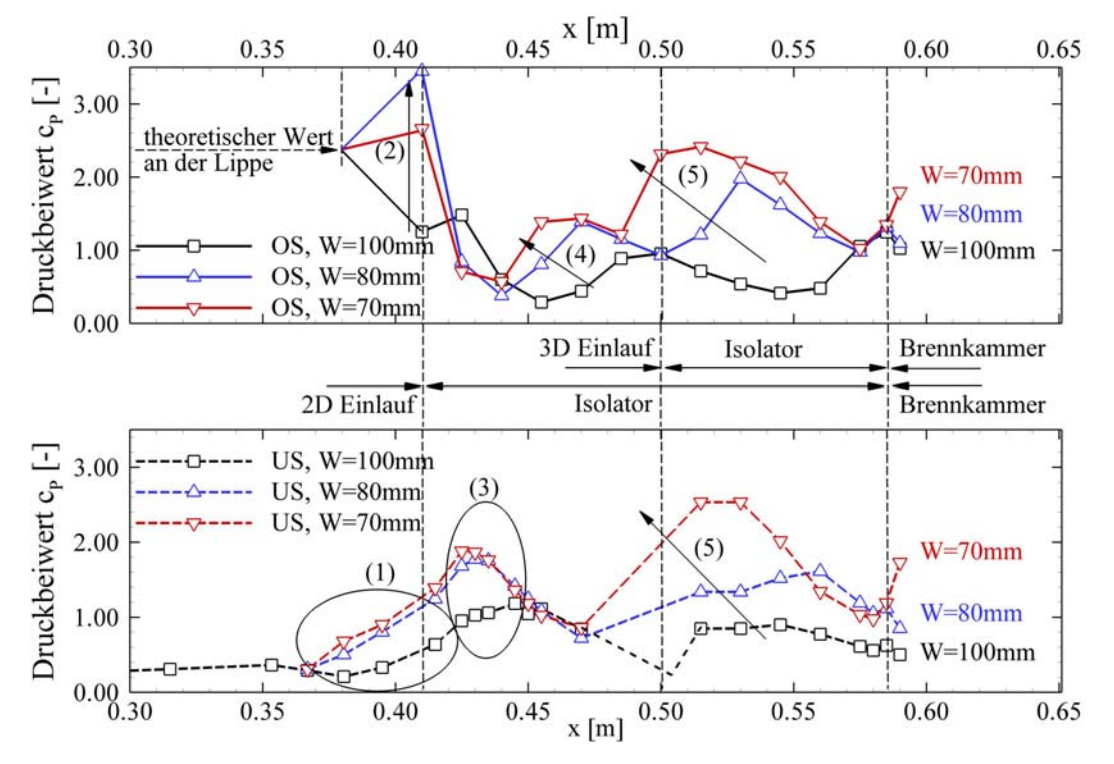

**Bild 5.34 Vergleich der statischen Wanddruckverläufe für die drei untersuchten Konfigurationen mit erhöhter Innenkompression.** 

Das Druckverhältnis  $p_{BK}/p_{\infty}$  an der definierten Brennkammereintrittsebene bei x = 0,585m steigt mit steigender Innenkompression an, auch wenn hier die Unterschiede zwischen den einzelnen Konfigurationen nicht so ausgeprägt sind. Daher wurde für die Berechnung von  $p_{BK}/p_{\infty}$  noch der Messwert stromab von  $x = 0.585m$  mit verwendet. Am Gradienten des statischen Druckes  $(x = 0.585m)$  ist gut zu erkennen, dass der Verlauf für die Konfiguration B = 70mm einen steigenden Druck in der Brennkammer erwarten lässt. Bei der Auslegung muss beachtet werden, dass die Brennkammereintrittsebene wenn möglich nicht im Bereich eines lokalen Druckminimums zum Liegen kommt, um die Zündfähigkeit zu verbessern.

Durch das hier beschriebene Verfahren zur Erhöhung der internen Kompression wurde die Gesamtlänge des Kompressionssystems bis zur Brennkammer unverändert gelassen. Lediglich der geometrische Anteil von Einlauf und Isolator wurde verändert. Die Länge des Isolators wurde durch das Einsetzen der Seitenkompressionsstücke reduziert und hierfür die Länge des Einlaufs vergrößert. Wie in diesem Kapitel gezeigt wurde, ist es möglich, die Innenkompression bis über das Kantrowitz-Limit hinaus zu erhöhen, ohne ein Blockieren des Einlaufs zu riskieren, bzw. dass bewegliche Bauteile wie z.B. Absaugeklappen, Lippe oder Rampen nicht benötigt werden. Der in seiner Länge reduzierte Isolator ist weiterhin in der Lage, die benötigten simulierten Brennkammergegendrücke  $p_{BK}/p_{\infty}$  durch ein entsprechendes Druckanpassungsgebiet zu liefern. Die maximale Grenze bis zum Blockieren der Einläufe liegt für alle untersuchten Einlaufkonfigurationen im Bereich von  $p_{BK}/p_{\infty} \approx 190{\text -}200$ . Für diese Druckverhältnisse herrschen allerdings schon Unterschallgeschwindigkeiten am Brennkammereintritt vor. Aus Sicht der hier durchgeführten Experimente und Analysen erscheint die Option der Seitenwandkompression eine sinnvolle Erweiterung des Parameterfeldes für die Optimierung eines Scramjet Antriebssystems, da hierdurch sowohl die Anforderungen im Bezug auf den statischen Druck als auch die Geometriewünsche (geringes B/H Verhältnis) von Seiten der Brennkammer besser getroffen werden können. Bei moderater Seitenwandkompression ist es aus Systemsicht weiterhin möglich, mehrere Antriebseinheiten parallel nebeneinander in ein Hyperschallflugzeugkonzept zu integrieren. Die entstehenden zusätzlichen Seitenwände können dann gut zur Integration von Treibstoffleitungen, als versteifende Elemente und als Halterungen für Zentralinjektoren herangezogen werden. Allerdings muss beachtet werden, dass, wie schon mehrfach angesprochen, das Strömungsfeld in der Brennkammereintrittsebene deutlich inhomogener wird und die Auslegung der Brennkammer dies berücksichtigen und beherrschen muss.

# **6 Weiterführende aerothermodynamische Untersuchungen**

# *6.1 3D-Auswertung der Oberflächentemperaturmessung*

# **6.1.1 Das ANSYS Modell**

Für die 3D-Auswertung der Oberflächentemperaturmessung wird die dreidimensionale Fourier Wärmeleitungsgleichung mit Hilfe des Finiten Element Programms ANSYS gelöst. In einer Parameterstudie wurden die optimale Verteilung der Elemente sowie die benötigte geometrische und zeitliche Auflösung untersucht. In Bild 6.1 ist das Netz für diese 1D-Untersuchung dargestellt. Die oberen Elemente bestehen aus SOLID90 Elementen mit 20 Knoten, so dass hier eine Ansatzfunktion zweiter Ordnung gewählt werden kann [5]. Im Anschluss schließen sich SOLID70 Elemente mit 8 Knoten und einer linearen Ansatzfunktion an. Wichtig bei der Erstellung des numerischen Modells ist, dass zuerst die Vernetzung mit SOLID70 erfolgt und erst danach die mit SOLID90 Elementen. Andernfalls entstehen Probleme an der Kontaktebene von SOLID70 und SOLID90 Elementen.

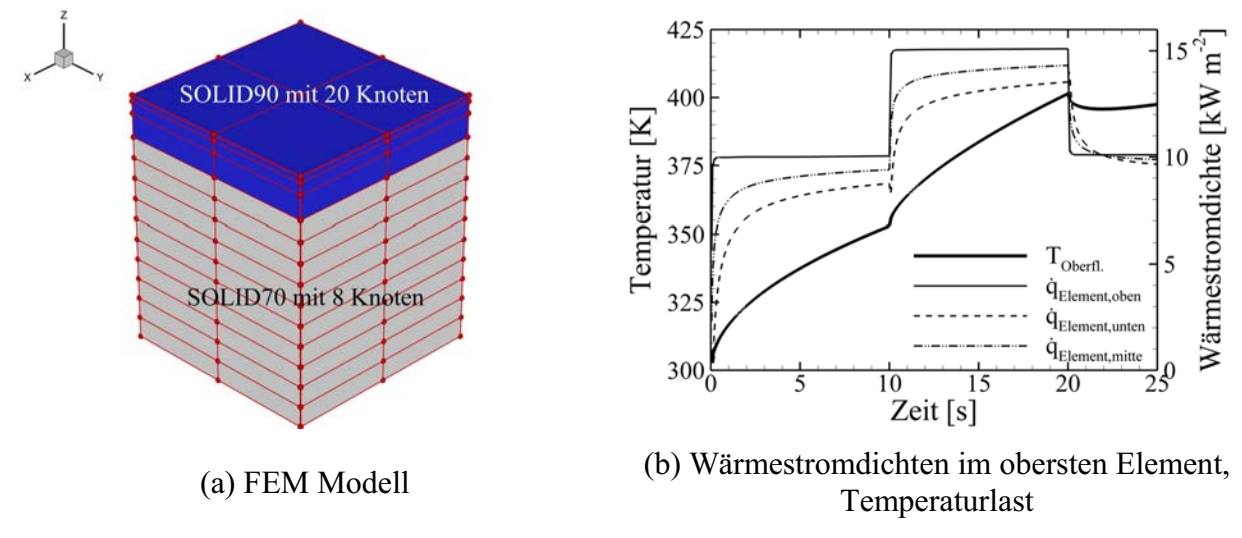

**Bild 6.1 Validierungsrechnung des Modells anhand der analytisch berechneten Oberflächentemperatur für RB 2. Art, 10 – 15 – 10kW·m-2.**

Die Verwendung der SOLID90 Elemente hat den entscheidenden Vorteil, dass für ein Element die Wärmestromdichten in drei Ebenen ausgewertet werden können. Einmal die Komponenten der Wärmestromdichte an der Oberseite, in der Mitte und auf der Unterseite des Elements. Für die Auswertung der Stantonzahl ist die Wärmestromdichte an der Oberfläche entscheidend und nicht etwa die mittlere Wärmestromdichte im Element, wie sie bei SOLID70 Elementen bestimmt wird. Um die geometrische und zeitliche Auflösung zu optimieren, wurde der analytisch bestimmte Temperaturverlauf über der Zeit für ein  $10 - 15 - 10$ kW·m<sup>-2</sup> Wärmestromdichteprofil aufgeprägt, entsprechend Kapitel 3.6.4. Hierbei wurde wiederum sowohl für die analyti-
sche als auch die FEM Rechnung konstante Materialparameter von PEEK bei einer mittleren Temperatur von  $T_m = 369,5K$  angenommen. Das Lastprofil und das berechnete Profil der Wärmestromdichte an einem Oberflächenelement ist in Bild 6.1(b) dargestellt. Es ist deutlich zu erkennen, dass die Oberseite das Profil der Wärmestromdichte gut abbildet. Die "Strich-Punkt-Punkt" Linie stellt die Wärmestromdichte in der Mitte des obersten Elements dar und entspricht der berechneten Wärmestromdichte für ein SOLID70 Element gleicher Geometrie. Dies bedeutet, um das gleiche Zeitverhalten zu bekommen, müsste die geometrische Auflösung für ein solches Element zur Oberfläche hin deutlich verfeinert werden.

Zur weiteren Validierung der FEM ANSYS Rechnungen wird das zuvor verwendete Modell, Bild 6.1(a), in der xy-Ebene so angepasst, dass die Elemente eine Kantenlänge von 1 x 1 mm² aufweisen, entsprechend dem später verwendeten Modell für die PEEK Einsätze. Im Gegensatz zu den vorherigen Rechnungen wird kein Temperaturprofil vorgegeben, sondern eine konvektive Wärmestromdichte unter Verwendung eines konstanten Wärmeübergangskoeffizient von  $\alpha_m$  = 103Wm<sup>-2</sup>K<sup>-1</sup> und T<sub>r</sub> = 500K simuliert. An den Seitenflächen werden zum einen eine adiabate Randbedingung und zum anderen verschiedene Kombinationen aus konstanten Wandtemperaturen  $T_{W1}$  und  $T_{W2}$  vorgegeben, um 3D-Effekte zu untersuchen, siehe Bild 6.2(a). Zur Validierung werden die berechnete Oberflächentemperatur in der Mitte und der Temperaturgradient normal zur Oberfläche an dieser Stelle ausgewertet. Entsprechend Gleichung (6.1) ist die durch Konvektion zugeführte Wärmestromdichte gleich dem Produkt aus Temperaturgradient an der Oberfläche mal der Wärmeleitung  $\lambda_{PEEK}$ . Entscheidend ist hier, dass der Temperaturgradient normal zur Oberfläche verwendet wird und nicht etwa die Vektorsumme aus den drei Komponenten, welche ANSYS ebenfalls angibt.

$$
\dot{q}_{\text{konv}} = \alpha_{\text{m}} (T_{\text{r}} - T_{\text{w}}) = \lambda_{\text{PEEK}} \frac{\partial T}{\partial n} \bigg|_{O} = \dot{q}_{\text{Wand}}
$$
\n(6.1)

Die zeitlichen Verläufe von Temperatur  $T_W$  und Temperaturgradient normal zu Oberfläche am betrachteten Knoten (#1687) sind für verschiedene Randbedingungen in Bild 6.2(b) dargestellt. Da sich der ausgewertete Knoten in der Mitte befindet, führen die unterschiedlichen Randbedingungen am Umfang erst nach einer gewissen Zeit zu einer Veränderung in der Temperatur und des Temperaturgradienten. Es ist deutlich zu erkennen, dass mit steigender abgeführter Wärme über die seitlichen Flächen die Temperatur sinkt. Dies führt nach Gleichung (6.1) zu einem Ansteigen der konvektiven Wärmestromdichte. Da die hier diskutierten Berechnungen mit einer konstanten Wärmeleitung ( $\lambda_{PEEK}$  = konst.) durchgeführt werden, muss entsprechend Gleichung (6.1) der Temperaturgradient normal zu Oberfläche an diesem Punkt ansteigen, vergleiche Bild 6.2(b).

Ein Vergleich der Temperaturverteilung für adiabate Seitenwände und Seitenwände mit stark unterschiedlichen Temperaturen (T<sub>W,1</sub> = 50K und T<sub>W,2</sub> = 300K) macht die starke Dreidimensionalität der Oberflächentemperaturverteilung deutlich. Insbesondere das Vorhandensein von Temperaturgradienten in x- und y-Richtung ist in Bild 6.2(d) im Vergleich zu Bild 6.2(c) deutlich zu erkennen. Da bei adiabter Randbedingung ebenso wie bei symmetrischer Temperaturrandbedingung entlang des Umfangs ( $T_{W,1} = T_{W,2}$ ) keine Temperaturgradienten in x- und y-Richtung auftreten, ergibt sich in Tabelle 6.1 für beide Verfahren (Temperaturgradient normal zur Oberfläche bzw. Vektorsumme der Temperaturgradienten) der gleiche Fehler. Für die Überprüfung von Gleichung (6.1) muss daher ein unsymmetrisches Temperaturfeld erzeugt werden.

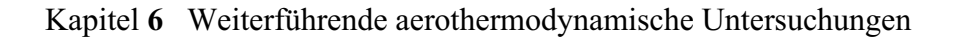

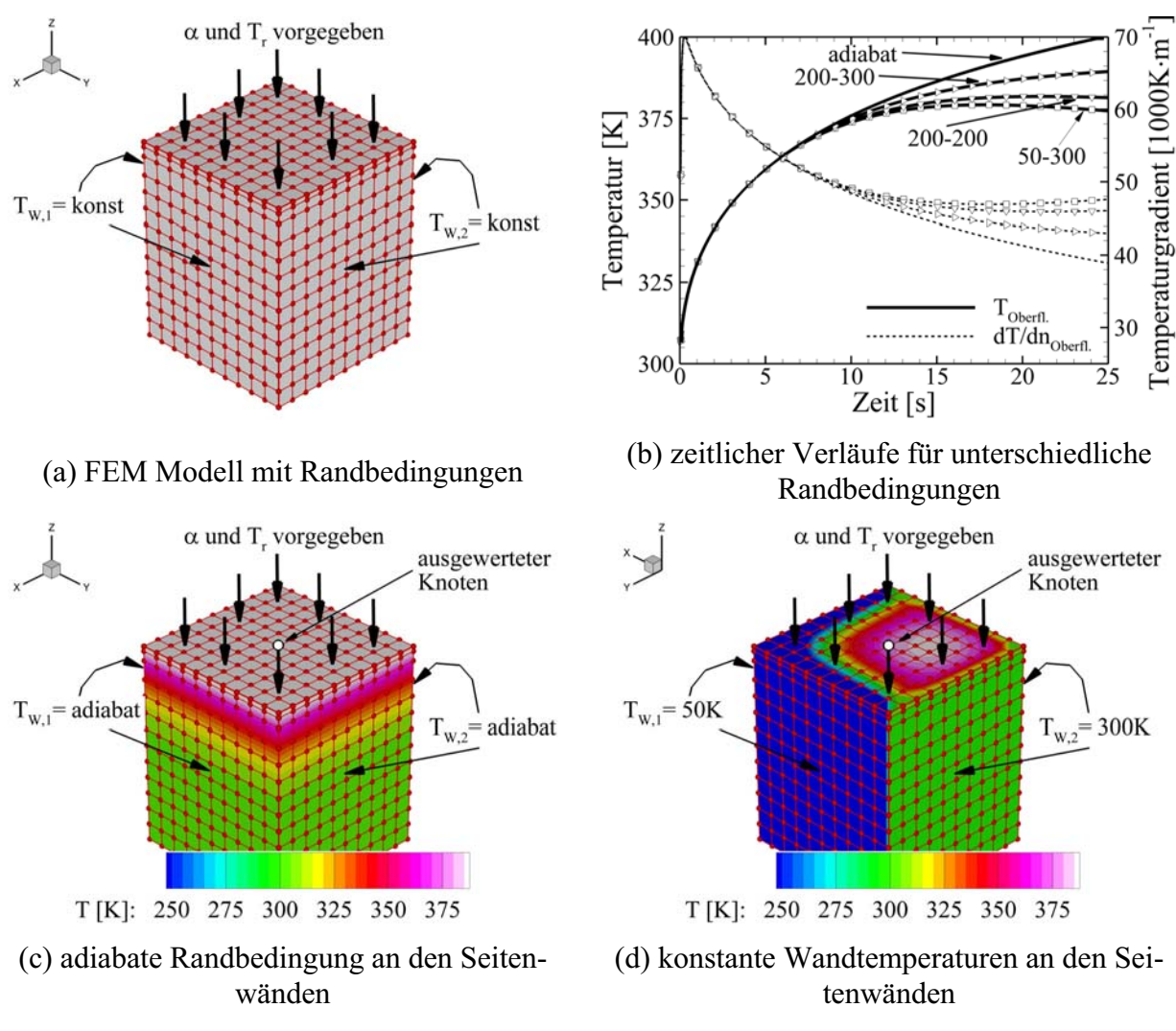

**Bild 6.2 Ergebnisse der Validierungsrechnung.** 

Die Ergebnisse der durchgeführten Untersuchung sind in Tabelle 6.1 zusammengefasst. Die prozentuale Abweichung in den beiden berechneten Wärmestromdichten  $\dot{q}_{kony}$  und  $\dot{q}_{Wand}$  ist gering. In Klammern sind die Abweichungen angegeben, welche sich ergeben würde, wenn man für die Wandwärmestromdichte die Vektorsumme der Temperaturgradienten verwenden würde. Je stärker die Dreidimensionalität des Temperaturfeldes ausgeprägt ist  $(T_{W,1} \neq T_{W,2})$ , umso stärker ist auch die Abweichung.

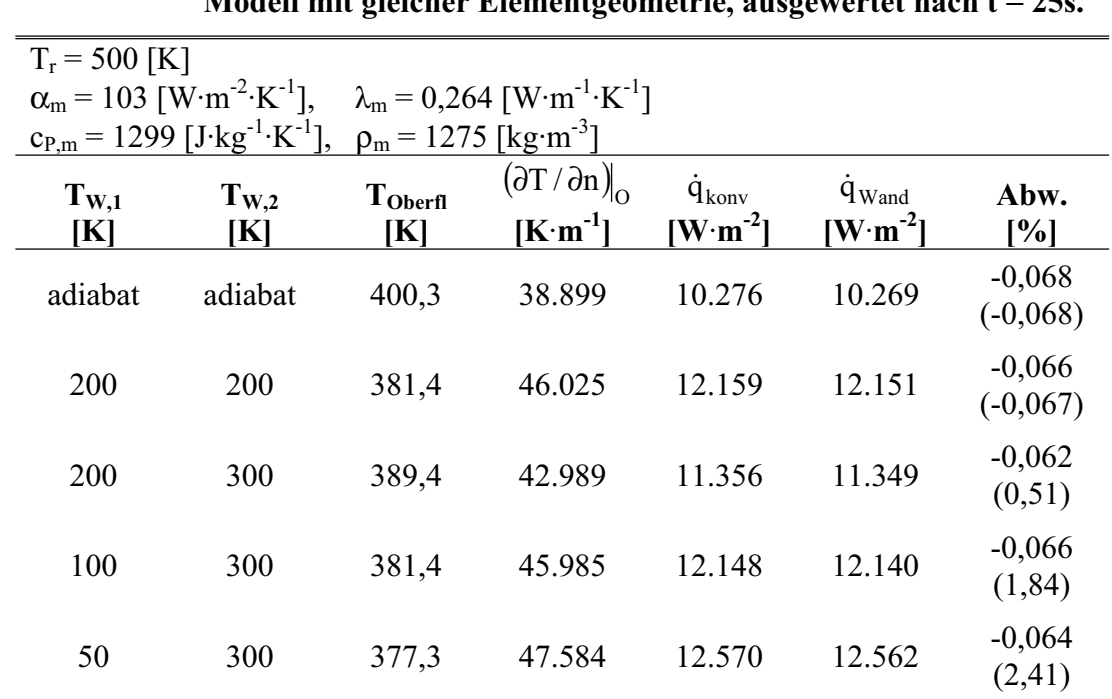

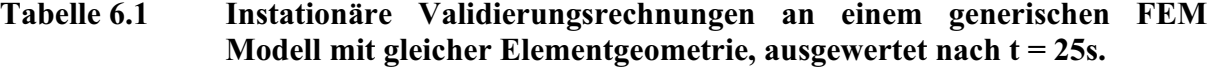

Die geometrische Dimension des ersten SOLID90 Elements normal zu Oberfläche beträgt Δz = 0,286mm. Für das spätere Fenstermodell (Bild 6.3) wird dieser Wert als Maßstab verwendet. In der Ebene haben die Elemente eine Kantenlänge von 1 x 1 mm². Im Hinblick auf Rechenzeit und Dateigröße wurde die gemessene Oberflächentemperatur nicht mit  $\Delta t_{IR} = 0.01667$ Sekunden ausgewertet, wie bei der 1D-Analyse, sondern mit  $\Delta t = 0.05$  Sekunden (jedes 3. IR-Bild). Die Schrittweite der ANSYS Berechnung beträgt  $\Delta t_{ANSYS} = 0.05$ s, entsprechend der Stabilitätsanforderung des SOLID90 Elements [5]

$$
\Delta t_{\text{ANSYS}} \le \frac{\Delta z_{\text{Element}}^2}{4a_{\text{PEEK}}} \,. \tag{6.2}
$$

Zusätzlich erfolgt eine Datenausgabe lediglich nach jedem 10. Rechenschritt. Dies bedeutet für einen durchschnittlichen Versuch von 20-25 Sekunden Dauer 40-50 verwendbare Ergebnisse. Zudem wurde der PEEK Fenstereinsatz nur zur Hälfte simuliert ( $t = 6$ mm), da die Eindringtiefe der Temperatur während eines Versuches auf ca. 4-5mm begrenzt ist. Die Silikondichtung wird ebenfalls mit simuliert (Bild 6.3) und an deren äußeren Umfang (Verbindung zum Stahlmodell) eine konstante Temperatur von  $T = 300K$  angenommen. Insgesamt besteht das ANSYS Modell (Bild 6.3) aus 88.732 Elementen und 165.130 Knoten.

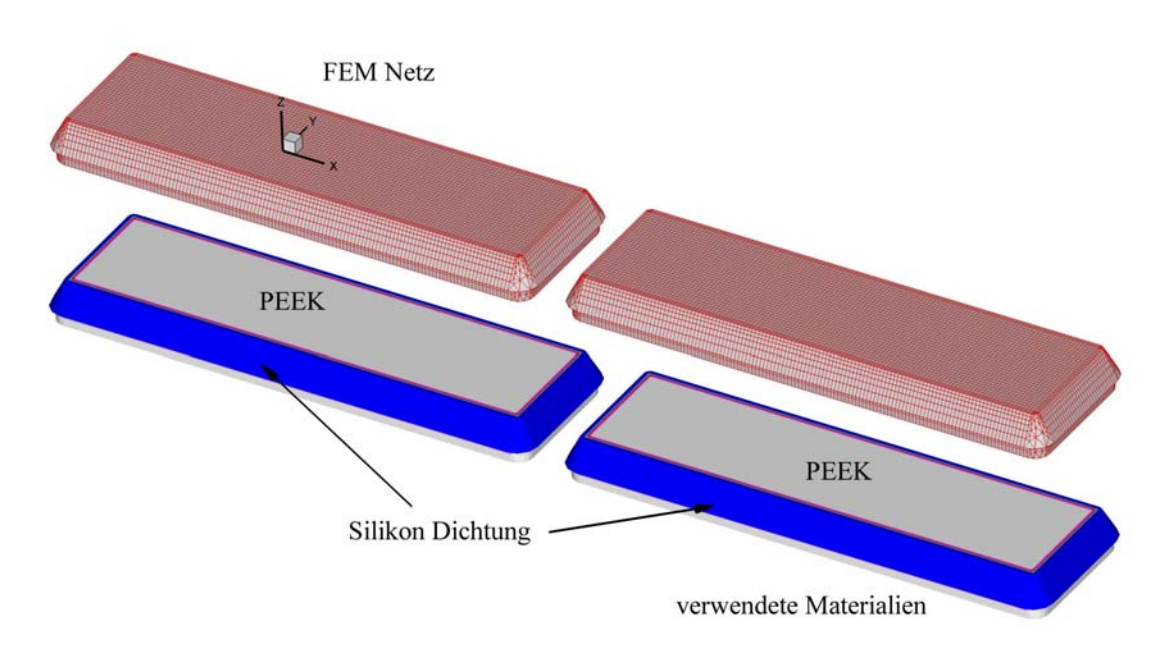

**Bild 6.3 Darstellung des verwendeten ANSYS Netzes, Fenster 1 und Fenster 2.** 

## **6.1.2 Diskussion der 3D-Auswertung**

Im Folgenden werden die Ergebnisse für die GK-01 Basiskonfiguration anhand des Versuchs #58 diskutiert. In Bild 6.4 sind die Wärmeflüsse nach 20 Sekunden (Versuchsende) in den drei Raumrichtungen dargestellt. Die Skalierung der Legende für die Wärmestromdichte in z-Richtung, also normal zur Wand, unterscheidet sich dabei von denjenigen in der Plattenebene. Es ist deutlich zu erkennen, dass die Wärmestromdichte in x-Richtung mindestens eine Größenordnung kleiner ist und sich im Allgemeinen im Bereich -500 Wm<sup>-2</sup> <  $\dot{q}_x$  < 500Wm<sup>-2</sup> bewegt. Stärker ausgeprägt ist die Wärmestromdichte in y-Richtung, wobei hier, wie bereits in Kapitel 3.6.5.3 angedeutet, die Randbereiche an der Ober- und Unterseite des Isolators besonders betroffen sind. In diesen Randbereichen, welche bei dieser Auswertung ca. 4-5 Pixel breit sind, stellt sich eine Wärmestromdichte jeweils in Richtung der kalten Wände ein und erreicht in y-Richtung die Größenordnung von ±2500Wm-2. In diesen Randbereichen liegt die y-Wärmestromdichte somit in derselben Größenordnung wie die Wärmestromdichte in z-Richtung.

Zum Vergleich ist die Situation zu Beginn des Versuches nach t = 4s in Bild 6.5 dargestellt. Es wurde extra die gleiche Skalierung wie in Bild 6.4 verwendet. Der deutlichste Unterschied ist in der Wärmestromdichte normal zur Wand  $\dot{q}_z$  zu erkennen. Die Wärmestromdichte in x-Richtung ist nahezu unverändert, ähnliches gilt für die y-Komponente, wobei hier der stärker werdende Einfluss der kalten Seitenwände mit zunehmender Versuchszeit deutlich wird. Dies ist besonders im oberen und unteren Bereich gut zu erkennen, wo auf Grund des Einbaus ein direkter Kontakt zwischen PEEK-Einsatz und kalter Metallstruktur besteht, vergleiche Bild 6.4 mit Bild 6.5. Da sich die Komponenten der Wärmestromdichte in der Plattenebene nicht so stark mit der Versuchszeit ändern wie die Komponente normal zur Oberfläche, bedeutet dies, dass der prozentuale Anteil bzw. der Einfluss der xy-Komponenten mit steigender Versuchszeit zunimmt.

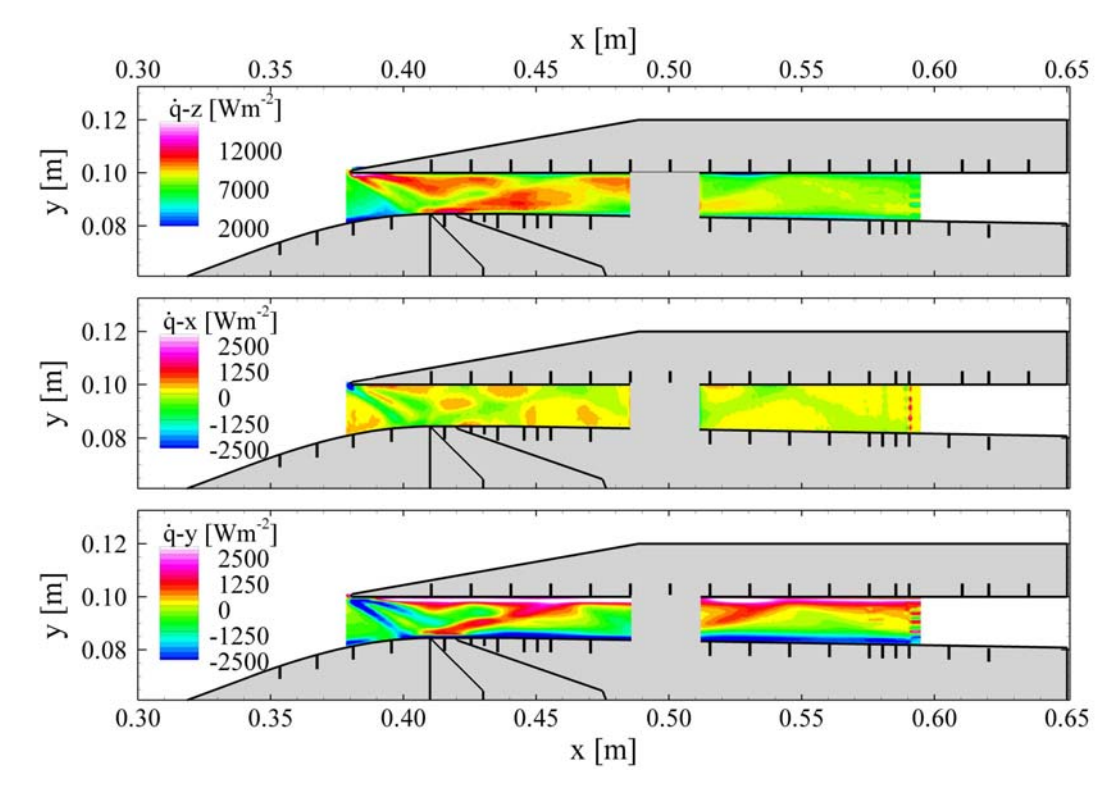

**Bild 6.4 Anteil der einzelnen Komponenten der Wärmestromdichte zum Zeitpunkt t = 20s, Versuch #058.** 

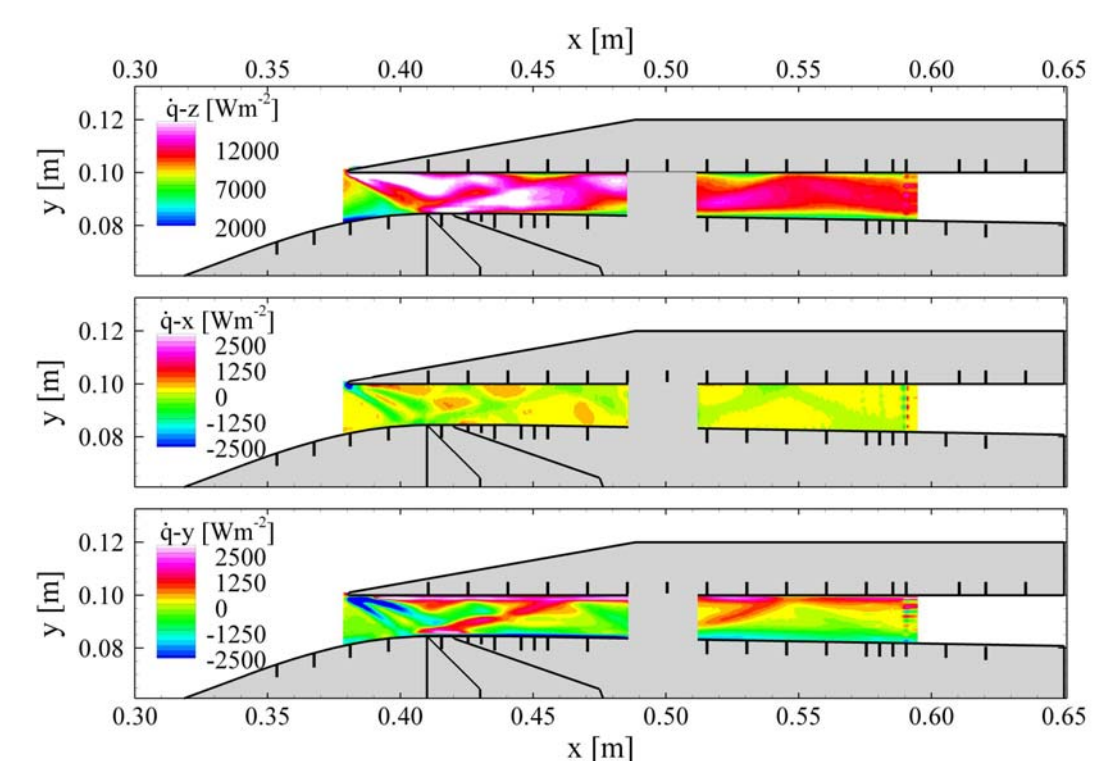

**Bild 6.5 Anteil der einzelnen Komponenten der Wärmestromdichte zum Zeitpunkt t = 4s, Versuch #058.** 

Die für die Berechnung der Stantonzahl verwendeten Wärmestromdichten normal zur Oberfläche sind in Bild 6.6 dargestellt, einmal die Wärmestromdichte in z-Richtung nach der neuen 3D-Auswertung und einmal die Wärmestromdichte in z-Richtung für eine 1D-Auswertung. Für die 1D-Berechnung wurde die Wärmeleitung von PEEK in x- und y-Richtung zu Null gesetzt, ansonsten aber dasselbe numerische Modell wie für den 3D-Fall verwendet. Im unteren Teil von Bild 6.6 ist die prozentuale Abweichung der 3D-Auswertung bezogen auf die bisher verwendete Wärmestromdichte (1D-Auswertung) dargestellt. Es ist zu erkennen, dass sich die Wärmestromdichte nach der 3D-Methode zum Auswertezeitpunkt  $t = 20s$  in weiten Teilen der Kernströmung lediglich im Bereich ±5-8% von der Lösung der 1D-Auswertung unterscheidet. Im Randbereich treten allerdings die zu erwartenden hohen Abweichungen in der Größenordnung von bis zu +20% auf, insbesondere im vorderen Fenster. Dies macht deutlich, dass die 1D-Methode die tatsächlich auftretende Wärmestromdichte in den Randbereichen zum Teil deutlich unterschätzt. Es treten allerdings auch Bereiche auf, in denen die 1D-Methode die Wärmestromdichte normal zur Wand auf Grund der aus der Umgebung zugeführten Wärmestromdichte überschätzt, z.B im Halsbereich.

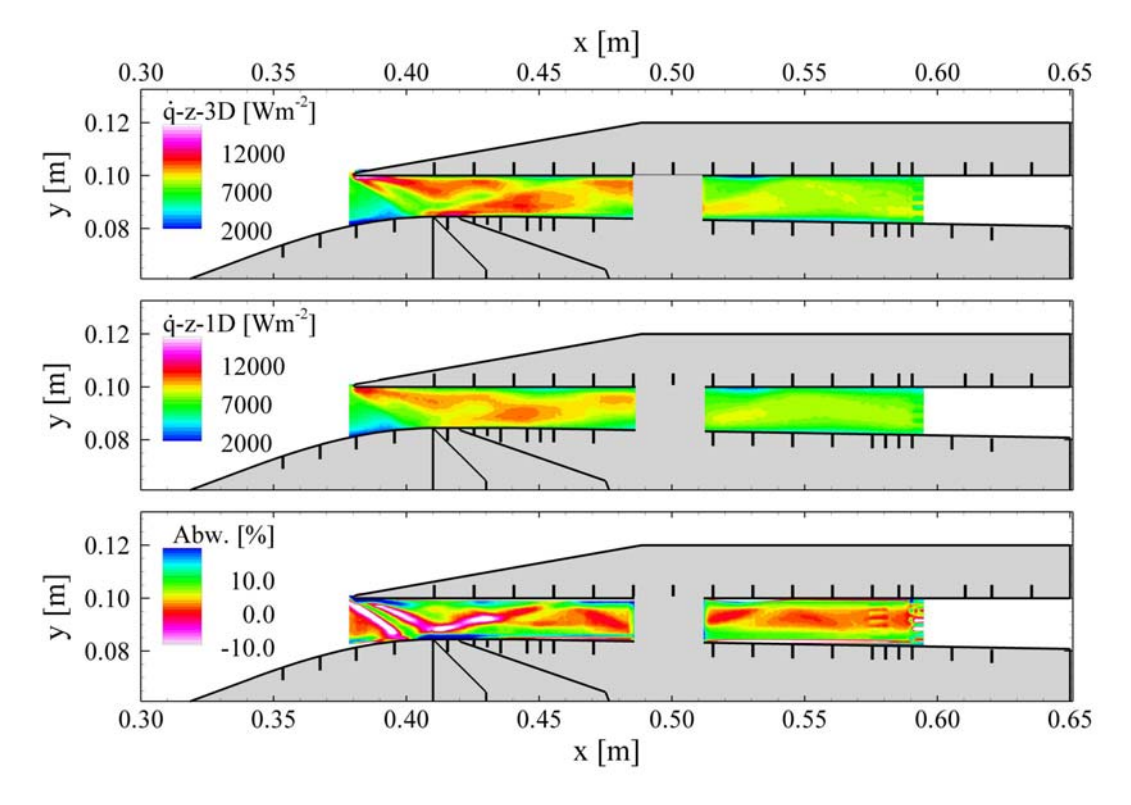

**Bild 6.6 Vergleich der Wärmestromdichte normal zur Oberfläche, berechnet nach der 1D- und 3D-Methode, prozentuale Abweichung zum Zeitpunkt t = 20s.** 

In Bild 6.7 sind die Temperatur, die Wärmestromdichte in z-Richtung und die Stantonzahl, berechnet nach der 3D-Auswertung, dargestellt. Die qualitative Verteilung entspricht der Verteilung nach der bisher am DLR angewendeten 1D-Methode, siehe Bild 5.14. Trotz der relativ ausgeprägten 3D-Effekte im Randbereich ergeben sich keine grundsätzlich anderen Werte für die Stantonzahl. Die größten Unterschiede sind im vorderen Fenster zu beobachten, insbesondere werden mit der neuen 3D-Methode die hohen Stantonzahlen im Randbereich besser wiedergegeben. Besonders deutlich wird dies am Wiederanlegepunkt der Ablöseblase bei x = 0,420m. Die hohen aerothermodynamischen Belastungen in diesem Bereich werden durch das 1D-Verfahren

nicht wiedergegeben. Abschließend bleibt festzuhalten, dass die 3D-Auswertung ein deutlich genaueres Bild der Stantonzahlverteilung liefert als die bisherige 1D-Methode, sowohl im Bezug auf die zweidimensionale Verteilung als auch den lokalen Absolutwert.

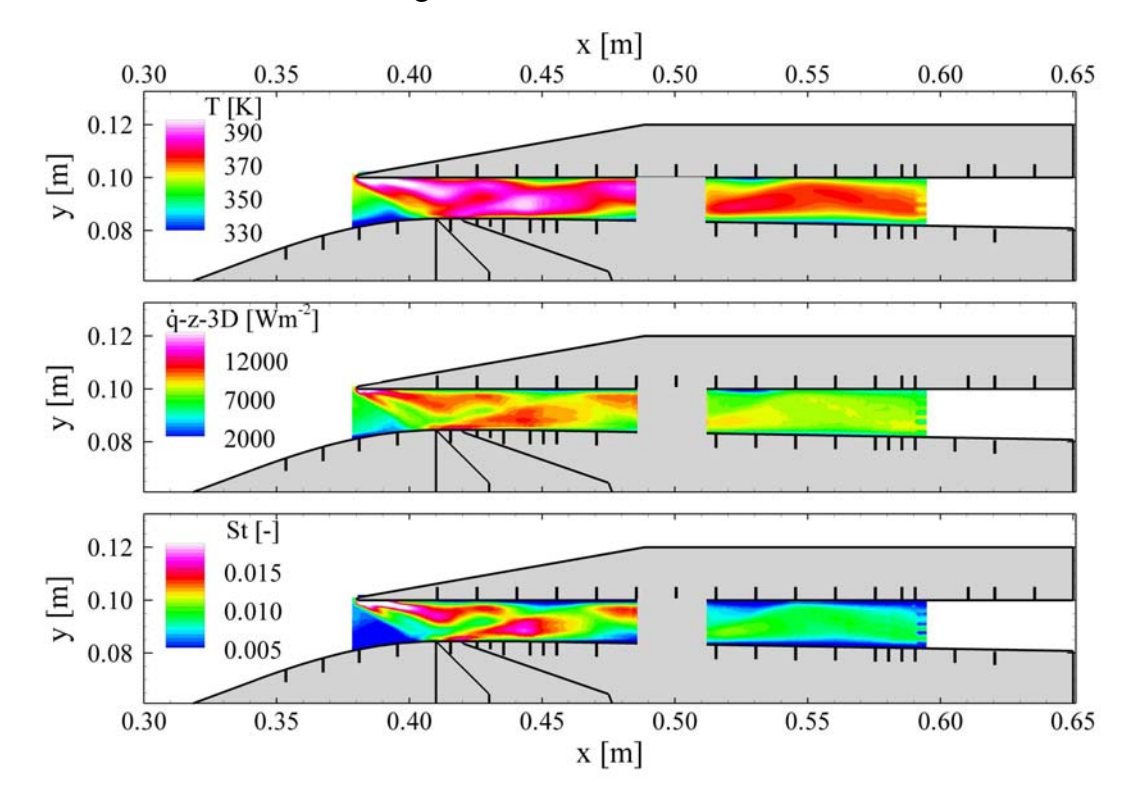

**Bild 6.7 Darstellung von Oberflächentemperatur, Gesamtwärmestromdichte und Stantonzahl nach der 3D-Auswertung zum Zeitpunkt t = 20s.** 

## *6.2 Extrapolation auf realistischere Wandtemperaturverhältnisse*

Eine grundlegende Frage ist die der Übertragbarkeit der Windkanalmessungen auf die Situation während des realen Fluges. Für die untersuchte Konfiguration können die Aussagen hinsichtlich Strömungstopologie und Druckverteilung sicherlich übertragen werden, da geometrische Ähnlichkeit mit einem geringen Skalierungsfaktor von 1 : 1,5 vorhanden ist und die Ähnlichkeit der Reynoldszahl eingehalten wurde. Für die aerothermodynamischen Untersuchungen gilt dies allerdings nicht in vollem Umfang. Für die folgende Betrachtung wird angenommen, dass der hier untersuchte generische Einlauf horizontal und stationär am in Tabelle 6.2 definierten Trajektorienpunkt "fliegt". Es wird kein transientes Aufheizen der Struktur betrachtet. Da zudem kein Vorkörper betrachtet wird, wird von einer ähnlichen Grenzschichtentwicklung auf den externen Rampen ausgegangen, was insbesondere die Transition der Strömung am ersten Rampenknick und die Annahme einer turbulenten Kanalströmung betrifft.

Die Übertragbarkeit des Wärmeübergangskoeffizienten von Windkanalmessungen auf die Bedingungen des realen Flugs ist nicht trivial. Die qualitative Verteilung kann sicherlich übertragen werden, was insbesondere für die Identifikation von Bereichen mit extremen aerothermodynamischen Belastungen gilt. Schwieriger wird es bei der Betrachtung der Absolutwerte. Die im Rahmen dieser Arbeit bisher angegebenen Werte geben einen guten Anhaltspunkt für die Größenordnung der aerothermodynamischen Belastung, spiegeln die Wirklichkeit aber naturgemäß

nicht exakt wider. Ein besonderes Problem stellt hierbei die Simulation des korrekten Verhältnisses von Wandtemperatur T<sub>W</sub> zur Totaltemperatur T<sub>t0</sub> der Anströmung dar, bzw. das Verhältnis von Wandtemperatur zur Temperatur am Grenzschichtrand.

Für Hyperschalltests werden im Wesentlichen zwei unterschiedliche Anlagentypen verwendet, zum einen Kurzzeitanlagen, wie z.B. am Stoßwellenlabor (SWL) der RWTH Aachen [46] oder dem HEG beim DLR in Göttingen [51], zum zweiten Anlagen mit längerer Blaszeit, wie z.B. am AEDC in den USA [108] oder die hier verwendete Anlage am DLR in Köln [87]. Im Hinblick auf das hier diskutierte Problem gilt, dass

- die Kurzzeitanlagen die "richtigen" Totalbedingungen simulieren, allerdings auf Grund der kurzen Versuchszeit die Wandtemperatur nahezu konstant bleibt, im Allgemeinen bei Raumtemperatur, und somit das Verhältnis von Wandtemperatur zur Totaltemperatur niedrig ist. Bei Ma<sub> $\infty$ </sub> = 7 liegt dieses in der Größenordnung von T<sub>W</sub>/T<sub>t0</sub> = 0,12.
- die Langzeitanlagen bei deutlich niedrigeren Totalbedingungen arbeiten, die Wandtemperatur im Verhältnis zur Totaltemperatur aber, insbesondere bei der hier verwendeten Messmethode mit PEEK Wänden, hoch und zudem nicht konstant ist. Bei Ma<sub> $\infty$ </sub> = 7 liegt das Verhältnis in der Größenordnung von T<sub>W</sub>/T<sub>t0</sub> = 0,65-0,82.

Die Situation bei einem realen Flug wird sich in der Mitte bezüglich  $T_W/T_{t0}$  abspielen. Für die folgenden Untersuchungen wird der in Tabelle 6.2 beschriebene Trajektorienpunkt "Freiflug 1" verwendet. Da der Schwerpunkt der im aktuellen Kapitel diskutierten Untersuchung in der Bestimmung der aerothermodynamischen Belastung des internen Strömungskanals liegt, wird eine regenerativ gekühlte Wand von T<sub>W,Stahl</sub> = 750K angenommen und entspricht bei Ma<sub> $\infty$ </sub> = 7 einem Temperaturverhältnis von T<sub>W</sub>/T<sub>t0</sub> = 0,31. Diese Temperatur wurde unter der Annahme einer metallischen Triebwerksstruktur gewählt.

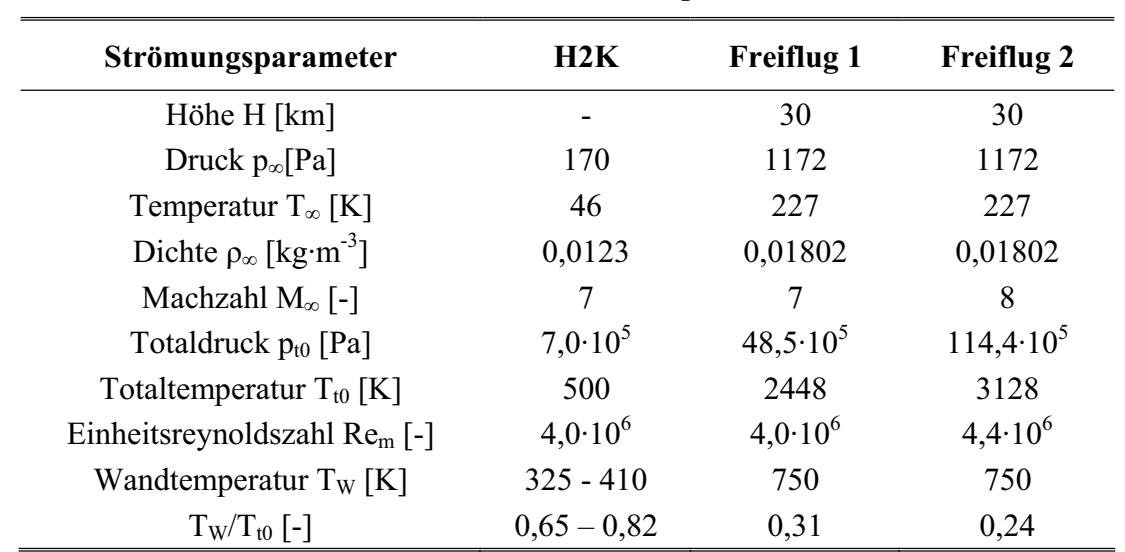

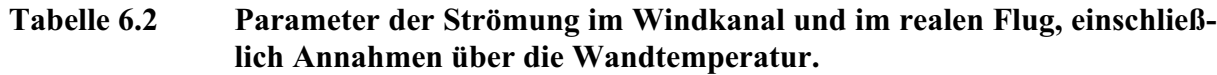

Die Verwendung keramischer Materialien, was ebenfalls im Graduiertenkolleg untersucht wird, erlaubt es, die zulässige Wandtemperatur nach oben zu schrauben. Allerdings wird man um eine aktive Kühlung der Struktur bei internen Strömungskanälen auf Grund der nicht (bzw. gering) vorhandenen Strahlungskühlung nicht herumkommen. Eine realistische Wandtemperatur für keramische Wände könnte in der Größenordnung von  $T_{W,CMC} = 1500K - 1700K$  liegen. Hierdurch würde sich ein Wandtemperaturverhältnis für den untersuchten Ma<sub> $\infty$ </sub> = 7 Trajektorienpunkt von  $T_w/T_{t0} = 0.61 - 0.69$  einstellen. Diese Temperaturverhältnisse liegen im Bereich der im H2K simulierten Bedingungen, so dass dies eine einfachere und eventuell direkte Übertragbarkeit ermöglichen würde.

### **6.2.1 Ansatz von Deissler und Loeffler**

Eine Möglichkeit besteht nun darin, die gemessene Verteilung der Stantonzahl, welche auf konstante Anströmdaten bezogen wird, auf reale Flugbedingungen umzurechen. Eine Theorie hierfür wurde von Deissler und Loeffler entwickelt und ist im konkreten Fall aus [65] entnommen. Die Korrelation wurde für die ebene Platte (Couette Strömung) mit konstanter Prandtlzahl Pr = 0,73 und einem potenziellen Zusammenhang zwischen Viskosität  $\mu$  bzw. Wärmeleitung  $\lambda$  und Temperatur hergeleitet.

$$
\frac{St_{H2K}}{St_{Ma=0}} = \left(\frac{T_{t0}}{T_{\infty}}\right)_{H2K}^{-0.6} \left(\frac{T_{w}}{T_{t0}}\right)_{H2K}^{-0.4} \rightarrow \frac{St_{FF}}{St_{Ma=0}} = \left(\frac{T_{t0}}{T_{\infty}}\right)_{FF}^{-0.6} \left(\frac{T_{w}}{T_{t0}}\right)_{FF}^{-0.4}
$$
(6.3)

Der erste Term in Gleichung (6.3) spiegelt den Einfluss der Machzahl wider. Da angenommen werden kann, dass die im Windkanal untersuchte Machzahl mit der angestrebten Machzahl übereinstimmt, hat dieser Term in erster Nährung nur geringen Einfluss. Auch die Machzahlverteilung im Einlauf wird als ähnlich angenommen. Entscheidend für die zu erwartende Wärmestromdichte ist der zweite Term, der das Verhältnis von Wandtemperatur zur Totaltemperatur widerspiegelt. Dieses Verhältnis ändert sich stark vom Windkanal (H2K) zum realen Flug, insbesondere für interne Strömungen mit regenerativ gekühlten Wänden, da es hier auch noch zu einer Variation der Totaltemperatur kommt. Im Windkanalversuch liegt dieses Verhältnis  $(T_W/T_{t0})$  in der Größenordnung von  $0.65 \leq T_W/T_{t0} \leq 0.82$  für das hier diskutierte GK-01 Modell. Im realen Flugfall unter der Annahme regenerativ bzw. bei Kurzzeitanwendungen kapazitiv gekühlten Wänden eher in der Größenordnung von  $0.25 \leq T_{W}/T_{t0} \leq 0.35$ .

Im Folgenden wird nun die im H2K gemessene Stantonzahl mit Gleichung (6.3) auf eine Referenzstantonzahl St<sub>Ma=0</sub> umgerechnet und anschließend mit dieser Referenzstantonzahl und dem Flugtemperaturverhältnis die zu erwartende Stantonzahl St<sub>FF</sub> berechnet. Dies bedeutet, dass die beiden Verhältnisse von Wandtemperatur und Totaltemperatur  $T_w/T_{t0}$  bei Flug- und Windkanalbedingungen ins Verhältnis gesetzt werden, entsprechend Gleichung (6.4).

$$
\text{St}_{\text{FF}} = \text{St}_{\text{H2K}} \left[ \left( \frac{T_{\text{w}}}{T_{\text{to}}} \right) \middle|_{\text{FF}} \left( \frac{T_{\text{to}}}{T_{\text{w}}} \right) \middle|_{\text{H2K}} \right]^{-0,4} = \text{St}_{\text{H2K}} \text{F}
$$
(6.4)

Verwendet man die in Kapitel 3.6.5 ermittelte mittlere PEEK-Temperatur von  $T_{W,m} = 372K$  als Basis für die Stantonzahlbestimmung und die Windkanal- bzw. Flugbedingungen entsprechend Tabelle 6.2, errechnet sich ein mittlerer Faktor von  $F = 1,43$ . Für die hier betrachteten Temperaturverhältnisse und Annahmen ergibt sich kein Unterschied, ob für die Berechnung der Temperaturverhältnisse in Gl. (6.4) T<sub>t0</sub> oder T<sub>r</sub> = f(T<sub>t0</sub>, r) verwendet wird.

Für die berechneten Daten des Versuchs #58 wurde dieses Verfahren auf jedes Pixel angewendet und das Ergebnis ist in Bild 6.8 dargestellt. In Bild 6.8 oben ist die basierend auf den H2K

Messdaten ermittelte Stantonzahl dargestellt, wobei das Ergebnis der oben diskutierten 3D-Auswertung mit ANSYS herangezogen wurde. In der Mitte ist der Umrechnungsfaktor F, entsprechend der hier beschriebenen Methode, und unten die modifizierte Stantonzahl St<sub>FF</sub> welche die Situation im realen Flug abschätzt, dargestellt.

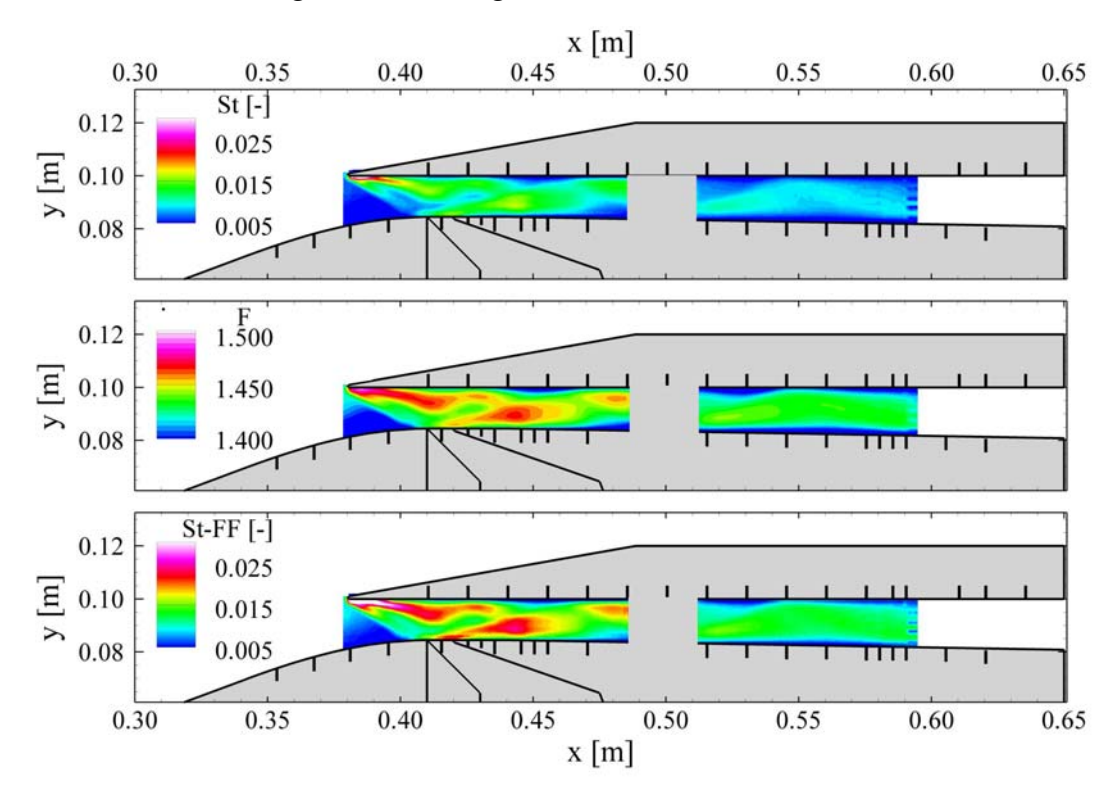

**Bild 6.8 Extrapolation der Stantonzahl auf reale Flugbedingungen nach dem Ansatz von Deissler und Loeffler [65].** 

Die Verteilung der Stantonzahl ist für beide Fälle ähnlich. Die Bereiche der hohen aerothermodynamischen Belastung bleiben unverändert, auch wenn dies auf Grund der einheitlich gewählten Skalierung nicht eindeutig erkennbar ist. Hierfür wird auf Bild 5.14 verwiesen. Der Umrechnungsfaktor bewegt sich im Bereich 1,4 < F < 1,5 und ist in Bereichen hoher Wandtemperatur höher, da T<sub>W,H2K</sub> variiert und T<sub>W,FF</sub> konstant gehalten wird.

Für den Flugfall muss allerdings noch die Abnahme der Totaltemperatur  $T_{t0}$  im internen Strömungskanal überprüft bzw. berücksichtigt werden, da die Stantonzahl entsprechend Gleichung  $(3.21)$  über die Recoverytemperatur T<sub>r</sub> in der Anströmung definiert wird. Hierfür wird ein mittlerer Wärmeübergangskoeffizient berechnet ( $St_{FF,m} = 0.0123$ ) und eine konstante Wandtemperatur von T<sub>W</sub> = 750K angenommen. Hieraus ergibt sich mit den Daten in Tabelle 6.2 ein mittlerer Wärmeübergangskoeffizient von  $\alpha_m = 471 \text{W} \cdot \text{m}^{-2} \cdot \text{K}^{-1}$ . Im Anschluss wird eine Rechnung entsprechend Kapitel 3.6.5 durchgeführt. Die Einlauf im Flug hat eine umströmte innere Oberfläche von A = 0,1089m<sup>2</sup> und einem gefangenen Massenstrom von  $\dot{m} = 0.6086 \text{kg} \cdot \text{s}^{-1}$ . Dies führt zu einer Reduktion der Totaltemperatur im Strömungskanal bei angenommer konstanter Wärmekapazität der Luft ( $c_{p,Luff,m} = 1100J \text{ kg}^{-1}$ ·K) von  $\Delta T_{t0} = 125K$  (5%). Die relativ geringe Abnahme der Totaltemperatur ist auf die kleine Oberfläche des angenommenen Flugdemonstrators zurückzuführen. Die Reduktion der Totaltemperatur wird bei steigender geometrischer Skalierung ebenfalls ansteigen. Da die abgeführte Wärmemenge proportional zur Fläche ist, führt dies zu einem quadratischen Zusammenhang zwischen geometrischer Skalierung (SF) und der Reduktion der Totaltemperatur  $\Delta T_{t0} \sim SF^2$ .

Für den hier untersuchten Fall eines Flugexperimentes ergibt sich eine Variation des Umrechnungsfaktors für die Stantonzahl nach der Methode von Deissler und Löffler auf Grund der Abnahme der Totaltemperatur im Isolator von maximal 2% und ist somit vernachlässigbar. Hierbei wird der Umrechnungsfaktor bei Annahme einer konstanten Totaltemperatur überschätzt, und somit für die Auslegung des Scramjets die aerothermodynamischen Belastungen als konservativ anzusehen sind.

### **6.2.2 Auswertung der Variation der Stantonzahl über die Versuchszeit**

Eine weitere Möglichkeit besteht in dem Ansatz, die Änderung der Stantonzahl während des Versuches zu analysieren und auf das zu erwartende Wandtemperaturverhältnis im realen Flug zu extrapolieren. Simeonedes [102] zeigt in seiner Arbeit, dass es bei turbulenten kompressiblen Grenzschichten entscheidend ist, das richtige Temperaturverhältnis von  $T_w/T_{t0}$  zu simulieren im Gegensatz zu laminaren Grenzschichten, wo die absolute Totalenthalpie von Bedeutung ist. Wie bereits oben diskutiert, weicht das Temperaturverhältnis  $T_w/T_{t0}$  im Experiment von demjenigen im Flug ab (für metallische Struktur). Daher ist eine Abschätzung der Stantonzahl bei realistischen Wandtemperaturverhältnissen von Nöten. Nach Simeonides [102] kann für kalte Hyperschallwindkanäle und turbulenter Grenzschicht davon ausgegangen werden, dass die ermittelte Stantonzahl bei korrektem simulierten Wandtemperaturverhältnis  $T_w/T_{t0}$  ca. 10% von der zu erwartenden Stantonzahl im Flug abweicht, wobei die im Experiment ermittelte Stantonzahl die Situation im Flugfall überschätzt.

Der Einfluss des Wandtemperaturverhältnisses wurde zudem ausgiebig von van Driest [116-118] untersucht und bildet noch heute die Grundlage vieler Untersuchungen über Widerstands- und Wärmeübergangskoeffizienten in kompressiblen Grenzschichten. Die hier angestellten Vergleiche und Ansätze basieren auf diesen Untersuchungen zu kompressiblen, turbulenten Plattengrenzschichten. Betrachtet man die Variation des Wärmeübergangskoeffizienten mit dem Wandtemperaturverhältnis  $T_W/T_{t0}$  und der Machzahl, erkennt man, dass der Wärmeübergangskoeffizient mit steigendem Wandtemperaturverhältnis linear sinkt, siehe Bild 6.9(a). Für Bild 6.9(a) wurde die Variation des Wärmeübergangskoeffizienten nach van Driest [116] für die Machzahlen  $2 \leq Ma \leq 4$  ausgewertet.

Um, bezogen auf die Situation im Halsquerschnitt des Einlaufs, vergleichbare Größenordnungen der Wärmeübergangskoeffizienten zu erhalten, wurde die Reynoldszahl Re basierend auf einen konstanten Druck (p/p<sub>∞</sub> = 30) aber unterschiedlicher statischer Temperatur (T<sub>t0</sub> = konst.) bei unterschiedlichen Machzahlen berechnet. Als Länge wurde die halbe Fensterbreite von x = 0,06m angesetzt. Um die nach van Driest berechneten Stantonzahlen vergleichen zu können, müssen diese zusätzlich auf die Anströmparameter  $\rho_{\infty}u_{\infty}$  umgerechnet werden (Faktor G). Die Wandtemperaturverhältnisse werden im Bereich  $T_w/T_{ad} > T_w/T_\infty > 1.0$  variiert und anschließend in das Verhältnis von Wandtemperatur T<sub>W</sub> zur Totaltemperatur T<sub>t0</sub> umgerechnet und im Bereich  $0 < T_W/T_0 < 1$  dargestellt. Die verwendeten Werte für die Berechnung nach van Driest sind in Tabelle 6.3 zusammengefasst.

| daten.                                                                    |          |          | grenzschicht nach van Driest [110] und Omrechnung auf die Anstr |
|---------------------------------------------------------------------------|----------|----------|-----------------------------------------------------------------|
| $u_{\infty} = 952 \text{ m} \cdot \text{s}^{-1}$<br>$Ma_{\infty} = 7$ ,   |          |          |                                                                 |
| $T_{t0} = 500K$ , $\rho_{\infty} = 0.0123 \text{ kg} \cdot \text{m}^{-3}$ |          |          |                                                                 |
|                                                                           | $Ma = 2$ | $Ma = 3$ | $Ma = 4$                                                        |
| $p_{vD}$ [Pa]                                                             | 5100     | 5100     | 5100                                                            |
| $T_{\text{st,vD}}$ [K]                                                    | 278      | 179      | 119                                                             |
| $\rho_{\rm vD}$ [kg·m <sup>-3</sup> ]                                     | 0,0639   | 0,0993   | 0,1493                                                          |
| $u_{vD}$ [m·s <sup>-1</sup> ]                                             | 668      | 805      | 875                                                             |
| $Re_{VD}$ [-]                                                             | 147000   | 397000   | 950000                                                          |
| $G = (u_{vD} \cdot \rho_{vD})/(u_{\infty} \cdot \rho_{\infty})$           | 3,6      | 6,8      | 11,2                                                            |

**Tabelle 6.3 Parameter für die Berechnung der turbulenten kompressiblen Plattengrenzschicht nach van Driest [116] und Umrechnung auf die Anström-**

Die zu Grunde liegende Gleichung aus [116] lautet für den Widerstandsbeiwert  $c_{f,\infty}$  vereinfacht

$$
\frac{0.242}{A\,c_{f,\infty}^{0.5}[T_{W}/T_{\infty}]^{0.5}}(B) = 0.41 + \log_{10}[c_{f,\infty}Re_{\infty}] - C\log_{10}\left(\frac{T_{W}}{T_{\infty}}\right),\tag{6.5}
$$

wobei A und B Funktion von  $T_w/T_\infty$  sind und C eine Konstante darstellt. Diese Gleichung wurde numerisch gelöst und der dimensionslose Wärmeübergangskoeffizient St =  $0.5 \text{·c}_{f,\infty}$  berechnet. Dieser dimensionslose Wärmeübergangskoeffizient ist in Bild 6.9(a) für verschiedene Machzahlen und Temperaturverhältnisse dargestellt. Da für die aktuelle Betrachtung eine generelle Aussage über die Veränderung des Wärmeübergangskoeffizienten mit variablem Wandtemperaturverhältnis getroffen werden soll, ist die Ableitung von Gleichung (6.5) nach  $T_W/T_\infty$  von Interesse. Da die Reynoldszahl nicht unmittelbar von  $T_w/T_\infty$  abhängig ist, ist auch der Gradient in erster Nährung unabhängig von der Reynoldszahl und bei Annahme eines linearen Zusammenhangs nur von der Machzahl abhängig.

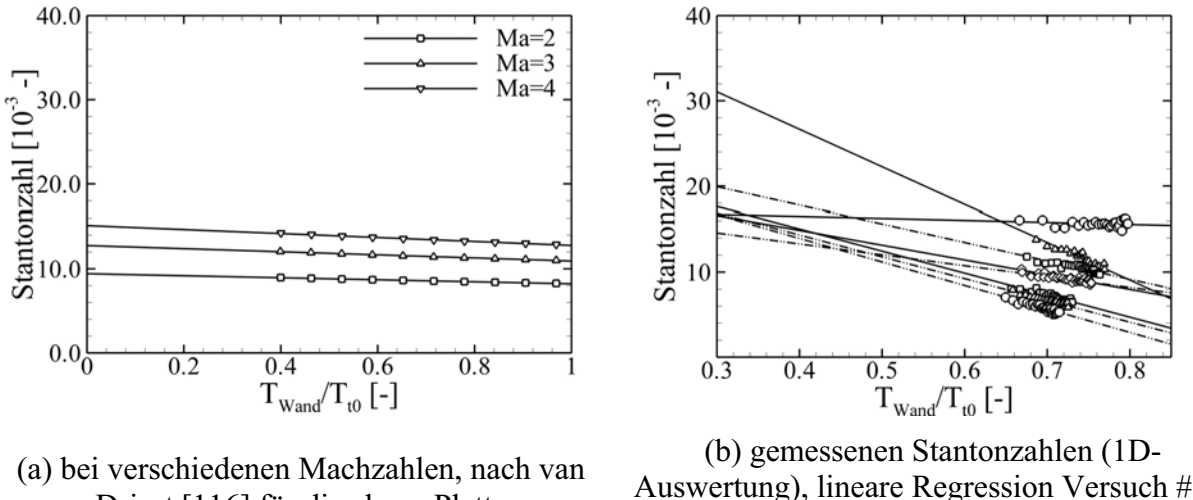

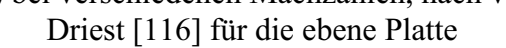

Auswertung), lineare Regression Versuch #58, Auswertung von 8 beliebigen Punkten

### **Bild 6.9 Einfluss des Wandtemperaturverhältnisses auf die Stanton Zahl.**

### **Extrapolation basierend auf den Daten der 1D-Auswertung**

Ausgehend von dieser Überlegung wurde exemplarisch für acht Pixel die Stantonzahlen über das Wandtemperaturverhältnis  $T_w/T_{t0}$  aufgetragen. Hierfür wurden die IR-Daten von Versuch #58 verwendet und die IR-Bilder 200 – 1400 mit dem 1D-Verfahren ausgewertet. Die ersten 200 Bilder, welche das Anfahren des Kanals und die Anstiegsflanke in der Stantonzahlverteilung beinhalten, wurden weggelassen. In Bild 6.9(b) ist der Verlauf der Stantonzahl über das Temperaturverhältnis  $T_W/T_{t0}$  und basierend auf den betrachteten 1200 Messpunkten die jeweilige Regressionsgerade für acht willkürlich gewählte Punkte dargestellt. Der lineare Zusammenhang ist gut zu erkennen, ebenso wie die Tatsache, dass sich in unterschiedlichen Bereichen unterschiedliche Steigungen ergeben. In Bild 6.9(b) ist der zu erwartende Bereich von regenerativ- bis strahlungsgekühlter Wandtemperaturverhältnis  $0.31 \leq T_{W}/T_{t0} \leq 0.85$  dargestellt. Man erkennt außerdem, dass sich die Messungen im H2K, wie oben bereits erwähnt, bei relativ hohen Wandtemperaturverhältnissen abspielen. Ein Vergleich von Bild 6.9(a) und Bild 6.9(b) legt die Vermutung nahe, dass die Gradienten der Regressionsgeraden zu groß sind und eine detaillierte Auswertung der Stantonzahl erforderlich erscheint. Dies wird im Folgenden dargestellt und diskutiert.

Sollte die Annahme des linearen Zusammenhangs zutreffen, wäre es nun möglich, für jedes Pixel die Steigung der Geraden aus den im Experiment (H2K) gemessenen Werten im Bereich  $0.65 \leq T_{W}/T_{t0} \leq 0.82$  zu bestimmen und anschließend für jedes beliebige Wandtemperaturverhältnis die Stantonzahl abzuschätzen. Dieser Ansatz wird für den Versuch #58 für jedes Pixel durchgeführt und ein Wandtemperaturverhältnis von T<sub>W</sub>/T<sub>t0</sub> = 0,31, entsprechend der oben definierten Annahmen, vorausgesetzt. Das Ergebnis dieser Berechnung ist in Bild 6.10 dargestellt.

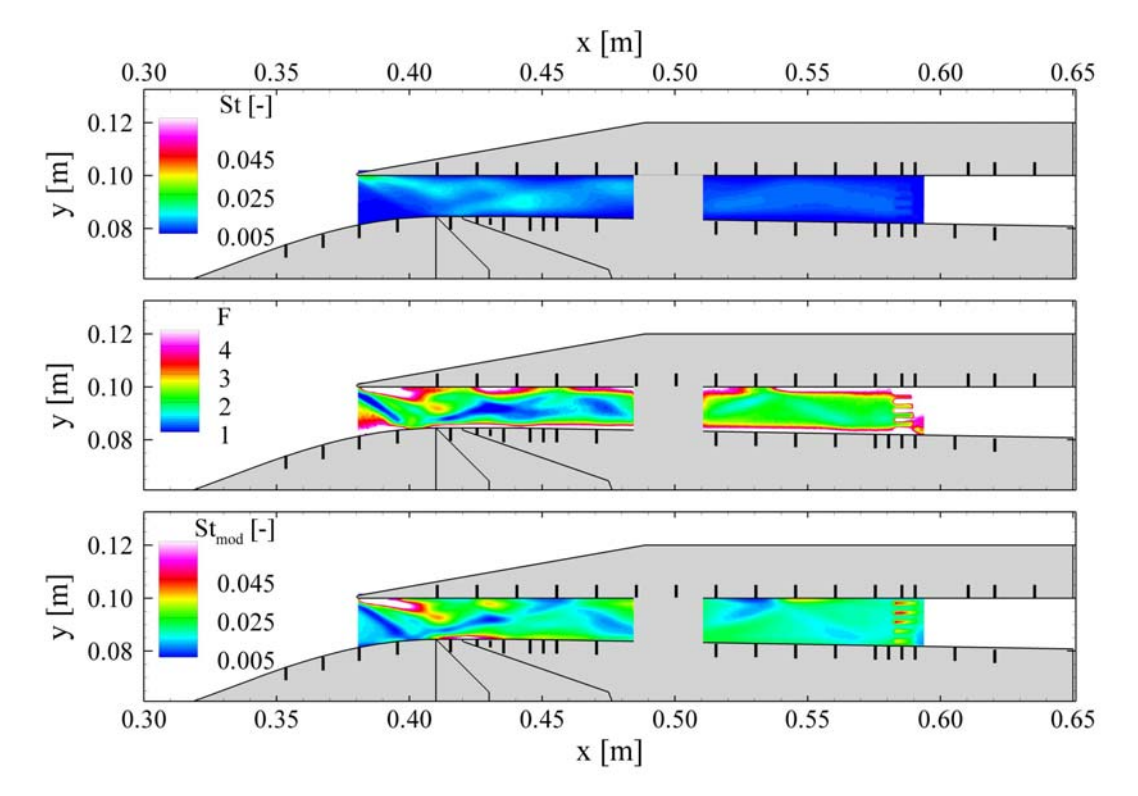

**Bild 6.10 Extrapolation der Stantonzahl auf realistische Wandtemperaturverhält**nisse  $(T_W/T_{t0} = 0.31)$  nach der hier diskutierten Methode.

In Bild 6.10 ist im oberen Bereich wieder die ursprünglich im H2K ermittelte Stantonzahlverteilung gegen Ende des Versuchs ( $\Delta T = 20s$ ) dargestellt, allerdings einheitlich skaliert. In der Mitte ist der Faktor F, berechnet aus der ursprünglichen Stantonzahl und der auf das Wandtemperaturverhältnis von  $T_W/T_{t0} = 0.31$  extrapolierten Stantonzahl, dargestellt sowie im unteren Bereich die neue Verteilung der Stantonzahl für realistischere Wandtemperaturverhältnisse (T<sub>W</sub>/T<sub>t0</sub> = 0,31). Im Vergleich zu Bild 6.8 fällt auf, dass der Faktor einen deutlich größeren Bereich von 1,0 < F < 5,0 abdeckt und es Regionen gibt, in welchen fast keine Abhängigkeit von der Wandtemperatur vorhanden ist.

Die grundsätzliche Topologie bleibt grob erhalten. Es sind weiterhin die hohen aerothermodynamischen Belastungen als Folge der Stoß-Stoß- und Stoß-Grenzschicht-Interaktion im oberen Halsbereich und dem Wiederanlegegebiet direkt an der Wand zu erkennen, ebenso die "zick-zack" Stoßstruktur des reflektierten Wiederanlegestoßes im Isolator. Das Niveau der Stantonzahl ist in gewissen Bereichen allerdings deutlich gestiegen. Im Randbereich der ersten 2-4mm (3-5 Pixel) ergeben sich hohe Skalierungsfaktoren in der Größenordnung von F = 4-6. Dies ist auf die vorhandenen 3D-Einflüsse zurückzuführen, siehe Bild 6.4. Da hier als Grundlage für die Extrapolation die mittels des 1D-Verfahrens berechneten Wärmestromdichten ausgewertet wurden, wird die Wärmestromdichte vom Gas an die Wand unterschätzt, und zwar auf Grund von 3D- und Strahlungseffekten in zunehmendem Maße mit steigender Versuchszeit. Dies hat ein zu starkes Absinken der Stantonzahl über das Temperaturverhältnis zur Folge und führt wiederum zu einer zu großen negativen Steigung der Regressionsgeraden, siehe Bild 6.9(b). Da die Extrapolation über einen weiten Bereich (T<sub>W</sub>/T<sub>t0</sub>  $\approx 0.65{\text -}0.82 \rightarrow T_{W}/T_{t0} = 0.31$ ) durchgeführt wird, entstehen so die großen Skalierungsfaktoren im Randbereich.

### **Extrapolation basierend auf den Daten der 3D-Auswertung**

Somit ist es erforderlich, das oben beschriebene Verfahren basierend auf den Ergebnissen der 3D-Berechung anzuwenden. Durch die 3D-Auswertung der Temperaturinformation mit Hilfe des kommerziellen FEM Programms ANSYS sollten die Effekte im Randbereich deutlich kleiner ausfallen. Allerdings kann auf Grund der anfallenden Datenmenge die lineare Regression lediglich mit ca. 40 Stützstellen durchgeführt werden. Die Auswirkungen der 3D-Auswertung auf die Steigungen der Regressionsgeraden ist in Bild 6.11 nochmals explizit dargestellt. Für den Vergleich wurde jeweils eine 1D-und 3D-Auswertung mit ANSYS durchgeführt und der Verlauf der Stantonzahl über das Wandtemperaturverhältnis  $T_w/T_{t0}$  für acht willkürlich, aber in Bild 6.11 a) und b) identische Punkte exemplarisch ausgewertet. Es ist eine deutliche Reduktion der Steigungen der Geraden zu erkenenn, allerdings nicht für alle Punkte.

Das Ergebnis für die flächige Stantonzahlverteilung des Graduiertenkollegseinlauf GK-01 ist in Bild 6.12 dargestellt. Im Vergleich mit Bild 6.10 ist in Bild 6.12 eine deutliche Reduktion der Skalierungsfaktoren zu erkennen, insbesondere in den Randbereichen an der Ober- und Unterseite des Isolators. Speziell die extremen Skalierungsfaktoren im Bereich der Lippe und der Unterseite von F > 5 konnten deutlich reduziert werden, was zu einer realistischeren Stantonzahlverteilung führt. Somit treten die extremen Werte von  $St_{mod} > 0,050$  in Bild 6.12 auf Grund der verbesserten Extrapolation nicht mehr auf. Allerdings werden auch hier die Bereiche nahe des Lippenstoßes, die Stoßreflektion an der Oberseite bei  $x = 0.430$ m, das Wideranlegegebiet direkt an der Wand bei x = 0,425m - 0,470m und der hintere Teil des Isolator höher belastet. Insbesondere die hohe Wärmestromdichte im Bereich der wieder anliegenden Strömung hinter der Ablösung wird erst durch die 3D-Auswertung (Bild 6.7) und Extrapolation (Bild 6.12) genauer erfasst. Dies wird besonders deutlich beim Vergleich mit Bild 5.14 für die 1D-Auswertung. Auch die "zick-zack" Stoßstruktur des reflektierten Wiederanlegestoßes im Isolator ist gut zu erkennen, einhergehend mit erhöhten Wärmelasten im Bereich der Stoßreflektion bei x = 0,520m und  $x = 0.550$ m.

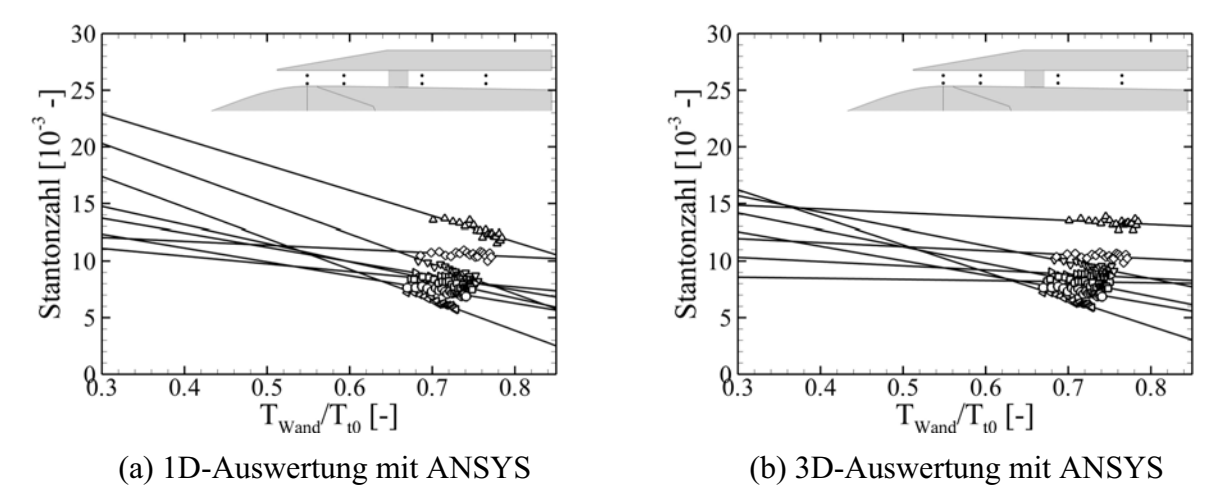

**Bild 6.11 Darstellung der Stantonzahl über dem Wandtemperaturverhältnis, Regressionsgerade basierend auf 40 Stützstellen, Versuch #58.** 

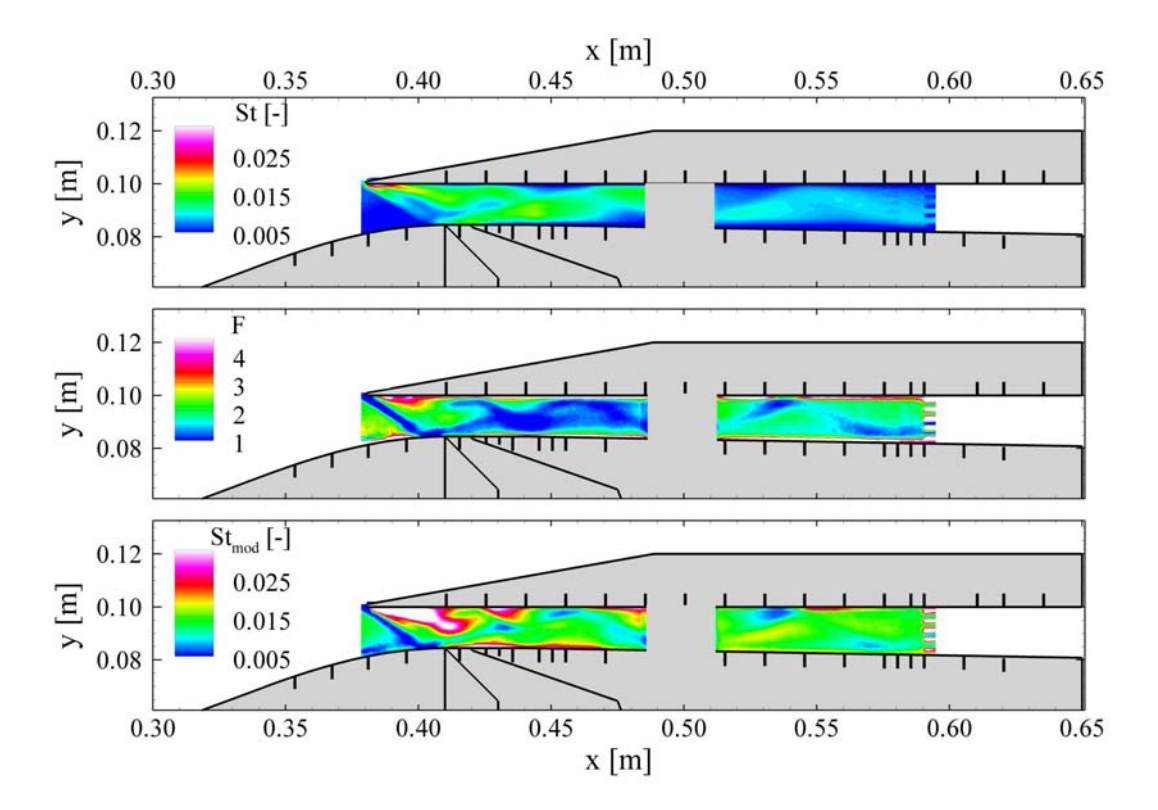

**Bild 6.12 Extrapolation der Stantonzahl auf realistische Wandtemperaturverhält**nisse ( $T_W/T_{t0} = 0.31$ ) nach der hier diskutierten Methode, basierend auf **der 3D-Auswertung.** 

Die Extrapolation der Stantonzahlen macht in beiden Fällen (1D und 3D) eine Region mit niedrigen Stantonzahlen kurz vor dem Lippenstoß sichtbar. Hierbei könnte es sich um eine Ablöseblase an der Seitenwand handeln, wie sie auch bei Schulte [99] beobachtet wurde. Diese

Ablöseblase entsteht durch die Interaktion des Lippenstoßes mit der Seitenwandgrenzschicht, konnte hier aber nicht explizit erfasst werden.

Abschließend kann man festhalten, dass die Erweiterung der Auswertung auf ein 3D-Verfahren vor allem in den Randbereichen deutliche Vorteile bringt (siehe Kapitel 6.1). Zudem muss dieses Verfahren bei der weiteren Extrapolation der Daten nach der hier diskutierten Methode angewendet werden. Dass sich im Randbereich starke Abweichungen zwischen 1D- und 3D-Auswertung ergeben, liegt an der speziellen Integartion der PEEK Seitenwandteile. Diese haben direkten Kontakt mit den "kalten" Stahlteilen des Windkanalmodells. Hierdurch ergibt sich eine starke y-Komponente der Wärmestromdichte im Randbereich. Das 1D-Auswerteverfahren behält weiterhin seine Berechtigung für die Auswertung der einzelnen H2K Versuche, da qualitativ und quantitativ vergleichende Aussagen von Modellen und Betriebspunkten gut möglich sind. Insbesondere unter den Gesichtspunkten Auswertegeschwindigkeit, auswertbare Anzahl der IR-Bilder und Datenmenge hat das 1D-Auswerteverfahren seine Berechtigung und wird weiterhin für die aerothermodynamischen Untersuchungen am DLR zum Einsatz kommen. Dies gilt speziell für die Untersuchung externer Flächen kompletter PEEK Modelle, da hier das oben beschrieben Problem der Integration in ein Stahlmodell nicht auftritt.

### **Diskussion der beiden Extrapolationsmethoden**

Zusammenfassend gilt, dass die benötigten Skalierungsfaktoren für ein Wandverhältnis von  $T_w/T_{t0} = 0.31$  nach dem Ansatz von Deissler und Loeffler geringer ausfallen, homogener verteilt und der vorherigen Stantonzahlverteilung sehr ähnlich sind. Dies liegt daran, dass eine gewisse Stantonzahlverteilung zu einem gewissen Zeitpunkt herangezogen und auf Basis der Temperaturinformation  $(T_W)$  zu diesem Zeitpunkt umgerechnet wird. In Bereichen mit hoher Wärmelast und somit auch hoher Wandtemperatur im H2K-Versuch ist der Skalierungsfaktor entsprechend höher. Problematisch ist, dass dieser Ansatz für die ebene Platte (Couette Strömung) hergeleitet wurde. Die grundsätzlichen physikalischen Zusammenhänge speziell der Zusammenhang zwischen Viskosität und Temperatur  $\mu \sim T^{\omega}$  wurden zwar berücksichtigt, aber das Vorhandensein der Stoßstrukturen in einem Hyperschalleinlauf stellt sicherlich eine Einschränkung dar.

Der neue Ansatz insbesondere in Kombination mit der 3D-Auswertung nutzt die über die gesamte Versuchszeit ermittelte Verteilung von Stantonzahl und Wandtemperatur zur Extrapolation der Daten. Hierbei handelt es sich um eine Interpretation der Versuchsergebnisse und nicht um Korrelationen aus Grenzschichtbetrachtungen. Die beobachtete lineare Abhängigkeit steht im Widerspruch zur exponentiellen Abhängigkeit nach Deissler und Löffler. Allerdings stellen die experimentellen Daten auf Grund der langen Versuchszeit im H2K eine breitere Datenbasis dar und beinhalten die Möglichkeit, jeden Punkt im Beobachtungsgebiet entsprechend seines zeitlichen Verhaltens zu extrapolieren. Als Annahme wird lediglich ein linearer Zusammenhang zwischen Stantonzahl und Wandtemperaturverhältnis  $(T_w/T_{t0})$  angenommen, was entsprechend der analytischen Arbeit von van Driest [116] und durch die exemplarische Auswertung der Versuchsdaten für einzelne Pixel (Bild 6.9) als zulässige Annahme betrachtet wird. Auch die Untersuchungen von van Driest haben die ebene Plattengrenzschicht als Grundlage. Seine Ergebnisse beruhen aber auf der Betrachtung der kompletten turbulenten Navier-Stokes-Gleichungen, so dass hier eine allgemeine Aussage über das physikalische Verhalten innerhalb der Grenzschicht getroffen wird.

Eine aufwändigere Berechnung der konvektiven Wärmestromdichte bzw. der Stantonzahl, wie am Beispiel der 1D- und 3D-Auswertung gezeigt, ermöglicht es, die Steigung der Regressionsgerade genauer zu bestimmen und somit die Vorhersagegenauigkeit der Stantonzahl für realistische Wandtemperaturverhältnisse im Flug zu verbessern. Hier wird nicht versucht, die exakte Stantonzahlverteilung im Flug zu bestimmen, sondern, basierend auf der Datenbasis der Experimenten, die zu erwartende Stantonzahlverteilung im Experiment bei realistischem Wandtemperaturverhältnis  $T_w/T_{t0}$  zu ermitteln. Diese so ermittelte Stantonzahlverteilung sollte dann nach Semeonides [102] erheblich besser die Situation im Flugfall abschätzen als bisher.

Diese Aussage gilt insbesondere, wenn in einem weiteren Schritt die 3D-Auswertung um die Strahlungswärmestromdichte mit Sichtfaktoren erweitert wird. Somit würden unter thermodynamischer Betrachtungsweise die entscheidenden Faktoren (3D-Wärmestromdichte und Strahlung) berücksichtigt, was die Genauigkeit weiter erhöht. Hierfür müssten allerdings alle Wände des Strömungskanals für die Berechnung der Sichtfaktoren mitberücksichtigt werden und speziell eine Aussage über die Temperatur der Isolatorober- und -unterseite getroffen werden, um die ausgetauschte Wärmestromdichte durch Strahlung zu ermitteln. Dies war im Rahmen dieser Arbeit auf Grund der fehlenden Temperaturinformation der Stahlteile nicht möglich.

# **7 Zusammenfassung**

## *7.1 Ergebnisse der vorliegenden Arbeit*

In der vorliegenden Arbeit wurde das Strömungsfeld eines Scramjet Einlaufs unter aerodynamischen und aerothermodynamischen Gesichtspunkten experimentell untersucht. Wesentliche Ziele der Arbeit bestanden darin, die Stoß-Grenzschicht-Interaktion im Halsbereich zu untersuchen und ein umfassendes Verständnis der aerodynamischen und aerothermodynamischen Vorgänge im externen und insbesondere im internen Strömungsfeld eines Scramjet Einlaufs zu erlangen. Hierfür wurden zwei Einlaufmodelle verwendet, einmal ein bereits vorhandenes Modell (SCR-02), welches entsprechend modifiziert wurde und zum zweiten das im Rahmen dieser Arbeit neu ausgelegte und gefertigte Graduiertenkollegsmodell (GK-01). Diese Modelle wurden in unterschiedlichen Konfigurationen und bei unterschiedlichen Betriebspunkten im Hyperschallwindkanal H2K des DLR in Köln untersucht.

Um die auftretenden Strömungstopologie untersuchen zu können, wurden diverse Messtechniken eingesetzt. Hierzu zählten die Messung des statischen Druckes an der Ober- und Unterseite entlang der Mittellinie der Einläufe und die Messung des Pitotdruckes in der Brennkammereintrittsebene. Zusätzlich wurde mit Hilfe einer Drossel der vom Einlauf gefangene Massenstrom bestimmt, und es wurden Schattenaufnahmen der Innenströmung erzeugt Mit Hilfe der Infrarot-Thermographie wurde die zeitliche Entwicklung der Oberflächentemperatur gemessen, hieraus die Wärmestromdichte berechnet und anschließend als dimensionslose Stantonzahl dargestellt. Diese Technik wurde bereits früher für externe Oberflächen angewendet. Im Rahmen dieser Arbeit wurde erstmals am H2K die IR-Thermographie auf interne Strömungsfelder angewendet und ausgewertet. Die Veränderung der Strömungstopologie mit einhergehender Variation der aerothermodynamischen Belastung konnte für verschiedene Betriebszustände und Konfigurationen anhand der 2D-Verteilung der Stantonzahl entlang der Isolatorseitenwand aufgezeigt und diskutiert werden. Die Identifikation von Bereichen mit extremen aerothermodynamischen Belastungen sowie die messtechnische Erfassung der Auswirkungen eines variierten Brennkammergegendruckes auf die aerothermodynamischen Belastungen liefern wichtige Anhaltspunkte für die thermische Auslegung von Scramjet Einläufen in Hinblick auf Kühlkonzepte und Materialauswahl.

Zusätzlich zur internen Strömung wurden die externen Rampen des 2D-Einlaufs mit Hilfe der IR-Thermographie für unterschiedliche Einheitsreynoldszahlen untersucht. Die Auswirkungen auf die aerothermodynamischen Belastungen, vorwiegend auf der zweiten Rampe, konnten messtechnisch erfasst und ausführlich diskutiert werden. Die Veränderung der Stoß-Grenzschicht-Interaktion im Rampenknick führte zu unterschiedlichen Strömungszuständen auf der zweiten Rampe. Bei der niedrigen Einheitsreynoldszahl entsprechend der Auslegung kam es zu einer starken Stoß-Grenzschicht-Interaktion und Bildung einer großen laminaren Ablöseblase am Rampenknick. Diese führte im Wiederanlegegebiet auf der zweiten Rampe zu extremen aerothermodynamischen Belastungen auf Grund von Transition der Strömung und des Auftretens von Görtler-Wirbeln. Durch eine Erhöhung der Einheitsreynoldszahl konnten diese Auswirkungen reduziert und die Verhältnisse einer anliegenden Rampenströmung erreicht werden. Für beide Fälle konnten die gemessenen aerothermodynamischen Lasten mit semiempirischen Formeln in Einklang gebracht werden.

Zur Untersuchung der Stoß-Grenzschicht-Interaktion im Halsbereich wurden beide Modelle mit einer optionalen passiven Absaugung im Halsbereich ausgestattet. Hierdurch war es möglich, die Veränderung der Strömungstopologie bei starker Stoß-Grenzschicht-Interaktion mit dem Fall geringer (keiner) Stoß-Grenzschicht-Interaktion zu vergleichen. Es konnte gezeigt werden, dass das Absaugen eines geringen Grenzschichtmassenstroms ausreicht, um das Auftreten einer stoßinduzierten Ablösebase zu verhindern. Die entsprechende Veränderung der Strömungsstruktur im Halsbereich und die Auswirkungen weiter stromab im Isolator konnten anhand der Druckmessungen, Schattenaufnahmen und Stantonzahlverteilungen gezeigt werden. Durch die Absaugung entsprach der Verlauf der statischen Wandruckverteilung im Halsbereich eher der Auslegungsrechnung nach der Methode der Charakteristiken (MOC). Zudem konnte anhand verschiedener geometrischer Konfigurationen der Absaugung gezeigt werden, dass die richtige Gestaltung der Absaugung von entscheidender Bedeutung für deren Funktion ist. Hier ist insbesondere festzuhalten, dass die Absaugung stromauf des theoretischen Auftreffpunktes des Lippenstoßes platziert werden muss. Die dicke Grenzschicht auf den Rampen führte zu einem steileren Verlauf des Lippenstoßes als von der Auslegungsrechnung (MOC) vorhergesagt. Somit traf der Stoß weiter stromauf auf die Rampe. Für die hier untersuchte Konfiguration ergab sich ein Stoßauftreffpunkt entsprechend der Auslegungsrechnung bei  $x = 0.430$ m. Die optimale Absaugeposition liegt bei  $x = 0,410$ m mit einer Tiefe von T = 10mm.

Um verschieden Betriebspunkte des Einlaufes zu simulieren, wurde mit Hilfe der Drossel das Gegendruckverhältnis variiert. Die Erhöhung des statischen Druckes am Ende des Isolators führte zu einem Druckanpassungsgebiet im Isolator. Im Bereich dieses Druckanpassungsgebietes kam es zur Aufdickung bzw. im Extremfall zur Ablösung der Grenzschicht und damit einhergehend zur Bildung komplexer Stoßstrukturen. Die Veränderung der Strömungstopologie konnte anhand der statischen Wanddruckverteilung, Schattenaufnahmen, der oben angesprochenen IR-Messtechnik und der Profile von gemessenem Pitotdruck und berechneter Machzahl dargestellt und diskutiert werden. Es zeigt sich, dass sich für realistische Scramjet Einläufe mit Stoßstrukturen im Isolator, hervorgerufen durch den reflektierten Lippenstoß, mit steigendem Gegendruckverhältnis ein sehr unsymmetrisches Strömungsfeld an der Brennkammereintrittsebene ausbildet. Dies wird bei den theoretischen Betrachtungen insbesondere im Bereich der Systemauslegung nicht berücksichtigt.

Das Verhalten des Scramjet-Einlaufs bei unterschiedlichen Anstellwinkeln wurde speziell unter dem Gesichtspunkt der Variation des gefangenen Massenstroms und der Veränderung der Druckverteilung untersucht. Die Variation des Anstellwinkels führte auf Grund der sich verändernden Reynoldszahlen auf den externen Rampen und der damit einhergehenden Veränderung der Grenzschichtentwicklung zu unterschiedlichen Stoß-Grenzschicht-Interaktionen im Halsbereich und einer Veränderung der Stoßreflektion im Isolator. Entsprechend der Auslegung liefen die Stöße der externen Rampe für alle untersuchten Anstellwinkel nicht unter die Haube. Allerdings konnte gezeigt werden, dass es zum Blockieren des Einlaufs bei sehr hohen Drosselgraden für unterschiedliche Anstellwinkel kommen kann. Diese Erkenntnis ist für die Auslegung wichtig. Es bedeutet, dass eine gewisse Isolatorlänge vorgesehen werden muss, auch wenn nach der Theorie für den benötigten Druckanstieg in der Brennkammer kein bzw. nur ein sehr kurzer Isolator von Nöten ist. Für ein robustes Design im Hinblick auf das Verhalten bei Anstellwinkelvariation und die Homogenisierung der Strömung ist ein etwas überdimensionierter Isolator dringend zu empfehlen (GK-01  $L_{Isolator} \approx 90$ mm).

Zusätzlich zu den 2D-Einlaufuntersuchungen wurden für den neuen Einlauf (GK-01) Untersuchungen bei erhöhter Innenkompression durchgeführt. Hierbei wurde die Innenkompression in zwei Schritten bis über das Startkriterium nach Kantrowitz hinaus erhöht. Die Erhöhung der

Innenkompression erfolgte durch eine Verringerung der Breite des internen Strömungskanals, so dass hier ein ausgeprägter dreidimensionaler Charakter der Strömung beobachtet wurde. Die Veränderung des Strömungsfeldes im Vergleich zum 2D-Einlauf wurde anhand der statischen und Pitotdruckmessungen dargestellt und diskutiert. Es konnte eine deutliche Steigerung des statischen Druckverhältnisses in der Brennkammereintrittsebene erreicht werden. Allerdings musste diese Steigerung durch ein komplexeres und sehr inhomogenes Strömungsfeld erkauft werden. Der Nachweis, dass der Einlauf auch bei höheren Innenkompressionsverhältnissen startet, konnte erbracht werden. Zu den Vorteilen der zusätzlichen seitlichen Kompression gehören sicherlich die Erweiterung der Designparameter für die Auslegung zukünftiger Einläufe und eine bessere Anpassung des Einlaufs an die Anforderungen der Brennkammer.

Abschließend wurde in dieser Arbeit das Auswerteverfahren zur Bestimmung der Wärmestromdichte und der daraus berechneten Stantonzahl erweitert. Zu diesem Zweck wurde exemplarisch für die Basiskonfiguration des GK-Einlaufs die gemessene Temperaturverteilung mit Hilfe eines FEM ANSYS Modells ausgewertet. Dies ermöglichte die 3D-Auswertung der gemessenen, zeitabhängigen Oberflächentemperatur. Die 3D-Auswertung erschien sinnvoll, da bei der Untersuchung des internen Strömungsfeldes starke Inhomogenitäten in der Verteilung der Stantonzahl (hervorgerufen durch die Strömungstopologie) zu beobachten waren und insbesondere die Art und Weise wie die PEEK Einsätze montiert wurden, eine spürbare Komponente der Wärmestromdichte in der Ebene zu erwarten war. Die Unterschiede zum bisherigen 1D-Auswerteverfahren konnten dargestellt und ausführlich diskutiert werden. Basierend auf den 3D-Ergebnissen der Auswertung wurden zwei Ansätze zur Extrapolation der Stantonzahl auf realistischere Wandtemperaturverhältnisse diskutiert, einmal die Umrechnung der gemessenen Stantonzahlverteilung auf Flugbedingungen nach der Methode von Deissler und Löffler und andererseits die Extrapolation auf realistischere Wandtemperaturverhältnisse basierend auf den im H2K experimentell ermittelten Verlauf der Messdaten.

Im Rahmen der vorliegenden Arbeit wurde eine umfangreiche experimentelle Datenbasis erarbeitet. Diese beinhaltet sowohl Druckverteilungen für verschiedenste Konfigurationen und Betriebspunkte sowie flächige Verteilungen der Stantonzahl auf den externen Rampen und speziell der internen Seitenwand des Isolators. Diese Datenbasis steht zur Validierung von CFD-Codes zur Verfügung. Gerade die Untersuchungen mit starker Stoß-Grenzschicht-Interaktion und unterschiedlichen Brennkammergegendrücken sowie die Verteilung der Wärmestromdichte sind anspruchsvolle Validierungsfälle z.B. zur Ermittlung des richtigen Turbulenzmodells.

## *7.2 Ausblick und Empfehlungen für weiterführende Arbeiten*

Weiterführend bzw. ergänzend zu den Untersuchungen im Rahmen der hier vorliegenden Arbeit besteht weiterhin der Bedarf an der experimentellen und numerischen Untersuchung von Scramjet Einläufen. Im Folgenden werden einige Aspekte diskutiert, die im Rahmen einer Anschlussarbeit untersucht werden könnten. Hier wird zunächst auf Fragestellungen eingegangen, welche mit dem existierenden Graduiertenkollegsmodell (GK-01) durchgeführt werden könnten.

1. Untersuchung der hochfrequenten Stoßfluktuationen der Isolatorinnenströmung mit Hilfe einer Hochgeschwindigkeitskamera und hochfrequenten Druckaufnehmern. Am DLR stehen hierfür eine Kamera und Drucksensoren zur Verfügung. Die Integration der Drucksensoren in das Modell ist möglich. Insbesondere die Stoßfluktuation bei unterschiedlichen Betriebszuständen sollte untersucht werden.

- 2. Um die Schnittstelle Brennkammer-Isolator besser zu simulieren und den Einfluss von Injektoren zu studieren, wäre die Integration eines maßstäblich verkleinerten ITLR-Welleninjektors in den Isolator sinnvoll. Die Integration könnte im Bereich zwischen den Fenstern erfolgen ( $x = 0.500$ m), so dass sowohl die Strömungstopologie vor als auch hinter dem Injektor mittels Schattenaufnahmen und IR-Messungen untersucht werden kann. Insbesondere die Wechselwirkung des Injektors stromauf ist hierbei von Interesse. Diese Position würde zudem die Erkenntnis berücksichtigen, dass der Isolator zu lang gewählt wurde und würde somit einer realistischen Konfiguration nahe kommen.
- 3. Erweiterung der 3D-Auswertung der IR-Oberflächentemperaturmessung mit ANSYS um die Komponente Strahlung mit Sichtfaktoren. Hierfür sind Temperaturinformationen der Isolatorober- und -unterseite notwendig. Dies erfordert die Integration mehrerer Thermoelemente in das Metallmodell.

Eine Optimierung bzw. Anpassung des Scramjet Einlaufs erfordert die Modifikation des Modells. Das Modell wurde zu diesem Zwecke modular aufgebaut, so dass ein Austausch einzelner Komponenten ohne Schwierigkeiten möglich ist. Eine mögliche Modifikation der Rampen könnte die Integration einer dritten Rampe beinhalten, ohne den Gesamtumlenkungswinkel zu erhöhen. Dies erfordert allerdings auch eine Modifikation der Lippenposition.

Generell bieten dreidimensionale Einlaufgeometrien mehr Flexibilität bei der Gestaltung des Einlaufs und insbesondere bei der Definition der Brennkammerschnittstelle bezüglich Höhe und Breite. Daher sollte die Untersuchung von 3D-Einläufen in Betracht gezogen werden, auch wenn deren Auslegung und Verhalten bei unterschiedlichen Betriebszuständen als kritischer einzustufen sind. Zudem muss mit einem stark inhomogenen Strömungsfeld in der Brennkammereintrittsebene gerechnet werden, und eine einfache parallele Anordnung einzelner Einläufe für Großanwendungen ist abhängig vom Grad der Dreidimensionalität gegebenenfalls nicht mehr möglich.

# **8 Literaturverzeichnis**

- [1] Amundsen, R.M., Leonard, C.P., and Bruce, W.E.; *Hyper-X Hot Structures Comparison of Thermal Analysis and Flight Data*, 15th Annual Thermal and Fluids Analysis Workshop (TFAWS), Pasadena, California, 2004.
- [2] Anderson, B.H.; *Design of Supersonic Inlets by a Computer Program Incorporation the Method of Characteristics*, NASA-TN-D-4960, 1968.
- [3] Anderson, J.D.; *Modern Compressible Flow*, McGraw-Hill Book Co., New York, ISBN 0-07-100665-6, 1990.
- [4] Anderson, J.D.; *Fundamentals of Aerodynamics*, McGraw-Hill, New York, ISBN 0-7- 001679-8, pp.447-451, 1991.
- [5] ANSYS; *Release 11.0 Documentation for ANSYS*, 2007.
- [6] Astarita, T., Cardone, G., et al.; *A survey on infrared thermography for convective heat transfer measurements*, Optics & Laser Technology, 32, 7-8, 593-610, 2000.
- [7] Ault, A.D. and vanWie, D.M.; *Experimental and Computational Results of the External Flowfield of a Scramjet Inlet*, Journal of Propulsion and Power, Vol. 10, No. 4, 1994.
- [8] Auweter-Kurz, M.; *Messverfahren für strömende Plasmen*, Manuskript zur Vorlesung am Institut für Raumfahrtsysteme, Universität Stuttgart, 2000.
- [9] Ay, H., Jang, J., and Yeh, J.-N.; *Local heat transfer measurements of plate finned-tube heat exchangers by infrared thermography*, International Journal of Heat and Mass Transfer, 45, 20, 4069-4078, 2002.
- [10] Aziz, S., Kavsaoglu, M.S., and Kaynak, Ü. *Effects of Wall to Stagnation Temperature Ratio on Hypersonic Corner Flows*, AIAA-2005-5141, 2005.
- [11] Ball, K.O.W.; *Wall Temperature Effect on Incipient Separation*, AIAA Journal, Vol. 5, No. 12, pp. 2283-2284, 1967.
- [12] Bathe, K.J.; *Finite-Element-Methoden*, Springer Verlag, Berlin, ISBN 3-540-66806-3, 2002.
- [13] Benda, S.; *Lufteinlauf für einen Staustrahlantrieb mit Überschallverbrennung Auslegung und Windkanaluntersuchungen bei Anströmmachzahlen von M = 5.3, 6 und 7 ohne und mit Brennstoffeinblasung*, Diplomarbeit, RWTH, Aachen, D-2003-2, 2003
- [14] Berry, S.A., DiFulvio, M., and Kowalkowski, M.K.; *Forced Boundary-Layer Transition on X-43 (Hyper-X) in NASA LaRC 20-Inch Mach 6 Air Tunnel*, NASA-TM-2000-210316, 2000.
- [15] Billig, F.S.; *Shock-Wave Shapes around Sherical- and Cylindrical-Nosed Bodies*, Journal of Spacecraft, Vol. 4, No. 6, pp. 822-823, 1967.
- [16] Billig, F.S.; *Research on Supersonic Combustion*, AIAA-1992-0001, 1992.
- [17] Billig, F.S.; *SCRAM- A Supersonic Combustion Ramjet Missile*, AIAA-1993-2329, 1993.
- [18] Bleilebens, M.; *Einfluss der Wandtemperatur auf die Stoß / Grenzschicht-Wechselwirkung an einer Rampe im Hyperschall*, Dissertation, RWTH, Aachen, ISBN 3- 8322-3811-5, 2004
- [19] Boyce, R., Gerard, S., and Paull, A.; *The Hy-Shot scramjet flight experiment flight data and CFD calculations compared*, AIAA-2003-7029, 2003.
- [20] Canan, J.W.; *Breathing new hope into Hypersonics*, AIAA Aerospace America Nov. 2007, 2007.
- [21] Chase, R.L. and Tang, M.H.; *A History of the NASP Program from the formation of the Joint Program Office to the termination of the HySTP Scramjet Performance Demonstration Program*, AIAA-1995-6031, 1995.
- [22] Cockrell, C.E.; *Aeroheating Predictions for the X-43 Cowl-Closed Configuration at Mach 7 and 10*, AIAA-2002-0218, 2002.
- [23] Cockrell, C.E., Engelund, W.C., et al.; *Integrated Aero-Propulsive CFD Methodology fort the Hyper-X Flight Experiment*, AIAA-2000-4010, 2000.
- [24] Curran, E.T. and Murthy, S.N.B.; *Scramjet Propulsion*, AIAA Progress in Astronautics and Aeronautics Series, Vol. 189, Reston, Va, ISBN-10: 1-56347-322-4, pp. 445-509, 2001.
- [25] Delery, J.; *Shock/Shock and Shock-Wave/Boundary-Layer Interactions in Hypersonic Flows*, AGARD-FDP-VKI, VKI, Brüssel, 30. Mai - 3. Juni 1988.
- [26] Dessornes, O. and Scherrer, D.; *Tests of the JAPHAR dual mode ramjet engine*, Aerospace Science and Technology, 9, 3, 211-221, 2005.
- [27] Duveau, P., Hallard, R., et al.; *Aerodynamic Performance Analysis of the Hypersonic Airbreathing Vehicle JAPHAR*, ISABE-1999-7286, 1999.
- [28] Eckert, E.R.G.; *Engineering Relations for Friction and Heat Transfer to Surfaces in High Velocity Flow*, Journal of the Aeronautical Sciences, August, pp. 585-587, 1955.
- [29] Edney, B.E.; *Effects of Shock Impingement on the Heat Transfer Around Blunt Bodies*, AIAA Journal, Vol. 6, No. 1, pp. 15-21, 1986.
- [30] Emami, S., Trexler, C.A., et al.; *Experimental Investigation of Inlet-Combustor Isolators for a Dual-Mode Scramjet at a Mach Number of 4*, NASA-TP-3502, 1995.
- [31] Engelund, W.C., Holland, S.D., et al.; *Propulsion System Airframe Integration Issues and Aerodynamic Database Development for the Hyper-X Flight Research Vehicle*, ISOABE-1999-7215, 1999.
- [32] Engelund, W.C., Holland, S.D., et al.; *Aerodynamic Database Development fort the Hyper-X Airframe Integrated Scramjet Propulsion Experiments*, AIAA-2000-4006, 2000.
- [33] Esch, H.; *Die 0,6-m X 0,6-m-Trisonische Meßstreke (TMK) der DFVLR in Köln-Porz (Stand 1886)*, Deutsches Zentrum für Luft- und Raumfahrt (DLR), Köln, DFVLR-Mitteilungen 86-21, 1986.
- [34] FLIR-Systems; *ThermaCAM SC-3000*.
- [35] Fry, R.S.; *A Century of Ramjet Propulsion Technology Evolution*, Journal of Propulsion and Power, Vol. 20, No. 1, 2004.
- [36] Gaisbauer, U.; *Untersuchungen zur Stoß-Grenzschicht-Wechselwirkung an Doppelrampen unter verschiedenen Randbedingungen*, Universität Stuttgart, Stuttgart, ISBN 3-8322-3421-7, 2004
- [37] Gaisbauer, U. and Weigand, B.; *Windkanaluntersuchungen eines Scramjet-Demonstratortriebwerks unter flugrelevanten Bedingungen*, GA 1332/1-1, DFG-Einzelförderung, 2008.
- [38] Gaisbauer, U., Weigand, B., et al.; *Aero-Thermodynamical design of a Scramjet for Future Space Transportation Systems: The Graduate School 1095/1 Funded by the "Deutsche Forschungsgemeinschaft" (DFG)*, ISABE-2007-1131, 2007.
- [39] Gardner, A.D., Hannemann, K., et al.; *Ground Testing of the HyShot Supersonic Combustion Flight Experiment in HEG and Comparison with Flight Data*, AIAA-2004- 3345, 2004.
- [40] Gerlinger, P. and Brüggemann, D.; *Numerical Investigation of Hydrogen Strut Injection into Supersonic Airflows*, Journal of Propulsion and Power, Vol. 16, No. 1, 2000.
- [41] Gerlinger, P., Schneider, F., and Aigner, M.; *Numerical Investigation of Mixing Enhancement by Streamwise Vorticity in Supersonic Combustors*, 2005.
- [42] GE-Sensing; *PDCR 4000 Series, Durck High Performance Milivolt Output Pressure Transducers*, 920-214B\_E, Technisches Datenblatt, 2005.
- [43] Goonko, Y.P., Kharitonov, A.M., et al.; *Investigation of a SCRAMJET Model at Hypersonic Velocities and High Reynolds Numbers*, AIAA-2002-5273, 2002.
- [44] Goonko, Y.P., Latypov, A.F., et al.; *Structure of Flow over a Hypersonic Inlet with Side Compression Wedges*, AIAA Journal, Vol. 41, No. 3, pp. 436-447, 2003.
- [45] Goonko, Y.P. and Mazhul, I.I.; *Some Factors of Hypersonic Inlet/Airplane Interactions*, Journal of Aircraft, Vol. 39, No. 1, 2002.
- [46] Grönig, H. and Olivier, H.; *Experimental Hypersonic Flow Research in Europe*, JSME Int. Journal, Vol. 41, No. 2, pp. 397-407, 1998.
- [47] Gruhn, P.; *Inviscid Design of the Inlet for the LAPCAT Mach 8 Configuration*, DLR Bericht, IB-32418-2006A28, 2006.
- [48] Gülhan, A. and Gruhn, P.; *Shock Wave Boundary Layer Interaction at High Flap Angles and High Incidence of Space Vehicles in Hypersonic Flow*, AIAA-2007-4172, 2007.
- [49] Häberle, J. and Gülhan, A.; *Investigation of the Performance of a Scramjet Inlet at Mach 6 with Boundary Layer Bleed*, AIAA-2006-8139, 2006.
- [50] Häberle, J. and Gülhan, A.; *Internal Flowfield Investigation of a Hypersonic Inlet at Mach 6 with Bleed*, Journal of Propulsion and Power, Vol. 23, No. 5, pp.1007-1017, 2007.
- [51] Hannemann, K., Schneider, M., et al.; *The Influence and the Delay of Driver Gas Contamination in HEG*, AIAA-2000-2593, 2000.
- [52] Hass, N.E., Smart, M., and Paull, A.; *Flight Data Analysis of the HYSHOT Flight #2*, AIAA-2005-3354, 2005.
- [53] Hawkins, G. and Hunneman, R.; *The temperature-dependent spectral properties of filter substrate materials in the far-infrared (6-40 [mu]m)*, Infrared Physics & Technology, 45, 1, 69-79, 2004.
- [54] Heiser, W.H. and Pratt, D.T.; *Hypersonic Airbreathing Propulsion*, AIAA Education Series, Washington DC, ISBN 1-56347-035-7, 1994.
- [55] Henckels, A. and Gruhn, P.; *Study on Aerothermal Effects of Viscous Shock Interaction in Hypersonic Inlets*, Proceedings of the 5<sup>th</sup> European Symposium on Aerothermodynamics for Space Vehicles, Köln, 2005.
- [56] Herrmann, C.D. and Koschel, W.W.; *Experimental Investigation of the Internal Compression of a Hypersonic Intake*, AIAA-2002-4130, 2002.
- [57] Hirschel, E.H.; *Basics of Aerothermodynamics*, Springer, Heidelberg, ISBN 978-3-540- 22132-6, 2005.
- [58] Holland, D.S.; *Mach 10 Experimental Database of a Three-Dimensional Scramjet Inlet Flow Field*, NASA-TM-4648, 1995.
- [59] Holland, S.D. and Perkins, J.N.; *Internal Shock Interactions in Propulsion/Airframe Integrated Three-Dimensional Sidewall Compression Scramjet Inlets*, AIAA-1992-3099, 1992.
- [60] Huang, C.-H., Yuan, I.-C., and Ay, H.; *A three-dimensional inverse problem in imaging the local heat transfer coefficients for plate finned-tube heat exchangers*, International Journal of Heat and Mass Transfer, 46, 19, 3629-3638, 2003.
- [61] Jacob, D., Sachs, G., and Wagner, S.; DFG, *Basic Research and Technologies for Two-Stage-to-Orbit Vehicles*, Wiley-VCH Verlag, Weinheim, 2005.
- [62] Jin, Z.G. and Zhang, K.Y.; *Experimental Investigation of a Three-Dimensional Scramjet Inlet Tested in High Enthalpy Impulse Wind Tunnel at Mach 6*, ISABE-2005-1110, 2005.
- [63] Kantrowitz, A. and Donaldson, C.d.; *Preliminary Investigation of Supersonic Diffusors*, NACA-ACR-No L5D20, 1945.
- [64] Katzer, E.; *On the Lengthscales of Laminar Shock/Boundary Layer Interaction*, Journal of Fluid Mechanics, Vol. 206, pp. 477-496, 1989.
- [65] Kays, W., Crawford, M., and Weigand, B.; *Convective Heat and Mass Transfer*, McGraw-Hill, New York, ISBN-007-123829-8, 2005.
- [66] Kindler, M., Gerlinger, P., and Aigner, M.; *Numerical Investigation of Mixing Enhancement by Lobded Strut Injectors in Turbulent Reactive Supersonic Flow*, ISABE-2007-1314, 2007.
- [67] Knauss, H.; *Strömungsversuchs- und Meßtechnik*, Manuskript zur Vorlesung am Institut für Aero- und Gasdynamik, Universität Stuttgart, 1999.
- [68] Korkegi, R.H.; *Hypersonic Aerodynamics #9*, Training Center for Experimental Aerodynamics, Rhode-Saint-Genese, Belgium, 1962.
- [69] Kornilov, V.I.; *Formation Peculiarities of the Flow Structure in a Corner Configuration under the Conditions of Interaction with the Impinging Incident Shock Wave*, Thermophysics and Aeromechanics, Vol. 2, No. 2, 1995.
- [70] Kornilov, V.I.; *Interaction of an External Incident Oblique Shock Wave with the Boundary Layer in a Rectangular Half-Channel*, Thermiphysics and Aeromechanics, Vol. 2, No. 3, 1995.
- [71] Kornilov, V.I.; *Correlation of the Separation Region Length in Shock Wave/Channel Boundary Layer Interaction*, Experiments in Fluids, Vol. 23, 1997.
- [72] Krause, M.; *persönliche Kommunikation, Informations- und Datenaustausch im Rahmen des Graduiertenkollegs 1095/1*, 2007.
- [73] Krause, M. and Ballmann, J.; *Numerical Simulations and Design of a Scramjet Intake Using Two Different RANS Solvers*, AIAA-2007-5423, 2007.
- [74] Krause, M., Reinartz, B.U., and Ballmann, J.; *Numerical Computations for Designing a Scramjet Intake*, ICAS-2006-5.2.3, 2006.
- [75] Kreins, A.F.; *Wärmestromverteilung und Strömungsfelduntersuchung in gestörten Hyperschall-Plattengrenzschichten*, Dissertation, RWTH, Aachen, DLR-FB-94-03, 1994
- [76] Kremer, F.G.J. and Winterfeld, G.; *"Leistungsanalyse von Dual-Mode-Scramjet-Antrieben für einstufige Raumtransporter im Bereich der Flugmachzahlen von 3,8 bis 13*, DLR Institut für Antriebstechnik, Köln, DLR-FB-95-47, 1995
- [77] Le Niliot, C. and Gallet, P.; *Infrared thermography applied to the resolution of inverse heat conduction problems: recovery of heat line sources and boundary conditions*, Revue Generale de Thermique, 37, 8, 629-643, 1998.
- [78] Le Sant, Y., Marchand, M., et al.; *An overview of infrared thermography techniques used in large wind tunnels*, Aerospace Science and Technology, 6, 5, 355-366, 2002.
- [79] Mahoney, J.J.; *Inlets for Supersonic Missiles*, AIAA Education Series, Washington DC, ISBN 0-930403-79-7, 1990.
- [80] McClinton, C., Roudakov, A., et al.; *Comparative Flow Path Analysis and Design Assessment of an Axisymmetric Hydrogen Fueled Scramjet Flight Test Engine at a Mach Number of 6.5*, AIAA-1996-4571, 1996.
- [81] McNab, I.R.; *Launch to Space with an Electromagnetic Railgun*, IEEE Transactions on Magnetics, Vol. 39, No. 1, 2003.
- [82] Merzkirch, W.; *Flow Visualisation*, Academic Press, ISBN 0-12-491350-4, 1974.
- [83] Moses, P.L.; *X-43C Plans and Status*, AIAA-2003-7084, 2003.
- [84] Navarro-Martinez, S. and Tutty, O.R.; *Numerical simulation of Gortler vortices in hypersonic compression ramps*, Computers & Fluids, 34, 2, 225-247, 2005.
- [85] Neuenhahn, T. and Olivier, H.; *Influence of the wall temperature and the entropy layer effects on double wedge shock boundary layer interactions*, AIAA-2006-8136, 2006.
- [86] Neuenhahn, T. and Olivier, H.; *Numerical Study of Wall Temperature and Entropy Layer Effects on Transitional Double wedge Shock Wave/Boundary Layer Interactions*, 26th International Symposium on Shock Waves, Göttingen July 15-20th, 2007.
- [87] Niezgodka, J.; *Der Hyperschallwindkanal H2K des DLR in Köln-Porz (Stand 2000)*, DLR-Mitteilung 2001-01, 2001.
- [88] Novelli, P. and Koschel, W.; *JAPHAR: A Joint ONERA-DLR Research Project on High Speed Airbreathing Propulsion*, ISABE-1999-7091, 1999.
- [89] Pan, J.L. and Fonstad, C.G.; *Theory, fabrication and characterization of quantum well infrared photodetectors*, Materials Science and Engineering: R: Reports, 28, 3-4, 65-147, 2000.
- [90] Qin, N., Scriba, K.W., and B.E., R.; *Shock-shock, shock-vortex interaction and aerodynamic heating in hypersonic corner flow*, Aeronautical Journal, Vol. 95, No. 945, 1991.
- [91] Reinartz, B.U.; *Aerodynamic Performance Analysis of a Hypersonic Inlet Isolator Using Computation and Experiment*, Journal of Propulsion and Power, Vol. 19, No. 5, 2003.
- [92] Reinartz, B.U., Herrmann, C.D., et al.; *Analysis of Hypersonic Inlet Flows with Internal Compression*, AIAA-2002-5230, 2002.
- [93] Renz, U.; *Wärme- und Stoffübertragung*, Lehrstuhl für Wärmeübertragung und Klimatechnik, RWTH, Aachen, WS 2002/2003.
- [94] Rodriguez, C.G.; *CFD Analysis of the CIAM/NASA Scramjet*, AIAA-2002-4128, 2002.
- [95] Roenneke, A., Moulin, J., and Chavagnac, C.; *Overview of European RLV Demonstrator Vehicles*, IAC-03-V.6.03, 2003.
- [96] Rogers, R.C., Capriotti, D.P., and Guy, R.W.; *Experimental Supersonic Combustion Research at NASA Langley*, AIAA-1998-2506, 1998.
- [97] Roudakov, A.S., Semenov, V.L., and Hicks, J.W.; *Recent Flight Test Results of the Joint CIAM-NASA Mach 6,5 SCRAMJET Flight Program*, NASA/TP-1998-206548, 1998.
- [98] Schäfer, R.; *Thermisch-mechanisches Verhalten heißer Strukturen in der Wechselwirkung mit einem umströmenden Fluid*, Dissertation, Universität Kassel, Kassel, ISSN 1434-8454, 2004
- [99] Schulte, D.; *Optimierung von Hyperschall-Einläufen mittels Beeinflussung viskoser Strömungseffekte*, Dissertation, RWTH, Aachen, ISBN: 3-8265-8882-7, Shaker, 2001
- [100] Schulte, D., Henckels, A., and Wepler, U.; *Reduction of Shock Induced Boundary Layer Separation in Hypersonic Inlets using Bleed*, Aerospace Science and Technology, Vol. 4, pp. 231-239, 1998.
- [101] Seddon, J. and Goldsmith, E.L.; *Intake Aerodynamics*, AIAA Education Series, New York, ISBN 0-930403-03-7, Kapitel 5, 1985.
- [102] Simeonides, G.; *Generalized reference enthalpy formulations and simulation of viscous effects in hypersonic flow*, Shock Waves, Vol. 8, pp. 161-172, 1998.
- [103] Simeonides, G., Haase, W., and Manna, M.; *Experimental, Analytical, and Computational Methods Applied to Hypersonic Compression Ramp Flows*, AIAA Journal, Vol. 32, No. 2, 1994.
- [104] Smart, M.K.; *Experimental Testing of a Hypersonic Inlet with Rectangular-to-Elliptical Shape Transition*, Journal of Propulsion and Power, Vol. 17, No. 2, 2001.
- [105] Smitherman, D.V.; *Technology Development and Demonstration Concepts for the Space Elevator*, IAC-04-IAA.3.8.3.02, 2004.
- [106] Spies, J.; *RLV Hopper: Consolidated System Concept*, IAC-02-V.4.02, 2002.
- [107] Steinback, P.C. and Weinstein, L.M.; *Aerodynamic Heating in the Vicinity of Corners at Hypersonic Speeds*, NASA-TN-D-4130, 1967.
- [108] Strike, W., Coulter, S., and Mills, M.; *A 1991 Calibration of the AEDC Hypersonic Wind Tunnels (Nozzle Mach Numbers 6, 8 and 10)*, AIAA-1992-5092, 1992.
- [109] Sugiyama, H., Minato, R., et al.; *Study on Shock Wave and Turbulent Boundary Layer Interactions in a Square Duct at Mach 2 and 4.*, Journal of Thermal Science, Vol. 15, No. 1, 2006.
- [110] Systema, E.P.; *Miniature Electronic Pressure Scanners, ESP-16HD/32HD/64HD*, No 1004, Technisches Datenblatt.
- [111] Tarfeld, F.; *Experimental Studies on a Liquid Fly-Back-Booster Configuration (LFBB) in Wind Tunnels*, AIAA-2003-7056, 2003.
- [112] Toe, R., Ajakh, A., and Peerhossaini, H.; *Heat transfer enhancement by Gortler instability*, International Journal of Heat and Fluid Flow, 23, 2, 194-204, 2002.
- [113] Triesch, K.; *Ebener Scramjeteinlauf SCR1 (Aufbau der Innenströmung und Einfluß der Einspritzelemente)*, DLR Bericht, IB-39113-2000C03, 2000.
- [114] Triesch, K. and Krohn, E.O.; *Verwendung von Kegeldüsen zur Drosselung und Durchsatzmessung bei Überschalleinläufen*, DLR Bericht, IB-39113-83-A-04, 1984.
- [115] Triesch, K. and Krohn, E.O.; *Die Vertikale Meßstrecke (VMK) der DFVLR in Köln-Porz (Stand 1986)*, Deutsches Zentrum für Luft- und Raumfahrttechnik (DLR), Köln, DFVLR-Mitteilungen 86-22, 1986.
- [116] vanDriest, E.R.; *Turbulent Boundary Layer in Compressible Fluids*, Journal of the Aeronautical Sciences, Vol. 18, No. 3, 1951.
- [117] vanDriest, E.R.; *Investigation of Laminar Boundary Layer in Compressible Fluids Using the Crocco Method*, NACA-TN-2597, 1952.
- [118] vanDriest, E.R.; *Problem of Aerodynamic Heating. Aeronautical Engineering*, Aeronautical Engineering Review, Vol. 15, No. 10, 1956.
- [119] VDI; *Wärmeatlas*, VDI-Verlag, Düsseldorf, 1988.
- [120] Voland, R.T.; *CIAM / Nasa Mach 6,5 Scramjet Flight and Ground Test*, AIAA-1999- 4848, 1999.
- [121] Voland, R.T., Rock, K.E., et al.; *Hyper-X Engine Design and Ground Test Program*, AIAA-1998-1532, 1998.
- [122] von Wolfersdorf, J.; *Influence of lateral conduction due to flow temperature variations in transient heat transfer measurements*, International Journal of Heat and Mass Transfer, 50, 5-6, pp.1122-1127, 2007.
- [123] Waltrup, P.J. and Billig, F.S.; *Precombustion Shock Structure in Scramjet Engines*, AIAA-1972-1181, 1972.
- [124] Wang, C.P., Zhang, K.Y., and Yang, J.Y.; *Analysis of Flows in Scramjet Isolator Combined with Hypersonic Inlet*, AIAA-2005-0024, 2005.
- [125] Weigand, B., Gaisbauer, U., et al.; *Das Graduiertenkolleg 1095/1 "Aero-Thermodynamische Auslegung eines SCRAM Jet Antriebssystems für zukünftige Raumtransportsysteme"*, DGLR-2006-127, 2006.
- [126] Witte, D.W., Huebner, L.D., et al.; *Propulsion Airframe Integration Test Techniques for Hypersonic Airbreathing Configurations at NASA Langley Research Center*, 2003.
- [127] Zhang, G.F. and Zheng, X.; *Optical transmittance of antireflective diamond-like coatings on ZnS substrates*, Surface and Coatings Technology, 82, 1-2, 110-113, 1996.

## **Anhang**

# **A. Finite-Element Modellierung ANSYS**

### **Thermische Gleichungen**

Die hier dargestellten Gleichungen entsprechen den Angaben im ANSYS Benutzerhandbuch [5] sowie der Darstellung in Schäfer [98] und Bathe [12]. Der erste Satz der Thermodynamik besagt, dass die thermische Energie erhalten bleiben muss. Angewand auf ein differenzielles Kontrolvolumen ergibt sich die Erhaltungsgleichung zu

$$
\rho c_p \frac{\partial T}{\partial t} = Q_Q - \left( \frac{\partial \dot{q}_x}{\partial x} + \frac{\partial \dot{q}_y}{\partial y} + \frac{\partial \dot{q}_z}{\partial z} \right)
$$
(A.1)

wobei der linke Term die gespeicherte innere Energie in Abhänigkeit von der Zeit, Q<sub>0</sub> innere Energiequellen und der Klammerausdruck die Energie durch Wärmeleitung in alle drei Raumrichtungen berücksichtigt.

Über die Fouriersche Wärmeleitungsgleichung wird der Vektor der Wärmestromdichte mit dem Gradientenvektor der Temperatur verknüpt. Die Wärmeleitfähigkeitsmatrix berücksichtigt hierbei unterschiedliche Wärmeleitfähigkeiten in den drei Raumrichtungen.

$$
\vec{q} = -\begin{bmatrix} \lambda_x & 0 & 0 \\ 0 & \lambda_y & 0 \\ 0 & 0 & \lambda_z \end{bmatrix} \nabla T
$$
 (A.2)

Setzt man die Fourier Gleichung (A.2) in Gleichung (A.1) ein, ergibt sich

$$
\rho c_{P} \frac{\partial T}{\partial t} = Q_{Q} + \left( \frac{\partial}{\partial x} \left( \lambda_{x} \frac{\partial T}{\partial x} \right) + \frac{\partial}{\partial y} \left( \lambda_{y} \frac{\partial T}{\partial y} \right) + \frac{\partial}{\partial z} \left( \lambda_{z} \frac{\partial T}{\partial z} \right) \right)
$$
(A.3)

Zur vollständigen Bestimmung des Temperaturfeldes müssen die Randbedingungen an der Oberfläche des Körpers angegeben werden. Hier kann einmal direkt die Temperatur an der Oberfläche S angegeben werden

$$
T_{W} = T_{W}(x, y, z) \tag{A.4}
$$

Des Weiteren kann die Wärmestromdichte normal zur Oberfläche einerseits direkt angegeben werden (Gl. (A.5)), andereseits kann der konvektive Wärmeübergang an der Oberfläche durch Definition eines Wärmeübergangskoeffizienten α und einer Temperatur am Grenzschichtrand T<sub>e</sub> (bulk Temperature) vorgegeben werden (Gl. (A.6)).

$$
\dot{q}_n = -\dot{q}_S \tag{A.5}
$$

$$
\dot{\mathbf{q}}_{n} = \alpha (T_{\rm w} - T_{\rm t0}) \tag{A.6}
$$

Als weiterer Energieaustausch an der Oberfläche kann die durch Strahlung hervorgerufene Wärmestromdichte berücksichtigt werden. Hierfür wird das Stefan-Boltzmann-Gesetz herangezogen.

$$
\dot{\mathbf{q}}_{n} = \sigma \varepsilon \left( \mathbf{T}_{\mathrm{W}}^{4} - \mathbf{T}_{\mathrm{u}}^{4} \right) \tag{A.7}
$$

wobei σ die Stefan-Boltzmann-Konstante, ε der Emissionskoeffizient der Oberfläche und T<sub>u</sub> die Umgebungstemperatur darstellen. Kann eine Fläche ihre Energie nicht ungehindert in den über ihr liegenden Halbraum abstrahlen, muss zusätzlich noch der Sichtfaktor berücksichtigt werden. Der Sichtfaktor berücksichtigt die Lage und Orientierung der Flächen im Raum. Hierdurch wird der Energieaustausch von Oberfläche zu Oberfläche berücksichtigt [5, 98].

Die Lösung der Differenzialgleichung erfolgt über das "Prinzip der virtuellen Temperaturen". Gleichung (A.3) wird hierbei mit einer beliebigen Temperaturverteilung T ~ gewichtet und über den Lösungsraum  $\Omega$  integriert [12, 98].

$$
\iint_{\Omega} \left( \left( \frac{\partial \dot{q}_x}{\partial x} + \frac{\partial \dot{q}_y}{\partial y} + \frac{\partial \dot{q}_z}{\partial z} \right) - Q_Q + \rho c_P \frac{\partial T}{\partial t} \right) \tilde{T} d\Omega = 0
$$
\n(A.8)

Die Forderung einer beliebigen Temperaturverteilung  $\tilde{T}$  kann nur erfüllt werden, wenn der Ausdruck in der Klammer gleich Null ist. Somit sind Gleichung (A.3) und (A.8) äquivalent. Die Finite-Element-Gleichung lautet schließlich nach Schäfer [98]

$$
\int_{\Omega} \rho c_p \vec{N}^T \cdot \vec{N} d\Omega \cdot \vec{T} + \int_{\Omega} \vec{B}^T \lambda \vec{B} d\Omega \cdot \vec{T} + \int_{\Omega} \vec{N}^T \cdot \vec{N} dS \cdot \vec{T} = \int_{\Omega} Q_Q \vec{N}^T d\Omega - \int_{S} q_n \vec{N}^T dS + ... \dots + \int_{S} h T_e \vec{N}^T dS - \int_{S} \sigma \epsilon (\vec{T}_W^4 - T_U^4) \vec{N}^T dS
$$
\n(A.9)

Hierbei entspricht T  $\overline{\phantom{a}}$  dem Vektor der Knotentemperaturen, N  $\overline{a}$ ntspricht T dem Vektor der Knotentemperaturen, N ist der Vektor der Ansatzfunktionen und B der Vektor der Gradienten der Ansatzfunktionen. Der erste Term auf der linken Seite simuliert die Wärmekapazität bei instationären Berechnungen, der zweite Term simuliert die Wärmeleitfähigkeit und der dritte Term simuliert die Konvektion bezüglich der unbekannten Oberflächentemperatur. Der erste Term auf der rechten Seite simuliert innere Wärmequellen Q<sub>0</sub>, der zweite Term beinnhaltet die aufgebrachte Wärmestromdichte (RB) entlang der Oberfläche S, der dritte Term beinhaltet den bekannten konvektiven Anteil bezüglich der bekannten (vorgegebene) Temperatur T<sub>e</sub> entlang der Oberfläche S und der letzte Term simuliert die von der Oberfläche S abgestrahlten Wärmestromdichte aus unbekannter Oberflächentemperatur und bekannter Umgebungstempertaur (freie Abstrahlung).

## **B. Fehlerbetrachtung**

Für die Abschätzung des maximal zu erwartenden Fehlers wurde die nominale Anströmmachzahl und eine Abweichung von  $\Delta Ma = \pm 0.05$  angenommen. Bei der Auswertung der Messdaten wird allerdings auf die kalibrierte Machzahl entsprechend der Einheitsreynoldszahl zurückgegriffen und dieser Wert als fehlerfrei betrachtet. Somit ist die tatsächliche Genauigkeit höher als die hier angegebene. Die Kalibrierkurven sind in Bild B.1 dargestellt.

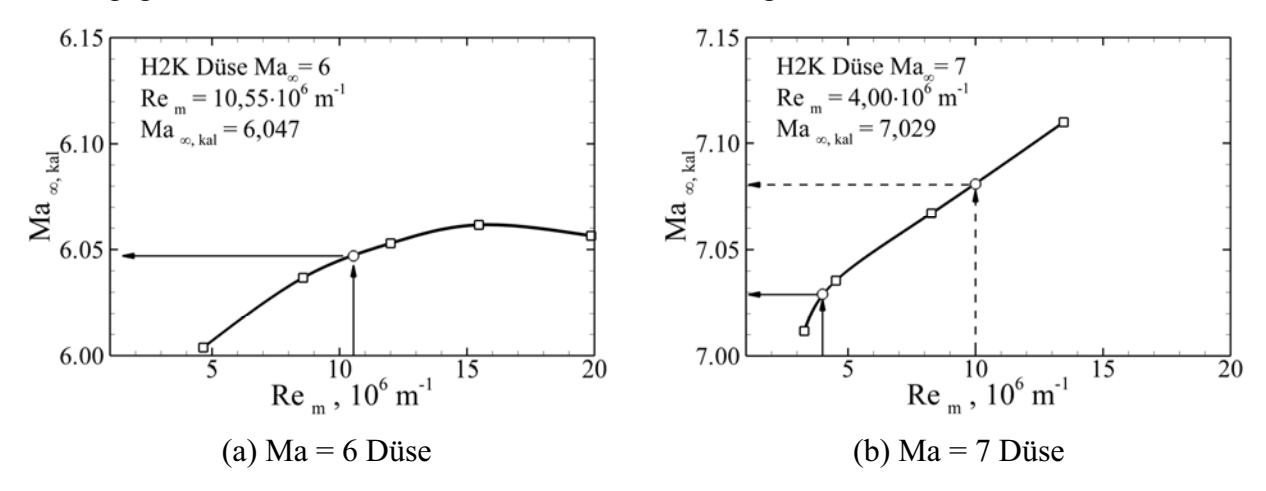

**Bild B.1 Kalibrierkurven der Anströmmachzahl am H2K.** 

### **Druckbeiwert**

Für die Berechnung des zu erwartenden absoluten maximalen Fehlers des Druckbeiwertes wurde einmal der relative Fehler nach dem Fehlerfortpflanzungsgesetz berechnet und einmal eine Variation aller Einflussgrößen durchgeführt. Für beide Verfahren ergeben sich ähnliche Fehlergrößen. In Tabelle B.1 ist beispielhaft die Variation der Eingangsgrößen für niedrigen statischen Druck ( $p = 30 \cdot p_{\infty}$ ) dargestellt und in Tabelle B.2 die Variation der Eingangsgrößen eines repräsentativen Pitotdruck entsprechend Versuch #008. Die Variationen der einzelnen Größen entsprechen den Angaben in Kapitel 3.2.

$$
\pm \delta c_{p} = \left| \frac{1}{p_{MS} - p_{\infty}} \right| \Delta p_{MS} \right| + \left| \frac{1}{p_{MS} - p_{\infty}} \right| \Delta p_{\infty} \right| + \left| \frac{1}{q_{\infty}} \right| \Delta q_{\infty} \right|
$$
\n
$$
\Delta p_{\infty} = \left| \left( 1 + \frac{\kappa - 1}{2} Ma_{\infty}^{2} \right) \left( -\frac{\kappa}{\kappa - 1} \right) \right| \Delta p_{t0} \right| + \dots
$$
\n
$$
\dots + \left| p_{t0} \left( -\frac{\kappa}{\kappa - 1} \right) \left( 1 + \frac{\kappa - 1}{2} Ma_{\infty}^{2} \right) \left( -\frac{2\kappa + 1}{\kappa - 1} \right) \left( \kappa - 1 \right) Ma_{\infty} \right| \Delta Ma_{\infty} \right| \tag{B.2}
$$

171

$$
\Delta q_{\infty} = \frac{1}{2} Ma_{\infty}^{2} \kappa \left( 1 + \frac{\kappa - 1}{2} Ma_{\infty}^{2} \right)^{\left( -\frac{\kappa}{\kappa - 1} \right)} \left| \Delta p_{t0} \right| + \dots
$$
\n
$$
\dots + \left| \frac{1}{2} \kappa p_{t0} \left( -\frac{\kappa}{\kappa - 1} \right) \left( Ma_{\infty}^{2} + \frac{\kappa - 1}{2} Ma_{\infty}^{4} \right)^{\left( -\frac{2\kappa + 1}{\kappa - 1} \right)} (2Ma_{\infty} + 2(\kappa - 1)Ma_{\infty}^{3} \left| \Delta Ma_{\infty} \right| \right) \tag{B.3}
$$

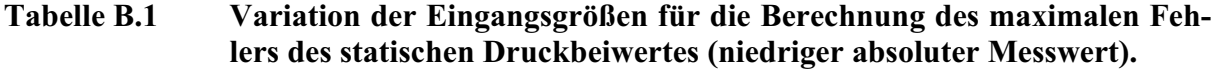

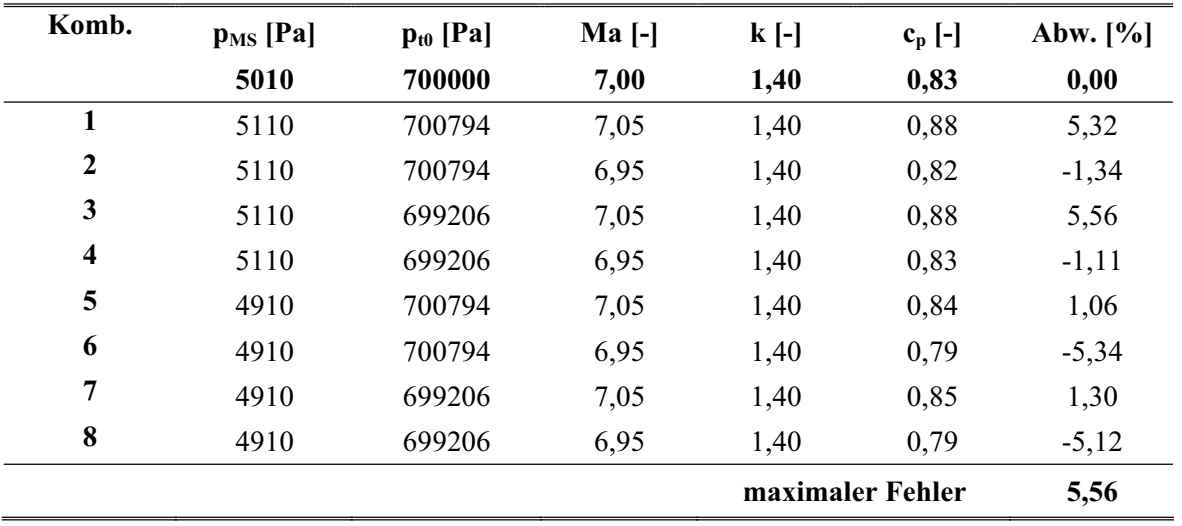

**Tabelle B.2 Variation der Eingangsgrößen für die Berechnung des maximalen Fehlers der Pitotdruckmessung (niedriger absoluter Messwert).** 

| Komb.            | $p_{MS}$ [Pa] | $p_{t0}$ [Pa] | $Ma$ [-] | $k$ [-]          | Abw. $[\%]$<br>$c_p$ [-] |         |
|------------------|---------------|---------------|----------|------------------|--------------------------|---------|
|                  | 20040         | 700000        | 7,00     | 1,40             | 3,43                     | 0,00    |
| 1                | 20140         | 700794        | 7,05     | 1,40             | 3,55                     | 3,59    |
| $\boldsymbol{2}$ | 20140         | 700794        | 6,95     | 1,40             | 3,33                     | $-2,73$ |
| 3                | 20140         | 699206        | 7,05     | 1,40             | 3,56                     | 3,83    |
| 4                | 20140         | 699206        | 6,95     | 1,40             | 3,34                     | $-2,51$ |
| 5                | 19940         | 700794        | 7,05     | 1,40             | 3,51                     | 2,55    |
| 6                | 19940         | 700794        | 6,95     | 1,40             | 3,30                     | $-3,70$ |
| 7                | 19940         | 699206        | 7,05     | 1,40             | 3,52                     | 2,79    |
| 8                | 19940         | 699206        | 6,95     | 1,40             | 3,31                     | $-3,48$ |
|                  |               |               |          | maximaler Fehler |                          | 3,83    |

### **Machzahl**

Für Machzahlen Ma < 1 kann die analytische Gleichung abgeleitet werden und es berechnet sich mit den exemplarischen Werten p<sub>Pitot</sub> = 34000 $\pm$ 100Pa, p<sub>st</sub> = 25050 $\pm$ 100Pa ein maximaler Fehler von  $\pm 1,18%$ .

$$
\pm \delta Ma_{Pitot} = \frac{\left| 0,5\frac{\kappa-1}{\kappa}\left(\frac{p_{Pitot}}{p_{st}}\right)^{-1/\kappa}\frac{1}{p_{st}}\right|}{\left(\frac{p_{Pitot}}{p_{st}}\right)^{(\kappa-1)/\kappa}-1} \left| \Delta p_{Pitot} \right| + \frac{\left| 0,5\frac{\kappa-1}{\kappa}\left(\frac{p_{Pitot}}{p_{st}}\right)^{-1/\kappa}\left(-\frac{p_{Pitot}}{p_{st}^2}\right)\right|}{\left(\frac{p_{Pitot}}{p_{st}}\right)^{(\kappa-1)/\kappa}-1} \left| \Delta p_{st} \right| \tag{B.4}
$$

Für Machzahlen Ma > 1 ist eine analytische Lösung nicht mehr möglich, da die entsprechende Gleichung iterativ gelöst werden muss. Daher wurde eine Variation der Eingangsparameter durchgeführt,  $p_{Pitot} = 60000 \pm 100Pa$ ,  $p_{st} = 5010 \pm 500Pa$ . Die hohe Unsicherheit beim statischen Druckwert spiegelt die mögliche Variation des statischen Druckes über die Kanalhöhe wider. Das Ergebnis dieser Variationsrechnung führt zu einem maximalen Fehler von ±5,7%.

### **Totaldruckverlust**

Eingangsgrößen sind  $p_{t0} = 700000\pm794Pa$ ,  $p_{st} = 5010\pm500Pa$  und Ma<sub>Pitot</sub> = 2 $\pm$ 0,1. Die hohe Unsicherheit beim statischen Druckwert spiegelt die mögliche Variation des statischen Druckes über der Kanalhöhe wider. Mit diesen Werten berechnet sich ein maximaler Fehler von ±25%.

$$
\pm \delta \frac{p_{t,BK}}{p_{t0}} = \left| \frac{-1}{p_{t0}} \right| \Delta p_{t0} + \left| \frac{1}{p_{st}} \right| \Delta p_{st} + \left| \frac{\kappa M a_{p_{it0t}}}{\left( 1 + \frac{(\kappa - 1)}{2} M a_{p_{it0t}}^2 \right)} \right| \Delta M a_{p_{it0t}} \tag{B.5}
$$

 $\overline{1}$ 

#### **Massenstrom**

Für die Berechnung des Fehlers des Massenstromverhältnisses werden zunächst die einzelnen Fehler im Anström- und Drosselmassenstrom berechnet. Der Drosselmassenstrom wird hierbei durch die Fehler in der Machzahl Ma<sub>D</sub> = 0,1 $\pm$ 0,1%, dem gemessenen Druck p<sub>D3</sub> = 25500 $\pm$ 34Pa, der Totaltemperatur T<sub>t3</sub> = 483±5,5K und dem Kalibrierfaktor  $\alpha$  = 0,938±0,01 bestimmt. Es stellt sich ein Fehler von ±2,4% ein.

$$
\pm \delta \dot{m}_{D} = \left| \frac{1}{\alpha_{\rm ges}} \left| \Delta \alpha_{\rm ges} \right| + \left| \frac{1}{p_{D,3}} \right| \Delta p_{D,3} \right| + \left| \frac{-1}{2T_{\rm to}} \left| \Delta T_{\rm to} \right| + \left| \frac{1 + (\kappa - 1)Ma_{D,3}^{2}}{Ma_{D,3} + \frac{(\kappa - 1)}{2}Ma_{D,3}^{3}} \right| \Delta Ma_{D,3} \right| \tag{B.6}
$$

Eingangsgrößen für den Anströmmassenstrom sind die Kanalparameter der Standardbedingung  $p_{t0} = 700000\pm794$ Pa,  $T_{t0} = 483\pm5.5$ K und  $Ma_{\infty} = 7\pm0.05$ . Hieraus resultiert ein Fehler von ±3,86%.

$$
\pm \delta \dot{m}_0 = \left| \frac{1}{p_{t0}} \right| \Delta p_{t0} + \left| \frac{-1}{2T_{t0}} \right| \Delta T_{t0} + \left| \frac{Ma_{\infty}^{\frac{-3\kappa+1}{\kappa+1}} - Ma_{\infty}^{\frac{3-\kappa}{\kappa+1}}}{Ma_{\infty}^{\frac{-2(\kappa-1)}{\kappa+1}} + \frac{\kappa-1}{2} Ma_{\infty}^{\frac{4}{\kappa+1}}} \right| \Delta M a_{\infty} \right|
$$
(B.7)

$$
\pm \delta MCR = \left| -\frac{1}{\dot{m}_0} \left| \Delta \dot{m}_0 \right| + \left| \frac{1}{\dot{m}_D} \right| \Delta \dot{m}_D \right| \tag{B.8}
$$

Hieraus resultiert ein theoretischer, maximaler Fehler für das Massenstromverhältnis von  $\pm 6.3\%$ . Unter der Annahme, dass die bei der Versuchsauswertung verwendete kalibrierte Machzahl korrekt ist, stellt sich ein Fehler in der Größenordnung von ±3% ein.

### **Stantonzahl**

Für die Berechnung des Fehlers der Stantonzahl betragen die einzelnen angenommenen Fehler der betrachteten Eingangsgrößen

- $r = 0.9 \pm 0.015$
- Wärmestromdichte,  $\dot{q}_w = 8147 \pm 407 W m^{-2}$
- Wandtemperatur,  $T_W = 383 \pm 2K$
- Totaltemperatur,  $T_{t0} = 483 \pm 5,5K$
- Totaldruck,  $p_{t0} = 700000 \pm 794 Pa$
- Anströmmachzahl Ma<sub> $\infty$ </sub> = 7,0 $\pm$ 0,05.

Dies führt zu einem maximalen, absoluten Fehler unter Berücksichtigung aller möglichen Kombinationen der Eingangsgrößen von ±19,64%.

| Komb.                   | $r$ [-] | $q_W$ [Wm <sup>-2</sup> ] | $T_W[K]$ | $T_{t0}$ [K] | $p_{t0}$ [Pa] | $\mathbf{M}\mathbf{a}_{\infty}$ [-] | $St[-]$ | [%]   |
|-------------------------|---------|---------------------------|----------|--------------|---------------|-------------------------------------|---------|-------|
|                         | 0,9     | 8147                      | 383      | 496          | 700000        | 7                                   | 0,00409 | 0,00  |
| $\mathbf{1}$            | 0,915   | 8554                      | 385      | 501,5        | 700794        | 7,05                                | 0,00456 | 11,62 |
| $\mathbf{2}$            | 0,915   | 8554                      | 385      | 501,5        | 700794        | 6,95                                | 0,00429 | 4,83  |
| 3                       | 0,915   | 8554                      | 385      | 501,5        | 699206        | 7,05                                | 0,00458 | 11,87 |
| $\overline{\mathbf{4}}$ | 0,915   | 8554                      | 385      | 501,5        | 699206        | 6,95                                | 0,00430 | 5,07  |
| 5                       | 0,915   | 8554                      | 385      | 490,5        | 700794        | 7,05                                | 0,00488 | 19,37 |
| 6                       | 0,915   | 8554                      | 385      | 490,5        | 700794        | 6,95                                | 0,00458 | 12,11 |
| 7                       | 0,915   | 8554                      | 385      | 490,5        | 699206        | 7,05                                | 0,00489 | 19,64 |
| 8                       | 0,915   | 8554                      | 385      | 490,5        | 699206        | 6,95                                | 0,00460 | 12,37 |
| 9                       | 0,915   | 8554                      | 381      | 501,5        | 700794        | 7,05                                | 0,00445 | 8,87  |
| 10                      | 0,915   | 8554                      | 381      | 501,5        | 700794        | 6,95                                | 0,00418 | 2,25  |

**Tabelle B.3 Variation der Eingangsgrößen für die Berechnung des maximalen Fehlers in der Stantonzahl.**
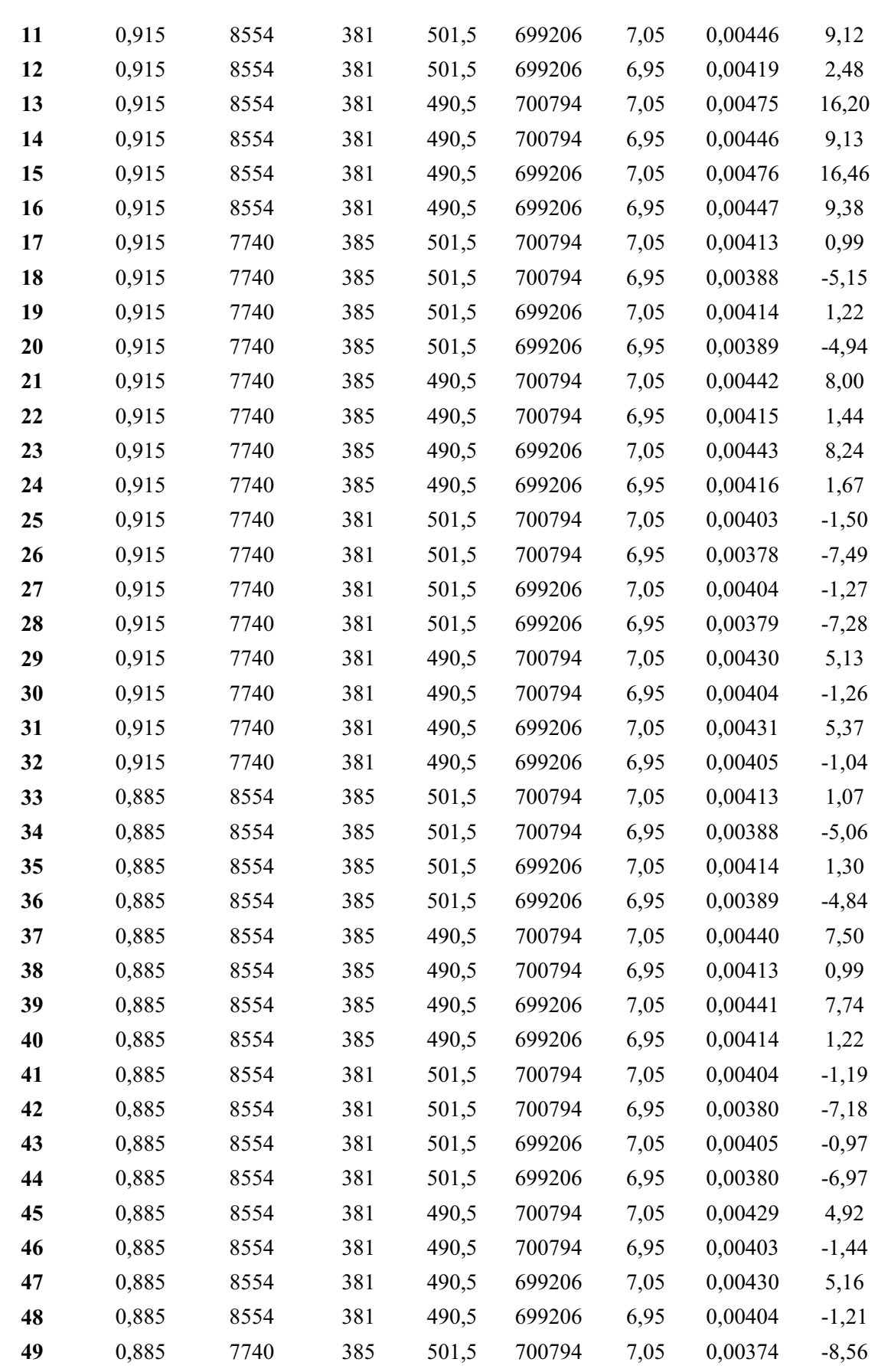

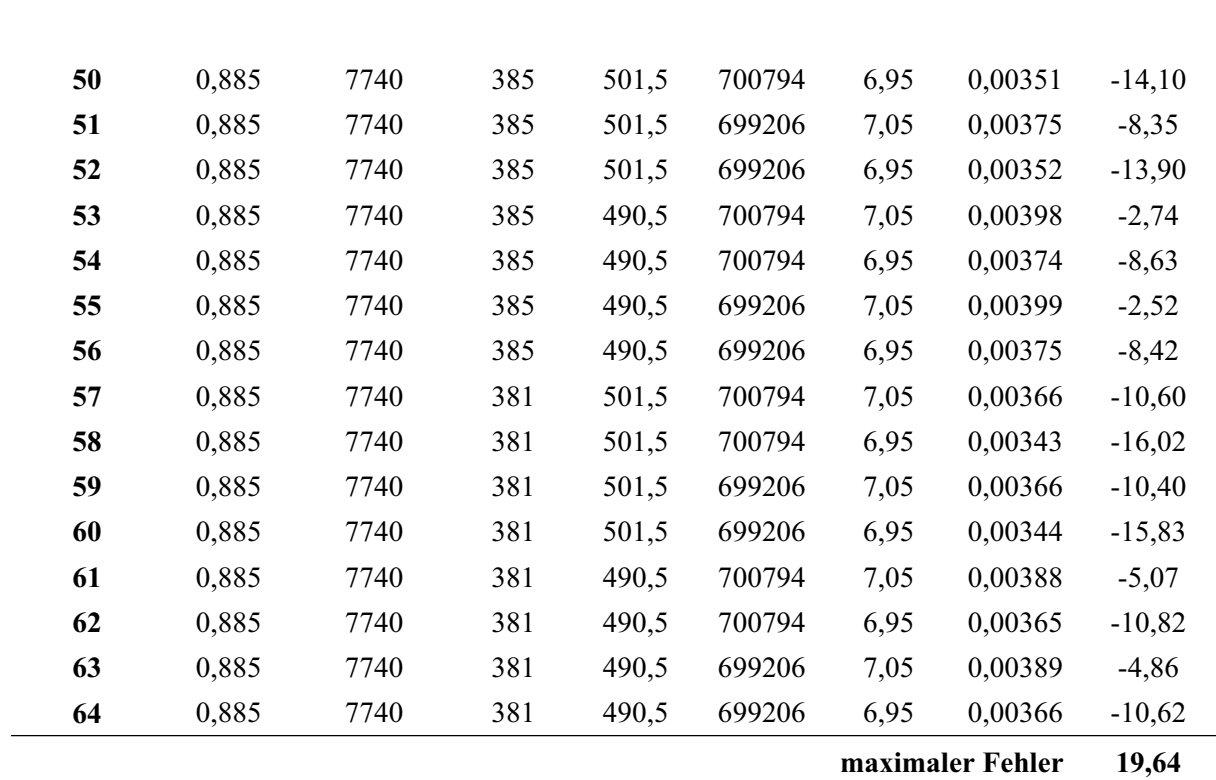

### **C. Geometrie des SCR-02 Modells**

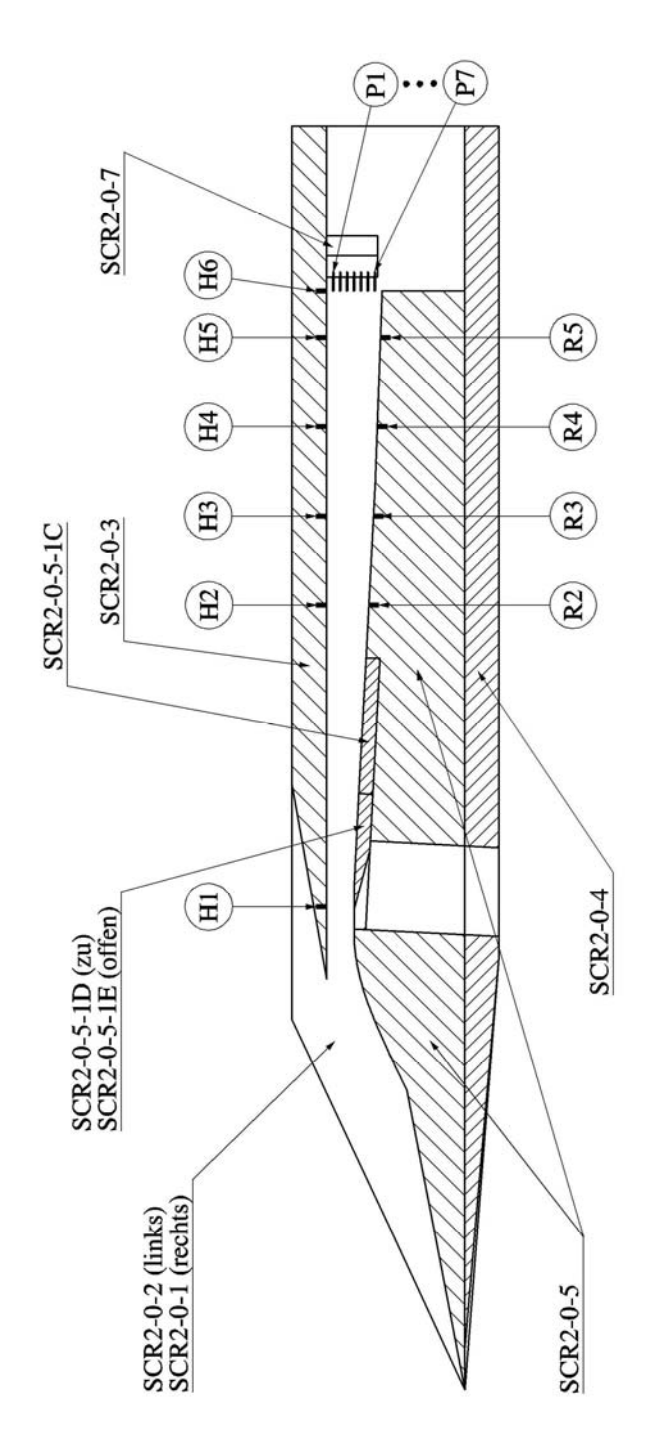

**Bild C1 Schnittzeichnung des SCR-02 Einlaufs mit Angabe der wichtigsten Bauteilnummern.** 

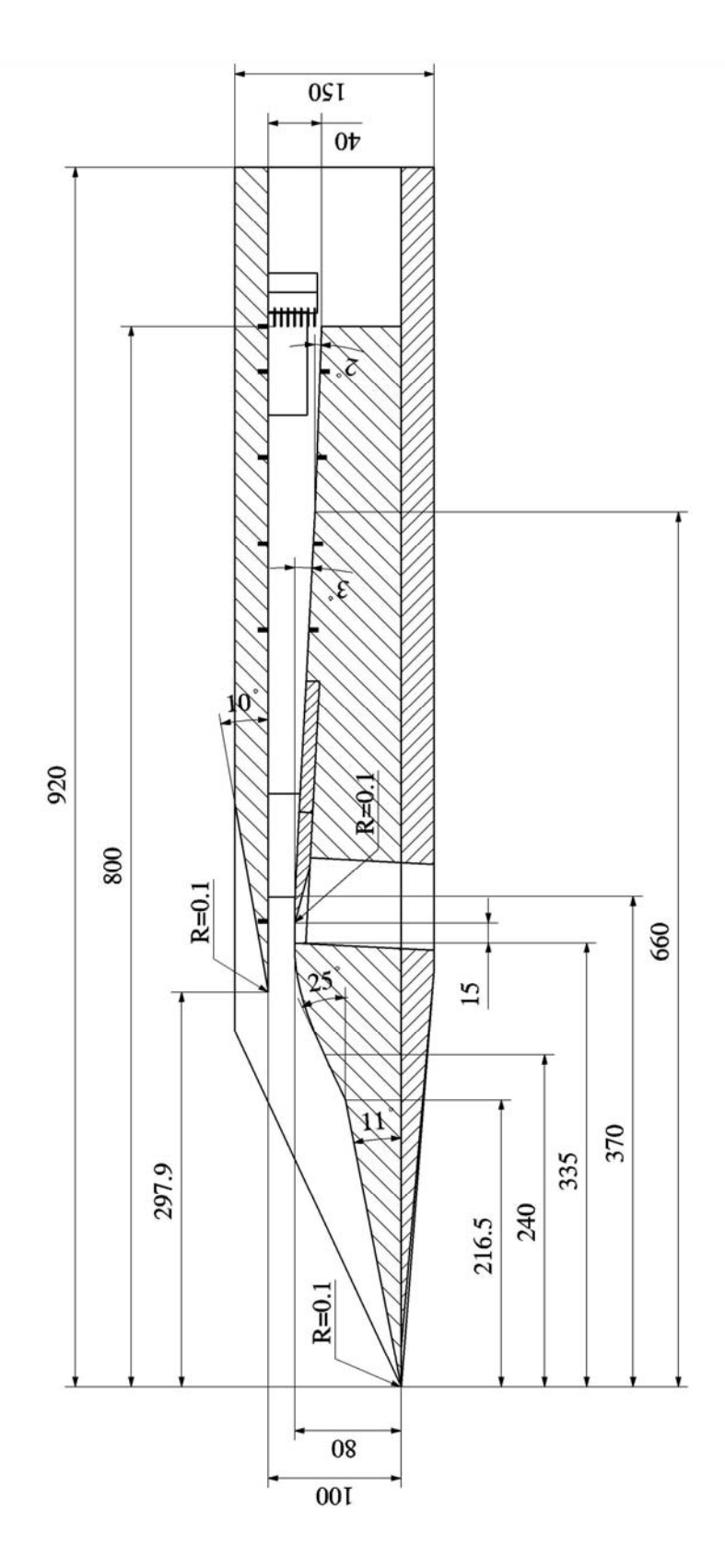

**Bild C2 Schnittzeichnung des SCR-02 Einlaufs mit Angabe der wichtigsten Bemaßungen.**

| <b>Name</b>    | $X-$<br>Koord.<br>[mm] | $y-$<br>Koord.<br>[mm] | Name           | $X-$<br>Koord.<br>[mm] | $y-$<br>Koord.<br>[mm] | <b>Name</b>    | $X-$<br>Koord.<br>[mm] | $y-$<br>Koord.<br>[mm] |
|----------------|------------------------|------------------------|----------------|------------------------|------------------------|----------------|------------------------|------------------------|
| H1             | 351                    | 100                    | R1             | -                      |                        | P <sub>1</sub> | 800                    | 95                     |
| H2             | 571                    | 100                    | R <sub>2</sub> | 571                    | 69,47                  | P <sub>2</sub> | 800                    | 90                     |
| H <sub>3</sub> | 636                    | 100                    | R <sub>3</sub> | 636                    | 66,06                  | P <sub>3</sub> | 800                    | 85                     |
| H <sub>4</sub> | 701                    | 100                    | R4             | 701                    | 63,37                  | P <sub>4</sub> | 800                    | 80                     |
| H <sub>5</sub> | 766                    | 100                    | R <sub>5</sub> | 766                    | 61,10                  | P <sub>5</sub> | 800                    | 75                     |
| H <sub>6</sub> | 800                    | 100                    |                |                        |                        | P <sub>6</sub> | 800                    | 70                     |
|                |                        |                        |                |                        |                        | P7             | 800                    | 65                     |

**Tabelle C.1 Position der statischen Druckmessbohrungen und der Pitotröhrchen des SCR-02 Einlaufs.** 

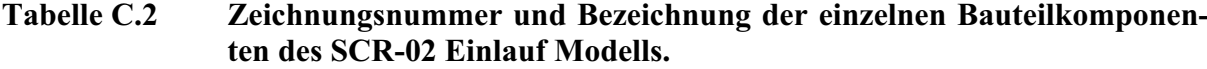

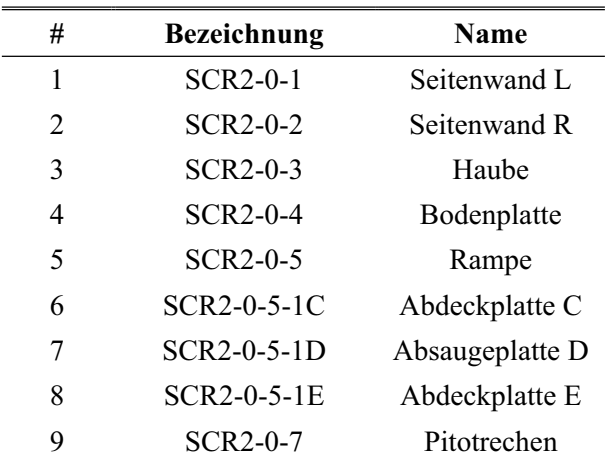

### **D. Versuchsmatrix der SCR-02 Messkampagne**

| Versuchsbe-<br>zeichnung | $p_{t0}$<br>[bar] | $T_{t0}$<br>[K] | <b>Drosselgrad</b><br>[%] | Konfiguration      | Optische<br><b>Aufnahmen</b> |
|--------------------------|-------------------|-----------------|---------------------------|--------------------|------------------------------|
| <b>SCR02-V1</b>          | 11,6              | 465             | offen                     | Ohne Abs.          | P, analog                    |
| <b>SCR02-V2</b>          | 12,1              | 469             | offen                     | Ohne Abs.          | P, analog                    |
| <b>SCR02-V3</b>          | 11,8              | 464             | $30\% < \Delta < 75\%$    | Ohne Abs.          | P, analog                    |
| <b>SCR02-V4</b>          | 11,8              | 470             | $30\% < \Delta < 75\%$    | Ohne Abs.          | P, analog                    |
| Pitot-V5                 | 11,9              | 460             | $30\% < \Delta < 100\%$   |                    | $\sqrt{2}$                   |
| Pitot-V6                 | 11,8              | 482             | $30\% < \Delta < 100\%$   | $\prime$           | $\sqrt{2}$                   |
| <b>SCR02-V7</b>          | 12,0              | 478             | $30\% < \Delta < 60\%$    | Ohne Abs.          | ST, Dig, S/W                 |
| <b>SCR02-V8</b>          | 11,8              | 479             | $30\% < \Delta < 60\%$    | Ohne Abs.          | ST, Dig, S/W                 |
| <b>SCR02-V9</b>          | 11,9              | 479             | $55\% < \Delta < 85\%$    | Ohne Abs.          | ST, Dig, S/W                 |
| <b>SCR02-V10</b>         | 11,5              | 477             | $\overline{1}$            | Mit Abs.           | ST, Dig, S/W                 |
| <b>SCR02-V11</b>         | 12,2              | 478             | $30\% < \Delta < 60\%$    | Mit Abs.           | ST, Dig, S/W                 |
| <b>SCR02-V12</b>         | 12,2              | 480             | $55\% < \Delta < 85\%$    | Mit Abs. / Ejektor | ST, Dig, S/W                 |
| <b>SCR02-V13</b>         | 11,8              | 480             | $30\% < \Delta < 60\%$    | Mit Abs. / Ejektor | ST, Dig, S/W                 |
| <b>SCR02-V14</b>         | 11,9              | 481             | $55\% < \Delta < 85\%$    | Mit Abs. / Ejektor | ST, Dig, S/W                 |
| <b>SCR02-V15</b>         | 12,0              | 472             | offen                     | Mit Abs. / Ejektor | IR 2. Fenster                |
| <b>SCR02-V16</b>         | 12,0              | 476             | offen                     | Mit Abs. / Ejektor | IR 2. Fenster                |
| <b>SCR02-V17</b>         | 12,2              | 483             | $35\% < \Delta < 50\%$    | Mit Abs. / Ejektor | IR 2. Fenster                |
| <b>SCR02-V18</b>         | 11,9              | 475             | $45\% < \Delta < 60\%$    | Mit Abs. / Ejektor | IR 2. Fenster                |
| <b>SCR02-V19</b>         | 12,0              | 476             | $50\% < \Delta < 70\%$    | Mit Abs. / Ejektor | IR 2. Fenster                |
| <b>SCR02-V20</b>         | 12,0              | 477             | $65\% < \Delta < 80\%$    | Mit Abs. / Ejektor | IR 2. Fenster                |
| <b>SCR02-V21</b>         | 12,3              | 473             | $35\% < \Delta < 50\%$    | Mit Abs. / Ejektor | IR 1. Fenster                |
| <b>SCR02-V22</b>         | 12,2              | 480             | $45\% < \Delta < 60\%$    | Mit Abs. / Ejektor | IR 1. Fenster                |
| <b>SCR02-V23</b>         | 12,3              | 479             | $45\% < \Delta < 75\%$    | Mit Abs. / Ejektor | IR 1. Fenster                |
| <b>SCR02-V24</b>         | 12,2              | 481             | $65\% < \Delta < 85\%$    | Mit Abs. / Ejektor | IR 1. Fenster                |
| <b>SCR02-V25</b>         | 12,3              | 489             | $70\% < \Delta < 80\%$    | Mit Abs. / Ejektor | IR 1. Fenster                |
| <b>SCR02-V26</b>         | 11,9              | 474             | $30\% < \Delta < 50\%$    | Ohne Abs.          | IR 1. Fenster                |

**Tabelle D.1: Versuchsmatrix der SCR-02 Messkampagne.** 

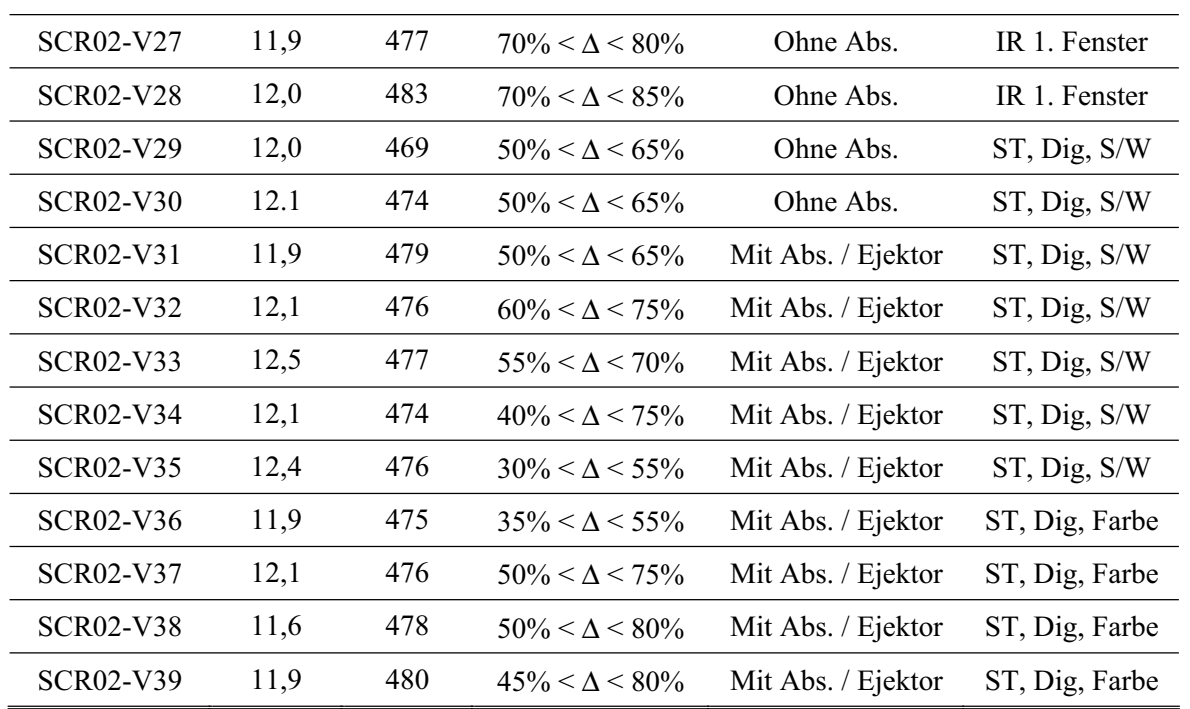

Zeichenerklärung: Δ = Drosselgrad, Abs. = Absaugung, P = Prisma, ST = Strahlteiler,  $\text{Di}$ g. =  $\text{Di}$ gital, S/W = schwarz/weiß

## **E. Geometrie des GK-01 Modells**

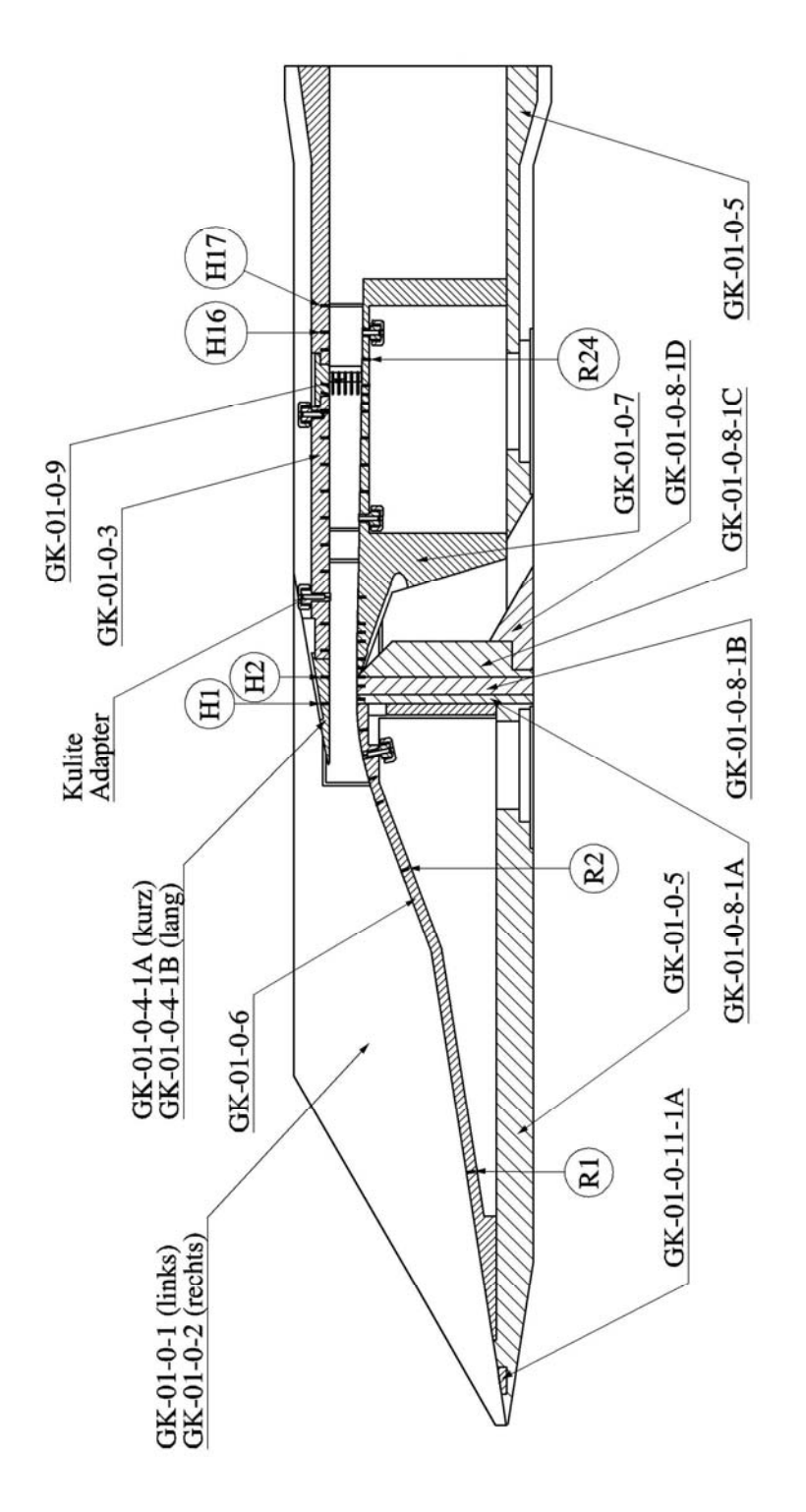

**Bild E1 Schnittzeichnung des GK-01 Einlaufs mit Angabe der wichtigsten Bauteilnummern.**

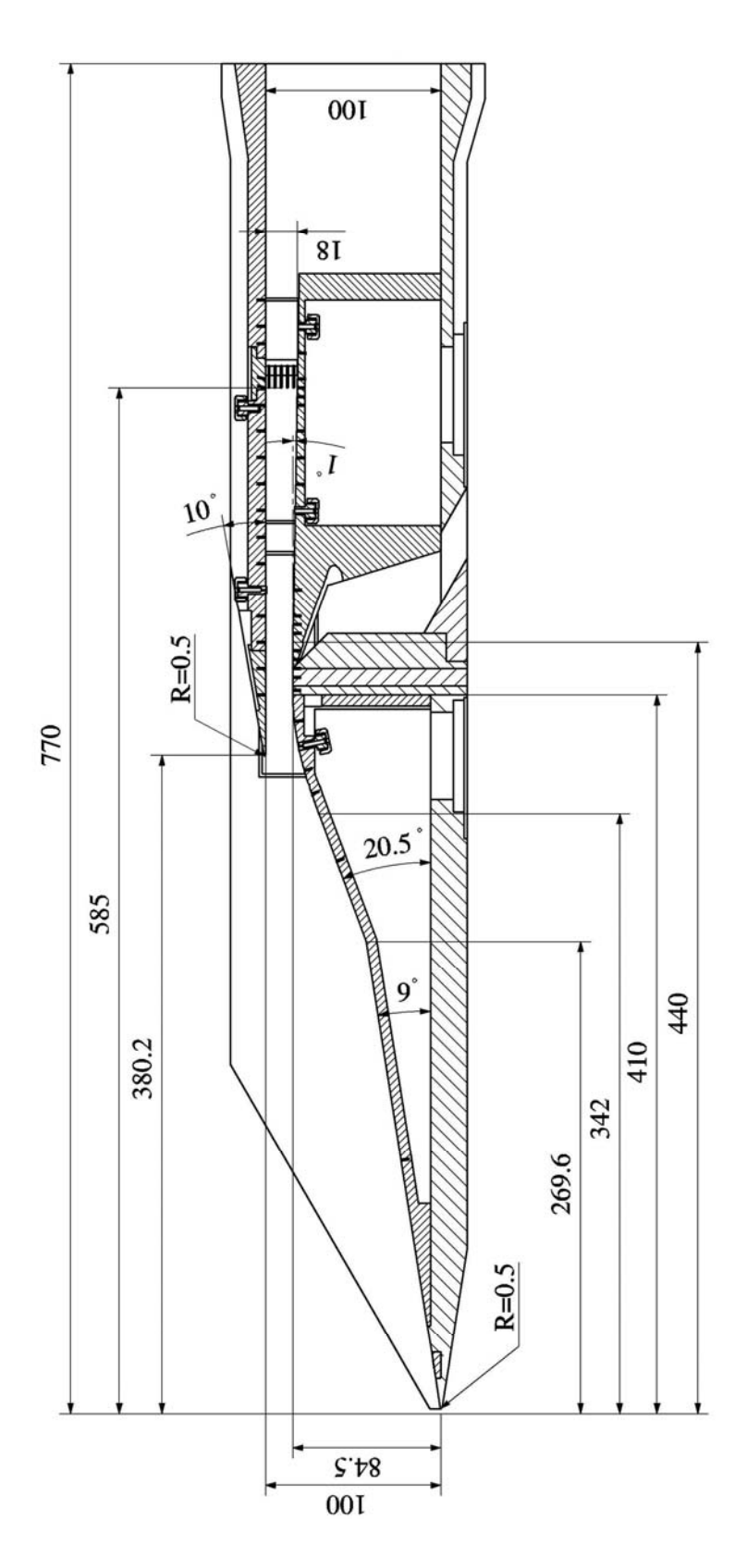

**Bild E2 Schnittzeichnung des GK-01 Einlaufs mit Angabe der wichtigsten Bemaßungen.**

| <b>Name</b>    | $\mathbf{X}-$<br>Koord.<br>mm | $y-$<br>Koord.<br>[mm] | Name           | $\mathbf{X}$ -<br>Koord.<br>[mm] | $y-$<br>Koord.<br>[mm] | Name           | $\mathbf{X}-$<br>Koord.<br>[mm] | $y-$<br>Koord.<br>$\lceil$ mm |
|----------------|-------------------------------|------------------------|----------------|----------------------------------|------------------------|----------------|---------------------------------|-------------------------------|
| H1             | 410                           | 100                    | R1             | 144,6                            | 22,9                   | P <sub>1</sub> | 800                             | 98,0                          |
| H2             | 425                           | 100                    | R2             | 315,1                            | 52,0                   | P2             | 800                             | 94,5                          |
| H3             | 440                           | 100                    | R3             | 353,3                            | 73,7                   | P <sub>3</sub> | 800                             | 91,0                          |
| H4             | 455                           | 100                    | R4             | 366,9                            | 77,8                   | P <sub>4</sub> | 800                             | 87,5                          |
| H <sub>5</sub> | 470                           | 100                    | R <sub>5</sub> | 380,6                            | 80,8                   | P <sub>5</sub> | 800                             | 84,0                          |
| H <sub>6</sub> | 485                           | 100                    | R <sub>6</sub> | 395,0                            | 83,0                   |                |                                 |                               |
| H7             | 500                           | 100                    | R7             | 412,5                            | 84,5                   |                |                                 |                               |
| $\rm H8$       | 515                           | 100                    | R8             | 415,0                            | 84,5                   |                |                                 |                               |
| H9             | 530                           | 100                    | R <sub>9</sub> | 425,0                            | 84,5                   |                |                                 |                               |
| H10            | 545                           | 100                    | R10            | 430,0                            | 84,5                   |                |                                 |                               |
| H11            | 560                           | 100                    | R11            | 435,0                            | 84,5                   |                |                                 |                               |
| H12            | 575                           | 100                    | R12            | 445,0                            | 84,4                   |                |                                 |                               |
| H13            | 585                           | 100                    | R13            | 450,0                            | 84,3                   |                |                                 |                               |
| H14            | 590                           | 100                    | R14            | 455,0                            | 84,2                   |                |                                 |                               |
| H15            | 610                           | 100                    | R15            | 470,0                            | 84,0                   |                |                                 |                               |
| H16            | 620                           | 100                    | R16            | 515,0                            | 83,2                   |                |                                 |                               |
| H17            | 635                           | 100                    | R17            | 530,0                            | 82,9                   |                |                                 |                               |
|                |                               |                        | R18            | 545,0                            | 82,7                   |                |                                 |                               |
|                |                               |                        | R19            | 560,0                            | 82,4                   |                |                                 |                               |
|                |                               |                        | R20            | 575,0                            | 82,1                   |                |                                 |                               |
|                |                               |                        | R21            | 580,0                            | 82,1                   |                |                                 |                               |
|                |                               |                        | R22            | 585,0                            | 82,0                   |                |                                 |                               |
|                |                               |                        | R23            | 590,0                            | 81,9                   |                |                                 |                               |
|                |                               |                        | R24            | 605,0                            | 81,6                   |                |                                 |                               |
|                |                               |                        | R25            | 620,0                            | 81,4                   |                |                                 |                               |

**Tabelle E.1: Position der statischen Druckmessbohrungen und der Pitotröhrchen des GK-01 Einlaufs.** 

| #              | <b>Bezeichnung</b> | Name                    | Zeichnungssatz# |
|----------------|--------------------|-------------------------|-----------------|
| 1              | $GK-01-0-1$        | Seitenwand L            | 2006-001-002    |
| $\overline{2}$ | $GK-01-0-2$        | Seitenwand R            | 2006-001-002    |
| 3              | GK-01-0-2-1A       | Fensterrahmen A         | 2006-001-019    |
| 4              | GK-01-0-2-1B       | Fensterrahmen B         | 2006-001-020    |
| 5              | $GK-01-0-3$        | Haube                   | 2006-001-003    |
| 6              | GK-01-0-4-1A       | Lippe kurz              | 2006-001-004    |
| 7              | GK-01-0-4-1B       | Lippe lang              | 2006-001-005    |
| 8              | $GK-01-0-5$        | Bodenplatte             | 2006-001-001    |
| 9              | $GK-01-0-6$        | Rampe                   | 2006-001-006    |
| 10             | GK-01-0-7          | Isolator                | 2006-001-007    |
| 11             | GK-01-0-8-1A       | Absaugung A             | 2006-001-008    |
| 12             | GK-01-0-8-1B       | Absaugung B             | 2006-001-009    |
| 13             | GK-01-0-8-1C       | Absaugung C             | 2006-001-010    |
| 14             | GK-01-0-8-1D       | Absaugung D             | 2006-001-011    |
| 15             | GK-01-0-9          | Pitotrechen             | 2006-001-xxx    |
| 16             | GK-01-0-9-1A       | Füllstück A             | 2006-001-023    |
| 17             | GK-01-0-9-1B       | Füllstück B             | 2006-001-023    |
| 18             | GK-01-0-10-1A      | Innenkontureinsatz 80mm | 2006-009-002    |
| 19             | GK-01-0-10-1B      | Innenkontureinsatz 70mm | 2006-009-001    |
| 20             | GK-01-0-11-1A      | GS-Trig-Füllstück       | 2006-001-014    |

**Tabelle E.2: Zeichnungsnummer und Bezeichnung der einzelnen Bauteilkomponenten des GK-01 Einlauf Modells.** 

# **F. Versuchsmatrix der GK-01 Messkampagne**

| Versuchsbe-<br>zeichnung | $\mathbf{p}_{\text{t0}}$<br>[bar] | $\mathbf{T_{t0}}$<br>[K] | Drosselgrad [%]<br>Anstellwinkel <sup>[°]</sup>       | Konfiguration                           | Optische<br>Aufnahmen |
|--------------------------|-----------------------------------|--------------------------|-------------------------------------------------------|-----------------------------------------|-----------------------|
| $GK-V1$                  | 10,0                              | 588                      | $31\% < \Delta < 100\%$                               | $B = 100$ , ohne Abs., lan-<br>ge Lippe | ST, Dig, S/W          |
| GK-V2                    | 7,2                               | 475                      | $31\% < \Delta < 59\%$                                | $B = 100$ , ohne Abs., lan-<br>ge Lippe | ST, Dig, S/W          |
| GK-V3                    | 8,3                               | 530                      | $31\% < \Delta < 100\%$                               | $B = 100$ , ohne Abs., lan-<br>ge Lippe | ST, Dig, S/W          |
| GK-V4                    | 7,2                               | 530                      | $53\% < \Delta < 90\%$                                | $B = 100$ , ohne Abs., lan-<br>ge Lippe | ST, Dig, S/W          |
| $GK-V5$                  | 7,0                               | 530                      | $68\% < \Delta < 81\%$                                | $B = 100$ , ohne Abs., lan-<br>ge Lippe | ST, Dig, S/W          |
| GK-V <sub>6</sub>        | 7,2                               | 490                      | $75\% < \Delta < 87\%$                                | $B = 100$ , ohne Abs., lan-<br>ge Lippe | ST, Dig, S/W          |
| GK-V7                    | 7,0                               | 470                      | $79\% < \Delta < 95\%$                                | $B = 100$ , ohne Abs.,<br>kurze Lippe   | ST, Dig, S/W          |
| GK-V8                    | 7,0                               | 477                      | $62\% < \Delta < 91\%$                                | $B = 100$ , ohne Abs.,<br>kurze Lippe   | ST, Dig, S/W          |
| GK-V9                    | 7,3                               | 470                      | $\Delta$ = 73%<br>$\alpha = 0^{\circ} \pm 3^{\circ}$  | $B = 100$ , ohne Abs.,<br>kurze Lippe   | ST, Dig, S/W          |
| <b>GK-V10</b>            | 6,5                               | 477                      | $\Delta$ = 82%<br>$\alpha = 0^{\circ} \pm 3^{\circ}$  | $B = 100$ , ohne Abs.,<br>kurze Lippe   | ST, Dig, S/W          |
| <b>GK-V11</b>            | 7,5                               | 480                      | $\Delta$ = 83%<br>$\alpha = 0^{\circ} \pm 3^{\circ}$  | $B = 100$ , ohne Abs.,<br>kurze Lippe   | ST, Dig, S/W          |
| $GK-V12$                 | 7,2                               | 475                      | $\Delta = 84\%$<br>$\alpha=0^\circ\,\pm3^\circ$       | $B = 100$ , ohne Abs.,<br>kurze Lippe   | ST, Dig, S/W          |
| <b>GK-V13</b>            | 7,2                               | 475                      | $\Delta$ = 85%<br>$\alpha = 0^{\circ} \pm 3^{\circ}$  | $B = 100$ , ohne Abs.,<br>kurze Lippe   | ST, Dig, S/W          |
| <b>GK-V14</b>            | 7,2                               | 485                      | $\Delta$ = 73%<br>$\alpha = 0^{\circ} \pm 3^{\circ}$  | $B = 100$ , ohne Abs.,<br>kurze Lippe   | ST, Dig, S/W          |
| <b>GK-V15</b>            | 6,9                               | 473                      | $\Delta$ = 73%<br>$\alpha = 0^{\circ} \pm 3^{\circ}$  | $B = 100$ , ohne Abs.,<br>kurze Lippe   | ST, Dig, S/W          |
| <b>GK-V16</b>            | 7,1                               | 475                      | $60\% < \Delta < 83\%$                                | $B = 100$ , mit Abs. #1,<br>kurze Lippe | ST, Dig, S/W          |
| <b>GK-V17</b>            | 7,2                               | 485                      | $79\% < \Delta < 90\%$                                | $B = 100$ , mit Abs. #1,<br>kurze Lippe | ST, Dig, S/W          |
| <b>GK-V18</b>            | 6,9                               | 490                      | $\Delta$ = 73%<br>$\alpha=0^\circ\,\pm 3^\circ$       | $B = 100$ , mit Abs. #1,<br>kurze Lippe | ST, Dig, S/W          |
| <b>GK-V19</b>            | 7,3                               | 472                      | $\Delta$ = 82%<br>$\alpha = 0^{\circ} \pm 3^{\circ}$  | $B = 100$ , mit Abs. #1,<br>kurze Lippe | ST, Dig, S/W          |
| <b>GK-V20</b>            | 7,0                               | 485                      | $\Delta = 83\%$<br>$\alpha = 0^{\circ} \pm 3^{\circ}$ | $B = 100$ , mit Abs. #1,<br>kurze Lippe | ST, Dig, S/W          |

**Tabelle F.1: Versuchsmatrix der GK-01 Messkampagne.** 

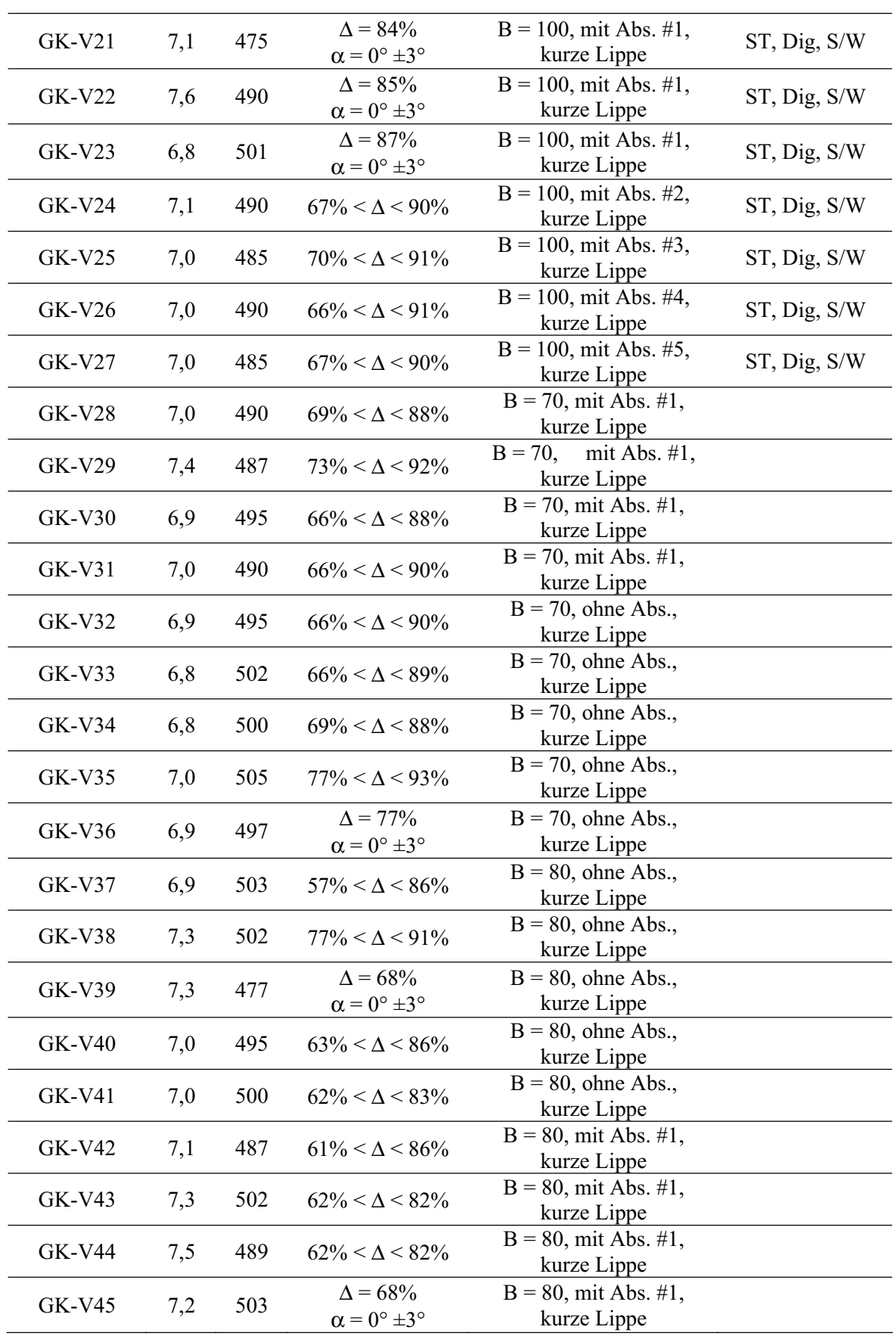

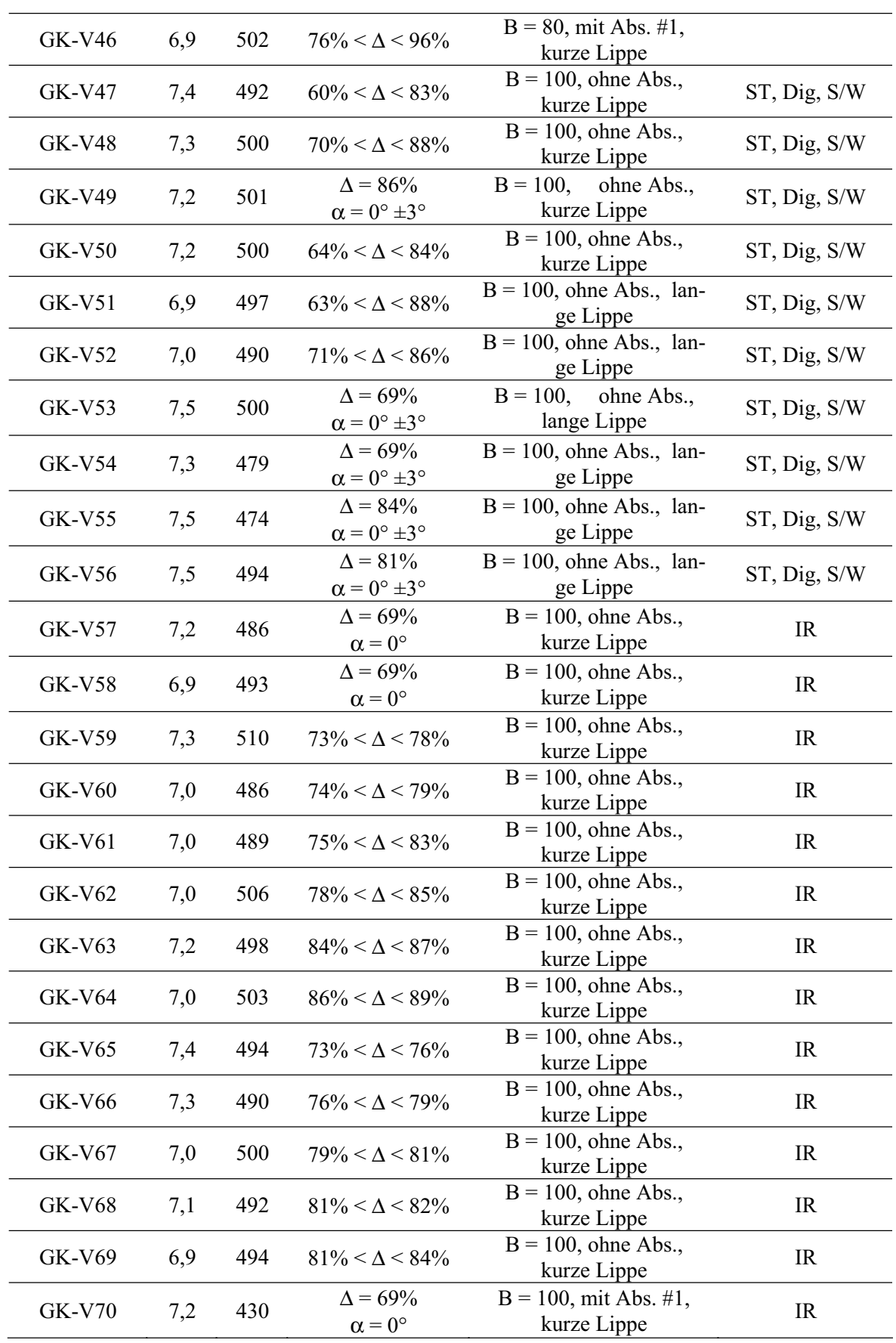

| GK-V71        | 7,0  | 510 | $\Delta$ = 69%<br>$\alpha = 0^{\circ}$  | $B = 100$ , mit Abs. #1,<br>kurze Lippe            | IR        |
|---------------|------|-----|-----------------------------------------|----------------------------------------------------|-----------|
| GK-V72        | 7,2  | 500 | $71\% < \Delta < 75\%$                  | $B = 100$ , mit Abs. #1,<br>kurze Lippe            | <b>IR</b> |
| $GK-V73$      | 7,6  | 487 | $80\% < \Lambda < 83\%$                 | $\overline{B} = 100$ , mit Abs. #1,<br>kurze Lippe | <b>IR</b> |
| <b>GK-V74</b> | 7,0  | 507 | $77\% < \Delta < 79\%$                  | $B = 100$ , mit Abs. #1,<br>kurze Lippe            | <b>IR</b> |
| <b>GK-V75</b> | 7,3  | 494 | $\Delta = 69\%$<br>$\alpha = 0^{\circ}$ | $B = 100$ , mit Abs. #1,<br>kurze Lippe            | <b>IR</b> |
| <b>GK-V76</b> | 7,3  | 494 | $83\% < \Delta < 85\%$                  | $B = 100$ , mit Abs. #1,<br>kurze Lippe            | IR        |
| <b>GK-V77</b> | 7,0  | 500 | $85\% < \Lambda < 87\%$                 | $B = 100$ , mit Abs. #1,<br>kurze Lippe            | <b>IR</b> |
| <b>GK-V78</b> | 7,5  | 495 | $\Delta = 71\%$<br>$\alpha = 0^{\circ}$ | $B = 100$ , mit Abs. #1,<br>kurze Lippe            | IR-Rampe  |
| <b>GK-V79</b> | 6,8  | 506 | $\Delta$ = 71%<br>$\alpha=0^\circ$      | $B = 100$ , mit Abs. #1,<br>kurze Lippe            | IR-Rampe  |
| <b>GK-V80</b> | 7,0  | 500 | $\Delta$ = 71%<br>$\alpha = 0^{\circ}$  | $B = 100$ , mit Abs. #1,<br>kurze Lippe            | IR-Rampe  |
| <b>GK-V81</b> | 28,7 | 630 | $\Delta$ = 71%<br>$\alpha = 0^{\circ}$  | $B = 100$ , mit Abs. #1,<br>kurze Lippe            | IR-Rampe  |
| <b>GK-V82</b> | 39,7 | 640 | $\Delta$ = 71%<br>$\alpha=0^\circ$      | $B = 100$ , mit Abs. #1,<br>kurze Lippe            | IR-Rampe  |
| <b>GK-V83</b> | 40,5 | 599 | $\Delta$ = 71%<br>$\alpha = 0^{\circ}$  | $B = 100$ , mit Abs. #1,<br>kurze Lippe            | IR-Rampe  |
| <b>GK-V84</b> | 7,1  | 483 | $\Delta$ = 71%<br>$\alpha = 0^{\circ}$  | $B = 100$ , mit Abs. #1,<br>kurze Lippe            | IR-Rampe  |

Zeichenerklärung:  $\Delta =$  Drosselgrad, Abs. = Absaugung, B = Isolatorbreite, ST = Strahlteiler, Dig. = Digital, S/W = schwarz/weiß, IR = Infrarotaufnahmen

## **Lebenslauf**

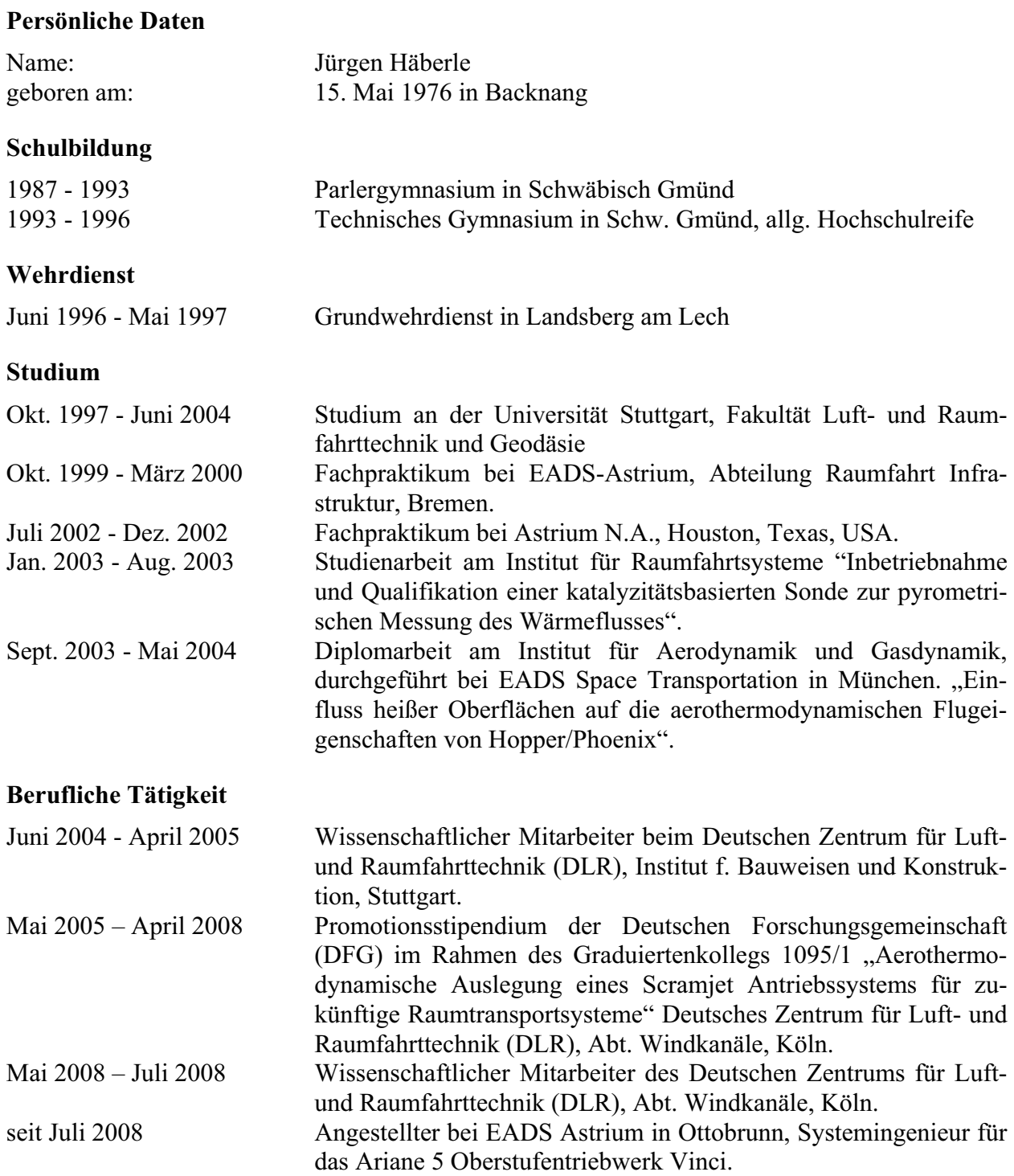